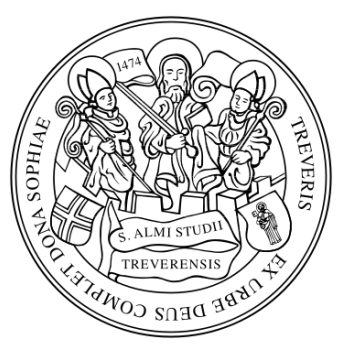

Universität Trier

# **Bestimmung der Bestandsdichte in Fichtenforsten aus diskreten flugzeuggestützten und terrestrischen Laserscanning-Daten**

Masterthesis zur Erlangung des Grades eines Master of Science

an der Universität Trier Fachbereich VI Fach Umweltfernerkundung und Geoinformatik

vorgelegt von

### **Michael Schreck**

Matrikelnummer: 951006 Im Avelertal 37b 54295 Trier

Betreuer: Dr. Henning Buddenbaum Dr. Johannes Stoffels

Trier, im September 2014

### <span id="page-1-0"></span>**Vorwort**

Meinen Betreuern Dr. Henning Buddenbaum und Dr. Johannes Stoffels möchte ich an dieser Stelle für die Beantwortung all meiner Fragen und für ihre Unterstützung zum vorliegenden Thema danken.

Ich bedanke mich außerdem bei Dr. Pyare Püschel für die Aufnahme der terrestrischen Laserscanning-Daten und für seine Hilfestellung bei Fragen sowie Anregungen zu diesem Thema.

Ein weiterer Dank gilt den teilnehmenden Studenten und Studentinnen des Forschungspraktikums 2013 des Fachbereiches Umweltfernerkundung und Geoinformatik, die in mühsamer Arbeit die Geländedaten für diese Masterthesis beisteuerten.

Ein weiteres Dankeschön geht an meine Freunde Andrea Giegerich, Julia Schadt, Mandy Maas und Patrick Havel sowie meine Schwester Christine Becker, die diese Arbeit Korrektur lasen. Einen besonderen Dank richte ich an Linda Spazier. Durch unsere ausschweifenden Diskussionen sowie ihren kompetenten Rat konnten wichtige Anregungen gewonnen und umgesetzt werden.

Meinen Eltern möchte ich besonders danken. Ohne ihren Zuspruch, ihr Vertrauen und ihre finanzielle Hilfe wäre dieses Studium nicht möglich gewesen.

### <span id="page-2-0"></span>**Zusammenfassung**

In dieser Arbeit wurden auf Basis von diskreten flugzeuggestützten und terrestrischen Laserscanning-Daten Bestandsdichten abgeleitet. Zu diesem Zweck stehen für beide Datengrundlagen im Wesentlichen jeweils zwei Vorgehensweisen zur Verfügung. Jede dieser Methoden wurde zur Bestandsdichteschätzung in homogenen Fichtenbeständen unterschiedlicher Entwicklungsphasen eingesetzt. Der Vergleich zwischen den Strategien und den Genauigkeiten der verschiedenen Vorgehensweisen gestattete die Vor- und die Nachteile der unterschiedlichen Datengrundlagen zu bewerten. Gleichzeitig wurde der Einfluss der Bestandsstruktur auf die Bestandsdichteschätzungen untersucht. Hierfür wurden alle Methoden in Matlab programmiert und anschließend auf die entsprechenden Untersuchungsflächen angewendet. Um die Methoden beurteilen und bewerten zu können, wurden die Ergebnisse der Bestandsdichteschätzung visuell ausgewertet und mit Hilfe von Referenzdaten statistisch validiert. Hierdurch wurde festgestellt, dass sich die Methoden auf Grundlage der bodengestützten Laserscanning-Daten durch hohe Genauigkeiten auszeichnen. Im Gegensatz hierzu wurden die Vorzüge der Methoden zur Auswertung der flugzeuggestützten Daten durch ihre geringere Berechnungszeit und ihre flächenhafte Arbeitsweise deutlich. Ferner konnte nachgewiesen werden, dass dichte Bestandsstrukturen zu einer Verschlechterung der Bestandsdichteschätzungen in allen vier Vorgehensweisen führen.

### <span id="page-3-0"></span>**Inhaltsverzeichnis**

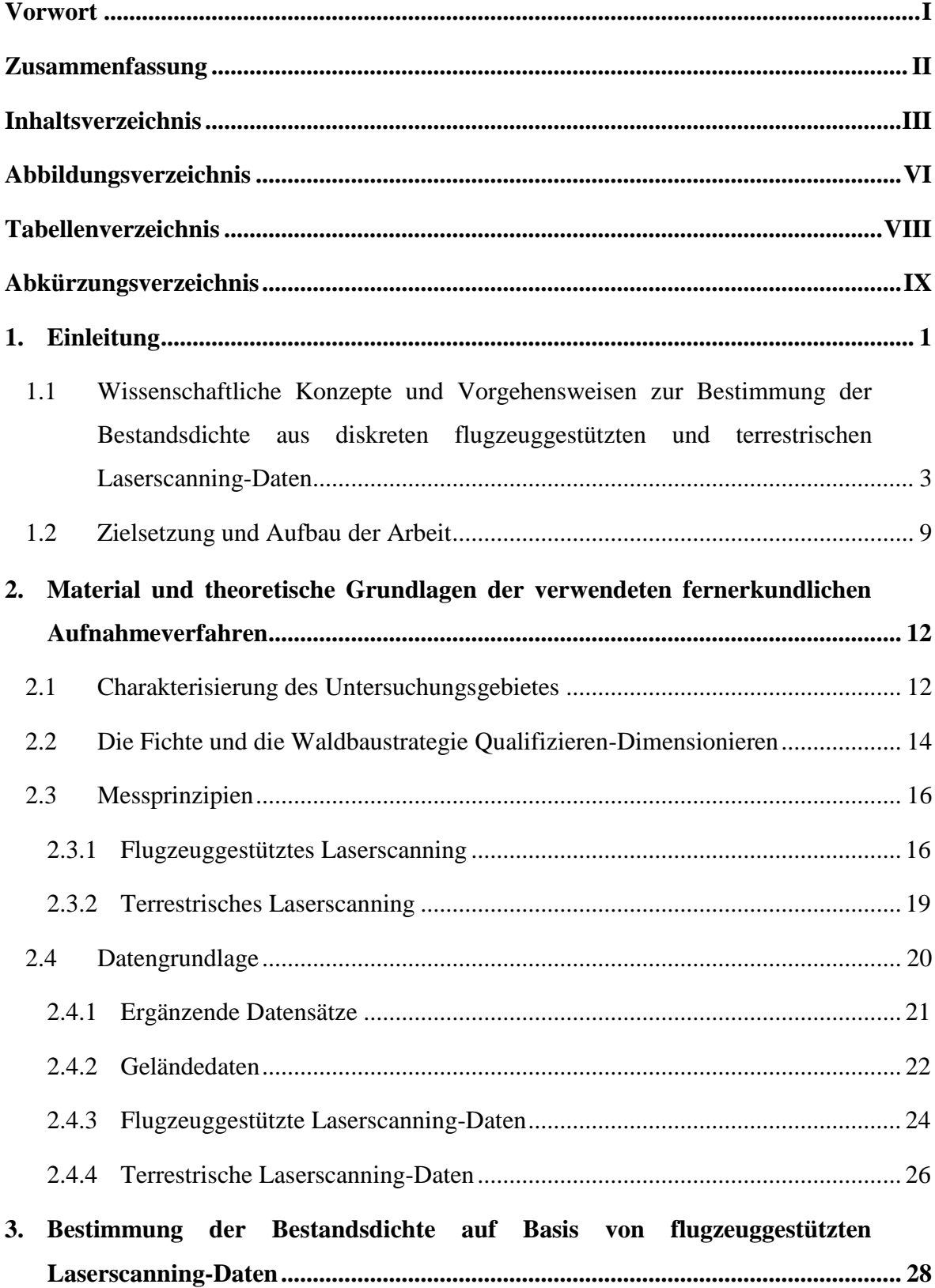

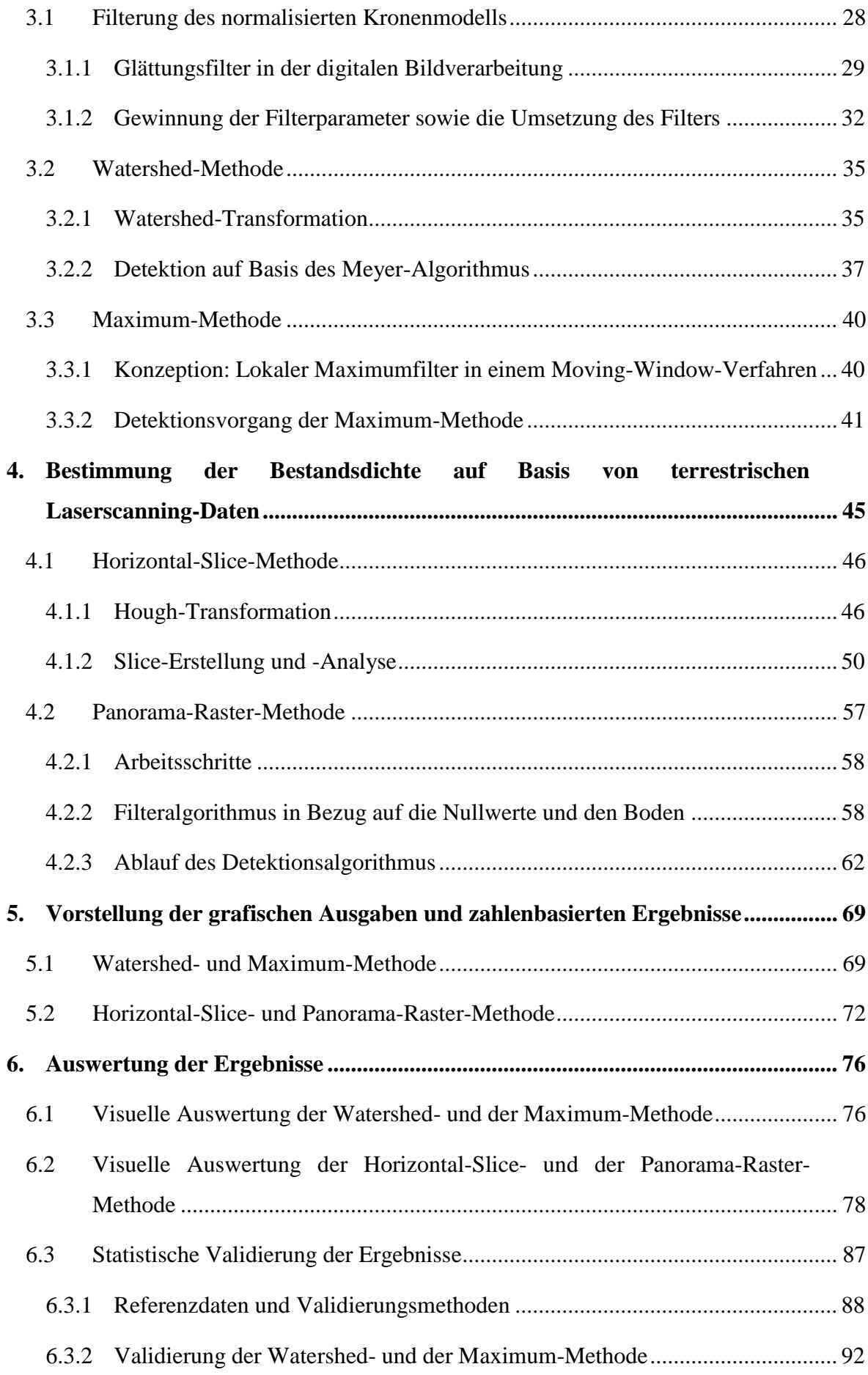

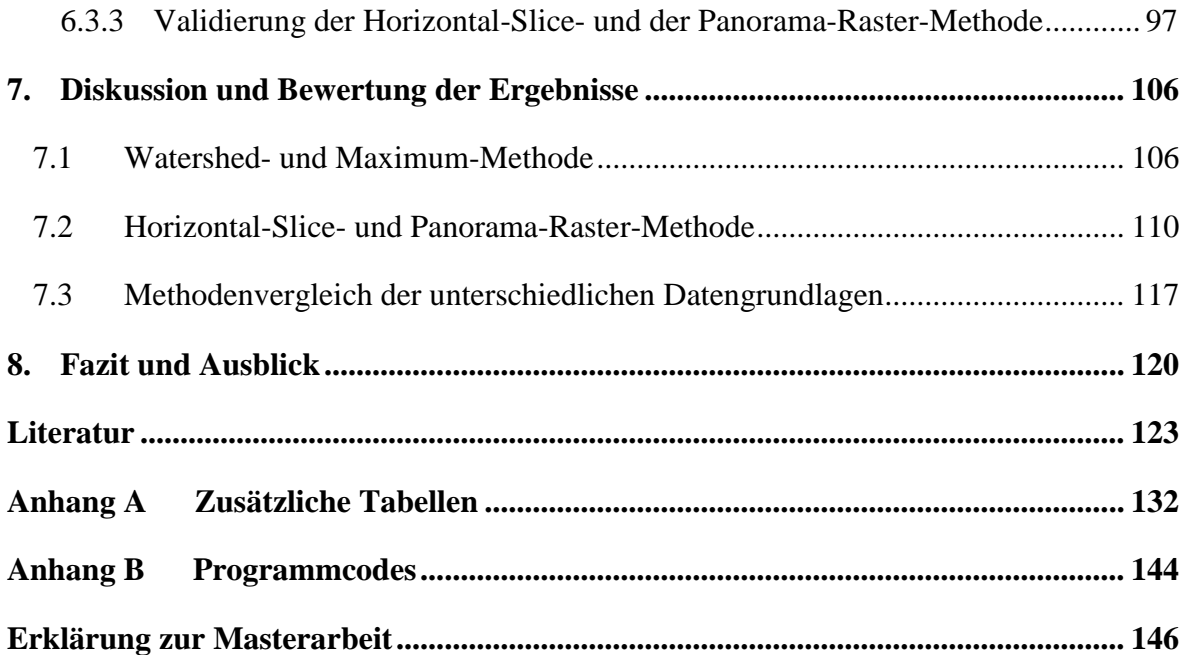

## <span id="page-6-0"></span>**Abbildungsverzeichnis**

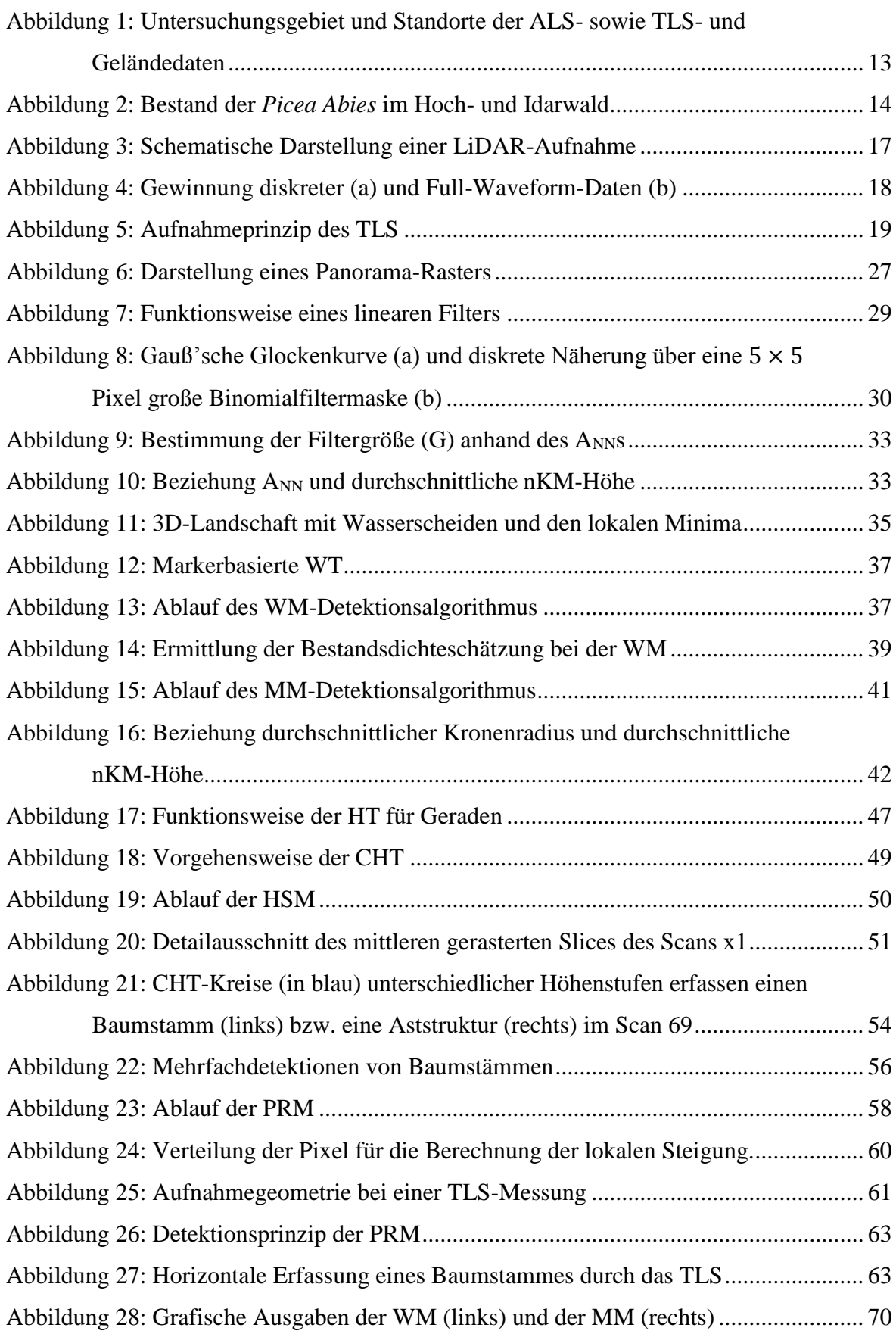

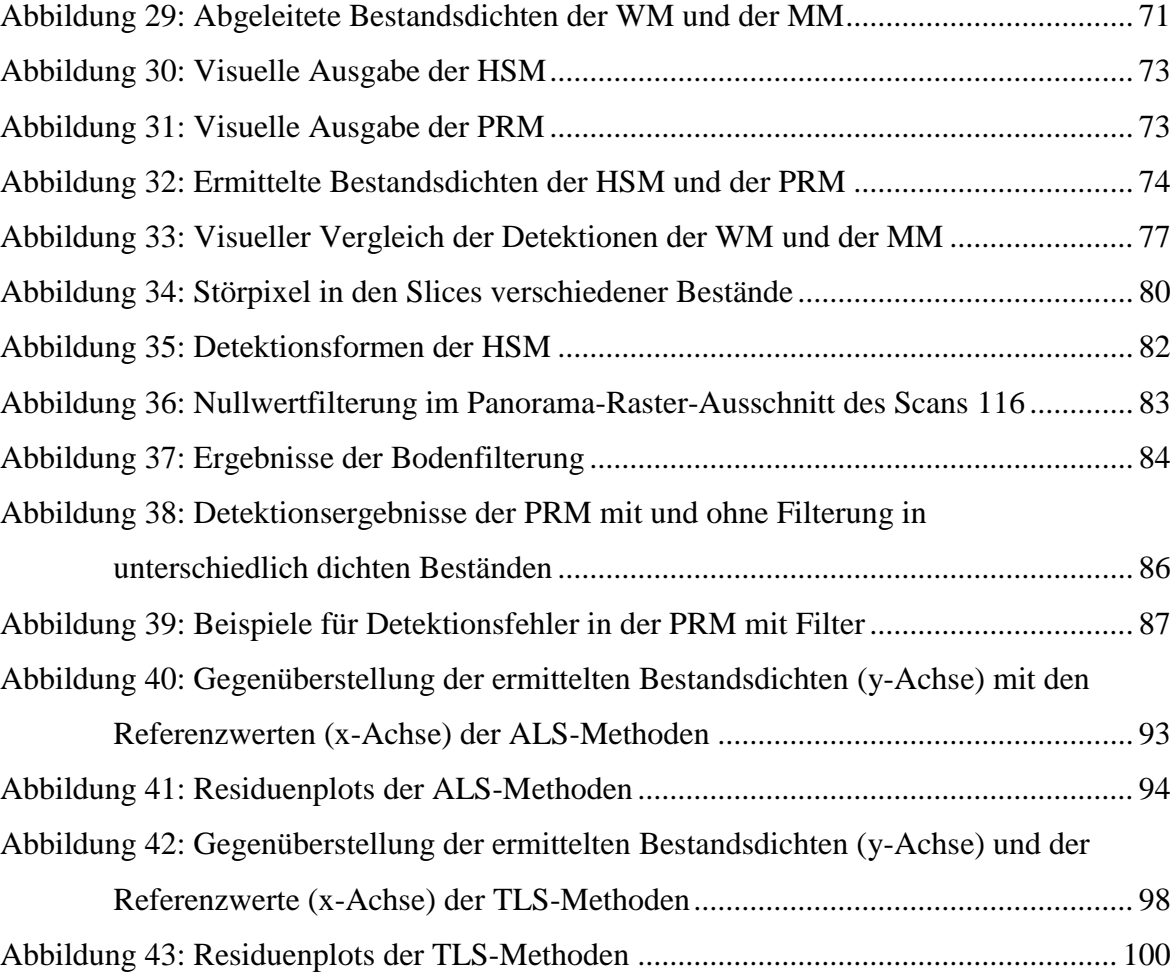

### <span id="page-8-0"></span>**Tabellenverzeichnis**

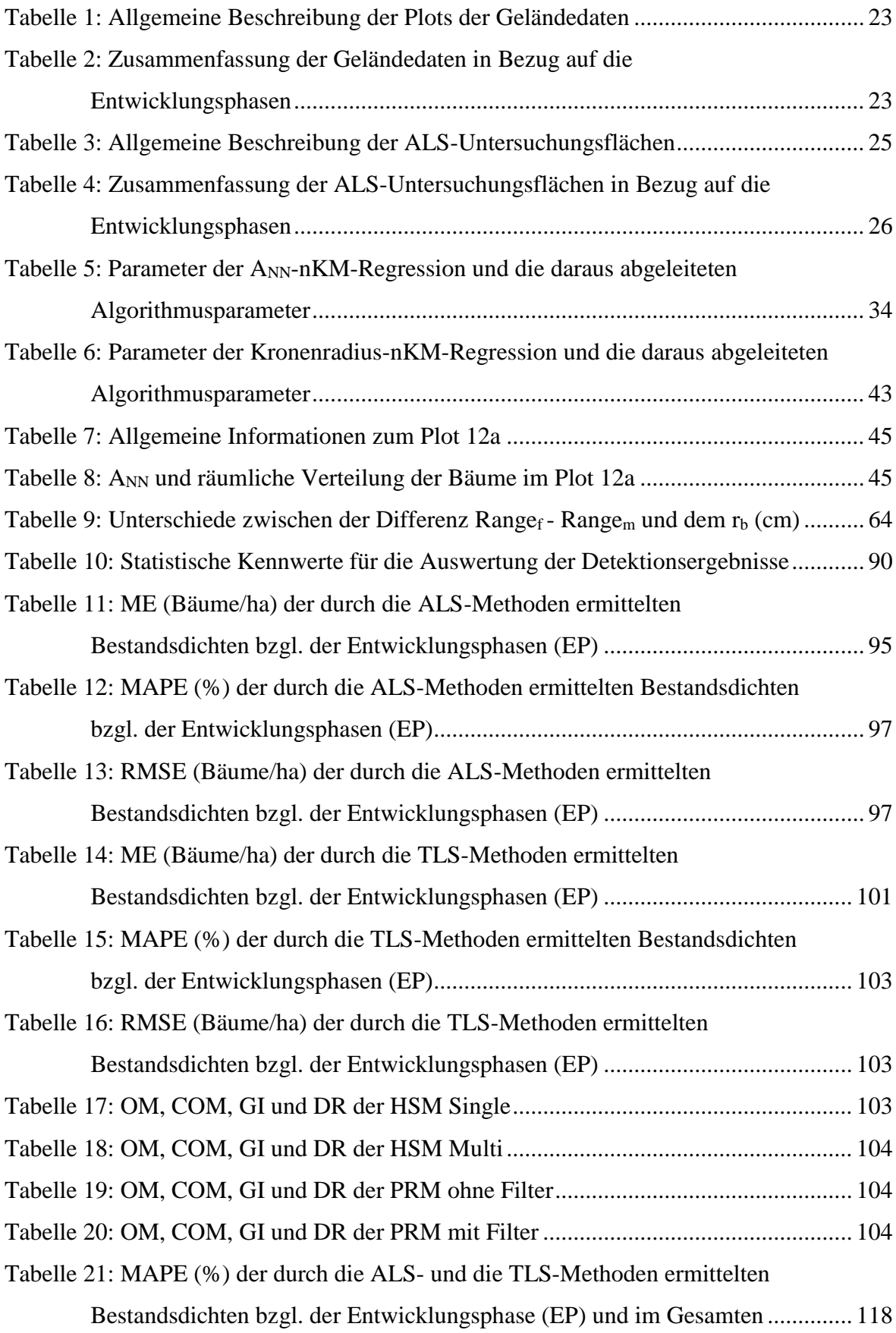

## <span id="page-9-0"></span>**Abkürzungsverzeichnis**

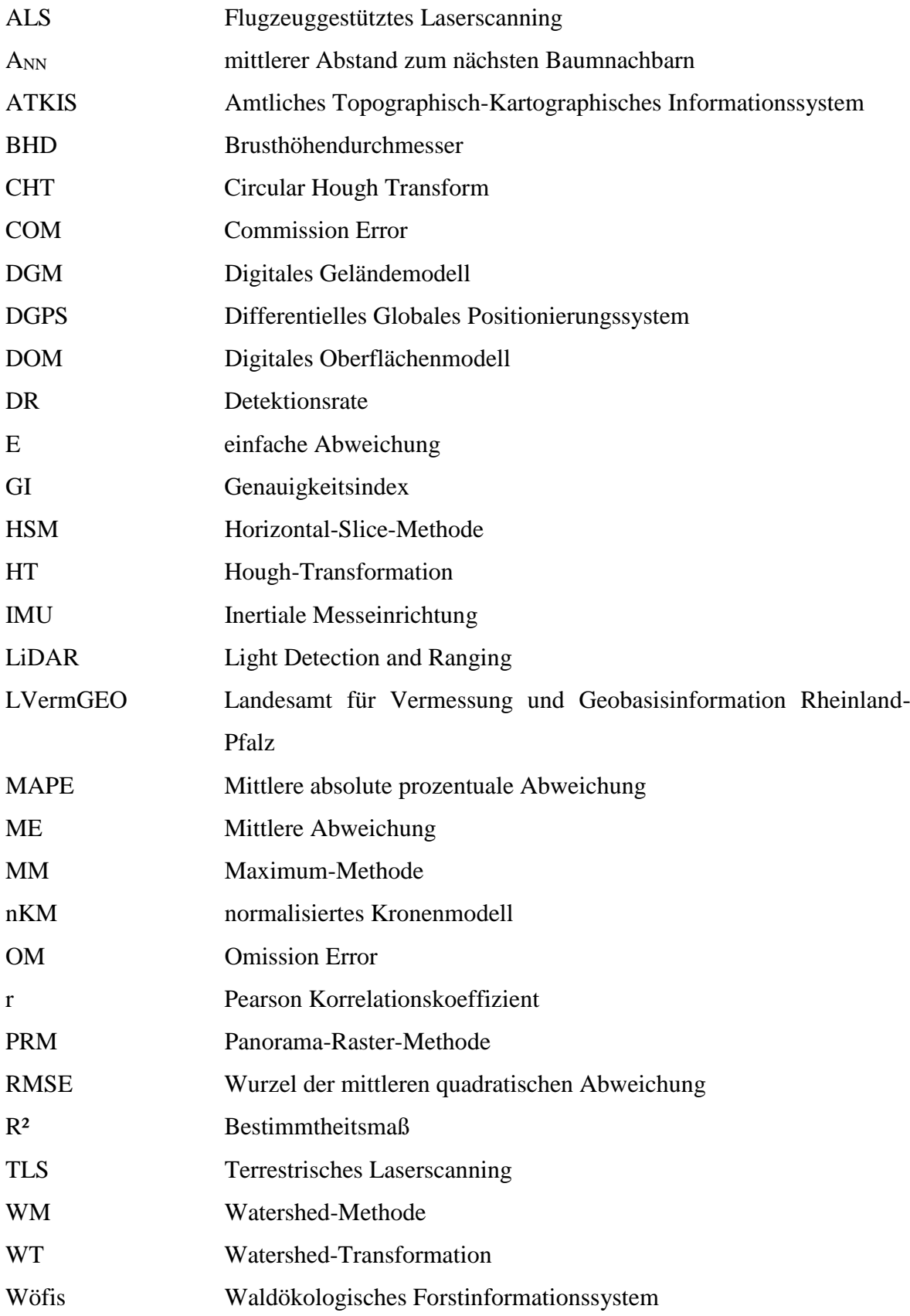

### <span id="page-10-0"></span>**1. Einleitung**

Wälder bilden eines der größten und artenreichsten Ökosysteme der Landoberfläche. Sie stellen Ressourcen wie Nahrung und Holz zur Verfügung und besitzen eine große biologische und ökologische Bedeutung hinsichtlich der Wasserqualität und Luftreinheit (NRCAN 2014). Weiterhin sind Wälder Teil des Kohlenstoffkreislaufes und bilden zusammen mit den Ozeanen die wichtigsten Kohlenstoffsenken (BELLASSEN & LUYSSAERT 2014). Die Bereitstellung von Erholungsräumen und ihre kulturelle Bedeutung sind weitere nennenswerte Aufgaben (NRCAN 2014). Aus der Vielzahl an Funktionen der Wälder ergeben sich je nach Sichtweise (z. B. wissenschaftlich, politisch oder wirtschaftlich) unterschiedliche Fragestellungen und Interessen. Die Forstwirtschaft beispielsweise benötigt Daten für die Planung und die Dokumentation des Waldbaus, um die Nachhaltigkeit und die Produktivität zu gewährleisten (KOCH ET AL. 2006). Hierfür müssen die nötigen Informationen durch gemessene bzw. abgeleitete Waldparameter gewonnen werden. Dieses Ziel kann unter anderem durch die Fernerkundung realisiert werden. Sie stellt eine Vielzahl von Methoden bereit, die es ermöglichen, Messungen des Waldes in unterschiedlichsten räumlichen und zeitlichen Beobachtungsskalen durchzuführen. In den skandinavischen Staaten ist die Fernerkundung ein fester Bestandteil der Forstinventuren und die hohe Anzahl an wissenschaftlichen Studien belegt ihr Potenzial beim Einsatz in Waldgebieten (STOFFELS ET AL. 2007). Zur Ableitung der biophysikalischen und biochemischen Forstparameter stehen unterschiedliche Methoden passiver und aktiver Aufnahmeverfahren zur Verfügung. Eine aktive Technik stellt dabei LiDAR (Light Detection and Ranging) dar. LiDAR erzeugt die zur Datenaufnahme nötige Energie selbst, wodurch eine Erfassung von Geländeeigenschaften durchgeführt werden kann. Aus der von der Oberfläche reflektierten LiDAR-Strahlung wird dann entweder eine Punktwolke generiert (diskrete Daten) oder die kontinuierliche zeitliche Veränderung des aufgezeichneten Signales gewonnen (Full-Waveform-Daten) (BUDDENBAUM 2010, DASSOT ET AL. 2011). Es existieren für die Ermittlung von Forstparametern unterschiedliche LiDAR-Verfahren: das flugzeuggestützte (ALS) und das terrestrische bzw. bodengestützte Laserscanning (TLS). Das ALS bietet die Möglichkeit große Gebiete schnell, flächendeckend und mit einer hohen räumlichen Auflösung zu erfassen (BUDDENBAUM 2010, LOVELL ET AL. 2011). Weiterhin können Messgenauigkeiten im Zentimeterbereich erzielt (WEHR & LOHR 1999, JONES & VAUGHAN 2010) und 3D-Informationen bzgl. der Bestandsstruktur gewonnen werden (CHEN ET AL. 2006, PERSSON

ET AL. 2002). All dies macht ALS zu einer vielversprechenden Technik zur Baumkronenmodellierung, die Lösungsansätze für viele Waldinventuraufgaben bietet (KOCH ET AL. 2006). Das ALS erschwert jedoch durch seinen nahezu senkrechten Blick auf den Wald die direkte Ableitung vieler Schlüsselaspekte der Waldstruktur (LOVELL ET AL. 2011). Außerdem entstehen bei der Aufnahme große Datenmengen, die sich nachteilig auf die Speicherung, die Prozessierung und die Handhabung auswirken (SANGSTER 2002). Eine weitere Variante zur Ableitung von Waldparametern bildet das TLS. Auf Grund der hohen Scanraten und der Millimetergenauigkeit der Aufnahme besitzen sie einen erhöhten Detailgrad, der potentielle Aussagen über Standortbedingungen und vorherrschende ökologische Prozesse erlaubt (VAN LEEUWEN & NIEUWENHUIS 2010). Durch die schnelle und präzise Digitalisierung der vorhandenen Bestandsszenen in 3D-Punktwolken (DASSOT ET AL. 2011) ist das TLS in der Lage Bestandsparameter eindeutig, objektiv und reproduzierbar zu gewinnen (VAN LEEUWEN & NIEUWENHUIS 2010, PÜSCHEL 2013). Wie beim ALS wirken sich die hochaufgelösten Daten jedoch negativ auf Bearbeitungszeit sowie Speicherplatzbedarf aus (DASSOT ET AL. 2011). Außerdem besitzt das TLS im Vergleich zu anderen Sensortechnologien eine kurze und limitierte Arbeitsreichweite (Van LEEUWEN & NIEUWENHUIS 2010). Trotz der genannten Nachteile stellen ALS und TLS auf ihre jeweilige eigene Art potentielle Werkzeuge dar, die im Bereich der Forstinventur auf großes Interesse stoßen (VAN LEEUWEN & NIEUWENHUIS 2010). Ein wichtiger Parameter für die Inventur bildet die Anzahl der Bäume pro Hektar. Dieser wird als Bestandsdichte bezeichnet und bildet den Kern der vorliegenden Arbeit. Der Nutzen dieser strukturellen Kenngröße lässt sich in drei Punkten zusammenfassen:

- 1. Die Bestandsdichte gilt als wichtige Kenngröße für die Beschreibung der Entwicklung eines Bestandes (WEST 2009).
- 2. Zusammen mit anderen Bestandsparametern lässt die Bestandsdichte Rückschlüsse auf Biomasse und Holzvorrat eines Bestandes zu (TANSEY ET AL. 2009, BUDDENBAUM 2010).
- 3. Im Laufe der Zeit verändert sich die Bestandsdichte auf Grund absterbender oder neuwachsender Bäumen. Der Zeitpunkt dieser Veränderungen ist ein wichtiger Bestandteil der Waldwachstumsmodellierung. Diese mathematischen Modelle können genutzt werden, um das Wachstum und die Veränderungen eines Bestandes vorherzusagen (WEST 2009).

Auf Grund der beschriebenen Potentiale des ALS und des TLS werden in der vorliegenden Arbeit diskrete Daten beider Aufnahmeverfahren herangezogen, um die Möglichkeit zur Ableitung der Bestandsdichte aus beiden Datengrundlagen zu überprüfen.

# <span id="page-12-0"></span>**1.1 Wissenschaftliche Konzepte und Vorgehensweisen zur Bestimmung der Bestandsdichte aus diskreten flugzeuggestützten und terrestrischen Laserscanning-Daten**

### *ALS-Konzepte*

Um die Bestandsichte zu berechnen, wird üblicherweise die Baumanzahl ermittelt und mit der Fläche des beobachteten Untersuchungsgebietes verrechnet. Für die in der vorliegenden Arbeit verwendeten diskreten ALS- und TLS-Daten werden im Folgenden die verbreitetsten Methoden zur Ableitung der Baumanzahl vorgestellt. Bei ALS-Daten ergeben sich zwei hauptsächliche Vorgehensweisen:

- 1. Suche nach lokalen Maxima oder Minima.
- 2. Suche nach vorhandenen lokalen Extremwerten als Ausgangspunkte für eine anschließende Segmentierung.

Die zweite Vorgehensweise stellt eine Modifikation des ersten Ansatzes dar. Dadurch sollen horizontale Kronenbereiche abgeleitet werden, um anschließend aus ihrer Anzahl die vorhandenen Bäume zu schätzen. Außerdem kann der Segmentierungsvorgang für weitere Parameterbestimmungen genutzt werden. Korrekte Abgrenzungen von Einzelbäumen können als Basis für die Bestimmung von Baumhöhen, Kronendurchmessern und -volumina sowie Biomasse und Blattflächenindex verwendet werden (CHEN ET AL. 2006, KOCH ET AL. 2006, EDSON & WING 2011, ENE ET AL. 2012). Beide ALS-Detektionsstrategien werden in der Regel auf ein möglicherweise invertiertes normalisiertes Kronenmodell (nKM) angewendet und gehen von der Annahme aus, dass Baumspitzen durch die vorhandenen lokalen Maxima (im invertierten Fall: lokale Minima) in einem nKM repräsentiert werden können (ZHAO & POPESCU 2007). Es ist jedoch möglich, dass einzelne Kronen auf Grund ihrer natürlichen unregelmäßigen Oberfläche mehrere lokale Maxima verursachen (KOCH ET AL. 2006, SOLBERG ET AL. 2006) oder diese durch Zufallsfehler während der Erstellung des nKMs entstehen (ZHAO & POPESCU 2007). Solche ungewollten Bilddetails und Rauschanteile können zu Fehldetektionen führen (SOLBERG ET AL. 2006, ZHAO & POPESCU 2007). Aus diesem Grund wurden verschiedene Möglichkeiten entwickelt, die den Einfluss ungewollter lokaler Maxima im nKM auf das

Detektionsergebnis minimieren sollen. Im Folgenden werden einige repräsentative Arbeiten der beschriebenen ALS-Detektionsstrategien vorgestellt. Dabei handelt es sich nicht um eine vollständige Aufzählung, sondern lediglich um eine Übersicht. Zusätzlich zum Detektionsvorgang werden hierbei der genutzte Lösungsansatz zur Entfernung ungewollter lokaler Extrema und die erzielten Ergebnisse aufgezeigt. Die Vorgehensweise der Maxima/Minima-Suche ohne eine anschließende Segmentierung wurde u. a. von LEE & LUCAS (2007) und BUDDENBAUM (2010) umgesetzt. Die erstgenannte Arbeit entwickelte einen höhenskalierten Kronenoffenheitsindex, der in seiner grafischen Darstellung einem invertierten nKM ähnelt. Das Index-Raster wurde mit Hilfe eines Mittelwertfilters geglättet, um ungewollte Kronenlücken zu entfernen. Anschließend wurden Minima gesucht, die Baumdetektionen darstellten. In einem offenen Waldgebiet mit Zypressen sowie verschiedenen Eukalyptusarten und Myrtengewächsen wurden durch dieses Verfahren Bestandsdichten abgeleitet, die gut mit Feldmessungen übereinstimmten. In 30 Plots konnte insgesamt ein  $R^2$  von 0,82 und ein RMSE von 133 Bäume/ha erreicht werden. BUDDENBAUM (2010) detektierte Bäume in Fichten- und Buchenbeständen. Dabei wurde überprüft, ob ein Zentralpixel einer spezifizierten Nachbarschaft den größten Höhenwert aufweist. Dafür wurden variierende Nachbarschaftsgrößen genutzt, um die Ausdehnung der Krone in unterschiedlichen Beständen zu simulieren und so die Detektion ungewollter Maxima zu verhindern. Dieses Verfahren erreichte mit den vorhandenen Geländemessungen eine Korrelation von 0,87.

CHEN ET AL. (2006) testeten zur Baumdetektion zusätzlich zu einer reinen Maxima-Suche ein Segmentierungsverfahren. Bei der ersten Methode wurde zunächst ein Kronen-Maxima-Modell erstellt. Dabei enthält jedes Pixel im Modell die maximale aufgezeichnete LiDAR-Höhe einer definierten Nachbarschaft. Zusammen mit einer anschließenden Glättung durch einen Gaußfilter wurden auf diese Weise irrelevante Maxima entfernt. Bei der darauffolgenden Suche nach Maxima wurden unterschiedliche Fenstergrößen angewendet. Das zweite Verfahren nutzte ein Binärbild des Untersuchungsgebietes  $(1 =$ Krone, 0 = Hintergrund), welches distanztransformiert wurde. Danach wurde das transformierte Bild invertiert, ungewollte Minima durch eine morphologische Operation (h-minima Transformation) entfernt und abschließend eine Segmentierung mit Hilfe des Watershed-Algorithmus durchgeführt. Die erste Methode lieferte in einem offenen Blau-Eichenwald 54,4 % der Fälle eine 1-zu-1-Übereinstimmung der Detektionen mit Referenzdaten, während die zweite einen Wert von 64,1 % erreichte.

PERSSON ET AL. (2002), MORSDORF ET AL. (2003), KOCH ET AL. (2006) und ENE ET AL. (2012) nutzten die Maxima-Suche in Verbindung mit einem Segmentierungsverfahren, um Baumkronen zu detektieren. In der erstgenannten Arbeit wurde ein nKM mit Hilfe des Gaußfilters geglättet. Jedes Pixel des geglätteten nKMs wurde als Initialpunkt einer steigungsbasierten Segmentierung genutzt. In zwölf Plots, jeweils dominiert von Fichten oder Kiefern, konnten 71 % der Baumkronenflächen mit einem Stammdurchmesser von ≥ 5 cm zu entsprechenden Referenzpositionen zugeordnet werden. Hingegen wurden 90 % der Bäume mit einem Stammdurchmesser > 20 cm korrekt lokalisiert. MORSDORF ET AL. (2003) glätteten zunächst das nKM eines von Kiefern und Lärchen dominierten Untersuchungsgebietes mit einem Binomialfilter. Anschließend wurde jedes Pixel als Baumspitze klassifiziert, welches acht Nachbarn mit kleineren nKM-Werten aufwies. Eine darauffolgende Segmentierung wurde mit Hilfe des k-means Algorithmus durchgeführt. Von 1984 Bäumen im Untersuchungsgebiet konnten 1200 Kronen segmentiert werden (60,5 %). KOCH ET AL. (2006) filterte das nKM mit einem Gaußfilter. Bereiche mit höheren Bäumen wurden dabei stärker geglättet als Regionen mit kleineren Bäumen. Anschließend wurden alle Pixel zu Baumspitzen klassifiziert, die vier niedrigere Nachbarn besaßen. Die gefundenen Spitzen fungierten als Ausgangspunkt einer Segmentierung, die einem invertierten Watershed-Algorithmus ähnelte. Anhand der Form und der Größe der berechneten Segmente wurden in einem Nachbearbeitungsschritt zur Berichtigung der Ergebnisse segmentierte Bereiche zusammengefasst oder getrennt. Auf diese Weise konnten 41 von 49 Douglasien (83,7 %) eindeutig zu im Gelände erhobenen Referenzsegmenten zugeordnet werden. Bei verschiedenen Laubbäumen waren es nur 15 von 49 (30,6 %). ENE ET AL. (2012) filterten zunächst die nKMs der vorhandenen Plots mit Hilfe eines Binomialfilters. Dabei wurde die Filtergröße und somit der Glättungseffekt an die jeweils vorliegende Bestandsstruktur der Plots angepasst. Im nächsten Schritt wurde auf die gefilterten Höhenmodelle eine morphologische Operation (extended-maxima Transformation) ausgeführt, um nochmals ungewollte lokale Maxima zu entfernen. Danach wurde auf die invertierten Daten ein Watershed-Algorithmus angewendet und die entstehenden Kronenräume mit der Geländereferenz verglichen. Auf diese Weise konnten bis zu 55,5 % der Bäume eines von Fichte und Kiefern dominierten Untersuchungsgebietes korrekt den Referenzmessungen zugeordnet werden.

### *TLS-Konzepte*

Während die ALS-Methoden Bäume durch die Detektion von Baumspitzen oder Kronenflächen nachweisen, führen die TLS-Methoden in der Regel eine Stammdetektion durch. Dabei werden für die Aufnahme der nötigen Daten zwei verschiedene Scan-Konfigurationen genutzt. Zum einen kann von einem einzigen Standort aus gemessen werden (Single Scan) und zum anderen können mehrere Messungen von unterschiedlichen Standorten aus erfolgen (Multiple Scan) (THIES ET AL. 2003, DASSOT ET AL. 2011). Einen starken Einfluss auf die Genauigkeit des TLS besitzt das Problem der Okklusion. Dieser Effekt tritt auf, wenn vordergründige Objekte wie Stämme, Äste und Blätter zur Rückstreuung der Laserstrahlen führen, während Objekte dahinter teilweise oder komplett verdeckt und somit nicht erfasst werden (LIANG ET AL. 2011, PÜSCHEL ET AL. 2013). Dadurch wird die Genauigkeit der Stammdetektion reduziert, da nötige Informationen fehlen. Dies kann u. a. in den Arbeiten von BIENERT ET AL. (2007), MAAS ET AL. (2008), PÜSCHEL (2013) und PÜSCHEL ET AL. (2013) beobachtet werden. Die Stärke der Okklusion hängt im Allgemeinen von zwei Faktoren ab (PÜSCHEL 2013):

- 1. Scan-Konfiguration (z. B. Scanposition, Single oder Multiple Scan).
- 2. Bestandsstruktur (z. B. Bestandsdichte, räumliche Verteilung der Bäume, Stammgröße, Schichtung des Blätterdachs, Stärke des Unterwuchses und Art der forstlichen Bewirtschaftung).

Während die Scan-Konfiguration angepasst und optimiert werden kann, sind die übrigen Faktoren nicht steuerbar. Ihr Einfluss auf das Detektionsergebnis kann durch die Wahl der Scan-Konfiguration und bei der Auswertung der Daten reduziert werden. Der Multiple Scan bietet durch mehrere Messungen auf unterschiedlichen Standorten eine hohe 3D-Abdeckung des Bestandes. Deshalb stellt er den wirksamsten Weg dar, um Okklusionen auf ein Mindestmaß zu reduzieren. Gegenüber dem Single Scan entstehen höhere Aufnahme- und Bearbeitungszeiten. Wiederum gilt die Okklusion als stärkste Einschränkung des Single Scans (DASSOT ET AL. 2011, LIANG ET AL. 2011, PÜSCHEL ET AL. 2013). Während partielle Okklusionen durch die Auswertungen unterschiedlicher Bildregionen umgangen werden können (PÜSCHEL ET AL. 2013), ist eine Detektion vollständig verdeckter Stämme unmöglich (LIANG ET AL. 2011). Auf Grund der Vor- und der Nachteile beider Scan-Konfigurationen entstehen stetige Abwägungen zwischen der Zeit- und Kosteneffizienz sowie der Genauigkeit der gewählten Methode. Die Vorgehensweisen der Stammdetektion unterscheiden sich nicht nur durch die gewählte Datenaufnahme, sondern auch durch die verwendeten Algorithmen. Die verbreitetsten Strategien und eine Auswahl an wissenschaftliche Arbeiten werden im Folgenden vorgestellt, um einen Überblick über die wichtigsten Methoden vermitteln zu können. Im Allgemeinen lassen sich zwei verschiedene Vorgehensweisen unterscheiden, die eine Segmentierung der Daten zur Folge haben:

- 1. Anpassung/Fitting geometrischer Figuren (z. B. Kreise, Zylinder) an Punktwolken oder Pixelgruppen.
- 2. Clusterbildung von Scanpunkten oder Pixelgruppen mit ähnlichen Eigenschaften.

Beide Segmentierungsstrategien können bei der Auswertung von Scanpunkten kombiniert werden. Die Fitting-Operationen werden auf einen horizontalen Querschnitt der Punktdaten, ein sogenannter Slice, angewendet. Ein Slice weist dabei eine vordefinierte Stärke auf und befindet sich in einer bestimmten relativen Höhe über Grund. Nach der Erstellung des Slices kann dieser bei Bedarf gerastert werden. Die Stämme bilden je nach genutzter Scan-Konfiguration in den Slices offene oder geschlossene ringförmige Strukturen, an die eine idealisierte geometrische Form durch das Fitting angepasst werden kann. Die Clusterbildung kann ebenfalls in Slices, aber auch auf Basis von Range-Rasterbildern stattfinden. In diesen Rastern wird jeder aufgenommene Punkt eines Scans als Pixel dargestellt, das wiederum den Wert der Schrägdistanz zum optischen Zentrum des Scanners enthält. Die Gruppierung von Pixeln mit ähnlichen Eigenschaften findet dann in bestimmten Zeilen (= horizontale Scanlinien) oder über das komplette Bild statt. Die Nutzung eines Rasterbildes der kompletten Aufnahme stellt eine Spezialisierung für die Auswertung des Single Scan-Modus dar. Durch die Begrenzung auf bestimmte Bildbereiche und auf die Range-Information in den Rasterbildern können Berechnungsvorgänge vereinfacht werden (LIANG ET AL. 2011). Die Vorgehensweise der geometrischen Anpassung wurde beispielweise in den Arbeiten von SIMONSE ET AL. (2003) und THIES & SPIECKER (2004) verwendet. Erstere erhoben Multiple Scan-Laserdaten in einem Douglasien-Weißtannen-Bestand und nutzten einen gerasterten Slice als Eingangsdatensatz für eine Hough-Transformation für Kreise (CHT für Circular Hough Transform). Es konnten von 28 vorhandenen Bäumen 26 detektiert werden (93 %). THIES & SPIECKER (2004) testeten die CHT mit Single und Multiple Scan-Daten in einem heterogenen Bestand von Buchen, Eichen und Weißtannen. Die CHT wurde jeweils auf einen Punktdaten-Slice angewendet. Im Single Scan-Modus konnten lediglich 22 % der Bäume detektiert werden. Durch die Multiple Scan-Variante waren es 52 %.

BIENERT ET AL. (2007) kombinierten die Clusterbildung und das Fitting zur Auswertung von Single Scan-Daten. Die 21 untersuchten Plots beinhalteten größtenteils gemischten Laub- und Nadelwald. Auf Basis eines Slices wurde zunächst die Punktwolke geclustert, um anschließend mit einer Kreisanpassung und dazugehörigen Ausschlusskriterien die Cluster als Bäume zu klassifizieren. Mit diesem Verfahren konnten 97,4 % der Bäume detektiert werden. Die gleiche Methode mit anderen Ausschlusskriterien nutzten MAAS ET AL. (2008), um in vier unterschiedlichen Plots (jeweils dominiert von Fichte oder Buche) Stämme zu detektieren. Dabei wurde ein Plot in der Multiple Scan-Konfiguration aufgenommen, während für die übrigen Gebiete der Single Scan genutzt wurde. Dadurch konnten 97,1 (Single Scan) und 100 % (Multiple Scan) der Bäume erfasst werden. BROLLY & KIRÁLY (2009) detektierten Stämme auf Basis eines Single Scans in einem dichten Bestand bestehend aus Traubeneichen, Hainbuchen, Buchen, Lärchen und Fichten. Dafür nutzten sie für die Clusterbildung innerhalb eines ein Meter starken Slices einen modifizierten k-means-Algorithmus. Anschließend wurden an die ermittelten Cluster Kreise und Zylinder mit Hilfe der Methode der kleinsten Quadrate und unter Benutzung bestimmter Ausschlusskriterien angepasst. Dabei wurden unter anderem die Kreise in drei unterschiedlichen Höhenstufen an die Punkte gefittet. Wurden in mindestens zwei Höhenstufen Kreise an der gleichen Position gefunden, galt dies als korrekte Baumdetektion. Im Gegensatz zur Verwendung einer einzelnen Höhenstufe konnten Detektionen von Objekten, die keine Stämme darstellten, verringert werden. In beiden Fällen wurden 72,3 % der Bäume erkannt, während bei der Verwendung eines Zylinders nur 62,9 % der Bäume detektiert wurden. TANSEY ET AL. (2009) erhoben in einem dichten Bestand mit korsischen Kiefern Multiple Scan-Daten und wendeten die CHT auf einen gerasterten Slice an. Jedes Objekt wurde durch die CHT mit mehreren Kreisen detektiert, sodass deren Mittelpunkte anschließend mit Hilfe eines Cluster-Algorithmus zu jeweils einem repräsentativen Punkt zusammengefasst wurden. Auf diese Weise wurden 100 % der Kiefern erfasst.

Als Vertreter der Clusterbildung in Range-Rastern werden im Folgenden vier wissenschaftliche Arbeiten vorgestellt. LIANG ET AL. (2011) gruppierten im Range-Raster nahe beieinander liegende Pixel mit ähnlichen Entfernungen zum Scanner in horizontale und vertikale Richtungen. Die Ergebnisse beider Cluster-Vorgänge wurden anschließend kombiniert. Als Entfernung wurde dabei nicht die Schräg-, sondern die horizontale Distanz verwendet. Die Distanzwerte weisen dadurch vertikal entlang eines Baumstammes weniger Variationen auf und vereinfachen somit den Clustervorgang. Durch diese Methode konnten 85 % der betrachteten Bäume eines von Kiefern dominierten Bestandes detektiert werden. In PÜSCHEL (2013), PÜSCHEL ET AL. (2013) und PÜSCHEL (2014) wurden die Range-Werte

des Rasters in verschiedenen Bildbereichen, die jeweils quer über das gesamte Bild definiert wurden und eine bestimmte Breite/Zeilenanzahl aufwiesen, ausgewertet. Die Verwendung mehrerer Bereiche sollte das Okklusionsproblem minimieren. Anhand der Range-Varianz wurden potenzielle Stammpixel ausgewählt. Aufeinanderfolgende potenzielle Stammpixel, die eine Range-Differenz geringer als einen bestimmten Grenzwert aufwiesen, galten als Hauptbeweis für einen vorhandenen Baumstamm. Auf diese Weise konnte PÜSCHEL (2013) in einem reinen Buchenbestand und unter Verwendung einer Untersuchungsreichweite von 10 m bis zu 100 % der Bäume detektierten. Für eine Reichweite von 20 m waren es bis zu 89,4 %. PÜSCHEL ET AL. (2013) konnten wiederum in einem 21 m Untersuchungsradius Detektionsgenauigkeiten von 85 und 84 % in einem reinen Buchen- bzw. Douglasienbestand erzielen. PÜSCHEL (2014) untersuchte zusätzlich in 21 Fichtenbeständen den Einfluss der Entwicklungsphase auf die Stammdetektion. Die Übereinstimmungen der errechneten Baumanzahlen und der daraus abgeleiteten Bestandsdichten mit den Referenzwerten wurden insgesamt als gut bewertet. In der Qualifizierung wurden jedoch starke Abweichungen in Bezug auf die Referenz beobachtet.

### <span id="page-18-0"></span>**1.2 Zielsetzung und Aufbau der Arbeit**

#### *Zielsetzung*

Zur Baumdetektion und anschließenden Berechnung der Bestandsdichte aus diskreten ALS- und TLS-Daten liegen im Allgemeinen jeweils zwei hauptsächliche Vorgehensweisen vor (siehe Kapitel 1.1). Daraus ergibt sich zwangsläufig die Überlegung, welche dieser insgesamt vier Vorgehensweisen die geeignetsten sind, um die Bestandsdichte aus den vorliegenden Fichtenbeständen abzuleiten. Um dies zu prüfen, wird in dieser Arbeit ein Vergleich zwischen den ALS- und den TLS-Methoden durchgeführt. Für diese Zielsetzungen werden für jede der ALS- und der TLS-Vorgehensweisen eine Variante umgesetzt und ausgewertet.

Nach der Sichtung der Literatur und den Begutachtungen der dazugehörigen Ergebnisse der wissenschaftlichen Arbeiten in Kapitel 1.1 wurden für die beiden zu realisierenden ALS-Methoden der Watershed-Algorithmus als Segmentierungsverfahren und die Vorgehensweise nach BUDDENBAUM (2010) als reine Maxima-Suche bestimmt. Das Potential des Watershed-Algorithmus zur Baumdetektion wurde durch die Arbeiten von CHEN ET AL. (2006) und ENE ET AL. (2012) belegt, während die Eignung des Ansatzes nach BUDDENBAUM (2010) durch die erzielten Ergebnisse bestätigt wurde. Die Umsetzungen der beiden Varianten werden im Folgenden als Watershed-Methode (WM) und Maximum-Methode (MM) bezeichnet. Bei der MM wurden für die vorliegenden Fichtenbestände die Fenstergrößen der Maxima-Suche neu angepasst. Um die ungewollten lokalen Maxima aus dem nKM entfernen zu können, wurde der Binomialfilter verwendet. Sein Glättungseffekt wird ausschließlich von der Filtergröße bestimmt, wodurch eine präzise und einfache Steuerung der Glättung möglich ist. Mit Hilfe der geglätteten Eingangsdaten sollen die Detektionsergebnisse beider Methoden verbessert und der Einfluss der Filterung aufgezeigt werden.

Für die beiden TLS-Varianten wurde die CHT als geometrisches Anpassungsverfahren und die Vorgehensweisen nach LIANG ET AL. (2011), PÜSCHEL (2013), PÜSCHEL ET AL. (2013) und PÜSCHEL (2014) als Vorbilder für ein selbstentwickeltes Clusterbildungsverfahren ausgewählt. Wie die Arbeiten von SIMONSE ET AL. (2003) und TANSEY ET AL. (2009) zeigten, können mit der CHT und den Multiple Scan-Daten gute Ergebnisse erzielt werden. Trotz der festgestellten geringen Genauigkeit der Methode für beide Scan-Konfigurationen in der Arbeit von THIES & SPIECKER (2004) wird die CHT auf die vorliegenden Single Scan-Daten angewendet und ihre Eignung zur Stammdetektion überprüft. Die beschriebenen Arbeiten zur Clusterbildung in einem Range-Raster deuten alle auf ein hohes Potential für die Bestandsdichteschätzung hin. Aus diesem Grund werden die Range-Raster als Ausgangspunkt für ein eigenes Verfahren genutzt. Die Umsetzung der CHT wird im Folgenden als Horizontal-Slice-Methode (HSM) bezeichnet, während das eigene Clusterbildungsverfahren den Namen Panorama-Raster-Methode (PRM) trägt. Um die Detektionsgenauigkeit zu erhöhen, wird die CHT in der HSM ausgehend von BROLLY & KIRÁLY (2009) in mehreren Höhenstufen angewendet. Teil der PRM ist eine Filterung von Nullwerten und Bodenbereichen. Dies soll die Detektionsergebnisse verbessern.

Alle vier Detektionsstrategien und genutzten Filter werden in Matlab R2012b unter Berücksichtigung eines möglichst hohen Automatisierungsgrades implementiert und auf die ALS- bzw. TLS-Daten angewendet. Die resultierenden Bestandsdichteschätzungen aller vier Detektionsvarianten werden visuell und mit Hilfe von Referenzdaten statistisch ausgewertet. Dabei stehen folgende Ziele im Mittelpunkt:

- Bewertung der Genauigkeiten der ALS-Methoden und ein Vergleich zwischen den beiden unterschiedlichen ALS-Vorgehensweisen.
- Bewertung der Genauigkeiten der TLS-Methoden und ein Vergleich zwischen den beiden unterschiedlichen TLS-Vorgehensweisen.

 Bewertung der geeignetsten Datengrundlage für eine Bestandsdichteschätzung unter Berücksichtigung der Vor- und der Nachteile der ALS- und der TLS-Methoden.

Als Teil der formulierten Hauptziele soll der Nutzen mehrerer Höhenstufen bei der HSM sowie der angewendeten Filter in den übrigen Methoden auf die Detektionsergebnisse überprüft und aufgezeigt werden. Zusätzlich wird für alle Vorgehensweisen geklärt, ob die verschiedenen Entwicklungsphasen und somit die strukturellen Unterschiede der betrachteten Fichtenbeständen zu einer veränderten Detektionsantwort und zu eventuellen Einschränkungen führen können.

#### *Aufbau der Arbeit*

Der Aufbau der Arbeit orientiert sich an der Verwirklichung der festgelegten Zielsetzungen. Zunächst werden die verwendeten Materialen und die theoretischen Grundlagen der ALS- und der TLS-Aufnahmetechniken erläutert (Kapitel 2). Dabei wird auf das Untersuchungsgebiet, die Fichte als Studienobjekt und die Waldbaustrategie Qualifizieren-Dimensionieren sowie die Messprinzipien eingegangen. Dieses Kapitel wird abgeschlossen mit der Vorstellung der Datengrundlage. Danach werden die Vorgehensweisen zur Bestandsdichteschätzung aus ALS- (Kapitel 3) und TLS-Daten (Kapitel 4) betrachtet. Das Kapitel 3.1 enthält dabei Informationen zum Binomialfilter, Kapitel 3.2 zur WM, Kapitel 3.3 zur MM, Kapitel 4.1 zur HSM und Kapitel 4.2 zur PRM. Diese Kapitel sind so aufgebaut, dass zunächst die theoretischen Hintergründe und die grundlegenden Konzeptionen beschrieben werden. Danach erfolgt die Erläuterung der Algorithmen. Dies beinhaltet die Ableitung nötiger Parameter und die programmtechnische Umsetzung der Methoden. In Kapitel 5 werden die Ergebnisse der berechneten Bestandsdichten vorgestellt, während in Kapitel 6 eine visuelle und statistische Auswertung stattfindet. Dabei werden zusätzlich die genutzten Validierungskennwerte und die Erstellung der Referenzbestandsdichten erläutert. Danach werden im Rahmen der Zielsetzungen zunächst die Ergebnisse der ALS-Methoden diskutiert und bewertet (Kapitel 7.1). Gleiches findet anschließend für die TLS-Methoden statt (Kapitel 7.2). Den Abschluss dieses Abschnittes bildet der Vergleich der Vor- und der Nachteile der ALSund der TLS-Methoden (Kapitel 7.3), um eine Bewertung der beiden Datengrundlagen zu vollziehen. Die Arbeit wird mit dem Fazit und einem Ausblick für mögliche weitere Forschungsarbeiten abgeschlossen (Kapitel 8).

### <span id="page-21-0"></span>**2. Material und theoretische Grundlagen der verwendeten fernerkundlichen Aufnahmeverfahren**

In diesem Abschnitt wird zunächst das Untersuchungsgebiet (Kapitel 2.1) vorgestellt. Da die Analysen ausschließlich in bewirtschafteten Beständen der Fichte durchgeführt wurden, werden diese Baumart als Studienobjekt und die Waldbaustrategie Qualifizieren-Dimensionieren in Kapitel 2.2 vorgestellt. Letzteres beinhaltet die Entwicklungsphasen, anhand derer die Bestände in dieser Arbeit näher betrachtet werden. Danach folgt ein theoretischer Überblick über die Grundlagen der genutzten Messverfahren: ALS (Kapitel 2.3.1) und TLS (Kapitel 2.3.2). Der Abschnitt wird schließlich durch die Erläuterung der Datengrundlage beschlossen. Hierzu zählen ergänzende Datensätze zur Erstellung von Untersuchungsgebieten und Referenzdaten (Kapitel 2.4.1), die Geländedaten (Kapitel 2.4.2) sowie die ALS- (Kapitel 2.4.3) und die TLS-Daten (Kapitel 2.4.4).

### <span id="page-21-1"></span>**2.1 Charakterisierung des Untersuchungsgebietes**

Auf Basis der naturräumlichen Gliederung Rheinland-Pfalz befinden sich die erhobenen TLS- und Geländedaten ausschließlich im Hoch- und Idarwald, während die ALS-Daten zusätzlich noch auf den westlichen Gebieten der Hunsrückhochfläche und des Moselhunsrücks zu finden sind (LUWG RLP 2011). Die genannten Regionen (siehe Abbildung 1) sind Teil des zum Rheinischen Schiefergebirge gehörenden südwestlichen Hunsrück (KRAUSE 1972). Dieses Gebiet beinhaltet die Landschaften zwischen der mittleren Mosel, der unteren Saar und der oberen Nahe (REICHERT & STETS 1980).

Der südwestliche Hunsrück wird durch die streng in NO-SW ausgerichtete Quarzit-Härtlingsrücken des Hoch- und Idarwaldes charakterisiert (MEYNEN ET AL. 1962, REICHERT & STETS 1980). Zwischen diesen 400 bis 800 m hohen Arealen bildet die Hunsrückhochfläche eine 200 bis 300 m tiefer liegende Hochflächenmulde. Ausgehend von der Hochfläche wird der getreppte Abfall des Gebirges bis hin zu den Moselterrassen als Moselhunsrück bezeichnet (MEYNEN ET AL. 1962). Die höchste Erhebung des Untersuchungsgebietes ist der Erbeskopf im Hochwald mit einer Höhe von 817 m ü. NN (REICHERT & STETS 1980).

Die Rücken stechen aus dem allgemeinen Landschaftsbild hervor, da sie aus verwitterungsresistentem Taunusquarzit bestehen (MEYNEN ET AL. 1962, BFN 2012). Im Bereich der Hochflächen und des Moselhunsrücks ist mit wenigen Ausnahmen (Quarzite,

Schiefer der Gedinne-Schichten) vorwiegend unterdevonischer Hunsrückschiefer vorhanden (MEYNEN ET AL. 1962).

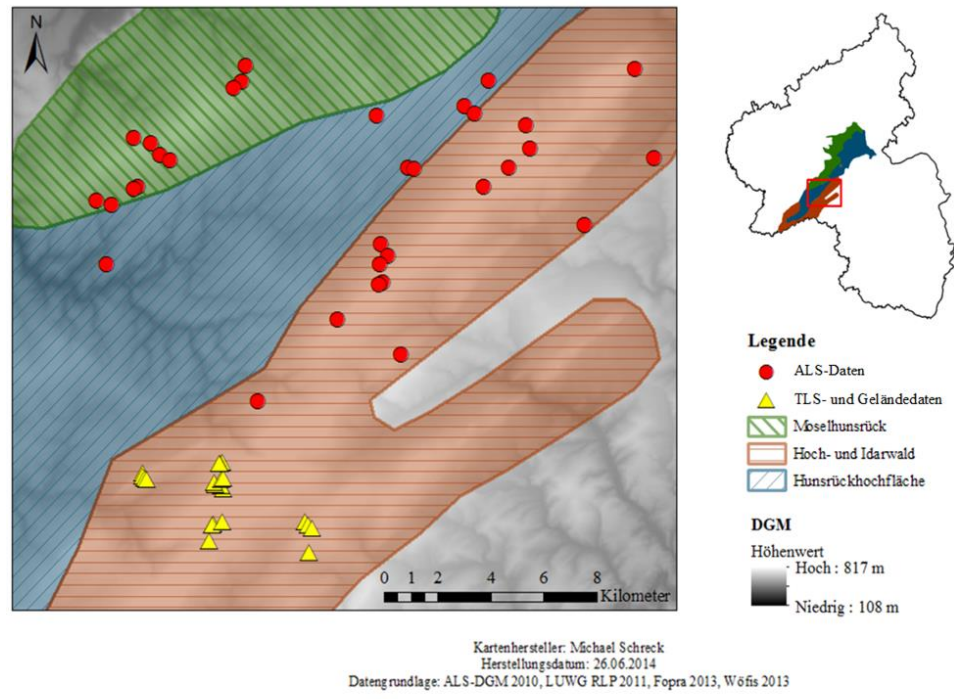

Koordinatensystem: UTM Zone 32 N, WGS84

<span id="page-22-0"></span>Abbildung 1: Untersuchungsgebiet und Standorte der ALS- sowie TLS- und Geländedaten.

Der grau bis weiß verwitternde wasserdurchlässige Quarzit führt im Bereich der Härtlingsrücken zu trockenen, wenig mächtigen, nährstoffarmen sandigen Verwitterungsböden (MEYNEN ET AL. 1962). Aus diesem Grund sind skelettreiche, flachbis mittelgründige Bodenprofile des Typs Ranker, Podsole und podsoliger Braunerde auf den Rücken vorzufinden. Auf den Hochflächen wiederum sind podsolige und lehmige Braunerden sowie Pseudogleye anzutreffen. In der Nähe des Moseltals sind Braunerden, Parabraunerden und Rostbraunerden sowie in den Tälern Gleye und Auenböden zu finden (REICHERT & STETS 1980).

Die klimatische Situation im südwestlichen Hunsrück wird durch maritime Luftmassen, die in Wechselwirkung mit den vorherrschenden Westwinden stehen, bestimmt. Dieser ozeanische Einfluss führt zu einem unbeständigen Wettergeschehen. Je nach Höhenlage schwankt die mittlere Jahrestemperatur zwischen 6 und 10 °C und die Jahressumme des Niederschlags zwischen 800 und 1000 mm (REICHERT & STETS 1980).

Der südwestliche Hunsrück wird vor allem durch sein großes Waldvorkommen geprägt. Im Bereich der Quarzitrücken liegt ein nahezu geschlossener Forst vor. Dabei sind vor allem Fichten und Buchen anzutreffen (MEYNEN ET AL. 1962, REICHERT & STETS 1980). Auf der Hunsrückhochfläche sind viele Fichtebestände, aber auch Rotbuchen-Eichen- und Eichen-Hainbuchen-Wälder zu finden. Die Waldgebiete werden dabei immer wieder von den Fluren der vielen Dörfer unterbrochen. Im Moselhunsrück dominieren Laubhölzer wie Eiche, Rot- und Hainbuche die Waldregionen (MEYNEN ET AL. 1962).

### <span id="page-23-0"></span>**2.2 Die Fichte und die Waldbaustrategie Qualifizieren-Dimensionieren**

### *Die Fichte*

Die Gemeine Fichte (*Picea abies*), auch gewöhnliche, europäische Fichte oder Rottanne genannt (siehe Abbildung 2), bildet das Studienobjekt dieser Arbeit und wird deshalb im Folgenden näher betrachtet. Die *Picea abies* ist ein Nadelbaum, der eine vertikale Ausdehnung von 50 m, in Ausnahmefällen 60 m, erreicht. Die Krone ist pyramidal bis paraboloid und in breiter oder schmaler Gestalt vorzufinden. Dies führt zu einem nahezu kreisförmigen Grundriss des Baumes. Die Äste erster Ordnung sind bei oft ansteigender Astspitze waagrecht bis abwärts angelegt, wobei sich die Äste zweiter Ordnung sehr variabel ausrichten. Sie können eine waagrechte Ausbreitung als auch ein senkrechtes Herabhängen aufweisen. Die natürlichen Vorkommen der Gemeinen Fichte sind in Europa sowie auf weiten Teilen des nordasiatischen Raumes anzutreffen (SCHMIDT-VOGT 1977).

<span id="page-23-1"></span>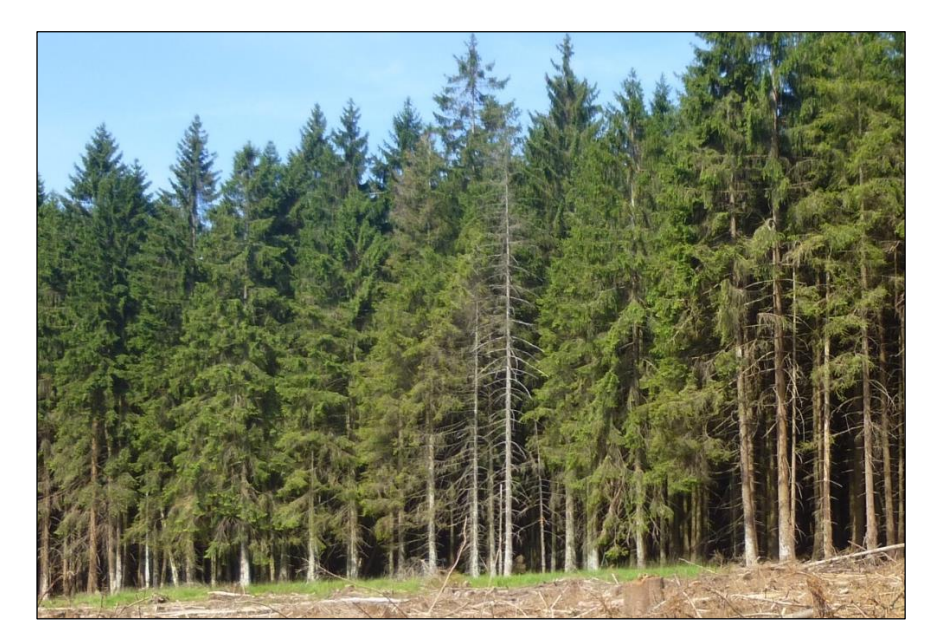

Abbildung 2: Bestand der *Picea Abies* im Hoch- und Idarwald.

### *Die Waldbaustrategie Qualifizieren-Dimensionieren*

In den Landesforsten Rheinland-Pfalz wird das sogenannte Qualifizieren-Dimensionieren als naturnahe Waldbaustrategie eingesetzt. Das Ziel hierbei ist der Aufbau und der Erhalt eines vielfältigen Waldes mit naturnaher Wertholzerzeugung. Qualifizieren-Dimensionieren beinhaltet die Unterteilung von Beständen in Entwicklungsphasen (LANDESFORSTEN RHEINLAND-PFALZ 2009). Diese beschreiben die Alters- und die Bestandsstruktur sowie die Durchforstungsmaßnahmen bezogen auf eine Baumart innerhalb eines bestimmten Bestandes (STOFFELS 2009, STOFFELS ET AL. 2012). Für diese Arbeit werden die Phasen zur Unterteilung der Fichtenflächen genutzt, um die Wirkung der unterschiedlichen Bestandsstruktur auf die Bestandsdichteschätzung untersuchen zu können. Deshalb werden die Phasen im Folgenden kurzgefasst erläutert (LANDESFORSTEN RHEINLAND-PFALZ 2009):

- 1. Etablierungsphase: Sie beginnt mit der Keimung bzw. Pflanzung des Baumes. Ist die Konkurrenzsituation mit anderen Pflanzen und Tieren überstanden, endet diese Phase. Ein forstliches Eingreifen erfolgt punktwirksam und nur innerhalb von Kleinstgruppen, sogenannte Klumpen.
- 2. Qualifizierungsphase: Zu Beginn treten die Jungbäume untereinander in einen Verdrängungswettbewerb. Dies fördert das Höhenwachstum und das Aststerben, das schnell und ungehindert stattfinden sollte. Hierdurch soll das Wachstum möglichst vieler vitaler und wertholzfähiger Jungbäume begünstigt werden. Waldbauliche Maßnahmen erfolgen nur bei größeren Störungen der vitalen Jungbäume. Aushiebe werden gänzlich unterlassen.
- 3. Dimensionierungsphase: Erreicht das Aststerben eine Mindesthöhe am Stamm, setzt die Dimensionierungsphase ein. Vitale Bäume hoher Qualität werden als Auslesebäume markiert und sollen zu astfreien Wertholzbäumen entwickelt werden. Dabei steht vor allem die Vergrößerung der Krone im Vordergrund. Die Förderung der Auslesebäume wird durch Ästungsmaßnahmen und die Entnahme von Bedrängerbäumen gewährleistet. Die Dimensionierungsphase endet, wenn sich das Wachstum der Krone spürbar verringert.
- 4. Reifephase: Werden 70 bis 80 % der voraussichtlichen Endhöhe von einem Baum erreicht, befindet sich dieser nun in der Reifephase. Höhen- und Kronenwachstum sind nur noch wenig vorhanden. Die Krone wird durch die Entnahme von Schattenbaumarten weiterhin unterstützt, um zum Ende der Reifephase qualitativ

hochwertige Wertholzbäume ernten zu können. Bei der Ernte sollte dann bereits eine Nachfolgegeneration vorhanden sein.

5. Generationenwechsel: Mit der Ernte des ersten Baumes tritt der Generationenwechsel ein und die Nachfolgegeneration in der Etablierungsphase rückt wieder in den Fokus des Waldbaus.

Die Fichte besitzt ihre Qualifizierungsphase ca. zwischen dem 10. und 30. Lebensjahr. Bis zu einem ungefähren Alter von 50 Jahren durchläuft sie die Dimensionierungsphase. Ab ca. dem 50. Lebensjahr beginnt schließlich die Reife des Baumes (STOFFELS 2009).

### <span id="page-25-0"></span>**2.3 Messprinzipien**

Die Erhebung der vorliegenden fernerkundlichen Daten erfolgte nach dem Aufnahmeverfahren des LiDAR, das auf dem Funktionsprinzip eines Lasers basiert. In der Fernerkundung wurden Laser ursprünglich zur Profilerstellung oder Bathymetrie genutzt. Durch die technologische Weiterentwicklung von Positionierungs- und Höhenmesssystemen in den 1990ern ergaben sich die Möglichkeiten 3D-Informationen des Geländes und der Vegetation zu gewinnen (JONES & VAUGHAN 2010). Laserscanner werden heutzutage auf verschiedenen Plattformen eingesetzt. Es existieren das ALS (siehe Kapitel 2.3.1), das TLS (siehe Kapitel 2.3.2) und das satellitengestützte Laserscanning, wodurch unterschiedliche räumliche Beobachtungsskalen abgedeckt werden können. Dadurch ist es möglich, Untersuchungen für große und kleine Maßstäbe sowie auf Bestandslevel und Einzelbaumebene durchzuführen (VAN LEEUWEN & NIEUWENHUIS 2010). Da in dieser Arbeit ALS- und TLS-Punktdaten verwendetet werden, liegt das Hauptaugenmerk der folgenden beiden Kapitel auf der theoretischen Grundlage zur Gewinnung diskreter Daten. Ergänzend wird das Full-Waveform-Laserscanning kurzgefasst vorgestellt. Weitere Informationen zum satellitengestützten Laserscanning, das in dieser Arbeit nicht behandelt wird, sind unter anderem in VAN LEEUWEN & NIEUWENHUIS (2010) ersichtlich.

### <span id="page-25-1"></span>**2.3.1 Flugzeuggestütztes Laserscanning**

Bei einer ALS-Aufnahme wird die Geländeoberfläche, wie in Abbildung 3 dargestellt, punktweise abgetastet (ALBERTZ 2009). Dabei wird ein stark gebündelter Laserstrahl vom Laserscanner ausgesendet, dieser von der Oberfläche reflektiert und dessen Laufzeit von der Emission bis zum Empfang aufgezeichnet (KRAUS 2004). Dies dient der

Entfernungsbestimmung zwischen dem Laserscanner und den abgetasteten Oberflächenpunkten und findet bei topographischen Aufnahmen in einem Wellenlängenbereich des Nah-Infrarotes zwischen 1040 und 1060 nm statt (JENSEN 2007). Beim Aussenden des Impulses erfolgt die Ablenkung des Strahls quer zur Flugrichtung, wobei stets der Abstrahlwinkel aufgezeichnet wird (KRAUS 2004). Um anschließend den abgetasteten Oberflächenpunkten eine räumliche Lage zuweisen zu können, muss die Orientierung sowie die Position des Sensors während der gesamten Datenerfassung präzise aufgezeichnet werden (ALBERTZ 2009). Dies wird zum einen durch das differentielle Globale Positionierungssystem (DGPS) erreicht, dessen Daten nach einem Post-Processing die genaue Position der Antenne für die gesamte Aufnahme liefern (Genauigkeit: 5- 10 cm). Zum anderen steht für die Erfassung der Antennenorientierung eine inertiale Messeinrichtung zur Verfügung (IMU), die es ermöglicht Roll-, Nick- und Gierwinkel mit Gyroskopen und Beschleunigungsmessern zu ermitteln (JENSEN 2007).

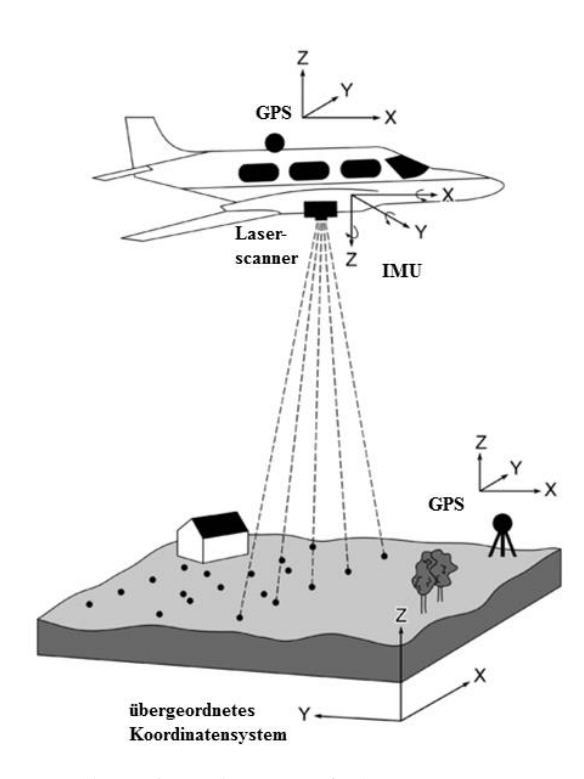

<span id="page-26-0"></span>Abbildung 3: Schematische Darstellung einer LiDAR-Aufnahme (LILLESAND ET AL. 2008, verändert).

Um die exakte räumliche Position der abgetasteten Objektpunkte zu errechnen, müssen die aufgezeichneten Parameter verbunden und die beteiligten Systeme (DGPS, IMU, Scanvorgang) miteinander im Mikrosekundenbereich synchronisiert werden (JENSEN 2007, KRAUS 2004). Das Ergebnis ist eine Punktwolke mit den Raumkoordinaten x, y, z für jeden einzelnen Punkt. Da ein einzelner Laser-Impuls mehrfach reflektiert werden kann (siehe Abbildung 4 a), existieren verschiedene Arten von Reflektionen, die mit Hilfe des Post-Processings unterschieden werden können. Trifft das ausgesandte Signal z. B. zunächst auf eine Baumkrone, wird es das erste Mal reflektiert (*first-pulse/return*). Innerhalb eines Bestandes können weitere Echos entstehen (*intermediate-pulses/returns*), bis schließlich das letzte Echo z. B. vom Boden zurückgeworfen wird (*last-pulse/return*) (HUG ET AL. 2004, JENSEN 2007, BUDDENBAUM 2010). Wird der Laser-Impuls nur einmal reflektiert, wird dies als *only-pulse/return* bezeichnet (BUDDENBAUM 2010). Während die meisten LiDAR-Systeme neben dem *only-pulse* auch *first-pulse* und *last-pulse* eines Laserstrahls registrieren können, sind weitere Systeme zusätzlich in der Lage dazwischen liegende Reflektionen zu erfassen (STILLA ET AL. 2009, REITBERGER 2010). Darüber hinaus können die Intensitätswerte für jede erfasste Reflektion gespeichert werden (LIM ET AL. 2003).

Im Gegensatz hierzu, ermöglichen einige LiDAR-Systeme (sogenannte Full Waveform-Laserscanner) die Aufzeichnung des kontinuierlichen (zeitlichen) Verlaufs der Intensität des gesamten Laserechos eines jeden ausgesendeten Laserimpulses (siehe Abbildung 4 b). Anstatt also gewünschte Informationen aus wenigen diskreten Werten abzuleiten (z. B. *first-pulse* und *last-pulse* Punkte), können stetige Echoprofile genutzt werden. Diese geben Aufschluss über die vertikale Verteilung der reflektierenden Objekte (REITBERGER 2010) und ermöglichen die Ermittlung der Laufzeit (und somit der 3D-Position), der Intensität und der Breite relevanter Reflektionen (BRETAR ET AL. 2009).

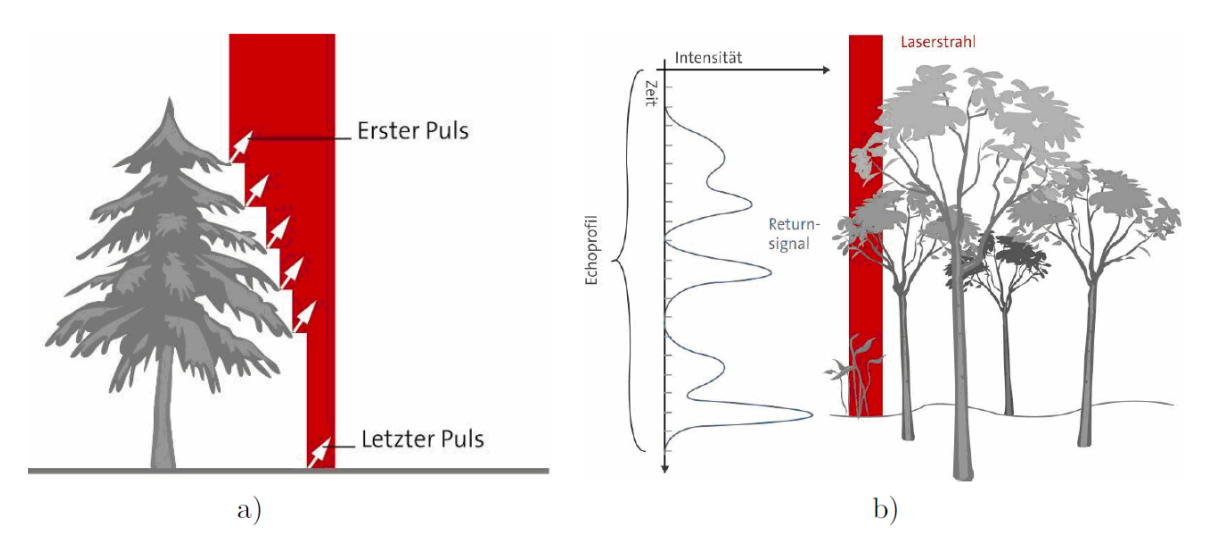

<span id="page-27-0"></span>Abbildung 4: Gewinnung diskreter (a) und Full Waveform-Daten (b) (REITBERGER 2010).

### <span id="page-28-0"></span>**2.3.2 Terrestrisches Laserscanning**

Das TLS führt Untersuchungen in einem kleinräumigen Maßstab durch und eignet sich deshalb für den gezielten Einsatz in bestimmten Baumbeständen oder für die Untersuchung von Einzelbäumen. Im Gegensatz zum ALS wird das Instrument beim Messvorgang nicht bewegt und muss somit die erforderlichen Daten der Umgebung durch einen Ablenkmechanismus des Laserstrahls in zwei Richtungen (vertikal und horizontal) erfassen (siehe Abbildung 5) (KRAUS 2004).

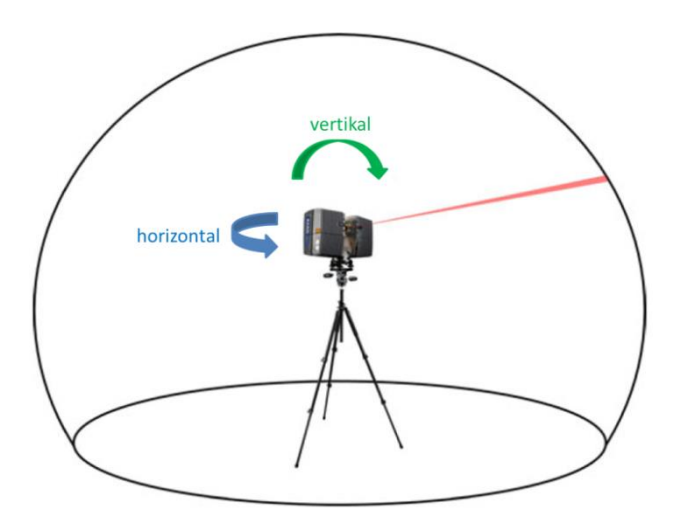

<span id="page-28-1"></span>Abbildung 5: Aufnahmeprinzip des TLS (DASSOT ET AL. 2011, verändert).

Die Ablenkung in zwei Richtungen kann durch vier verschiedene Systemkonfigurationen erreicht werden (KOHLSTOCK 2011):

- 1. Horizontale und vertikale Ablenkung durch zwei oszillierende Spiegel (Schwingspiegel)
- 2. Vertikale Ablenkung über einen 45° zur Stehachse angeschrägten rotierenden Spiegel bei gleichzeitiger horizontaler Ablenkung durch die Rotation des Gerätes
- 3. Vertikale Ablenkung über einen rotierenden oder oszillierenden Polygonspiegel bei gleichzeitiger horizontaler Ablenkung durch die Rotation des Gerätes
- 4. Rotation des Laserscanners um die Steh- wie auch die Kippachse (ähnlich einem Tachymeter)

Bei jedem Messvorgang wird die Umgebung automatisch gescannt. Dabei erfolgt die Aufzeichnung der Distanz (Range), der horizontalen sowie vertikalen Richtung und i. d. R. der Reflektionsintensität eines jeden ausgesendeten Laserstrahls, der von einem Objekt zurückgeworfen und vom Gerät aufgezeichnet wird. Die Ermittlung der Distanz kann durch drei verschiedene Messverfahren erfolgen:

- 1. Phasendifferenz-Messung: Die Phasenverschiebung zwischen einem kontinuierlich ausgestrahlten Laserstrahl und dem empfangenen Signal wird analysiert, um die Distanz zu berechnen. Für jede Richtung wird nur ein Return aufgezeichnet (DASSOT ET AL. 2011).
- 2. Laufzeit-Messung: Halbe Zeitmessung zwischen Aussenden und Empfangen des Signals durch die Berücksichtigung der doppelten Wegstrecke. Ähnlich dem ALS können für jeden ausgesendeten Laserstrahl ein einziger Return oder mehrere Returns sowie Full Waveform-Daten aufgezeichnet werden (DASSOT ET AL. 2011).
- 3. Triangulationsverfahren: Ein Laserstrahl wird ausgesendet, vom Objekt reflektiert und schließlich von einer positionsempfindlichen Diode empfangen. Sender und Empfänger haben einen bekannten, gleichbleibenden Abstand zueinander. Dadurch lässt sich ein Dreieck Sender-Objekt-Empfänger erstellen und somit die Entfernung zum Objekt bestimmen (SCHNEIDER 2009).

Durch die Aufzeichnungen der Distanzen und der Richtungen wird eine 3D-Punktwolke mit Polarkoordinaten für jeden einzelnen Punkt gewonnen. Die Polarkoordinaten können anschließend in kartesische Gerätekoordinaten bezogen auf den Gerätestandpunkt umgewandelt oder direkt in ein übergeordnetes Koordinatensystem überführt werden. Letzteres wird als Georeferenzierung bezeichnet (KOHLSTOCK 2011). Sind hierbei der Standort des Laserscanners und die Stellungswinkel des Laserscanners bekannt, handelt es sich um eine direkte Georeferenzierung. Sind die Standortkoordinaten und die Stellungswinkel des Gerätes unbekannt, erfolgt eine indirekte Georeferenzierung über Passpunkte. Hierbei müssen mindestens drei Passpunkte innerhalb eines Scans bekannt sein, um die fehlenden Koordinaten ermitteln zu können. Zudem können Scans von unterschiedlichen Aufnahmestandpunkten durch die Passpunkte verknüpft werden, wenn diese in den Überlappungsbereichen der Scans lokalisiert sind (KRAUS 2004).

### <span id="page-29-0"></span>**2.4 Datengrundlage**

In diesem Kapitel werden die verwendeten Daten und ihre Erstellung beschrieben. Zu Beginn wird auf ergänzende Datensätze zur Generierung der Untersuchungsflächen und der Referenzdaten eingegangen (siehe Kapitel 2.4.1). Anschließend werden die Geländedaten in Kapitel 2.4.2 vorgestellt. Diese wurden im Rahmen des Forschungspraktikums von 2013 des Faches Umweltfernerkundung und Geoinformatik der Universität Trier zusammen mit den TLS-Messungen erhoben (siehe Kapitel 2.4.4). Die Geländedaten dienten als Grundlage zur Ableitung von Parametern für die Algorithmen des Binomialfilters und der MM, der HSM sowie der PRM. Zudem stellen sie die Referenz für die Validierung der HSM und der PRM dar. Die TLS-Messungen liefern wiederum die Eingangsdaten für die HSM und die PRM. Dazwischen werden die ALS-Daten (siehe Kapitel 2.4.3) und die hieraus abgeleiteten Untersuchungsflächen vorgestellt, welche durch die Detektionsstrategien der WM und der MM ausgewertet werden.

### <span id="page-30-0"></span>**2.4.1 Ergänzende Datensätze**

Die Landesforsten Rheinland-Pfalz betreiben das sogenannte Waldökologische Forstinformationssystem (Wöfis), um ökologische und forstliche Daten zu speichern, zu verarbeiten, zu verwalten und darzustellen (STOFFELS 2009). Im Rahmen dieser Arbeit wurde Wöfis mit dem Stand des Jahres 2009 verwendet, wobei die Informationen zu den Entwicklungsphasen und den Baumarten eines Waldortes bzw. der zugehörigen Baumartenzeilen genutzt wurden, um geeignete Fichtenstandorte aus dem nKM zu extrahieren (siehe Kapitel 2.4.3). Zudem wurden den Geländedaten (siehe Kapitel 2.4.2) die entsprechenden Entwicklungsphasen der Bestände zugeteilt.

Des Weiteren wurden Daten des Amtlichen Topographisch-Kartographischen Informationssystems (ATKIS) verwendet. ATKIS stellt eine geotopographische, objektorientierte Datenbasis für das gesamte Bundesgebiet dar, die von der Arbeitsgemeinschaft der Vermessungsverwaltungen der Länder der Bundesrepublik Deutschland eingeführt wurde (ADV 2012). Einen Teil von ATKIS bildet der Objektartenkatalog, in dem die topographischen Objekte definiert sind (BUZIEK 2001). Für diese Arbeit wurde aus ATKIS (Stand 2013) die Objektart "Fahrwegachse" zur Optimierung der ALS-Untersuchungsflächen genutzt (siehe Kapitel 2.4.3).

Neben den ATKIS-Daten standen Luftbilder des Landesamtes für Vermessung und Geobasisinformation Rheinland-Pfalz (LVermGeo) mit vier Kanälen (Wellenlängenbereiche: Rot, Grün, Blau und Infrarot) zur Verfügung. Dabei handelt es sich um digitale Orthophotos aus den Jahren 2011 sowie 2012, die im UTM-Koordinatensystem (Referenzsystem ETRS89) vorliegen. Damit sie das gleiche Koordinatensystem wie die übrigen Daten vorweisen, wurde in ArcGIS 10.1 das Referenzsystem von ETRS89 auf WGS84 umgestellt. Auf Grund ihrer hohen räumlichen Auflösung von 20 cm wurden sie für die Zählung von Baumspitzen und somit für die Erstellung von Referenzdaten (siehe Kapitel 6.3.1) genutzt.

### <span id="page-31-0"></span>**2.4.2 Geländedaten**

Die Datenaufnahme wurde im August 2013 auf 21 Plots der *Picea abies* (siehe Tabelle 1) im Gebiet des Hoch- und Idarwaldes durchgeführt. Die Positionen der Plots können in der Abbildung 1 in Kapitel 2.1 nachempfunden werden. Die gewählten Plotstandorte variieren in Alter und Bestandsdichte, um die verschiedenen Entwicklungsphasen der Bäume abzubilden. Jedem Plot wurde über das Wöfis die entsprechende Entwicklungsphase zugeordnet (PÜSCHEL 2014). Dadurch ergaben sich vier Qualifizierungs-, neun Dimensionierungs- und acht Reifeplots. Die kreisförmigen Plots wiesen Radien von 10 bzw. 15 m auf und beinhalten jeweils zwischen 15 und 139 Bäume. Für jeden lebenden und toten Baum innerhalb sowie für jeden Baum außerhalb der Plots, dessen Krone größtenteils im betrachteten Gebiet lag, wurden der Brusthöhendurchmesser (BHD) sowie die Höhe des Baumes und des Kronenansatzes aufgenommen. Für einen Qualifizierungs-, sechs Dimensionierungs- und fünf Reifeplots wurde zudem die Kronenausbreitung in jede Himmelsrichtung für repräsentative Bäume des Bestandes bestimmt. Daraus lässt sich der durchschnittliche Radius einer Baumkrone errechnen. Die relativen Positionen der Bäume wurden über Distanz- und Winkelmessungen ausgehend vom jeweiligen Plotmittelpunkt dokumentiert. Der BHD wurde mittels einer Kluppe oder eines Durchmessermaßbandes gemessen, während die Baumhöhe und der Kronenansatz mit einem Haglof Vertex Clinometer ermittelt wurden (PÜSCHEL 2014). Die Kronenausbreitung wurde in den vier Himmelsrichtungen mit Hilfe eines Maßbandes und der gedachten senkrechten Projektion der Baumkrone auf den Waldboden bestimmt. Die Charakteristik der Plots kann anhand der gemessenen Werte BHD, Kronenansatz, Baumhöhe und Kronenradius in Bezug auf die Entwicklungsphasen in Tabelle 2 begutachtet werden. Es ist zu erkennen, dass die Maxima, die Mittelwerte und die Standardabweichungen der genannten Parameter mit zunehmender Entwicklungsphase ansteigen, während gleichzeitig die Bestandsdichten abnehmen. Dies verdeutlicht die strukturellen Unterschiede zwischen den Beständen verschiedener Entwicklungsphasen.

| Plotnummer      | UTM-Koordinaten |            | Entwicklungsphase | Plotradius | Bestandsdichte |  |
|-----------------|-----------------|------------|-------------------|------------|----------------|--|
|                 | X               | Y          |                   | (m)        | Bäume/ha       |  |
| 70              | 361241,49       | 5510610,00 | Qua               | 10         | 1655,21        |  |
| 107             | 364823,51       | 5508094,29 | Qua               | 15         | 1909,86        |  |
| x2              | 361491,37       | 5511301,08 | Qua               | 10         | 2069,01        |  |
| x3              | 361425,49       | 5511290,53 | Qua               | 10         | 3023,94        |  |
| 16              | 361040,80       | 5508522,68 | Dim               | 15         | 523,44         |  |
| 67              | 361571,82       | 5510387,95 | Dim               | 10         | 509,30         |  |
| 68              | 361496,60       | 5510520,03 | Dim               | 10         | 477,46         |  |
| 69              | 361302,56       | 5510545,02 | Dim               | 10         | 1878,03        |  |
| 79              | 361516,65       | 5510739,77 | Dim               | 10         | 509,30         |  |
| 80              | 361573,88       | 5510778,35 | Dim               | 10         | 509,30         |  |
| 115             | 358612,72       | 5510757,05 | Dim               | 10         | 827,61         |  |
| 116             | 358690,56       | 5510728,32 | Dim               | 10         | 859,44         |  |
| 12b             | 361428,89       | 5509171,28 | Dim               | 15         | 580,03         |  |
| $\overline{4}$  | 364659,49       | 5509208,55 | Rei               | 15         | 962,00         |  |
| 20              | 364787,48       | 5509106,35 | Rei               | 15         | 664,91         |  |
| 21              | 364941,28       | 5508997,94 | Rei               | 15         | 763,94         |  |
| 112             | 358553,53       | 5510947,72 | Rei               | $10\,$     | 668,45         |  |
| 114             | 358538,92       | 5510830,18 | Rei               | 10         | 700,28         |  |
| 15a             | 361192,81       | 5509133,95 | Rei               | 15         | 311,24         |  |
| 15 <sub>b</sub> | 361154,50       | 5509102,67 | Rei               | 15         | 268,80         |  |
| x1              | 361561,88       | 5511323,75 | Rei               | 10         | 477,46         |  |

<span id="page-32-0"></span>Tabelle 1: Allgemeine Beschreibung der Plots der Geländedaten. Die Plots sind nach den Entwicklungsphasen (Qua = Qualifizierung, Dim = Dimensionierung und Rei = Reife) geordnet.

<span id="page-32-1"></span>Tabelle 2: Zusammenfassung der Geländedaten in Bezug auf die Entwicklungsphasen. Dargestellt sind die Spannweiten, die Mittelwerte (Mittel) und die Standardabweichungen (SD) für den Brusthöhendurchmesser (BHD), den Kronenansatz (KA), die Baumhöhe (H) und den Kronenradius (KR).

|                                | Oualifizierung |        |           | Dimensionierung |        |       | Reife          |        |           |
|--------------------------------|----------------|--------|-----------|-----------------|--------|-------|----------------|--------|-----------|
| Anzahl der Plots               | $\overline{4}$ |        |           | 9               |        |       | 8              |        |           |
| Anzahl der Bäume               | 351            |        |           | 252             |        |       | 268            |        |           |
| Ø Bestandsdichte<br>(Bäume/ha) | 2178.65        |        |           | 741.54          |        |       | 602,14         |        |           |
|                                | Spannweite     | Mittel | <b>SD</b> | Spannweite      | Mittel | SD.   | Spannweite     | Mittel | <b>SD</b> |
| $BHD$ (cm)                     | $1,80 - 34,70$ | 15,50  | 7,21      | $2.23 - 44.50$  | 19,60  | 12.43 | $9.87 - 79.26$ | 37.24  | 14,12     |
| KR(m)                          | $2.00 - 14.10$ | 9,32   | 2.46      | $5,00 - 22,00$  | 12,11  | 2,92  | $6.10 - 48.50$ | 17,18  | 8,54      |
| H(m)                           | $6.20 - 24.50$ | 15.91  | 2.98      | $4,40 - 38,50$  | 22.84  | 5,90  | $4.30 - 48.50$ | 26,02  | 8,34      |
| KR(m)                          | $1.07 - 1.99$  | 1.54   | 0,28      | $0.65 - 4.03$   | 2,21   | 0.64  | $0.10 - 5.53$  | 3,32   | 1,17      |

### <span id="page-33-0"></span>**2.4.3 Flugzeuggestützte Laserscanning-Daten**

Die diskreten ALS-Daten wurden vom LVermGeo im Jahr 2010 erhoben und als xyz-Dateien geliefert. Diese decken jeweils einen 1 km x 1 km großen Bereich ab und beinhalten Positions- und Höheninformation der Scanpunkte im UTM-Koordinatensystem (Referenzsystems WGS84). Zudem sind die Daten bereits in Boden- und Vegetationspunkte unterteilt. Informationen zur Aufnahmekonfiguration (z. B. genutztes Flugzeug oder Laserscanner) sind nicht vorhanden. Als Ausgangsdatensatz für diese Arbeit lag bereits ein fertiges nKM vor, das aus den Laserdaten und über ein Skript von BUDDENBAUM<sup>1</sup> gewonnen wurde. Für die Berechnung des nKMs wurden zunächst ein digitales Geländemodell (DGM) aus den Bodenpunkten und ein digitales Oberflächenmodell (DOM) aus den Boden- und den Vegetationspunkten erzeugt. Jede Rasterzelle im DGM erhielt den Höhenwert des am niedrigsten gelegenen Punktes innerhalb der Auflösungszelle, während es im DOM der vorhandene maximale Höhenwert war. Das fertige nKM wurde aus der Differenz zwischen DOM und DGM gewonnen. Alle Höhenmodelle besitzen eine Auflösung von 0,5 m und liegen im UTM-Koordinatensystem (Referenzsystem WGS84) vor. Während das DGM als Hintergrund für die Karte des Untersuchungsgebietes (siehe Kapitel 2.1) genutzt wurde, erfolgte unter Verwendung der Software ArcGIS 10.1 im nKM die Auswahl bestimmter Regionen als ALS-Untersuchungsflächen. Dafür wurden zunächst in den vorliegenden Wöfis-Daten Reinbestände der Fichte selektiert, die keine Überschneidung mit den Daten des Forschungspraktikums aufwiesen. Da aus den Geländedaten die Algorithmusparameter der MM und des Glättungsfilters gewonnen werden, wird hierdurch eine Überschneidung von Trainings- und Untersuchungsdaten vermieden. Zusätzlich wurde darauf geachtet, dass die Bestände homogene Entwicklungsphasen aufwiesen. Für die beschriebene Vorgehensweise wurden vor allem die Informationen der Entwicklungsphasen und der Baumarten eines Waldortes bzw. der zugehörigen Baumartenzeilen verwendet. Die gewonnenen Wöfis-Flächen stellen nur die groben Abgrenzungen der Bestände im nKM dar und beinhalten damit ungewollte Bereiche wie Wege oder Lichtungen. Um den Einfluss dieser Regionen möglichst gering zu halten, wurde aus den vorliegenden ATKIS-Daten die Fahrwegachse-Shape mit 3 m gebuffert und diese anschließend aus den Wöfis-Flächen ausgeschnitten. Die entstandenen Flächen wurden dann nochmals 10 m nach innen gebuffert und

-

<sup>&</sup>lt;sup>1</sup> Dr. Henning Buddenbaum: Wissenschaftlicher Mitarbeiter der Universität Trier, Fachbereich VI, Fach Umweltfernerkundung und Geoinformatik

anschließend aus dem nKM entfernt. Diese Maßnahmen führten zu insgesamt 33 ALS-Untersuchungsflächen (siehe Tabelle 3) mit jeweils einer Dateigröße von bis zu 1,5 MB.

| ALS-<br>Untersuchungsflächen | UTM-Koordinaten  |            | Entwicklungsphase | Ausdehnung |  |
|------------------------------|------------------|------------|-------------------|------------|--|
|                              | $\mathbf X$<br>Y |            |                   | (ha)       |  |
| Q1                           | 361982,58        | 5524744,86 | Qua               | 1,33       |  |
| Q2                           | 373006,15        | 5523334,05 | Qua               | 5,77       |  |
| Q <sub>3</sub>               | 377069,47        | 5525387,54 | Qua               | 1,73       |  |
| Q4                           | 377814,42        | 5522235,61 | Qua               | 1,01       |  |
| D1                           | 362437,55        | 5525562,69 | Dim               | 1,77       |  |
| D2                           | 362274,76        | 5524966,73 | Dim               | 0,96       |  |
| D <sub>3</sub>               | 370697,58        | 5524066,41 | Dim               | 2,00       |  |
| D4                           | 367381,85        | 5523772,43 | Dim               | 6,70       |  |
| D <sub>5</sub>               | 358199,04        | 5522948,39 | Dim               | 7,14       |  |
| D <sub>6</sub>               | 358847,23        | 5522732,07 | Dim               | 1,53       |  |
| D7                           | 368567,80        | 5521898,27 | Dim               | 1,54       |  |
| D <sub>8</sub>               | 368759,33        | 5521847,75 | Dim               | 1,42       |  |
| D <sub>9</sub>               | 359607,36        | 5522138,87 | Dim               | 3,15       |  |
| D10                          | 358363,84        | 5521203,52 | Dim               | 2,74       |  |
| D11                          | 358219,67        | 5521145,52 | Dim               | 0,71       |  |
| D12                          | 356598,82        | 5520823,46 | Dim               | 10,80      |  |
| D13                          | 357355,79        | 5520576,63 | Dim               | 3,57       |  |
| D14                          | 357202,19        | 5518448,76 | Dim               | 0,78       |  |
| D15                          | 375248,95        | 5519646,32 | Dim               | 3,00       |  |
| D16                          | 368299,82        | 5515219,53 | Dim               | 9,17       |  |
| R1                           | 371594,42        | 5525022,28 | Rei               | 1,19       |  |
| R <sub>2</sub>               | 371030,16        | 5523837,02 | Rei               | 3,10       |  |
| R <sub>3</sub>               | 373159,76        | 5522661,14 | Rei               | 1,88       |  |
| R4                           | 372327,57        | 5521925,12 | Rei               | 1,53       |  |
| R <sub>5</sub>               | 359221,52        | 5522347,55 | Rei               | 4,88       |  |
| R <sub>6</sub>               | 371382,80        | 5521242,27 | Rei               | 5,34       |  |
| R7                           | 367514,82        | 5519160,50 | Rei               | 3,41       |  |
| R8                           | 367788,13        | 5518767,09 | Rei               | 3,82       |  |
| R9                           | 367355,62        | 5518426,01 | Rei               | 8,62       |  |
| R10                          | 367575,25        | 5517811,62 | Rei               | 2,79       |  |
| R11                          | 367454,42        | 5517653,64 | Rei               | 12,44      |  |
| R12                          | 365862,64        | 5516463,28 | Rei               | 2,11       |  |
| R13                          | 362888,72        | 5513541,95 | Rei               | 1,88       |  |

<span id="page-34-0"></span>Tabelle 3: Allgemeine Beschreibung der ALS-Untersuchungsflächen. Die Flächen sind nach den Entwicklungsphasen (Qua = Qualifizierung, Dim = Dimensionierung und Rei = Reife) geordnet.

Die ALS-Untersuchungsflächen, deren Positionen in der Abbildung 1 nachempfunden werden können, fungieren als Eingangsdaten für die WM und die MM. Von den 33 Gebieten weisen vier eine Qualifizierungs- (Gesamtfläche: 9,84 ha), 16 eine Dimensionierungs- (Gesamtfläche: 56,96 ha) und 13 eine Reifephase (Gesamtfläche: 53,00 ha) auf. Die benannten Parameter und die Höhencharakteristiken der Untersuchungsflächen in Bezug auf deren Entwicklungsphase lassen sich in Tabelle 4 begutachten. Die Höheneigenschaften wurden dabei in ArcGIS mit Hilfe der "Zonal Statistics" berechnet. In der Tabelle ist zu erkennen, dass die Maxima, die Mittelwerte und die Standardabweichungen der nKM-Höhen mit steigender Entwicklungsphase zunehmen. Wie in den Geländedaten (siehe Tabelle 2) ist ein deutlicher struktureller Unterschied zwischen den Beständen verschiedener Entwicklungsphasen zu erkennen.

<span id="page-35-1"></span>Tabelle 4: Zusammenfassung der ALS-Untersuchungsflächen in Bezug auf die Entwicklungsphasen. Dargestellt sind die Spannweiten, die Mittelwerte (Mittel) und die Standardabweichungen (SD) für die nKM-Höhen (H).

|                   |                      | Qualifizierung |      | Dimensionierung   |       |      | Reife             |       |      |
|-------------------|----------------------|----------------|------|-------------------|-------|------|-------------------|-------|------|
| Anzahl der Plots  | 4                    |                |      | 16                |       |      | 13                |       |      |
| Gesamtfläche (ha) | 9.84                 |                |      | 56,96             |       |      | 53,00             |       |      |
|                   | Spannweite Mittel SD |                |      | Spannweite Mittel |       | SD.  | Spannweite Mittel |       | -SD  |
| H(m)              | $0 - 22.65$          | 8.67           | 4.05 | $0 - 32,59$       | 14,51 | 6.77 | $0 - 35,79$       | 15.35 | 8.60 |

#### <span id="page-35-0"></span>**2.4.4 Terrestrische Laserscanning-Daten**

Die TLS-Messungen wurden mit dem FARO Photon 120 auf den Plotmittelpunkten (Single Scan-Konfiguration) der Geländeaufnahmen durchgeführt. Dabei wurde das optische Zentrum des Scanners auf etwa 1,75 m über Grund positioniert (PÜSCHEL 2014). Das verwendete Messgerat war ein 3D-Phasendifferenz-Scanner, der eine Reichweite von 120 m und eine Aufnahmegeschwindigkeit von bis zu 976.000 Punkten/s erreichen kann. Der Scanner arbeitet mit einer Wellenlänge von 785 nm und einem Strahlungsdurchmesser (am Ausgang des optischen Transmitters) von 3,3 mm. Er besitzt in seiner höchsten Auflösungsstufe eine Schrittweite von 0,009° und erfasst 360° des horizontalen Gesichtsfeldes, während in der Vertikalen eine Abdeckung von 320° möglich ist (FARO TECHNOLOGIES 2010). Die Scans im Untersuchungsgebiet wurden mit ¼ der maximalen Auflösung aufgenommen. Dies entspricht 10.000 Scanpunkten auf 360° (≙ 0,036° Schrittweite) in horizontaler wie in vertikaler Richtung. Dies wiederum ergibt 27,7 Punkte/Grad bzw. einen Punkteabstand von 6,2 mm in 10 m Entfernung vom Standort des
Laserscanners. Die Scangeschwindigkeit entsprach 244.000 Punkte/s. Um das Rauschen in den Scans zu mindern, wurden die Aufnahmen anhand verschiedener Filtereinstellungen durchgeführt. Dabei handelt es sich zum einen um die Clear Sky ("sauberer Himmel") Einstellung. Bei diesem Filter werden Punkte entfernt, die trotz einer fehlenden Reflektionsoberfläche entstanden sind. Dies geschieht z. B., wenn der Himmel gescannt wird. Zum anderen existiert der Clear Contour ("saubere Kanten") Filter. Trifft ein Laserstrahl auf eine Kante (z. B. die eines Blattes), kann es zur Aufspaltung des Signals kommen. Dieser sogenannte Edge Effekt führt dazu, dass die registrierte Reflektion abgeschwächt wird oder aus Teilreflektionen mehrerer Objekte zusammengesetzt ist (EITEL ET AL. 2010). Die so entstehenden fehlerhaften Scanpunkte werden durch den Clear Contour Filter entfernt (KOLBE 2010). Nach den Aufnahmen im Gelände wurden die Daten in das PTX-Format exportiert. Dieses enthält die Positionsangaben der Punkte als kartesische Koordinaten relativ zum optischen Zentrum des Laserscanners und die registrierten Rückstreuintensitäten. Die Laserstrahlen, die nicht reflektiert wurden, werden dabei mit Nullwerten gespeichert. Anschließend wurden aus den kartesischen Koordinaten sphärische Koordinaten (Range, Zenit- und Azimutwinkel) bestimmt. Wies die Range einen Nullwert auf, ergaben sich die Angaben für Zenit- und Azimutwinkel aus der Interpolation benachbarter Punkte mit Werten ungleich Null. Die Umwandlung des Koordinatensystems erlaubt die 2D-Projektion der Scans als Rasterdaten (Panorama-Raster, siehe Abbildung 6), in denen der Azimut- und der Zenitwinkel die x- und die y-Achse darstellen. Als weitere Bänder wurden die kartesischen Koordinaten sowie die Range- und die Intensitätsinformationen gespeichert (PÜSCHEL ET AL. 2014). Jedes Panorama-Raster weist eine ungefähre Größe von 1 GB bzw. 9650 × 4300 Pixeln auf und deckt 360° bzw. 155° in horizontaler bzw. vertikaler Richtung ab.

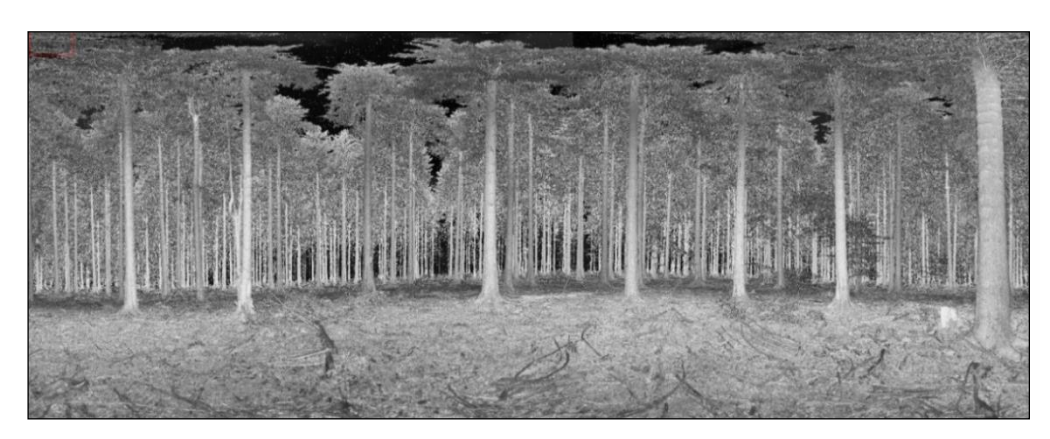

Abbildung 6: Darstellung eines Panorama-Rasters. Ersichtlich sind die Intensitätswerte der TLS-Messung des Plots 15b. Helle Bereiche bedeuten hohe, dunkle Bereiche geringe Intensitäten.

# **3. Bestimmung der Bestandsdichte auf Basis von flugzeuggestützten Laserscanning-Daten**

Die Bestandsdichteschätzungen der ALS-Methoden basieren auf den Auswertungen eines nKMs. Die WM, die in Kapitel 3.2 vorgestellt wird, berechnet dabei aus jedem lokalen Minimum des invertierten nKMs einen horizontalen Kronenraum, wodurch eine Abschätzung der Baumanzahl ermöglicht wird. Die MM (siehe Kapitel 3.3) hingegen nutzt in einem Moving-Window-Verfahren unterschiedliche Fenstergrößen eines Maximumfilters, um Baumspitzen im nKM zu detektieren. Die Anzahl der gefundenen Detektionen beider Methoden können anschließend mit der Ausdehnung der Untersuchungsflächen verbunden werden, um die Bestandsdichte zu erhalten. Jedoch weisen die ALS-Untersuchungsflächen trotz der beschriebenen Vorverarbeitung in Kapitel 2.4.3 immer noch Freiflächen und Wege innerhalb ihrer Grenzen auf, die die eigentliche Bestandsstruktur immer wieder durchschneiden. Deshalb wurde in einem Nachbearbeitungsschritt aus jeder Untersuchungsfläche ein zusammenhängendes, homogenes Bestandsgebiet ausgewählt. Die dortigen Detektionsergebnisse wurden anschließend mit der Fläche des Gebietes verbunden, um eine repräsentative Bestandsdichte zu gewinnen. Die detaillierte Vorgehensweise dieser Verarbeitung wird für jede Methode am Ende der entsprechenden Kapitel 3.2 und 3.3 beschrieben. Die beiden Kapitel enthalten zudem jeweils den theoretischen Hintergrund, die Konzeption, die Arbeitsschritte und die programmtechnische Umsetzung der Methoden. Außerdem werden die Vorgehensweisen zur Ableitung von nötigen Parametern der entsprechenden Algorithmen beschrieben. Beide Methoden reagieren sensitiv auf die Struktur des vorhandenen nKMs. Aus diesem Grund wird diese für die vorliegenden Methoden über den Einsatz eines Glättungsfilters optimiert (siehe Kapitel 3.1).

## **3.1 Filterung des normalisierten Kronenmodells**

Wie bereits in Kapitel 1.1 beschrieben, können ungewollte Maxima innerhalb des nKMs zu Fehldetektionen führen. Deshalb wurden die ALS-Untersuchungsflächen gefiltert, bevor sie durch die MM und die WM ausgewertet wurden. Im folgenden Abschnitt (Kapitel 3.1.1) werden zunächst die theoretischen Grundlagen von Glättungsfiltern erläutert. Dabei wird insbesondere auf den verwendeten Binomialfilter eingegangen. Anschließend wird in Kapitel 3.1.2 die Umsetzung des Filteralgorithmus in Matlab und die Erstellung der Filterparameter beschrieben.

### **3.1.1 Glättungsfilter in der digitalen Bildverarbeitung**

Glättungsfilter (Tiefpassfilter) haben die Aufgabe Rauschen zu unterdrücken und Bilder zu ebnen. Sie mindern die Variabilität von Grauwerten, was zu Homogenisierungen von Bildbereichen führt (HANDELS 2009). Bei den Filtern handelt es sich um lokale Operatoren, d. h. der Grauwert  $g$  eines Pixels  $(x^*, y^*)$  im gefilterten Bild berechnet sich über eine Abbildungsfunktion  $f()$  aus den Grauwerten  $g_i$  einer spezifizierten Nachbarschaft  $N^*$  von  $(x^*, y^*)$  im Ausgangsbild (DEMANT ET AL. 2011):

$$
g(x^*, y^*) = f({g_i(x, y) | (x, y) \in N^*})
$$
 (1)

Meist wird das Zentralpixel ebenfalls zur betrachteten Nachbarschaft gezählt. Diese wird auch als Filterkern, -maske oder -operator bezeichnet (DEMANT ET AL. 2011). Je mehr Nachbarschaftspixel in die Berechnung eingehen, umso größer wird der Glättungseffekt (BURGER & BURGE 2006, JÄHNE 2012).

Generell wird zwischen linearen und nicht-linearen Glättungsfiltern unterschieden (HANDELS 2009, DEMANT ET AL. 2011, JÄHNE 2012). Bei linearen Filtern wird eine Faltung auf das Ausgangsbild mit einer quadratischen  $(2m + 1) \times (2m + 1)$  Pixel großen Filtermaske angewendet. Die Werte der Filtermaske stellen dabei Gewichtungen der Nachbarschaftspixel dar, aus denen sich der neue Wert des Zentralpixels summiert. Neben der Größe des Filterkerns bestimmen zusätzlich die Gewichte den Glättungseffekt. Die gewichtete Summierung stellt hierbei die Abbildungsfunktion aus (1) dar. Die Abbildung 7 zeigt die Vorgehensweise eines linearen Filters beispielhaft mit einer  $3 \times 3$  Pixel großen Maske  $(m = 1)$  auf (DEMANT ET AL. 2011).

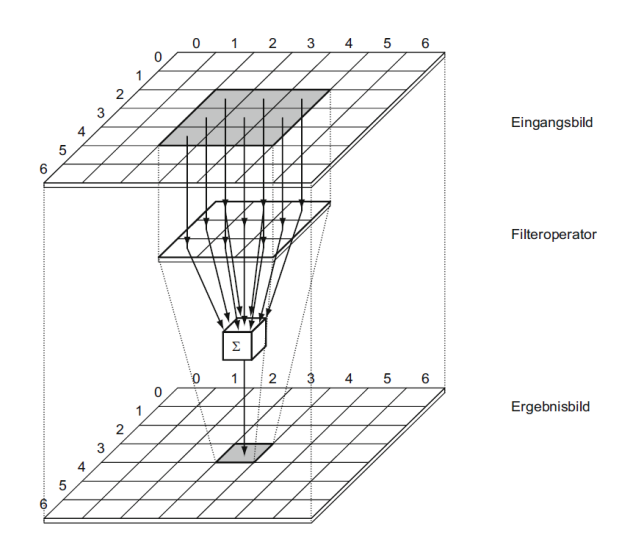

Abbildung 7: Funktionsweise eines linearen Filters. Die Werte der Nachbarschaftspixel werden über die Filtermaske gewichtet und aufsummiert. Resultat ist der neue, gefilterte Pixelwert (DEMANT ET AL. 2011).

Um einen optimalen, auf Faltung basierenden, Glättungsfilter zu erhalten, müssen einige Eigenschaften erfüllt werden. Diese werden folgend kurzgefasst dargestellt (JÄHNE 2012):

- 1. Verschiebungsfreiheit: Objektpositionen im Bild bleiben unverändert. Dies wird durch eine symmetrische Filtermaske erreicht, was wiederum eine ungerade Operatorengröße  $(3 \times 3, 5 \times 5, 7 \times 7,$  usw.) voraussetzt.
- 2. Mittelwerterhaltung: Dies wird gewährleistet, indem die Summe der Maskeneinträge und somit der Gewichtungen eins beträgt.
- 3. Stärkere Glättung von feinen Strukturen: Feine Bildstrukturen werden eher herausgefiltert als gröbere.
- 4. Isotropie: Die Glättung ist richtungsunabhängig. In der diskreten Darstellung eines Bildes kann dies nur näherungsweise erreicht werden.

Diese Eigenschaften treffen nicht auf alle in der Praxis verwendeten linearen Glättungsfilter zu. Der Rechteckfilter (Mittelwertfilter) ist der einfachste aller Glättungsfilter, da er lediglich das arithmetische Mittel der Nachbarpixel berechnet (HANDELS 2009, JÄHNE 2012). Der Mittelwertfilter lässt sich schnell berechnen, besitzt jedoch einige Nachteile. Weder die stärkere Glättung von feineren Strukturen noch die Isotropie-Bedingung werden erfüllt (JÄHNE 2012). Ferner treten Verwischungen nach der Anwendung des Filters auf, die das Bild unscharf wirken lassen (HANDELS 2009). Nahezu optimale Glättungsfilter stellen hingegen die Gauß- und die Binomialfilter dar. Sie weisen nur eine geringe Abweichung von der Isotropie-Bedingung auf (JÄHNE 2012). Zudem werden Kanten besser erhalten als beim Mittelwertfilter (HANDELS 2009). Die Werte der Gaußfiltermaske werden anhand einer zweidimensionalen Gauß'schen Normalverteilung abgeleitet. Das Zentralpixel wird am höchsten gewichtet, während die Wichtungen der übrigen Bildpunkte mit zunehmender Entfernung vom Zentrum abnehmen. Eine diskrete Näherung der Glockenkurve bietet die Binomialverteilung (BURGER & BURGE 2006, HANDELS 2009) (siehe Abbildung 8).

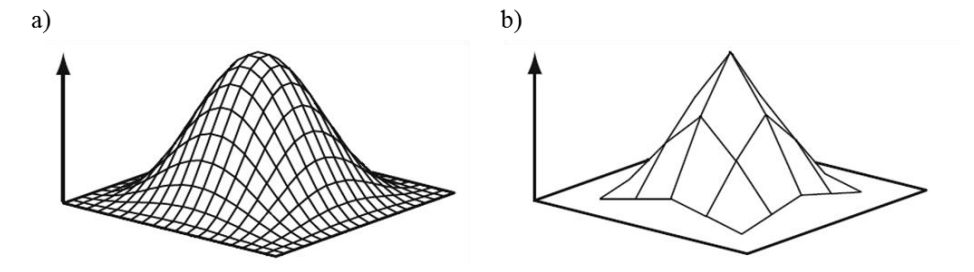

Abbildung 8: Gauß'sche Glockenkurve (a) und diskrete Näherung über eine 5 × 5 Pixel große Binomialfiltermaske (b) (DEMANT ET AL. 2011, verändert).

Für die Anwendung des Binomialfilters auf ein digitales Bild wird die gewünschte quadratische Maske aus dem eindimensionalen Fall entwickelt. Der einfachste 1D-Binomialoperator  $\mathcal{B}^1$  wird dabei *n*-mal hintereinander gefaltet, wodurch 1D-Binomialfilter der Ordnung  $N$  entstehen (TÖNNIES 2005, JÄHNE 2012):

$$
\mathcal{B}^{\mathcal{N}} = \underbrace{\mathcal{B}^1 * \mathcal{B}^1 * \mathcal{B}^1 * \dots \mathcal{B}^1}_{n-mal} \quad \text{mit} \quad \mathcal{B}^1 = \frac{1}{2} [1 \quad 1] \tag{2}
$$

Die entstehenden 1D-Binomialfilter besitzen die Werte der diskreten Binomialverteilung (JÄHNE 2012). Anschließend werden die 1D-Filter gleicher und gerader Ordnung mit Hilfe einer Matrixmultiplikation verrechnet, um die gewünschten quadratischen Filtermasken zu erhalten (TÖNNIES 2005):

$$
\mathcal{B}^{\mathcal{N},\mathcal{N}} = \mathcal{B}^{\mathcal{N}} \times (\mathcal{B}^{\mathcal{N}})^{T}
$$
\n(3)

 $(\mathcal{B}^{\mathcal{N}})^T$  stellt hierbei die transponierte Matrix von  $\mathcal{B}^{\mathcal{N}}$  dar. Es werden nur Binomialfilter gerader Ordnung verwendet, da diese die Symmetriebedingung erfüllen. Zudem ist anzumerken, dass die Annäherung an die Gaußverteilung mit einer steigenden Maskengröße zunimmt (JÄHNE 2012). Als Beispiel ist die Erstellung einer  $3 \times 3$ Binomialmaske in folgender Gleichung dargestellt (TÖNNIES 2005):

$$
\mathcal{B}^{2,2} = \mathcal{B}^2 \times (\mathcal{B}^2)^T = \frac{1}{4} \begin{pmatrix} 1 \\ 2 \\ 1 \end{pmatrix} \times \frac{1}{4} (1 \quad 2 \quad 1) = \frac{1}{16} \begin{pmatrix} 1 & 2 & 1 \\ 2 & 4 & 2 \\ 1 & 2 & 1 \end{pmatrix}
$$
(4)

Während sich lineare Filter vor allem für die Verringerung von Gauß'schem Rauschen eignen, führen sie bei Ausreißern oder binärem Rauschen zu unbefriedigenden Ergebnissen. In diesen Fällen können nicht-lineare Filter eingesetzt werden, die außerdem eine geringere Kantenverwischung als die linearen Filter aufweisen (HANDELS 2009, JÄHNE 2012). Hierzu zählen u. a. der Minimum-, der Maximum- und der Median-Filter. Diese ordnen die Werte der Nachbarschaft nach ihrer Größe und wählen den ersten, den letzten bzw. den mittleren Wert aus, der wiederum dem Zentralpixel zugeordnet wird. Im Gegensatz zu den linearen Filterverfahren liegt keine lineare Verknüpfung der Pixelwerte vor (BURGER & BURGE 2006). Weitere Filtermethoden können in BURGER & BURGE (2006), DEMANT ET AL. (2011) und JÄHNE (2012) betrachtet werden.

### **3.1.2 Gewinnung der Filterparameter sowie die Umsetzung des Filters**

Die Größe und die Koeffizienten der Filtermaske gehören zu den Schlüsselfaktoren bei der Baumdetektion durch die ALS-Methoden. Sie bestimmen den Grad der Glättung und müssen so gewählt werden, dass eine angemessene Anzahl an Bäumen gefunden wird, während der Anteil der Falschdetektionen gering bleibt (SOLBERG ET AL. 2006, ENE ET AL. 2012). Die Festlegung der Filtereigenschaften orientiert sich dabei an vorhandenen Forstparametern wie der Baumhöhe (PITKÄNEN ET AL. 2004, KOCH ET AL. 2006), dem Kronendurchmesser (CHEN ET AL. 2006) oder dem mittleren Abstand zum nächsten Baumnachbarn (ENE ET AL. 2012). Diese ermöglichen eine individuelle Anpassung des Filters an verschiedene Bestandsstrukturen. Daher kann beispielsweise verhindert werden, dass kleinere Bäume durch eine zu starke Glättung verloren gehen (KOCH ET AL. 2006). In dieser Arbeit wurde die Größe des Binomialfilters so gewählt, dass sich möglichst keine Spitzen verschiedener Bäume innerhalb der Maske befinden. Damit soll verhindert werden, dass unterschiedliche Bäume durch den Filterprozess verschmolzen werden. Die Koeffizienten der Maske ergeben sich entsprechend der gewählten Filterausdehnung. Die erforderliche Größe der Maske kann über den mittleren Abstand zum nächsten Baumnachbarn (A<sub>NN</sub>) in den Untersuchungsflächen bestimmt werden (ENE ET AL. 2012). Dabei ergibt sich die Filtergröße G direkt aus dem ANN (siehe Abbildung 9). Der auf diese Weise abgeleitete Filter (in der Abbildung 9 grau dargestellt) überdeckt immer nur eine Baumspitze. Für die Untersuchungsflächen sind die A<sub>NNS</sub> nicht vorhanden. Sie konnten jedoch über die 21 Geländeplots geschätzt werden. Hierfür wurden die Baumpositionen der Geländedaten als Punkte in ArcGIS 10.1 importiert und der A<sub>NN</sub> für jeden Plot auf Basis der euklidischen Distanz berechnet. Dabei wurde ebenfalls die räumliche Verteilung  $(regelm\ddot{a}Big, zuf\ddot{a}$ llig oder geclustert) der Punkte ermittelt, indem der beobachtete  $A_{NN}$  mit dem zu erwartenden  $A_{NN}$  einer theoretischen zufälligen Verteilung (= H<sub>0</sub>-Hypothese) in einem statistischen Test verglichen wird (ESRI 2013). Die Ergebnisse für den A<sub>NN</sub> und die räumliche Verteilung sind in Anhang A.1 verzeichnet. Werden den berechneten A<sub>NNS</sub> die durchschnittlichen nKM-Höhen für jeden Geländeplot gegenübergestellt, ist eine lineare Beziehung der beiden Variablen zu erkennen (siehe Abbildung 10). Mit  $R^2 = 0.64$  bietet das lineare Modell eine befriedigende Anpassung an die vorliegenden Daten. Dabei steigt der ANN mit zunehmender durchschnittlicher nKM-Bestandshöhe an, was dadurch zu erklären ist, dass mit zunehmender Entwicklungsphase bzw. steigendem Alter die Bestandshöhe zu- und die Bestandsdichte abnimmt (siehe Tabelle. 4). Die Gründe für

letztgenanntes sind die natürliche Konkurrenzsituation zwischen den Bäumen und die getätigten Durchforstungsmaßnahmen innerhalb der Bestände (BUDDENBAUM 2010). Die in den Plots überwiegend regelmäßig verteilten Bäume (Ausnahme: Plot x3 mit einer zufälligen Verteilung) haben mit abnehmender Bestandsdichte bzw. steigender Bestandshöhe somit einen zunehmenden A<sub>NN</sub> zur Folge.

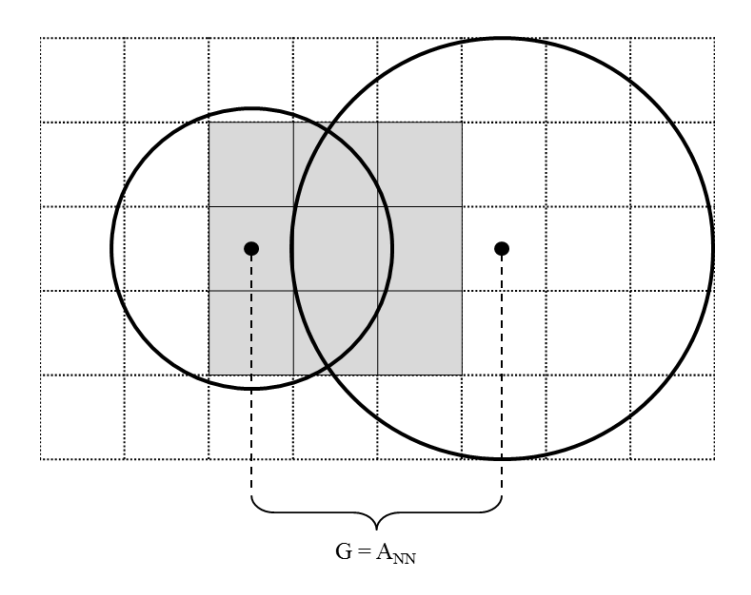

Abbildung 9: Bestimmung der Filtergröße (G) anhand des A<sub>NN</sub>s. Die durchgehenden Linien symbolisieren den Rand der Kronen zweier unterschiedlicher Bäume in der Bildmatrix (gepunktetes Gitter). Die Baumspitzen sind als schwarze Punkte dargestellt und liegen mit dem Abstand von A<sub>NN</sub> auseinander. Die grau hinterlegte 3 × 3 Matrix stellt den abgeleiteten Filter dar. Er bedeckt nur eine Baumspitze (ENE ET AL. 2012, verändert).

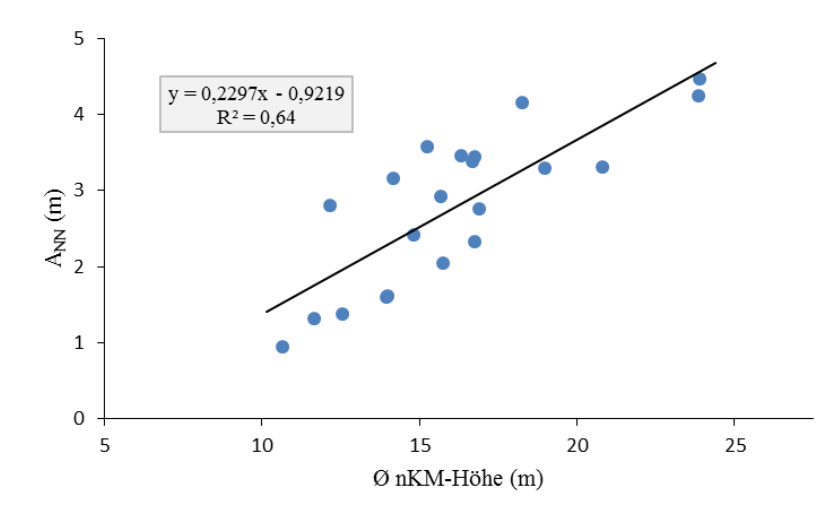

Abbildung 10: Beziehung  $A_{NN}$  und durchschnittliche nKM-Höhe. Der  $A_{NN}$  steigt linear mit zunehmender nKM-Bestandshöhe an  $(R^2 = 0.64)$ .

Die gefundene lineare Beziehung ermöglichte die Schätzung des A<sub>NNS</sub> für die ALS-Untersuchungsflächen über die dort vorherrschende mittlere Höhe sowie die Anpassung der Filtergröße für verschiedene Höhenstufen. Hierzu wurde die in Abbildung 10 ersichtliche Regressionsgleichung für die Höhen 10 bis 35 m in 5 m Schritten angewendet. Die dazugehörigen Ergebnisse des A<sub>NNS</sub> sind in Tabelle 5 in der zweite Spalte ersichtlich. Die A<sub>NN</sub>-Werte wurden anschließend in die entsprechenden Pixelausdehnungen im nKM umgerechnet, um für bestimmte nKM-Höhenstufen (< 15, 15 - 20, 20 - 25, 25 - 30 und ≥ 30 m) die Filtergrößen in der gewünschten quadratischen ungeraden Form zu gewinnen (siehe Tabelle 5, dritte und vierte Spalte). Die Größen orientierten sich dabei im betrachteten Höhenbereich am kleinsten berechneten A<sub>NN</sub> und überschritten dessen Wert möglichst nicht. Die Wahrscheinlichkeit des Auftretens zweier Baumspitzen innerhalb der Filtermaske soll hierdurch so gering wie möglich gehalten werden. Die Tabelle 5 zeigt zudem, dass für kleinere Höhenbereiche (z. B. 5 - 10 m) keine gesonderte Filtermaske möglich ist, da das Minimum der Filtergröße ( $3 \times 3 = 1.5 \times 1.5$  m) bereits bei einer durchschnittlichen nKM-Höhe von 10 m und einem A<sub>NN</sub> von 1,38 m nicht mehr ausreichend ist. Der in Matlab implementierte Algorithmus (siehe Anhang B) berechnet zunächst die Masken des Binomialfilters auf die in Kapitel 3.1.1 beschriebene Weise. Danach wird die Filtergröße anhand der ermittelten Durchschnittshöhe für jede Untersuchungsfläche und der getroffenen Einteilung in Tabelle 5 (dritte und vierte Spalte) ausgewählt und über eine Faltung angewendet. Als Eingangsdaten fungieren die ALS-Untersuchungsflächen im TIFF-Format. In diesem Format wird auch das gefilterte Output-Bild gespeichert.

| Parameter der Regression |             | Parameter des Algorithmus |                     |  |
|--------------------------|-------------|---------------------------|---------------------|--|
| $\emptyset$ nKM-Höhe (m) | $A_{NN}(m)$ | $nKM$ -Höhenstufen $(m)$  | Filtergröße (Pixel) |  |
| 10                       | 1,3751      | < 15                      | $3 \times 3$        |  |
| 15                       | 2,5236      | $15 - 20$                 | $5 \times 5$        |  |
| 20                       | 3,6721      | $20 - 25$                 | $7 \times 7$        |  |
| 25                       | 4,8206      | $25 - 30$                 | $9 \times 9$        |  |
| 30                       | 5,9691      | $\geq 30$                 | $11 \times 11$      |  |
| 35                       | 7,1176      |                           |                     |  |

Tabelle 5: Parameter der A<sub>NN</sub>-nKM-Regression und die daraus abgeleiteten Algorithmusparameter.

## **3.2 Watershed-Methode**

Die WM stellt ein Segmentierungsverfahren zur Bestandsdichteschätzung aus ALS-Daten dar. Dabei wird auf die invertierten ALS-Untersuchungsflächen eine simulierte Flutung angewendet, wodurch die berechneten Einzugsgebiete mit Baumkronen in Verbindung gesetzt werden können. Die Eingangsdaten wurden mit dem Binomialfilter geglättet, um eine mögliche Verbesserung der Methode zu erzielen. Die Basis der WM bildet die Watershed-Transformation (WT), die im folgenden Kapitel 3.2.1 erläutert wird. Im Anschluss wird die Umsetzung des Algorithmus in Matlab und die Ableitung der Bestandsdichte in Kapitel 3.2.2 beschrieben.

## **3.2.1 Watershed-Transformation**

Bei der WT handelt es sich um eine Bildsegmentierungsmethode, die die von Kanten umschlossenen Segmente eines Bildes ermittelt. Dabei werden die Farbwerte eines Graustufenbildes als Höhenwerte einer 3D-Landschaft betrachtet. Dunkle Farben stellen minimale Werte und somit Senken dar, die von höher gelegenen Bereichen (≙ hellen Farben) umfasst werden. Die Region, die bei einer simulierten Beregnung in Richtung eines bestimmten minimalen Punktes des Geländes entwässert, wird als Einzugsgebiet dieses Punktes bezeichnet. Befinden sich im Bild mehrere Einzugsgebiete, werden diese von Linien, den sogenannten Wasserscheiden voneinander getrennt (siehe Abbildung 11) (BIENIECKI 2004).

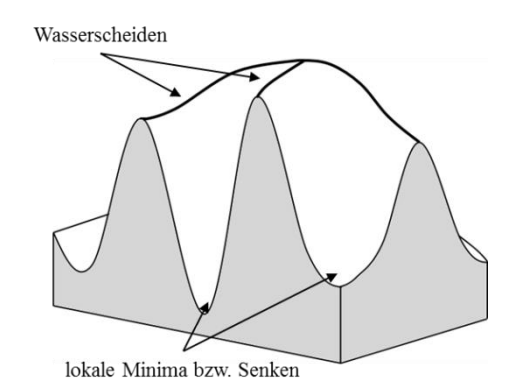

Abbildung 11: 3D-Landschaft mit Wasserscheiden und den lokalen Minima (BIENIECKI 2004, verändert).

Die Berechnung von Wasserscheiden durch die WT kann neben der Simulation einer Beregnung anhand der Simulation einer Flutung des zu untersuchenden Bildes realisiert werden. Diese Methode lässt sich einfacher berechnen als eine Beregnung und führt eine

inkrementelle Flutung lokaler Minima bis zu einer maximalen Flutungshöhe durch. Im Verlauf dieses Vorgangs werden die Minima eines Bildes automatisch identifiziert (TÖNNIES 2005). Bei jedem Berechnungsschritt werden neue Pixel überschwemmt, die anschließend nach folgender Vorgehensweise gelabelt werden (TÖNNIES 2005):

- 1. Es wird überprüft, ob es sich um ein isoliertes Pixel handelt. Bestehen keine Nachbarschaftsbeziehung zu anderen, bereits überfluteten Pixeln, wird dem isolierten Pixel ein neues Label zugewiesen. Es stellt somit ein neu gefundenes Minimum dar.
- 2. Grenzt das Pixel an andere, bereits überflutete Pixel an, die alle das gleiche Label aufweisen, wird das Pixel entsprechend seiner Nachbarschaftspixel gelabelt.
- 3. Befinden sich in der Nachbarschaft des Pixels zwei oder mehr verschieden gelabelte Pixel, wird das Pixel als Wasserscheide gekennzeichnet.

Die WT führt im Allgemeinen zu einer Übersegmentierung (MEYER & BEUCHER 1990, MEYER 1994, BIENIECKI 2004, TÖNNIES 2005). Der Grund hierfür sind Rauschen und unerwünschte Details innerhalb des Bildes. Diese verursachen Minima, die wiederum zu ungewollten Segmenten führen (MEYER & BEUCHER 1990, TÖNNIES 2005, ENE ET AL. 2012). Lösungsansätze für dieses Problem sind Glättungsmethoden (BIENIECKI 2004, TÖNNIES 2005, ENE ET AL. 2012) (siehe Kapitel 3.1) und die Modifikation der ursprünglichen Algorithmen (MEYER 1994, TÖNNIES 2005). Dabei sind Kombinationen mehrerer Lösungsansätze möglich. In dieser Masterthesis wird beispielsweise eine markerbasierte WT als Modifikationsansatz in Verbindung mit einer Filterung genutzt. Die markerbasierte WT ist eine Erweiterung des allgemeinen Flutungsalgorithmus und nutzt für die Zuweisung von Labels Markierungen (siehe Abbildung 12). Die interaktiv oder in einer Vorprozessierung festgelegten Markierungen werden vor dem Start der Flutung gelabelt und stellen somit Startpunkte für die weitere Kennzeichnung von Pixeln dar. Dies hat zur Folge, dass im Gegensatz zum allgemeinen Flutungsalgorithmus nicht jedem vorhandenen lokalen Minimum ein eigenes Segment zugewiesen wird (MEYER & BEUCHER 1990, TÖNNIES 2005). Stattdessen entspricht die Anzahl der erstellten Segmente der Menge an zuvor festgelegten Markern (siehe Abbildung 12). Durch diese Abwandlung des ursprünglichen Flutungsalgorithmus ergeben sich Änderungen bei der Überprüfung neu überfluteter Pixel (TÖNNIES 2005):

- 1. Isolierte Pixel werden mit "unbekannt" gelabelt.
- 2. Pixel mit ausschließlich gleich gelabelten Nachbarn erhalten deren Label (auch wenn dies "unbekannt" lauten sollte).
- 3. Grenzt das Pixel an zwei oder mehr Regionen an, wovon genau eine Region gelabelt ist (aber nicht mit "unbekannt"), dann bekommen die übrigen "unbekannten" Pixel dieses Label zugewiesen.
- 4. Pixel mit zwei oder mehr benachbarten Pixeln mit einem Label ungleich "unbekannt" werden als "Wasserscheide" markiert. Dieses Attribut erhalten auch Pixel, die nach Abschluss des Algorithmus noch mit "unbekannt" gelabelt sind.

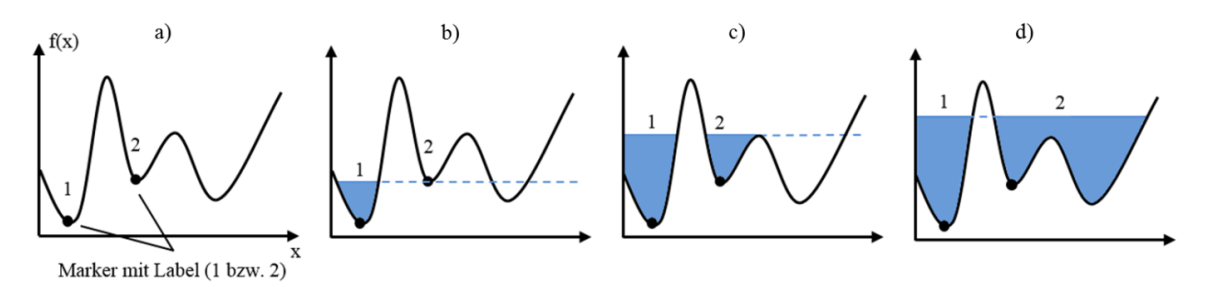

Abbildung 12: Markerbasierte WT. a) Vor der Flutung: Bestimmung der gelabelten Marker. b) und c) Flutung: Es werden zunächst nur Gebiete mit Markern gelabelt. Lokale Minima ohne Markierung erhalten kein Label. d) Regionen ohne Marker erhalten ihr Label, sobald sie bei der Flutung mit einer benachbarten, gelabelten Region in Verbindung treten (TÖNNIES 2005, verändert).

## **3.2.2 Detektion auf Basis des Meyer-Algorithmus**

## *Allgemeiner Ablauf der Detektion*

Der Detektionsalgorithmus der WM (siehe Abbildung 13 und Anhang B zur Betrachtung des Programmcodes) nutzt die ALS-Untersuchungsflächen als Eingangsdaten. Nach einer Vorverarbeitung erfolgt die Segmentierung der Daten auf Basis des Meyer-Algorithmus. Die einzelnen Arbeitsschritte des Detektionsvorganges werden im Folgenden näher betrachtet.

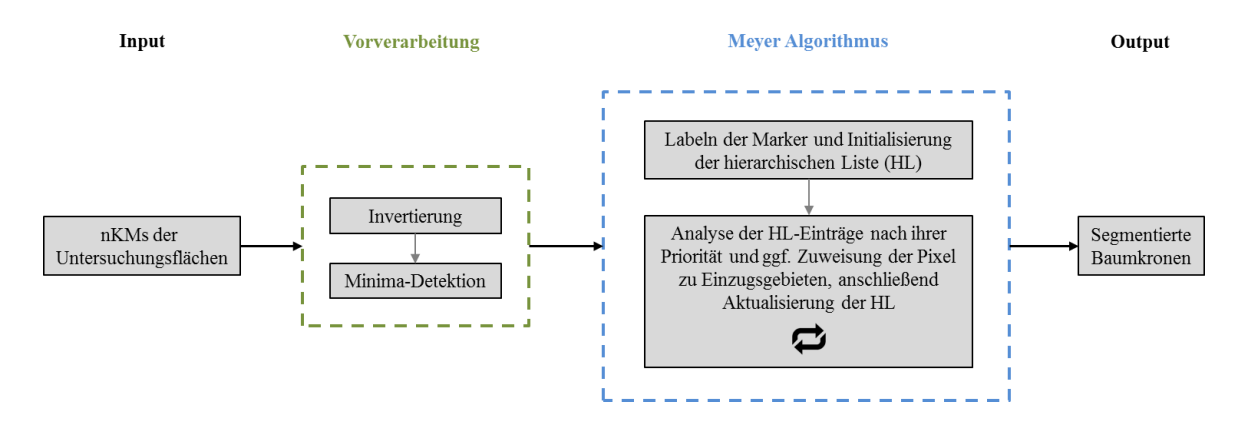

Abbildung 13: Ablauf des WM-Detektionsalgorithmus. Nach der Minima-Detektion in den invertierten nKMs liefert der Meyer-Algorithmus segmentierte Baumkronen als Ergebnis.

## *Matlab-Implementierung*

Um eine WT auf die Fichtenbestände anwenden zu können, werden die ALS-Untersuchungsflächen im WM-Algorithmus invertiert. Die Maxima der Baumspitzen werden dann zu lokalen Minima und die Kronen der Bäume stellen die zugehörigen Einzugsgebiete dar (ZHAO & POPESCU 2007). In den invertierten Untersuchungsflächen werden zunächst die lokalen Minima bezogen auf die jeweils acht nächsten Nachbarn gesucht und anschließend der Meyer-Algorithmus angewendet. Dieser basiert auf der Simulation einer Flutung (siehe Kapitel 3.2.1) und nutzt für jedes gefundene lokale Minimum einen Marker mit einem entsprechenden Label (NAJMAN & COUPRIE 2003, SHADKAMI & BONNIER 2010). Die Schritte des Meyer-Algorithmus, die im Folgenden beschrieben werden, wurden in Matlab entsprechend umgesetzt (MEYER 1992, NAJMAN & COUPRIE 2003, GAO ET AL. 2006, SHADKAMI & BONNIER 2010):

- 1. Die Marker werden gelabelt und es wird eine hierarchische Liste initialisiert.
- 2. Jeder Nachbar X eines Markerpixels wird entsprechend seiner Priorität in die Liste eingetragen. Je niedriger der Grauwert des Nachbarn X ist, umso höher ist seine Priorität. Jedes Pixel kann nur einmal in die Liste eingetragen werden.
- 3. Das X mit der höchsten Priorität aus der Liste wird betrachtet. Wenn in seiner Nachbarschaft nur Pixel mit dem gleichen Label zu finden sind, wird X mit diesem Label gekennzeichnet und aus der Liste entfernt. Seine Nachbarn werden in die Liste eingetragen, falls diese dort noch nicht vertreten sind.
- 4. Der dritte Schritt wird solange wiederholt bis die Liste leer ist.

Als Ergebnis liefert die WM für jede Untersuchungsfläche ein Bild im TIFF-Format. Die gelabelten Einzugsgebiete (Label eins oder höher) können mit Bäumen bzw. deren Kronen assoziiert werden, während die Wasserscheiden (Pixel mit dem Wert null) die Grenzen zwischen den Bäumen repräsentieren. Der Algorithmus wurde auf die gefilterten und ungefilterten Daten angewendet, um die Auswirkung der Filterung zu testen.

### *Ableitung der Bestandsdichte*

Um die Bestandsdichte zu erhalten, muss die Anzahl der gefundenen Bäume einer Fläche zugewiesen werden. Wie in Kapitel 3 beschrieben, ist die Verrechnung der Gesamtbaumanzahl einer ALS-Untersuchungsfläche mit dessen Größe nicht geeignet, um repräsentative Bestandsdichten zu gewinnen. Aus diesem Grund wurde in jeder Untersuchungsfläche ein zusammenhängendes, homogenes Bestandsgebiet innerhalb eines kreisförmigen Plots mit dem Radius 30 m ausgewählt. Da einige berechnete Kronen die Grenzen des Plots schnitten, konnte die Anzahl der gefundenen Segmente nicht auf die Plotfläche bezogen werden. Um diese Problem zu lösen, wurde in ArcGIS 10.1 für jede Untersuchungsfläche wie folgt vorgegangen:

- 1. Alle Baumkronen, die sich komplett innerhalb des Plots befanden, wurden ausgewählt (siehe Abbildung 14 a).
- 2. Diese wurden anschließend 2 m nach außen und dann 1,5 m nach innen gebuffert, um eine Bestandsfläche zu generieren. Das Ergebnis dieser Operation ist in Abbildung 14 b) und als Vergleich mit den Baumkronen in Abbildung 14 c) zu sehen.
- 3. Die Anzahl der Baumkronen wurden anschließend gezählt und die Größe der ermittelten Bestandsfläche berechnet.

Im Anschluss fand in Excel eine Verrechnung der Anzahlen mit den entsprechenden Flächengrößen statt, woraus sich die gesuchten Bestandsdichten der ALS-Untersuchungsflächen ergab.

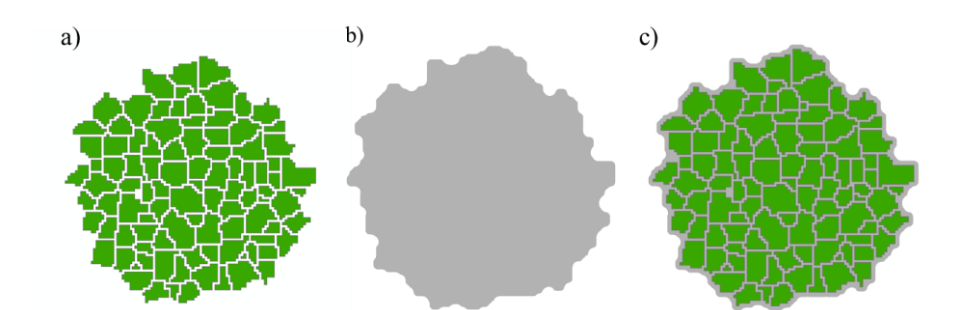

Abbildung 14: Ermittlung der Bestandsdichteschätzung bei der WM. a) Ausgewählte Baumkronen (grün) eines 30 m Plots. b) Nach außen (2 m) und innen (- 1,5 m) gebufferte Kronen (grau) c) Kronen und berechnete Fläche im Vergleich.

## **3.3 Maximum-Methode**

Die MM wurde auf Basis der Arbeit von BUDDENBAUM (2010) konzipiert und ist ein Vertreter der reinen Maxima-Suche zur Baumdetektion aus ALS-Daten. Die Vorgehensweise nutzt ein variables Suchfenster, dessen Größen auf die vorliegenden Fichtenbestände angepasst wurden. Als Ergänzung zu BUDDENBAUM (2010) wurden die Eingangsdaten im Vorfeld mit dem Binomialfilter geglättet. Dadurch soll geprüft werden, ob eine Verbesserung des Verfahrens erreicht werden kann. Im nächsten Kapitel 3.3.1 wird zunächst die Konzeption der MM erläutert. Die Bestimmung der verschiedenen Fenstergrößen, die Implementierung des Algorithmus und die Ableitung der Bestandsdichte werden im darauffolgenden Kapitel 3.3.2 beschrieben.

## **3.3.1 Konzeption: Lokaler Maximumfilter in einem Moving-Window-Verfahren**

Die MM beruht auf einer Abwandlung des lokalen Maximumfilters (siehe Kapitel 3.1.1). In einem vordefinierten Bereich wird das Zentralpixel mit seinen Nachbarpixeln verglichen. Besitzt das Zentralpixel den höchsten Wert, wird es markiert. Dieser Filter ist beispielhaft in den Arbeiten von HYYPPÄ ET AL. (2001), MORSDORF ET AL. (2003), KOCH ET AL. (2006) und SOLBERG ET AL. (2006) zu finden. In der MM wird der lokale Maximumfilter sukzessiv, Pixel für Pixel über das gesamte Bild bewegt, bis dieses vollständig durchlaufen wurde. Diese schrittweise bereichsbasierende Abtastung des Bildes wird als Moving-Window-Verfahren bezeichnet. Die Fenstergröße des Maximumfilters wird dabei so gewählt, dass sie die annähernden Ausmaße der horizontalen Kronenausdehnung der zu untersuchenden Bäume sowie eine quadratische, ungerade Form aufweist. Die Wahl der Fenstergröße wird durch die Annahme beeinflusst, dass das Höhenmaximum eines in der Ausdehnung kronenähnlichen Bereiches eine Baumspitze darstellt (BUDDENBAUM 2010). Die Form ergibt sich wiederum aus der Approximation der pyramidalen Gestalt eines Fichtenbaumes. Durch diese Vorgehensweise soll die Detektion ungewollter Maxima verhindert werden. Die Geländedaten zeigen, dass sich die Kronengrößen zwischen den Entwicklungsphasen sowie innerhalb einer Phase stark unterscheiden (siehe Tabelle 2). Der mittlere Kronenradius reicht von 1,54 (Qualifizierung) über 2,21 (Dimensionierung) bis 3,32 m (Reife). Der Kronenradius innerhalb der Dimensionierungsphase beispielsweise schwankt mit Werten zwischen 0,65 und 4,03 m ebenfalls stark. Diese Variabilität zeigt, dass eine einzige Fenstergröße nicht ausreichend ist, um die unterschiedlichen Bestandsstrukturen repräsentieren zu können.

#### **3.3.2 Detektionsvorgang der Maximum-Methode**

## *Allgemeiner Ablauf der Detektion*

Der Ablauf des implementierten Algorithmus ist in Abbildung 15 zu erkennen. Über die lokalen mittleren nKM-Höhen wird die Anpassung der Fenstergrößen gesteuert und anschließend der Maximumfilter eingesetzt. Dieser Vorgang wird pixelweise für das gesamte Bild durchgeführt. Der genaue Ablauf des Detektionsalgorithmus wird am Ende dieses Kapitels beschrieben, während zu Beginn die Ableitung der Fenstergrößen erläutert wird.

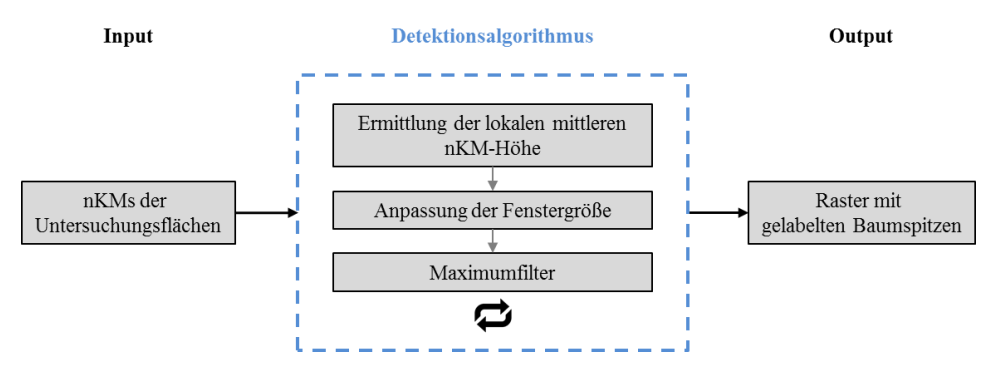

Abbildung 15: Ablauf des MM-Detektionsalgorithmus. In einem Moving-Window-Verfahren wird ein Maximumfilter auf die Untersuchungsflächen angewendet. Output ist ein Raster der gefundenen Baumspitzen.

### *Bestimmung der Algorithmusparameter*

Die Fenstergrößen des Maximumfilters wurden mit Hilfe der Kronenradien bestimmt. Diese sind zwar für die Untersuchungsflächen nicht bekannt, stehen aber für ein Qualifizierungs-, sechs Dimensionierungs- und fünf Reifeplots der Geländedaten zur Verfügung. Grundsätzlich kann erwartet werden, dass mit steigendem Alter der Bäume deren Höhe und Kronenausbreitung zunimmt. Aus diesem Grund wird der durchschnittliche Kronenradius der durchschnittlichen nKM-Höhe für jeden entsprechenden Geländeplot gegenübergestellt, um die Fenstergrößen in den Untersuchungsflächen zu bestimmen. Die entsprechende Beziehung sowie der erwartete Verlauf sind in Abbildung 16 zu sehen. Mit steigender durchschnittlicher nKM-Höhe nimmt auch der beobachtete durchschnittliche Kronenradius zu. Aus dem hohen R² von 0,90 lässt sich schließen, dass der Zusammenhang der beiden Variablen durch ein lineares

Modell sehr gut erklärt werden kann. Ist die mittlere nKM-Höhe eines Gebietes bekannt, kann über diese Beziehung ein mittlerer Kronenradius und somit eine entsprechende Fenstergröße berechnet werden.

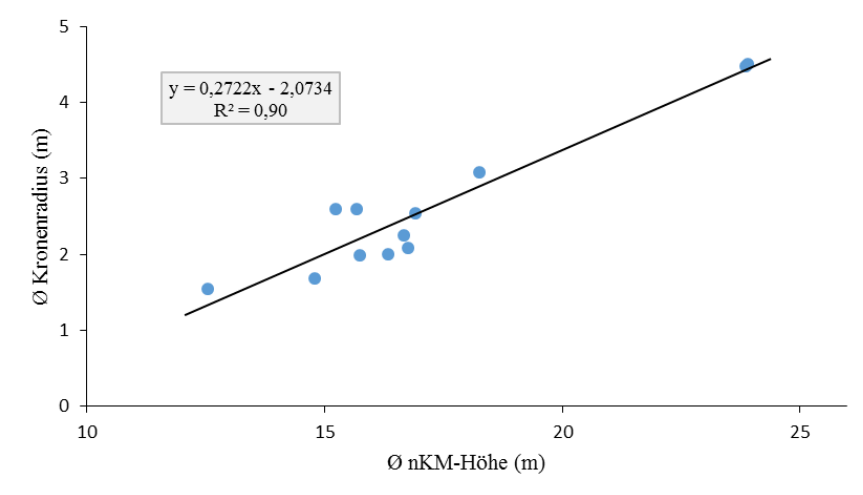

Abbildung 16: Beziehung durchschnittlicher Kronenradius und durchschnittliche nKM-Höhe. Der Kronenradius steigt linear mit zunehmender mKM-Bestandshöhe ( $R^2 = 0.90$ ).

Wie bereits bei der Erstellung der Filtergrößen in Kapitel 3.1.2 wurde die Regressionsgleichung für die Höhen 10 bis 35 m in 5 m Schritten berechnet. Die daraus resultierenden Werte für den durchschnittlichen Kronenradius sind in Tabelle 6 (zweite Spalte) ersichtlich. Anschließend wurden für die Höhenbereiche < 15, 15 - 20, 20 - 25, 25 - 30 und ≥ 30 m die Fenstergrößen anhand der berechneten Kronenradius-Werte bestimmt. Diese wurden in Kronendurchmesser umgerechnet, um daraus anschließend die entsprechenden quadratischen und ungeraden Pixel-Fenstergrößen ableiten zu können. Die Größen orientierten sich dabei im betrachteten Höhenbereich am kleinsten Kronendurchmesser und überschritten dessen Wert wenn möglich nicht. Hierdurch soll erreicht werden, dass auch die Kronenausmaße kleinerer Bäume gut durch die gewählte Fenstergröße angenähert werden. Die errechneten Fenstergrößen sind in Tabelle 6 (vierte Spalte) ersichtlich. Dort lässt sich des Weiteren erkennen, dass für kleinere Höhenbereiche (z. B. 5 - 10 m) keine gesonderte Fenstergröße möglich ist, da das Minimum der Fensterausmaße ( $3 \times 3 = 1.5 \times 1.5$  m) bereits bei einer durchschnittlichen nKM-Höhe von 10 m und einem Kronenradius von 0,65 m (= Kronendurchmesser von 1,30 m) nicht mehr ausreichend ist. Diese Einschränkung konnte bereits bei der Erstellung des Filters in Kapitel 3.1.2 beobachtet werden.

| Parameter der Regression |                              | Parameter des Algorithmus |                      |  |
|--------------------------|------------------------------|---------------------------|----------------------|--|
| $\emptyset$ nKM-Höhe (m) | $\emptyset$ Kronenradius (m) | nKM-Höhenbereich (m)      | Fenstergröße (Pixel) |  |
| 10                       | 0,6486                       | < 15                      | $3 \times 3$         |  |
| 15                       | 2,0096                       | $15 - 20$                 | $7 \times 7$         |  |
| 20                       | 3,3706                       | $20 - 25$                 | $13 \times 13$       |  |
| 25                       | 4,7316                       | $25 - 30$                 | $17 \times 17$       |  |
| 30                       | 6,0926                       | $\geq 30$                 | $23 \times 23$       |  |
| 35                       | 7,4536                       |                           |                      |  |

Tabelle 6: Parameter der Kronenradius-nKM-Regression und die daraus abgeleiteten Algorithmusparameter.

### *Matlab-Implementierung*

Im implementierten Algorithmus (siehe Anhang B) werden die ALS-Untersuchungsflächen, wie in Kapitel 3.3.1 beschrieben, durch ein Moving-Window-Verfahren Pixel für Pixel abgetastet. Der Algorithmus arbeitet dabei nach dem folgenden Schema:

- 1. Innerhalb des größten ermittelten Fensters (23 × 23 Pixel) wird die mittlere nKM-Höhe bestimmt, falls das Zentralpixel einen bestimmten Grenzwert übersteigt. Dieser wurde unter Berücksichtigung der beobachteten nKM-Höhen in den ALS-Untersuchungsflächen (siehe Tabelle 4) auf 2 m gesetzt. Dadurch soll verhindert werden, dass Detektionen auf Freiflächen vorkommen oder durch kleinere Objekte wie Büsche hervorgerufen werden.
- 2. Auf Basis der errechneten mittleren nKM-Höhe wird die Fenstergröße für die Maximumfilterung anhand der Grenzwerte in Tabelle 6 (dritte und vierte Spalte) neu angepasst. Ergibt die mittlere nKM-Höhe beispielsweise 15,3 m, wird das  $7 \times 7$  Fenster ausgewählt.
- 3. Es wird getestet, ob das Zentralpixel den Maximalwert innerhalb des Fensters besitzt. Wenn ja, wird das Pixel gekennzeichnet.
- 4. Anschließend bewegt sich das Fenster zum nächsten Pixel und nimmt die ursprüngliche Größe von  $23 \times 23$  Pixeln an.
- 5. Die Schritte 1 bis 4 werden solange wiederholt, bis das komplette Bild prozessiert wurde.

Als Output wird ein Bild im TIFF-Format produziert. Die Rasterzellen, die eine Baumspitze symbolisieren, erhalten den Wert eins, während alle übrigen den Wert null besitzen. Dadurch, dass die durchschnittlichen nKM-Höhen innerhalb eines 23 × 23 Pixel großen Bereiches und nicht für die gesamte Untersuchungsfläche ermittelt werden, können Variationen der Bestandsstruktur innerhalb einer Untersuchungsfläche durch die Anpassung der Fenstergrößen berücksichtigt werden. Die MM wurde wie die WM auf die gefilterten und ungefilterten ALS-Untersuchungsflächen angewendet, um die Auswirkung einer vorherigen Filterung der Eingangsdaten bestimmen zu können.

# *Ableitung der Bestandsdichte*

Wie bei der WM in Kapitel 3.2.2 mussten auf Grund der Probleme mit den ALS-Untersuchungsflächen die Baumzählungen des Algorithmus in Excel einer gesonderten Fläche zugewiesen werden. Hierfür wurden analog zur WM die in den ALS-Untersuchungsflächen festgelegten 30 m Plots verwendet. In diesen wurde jede detektierte Baumspitze in ArcGIS 10.1 gezählt und mit der Fläche der Plots (0,28 ha) in Excel verrechnet.

# **4. Bestimmung der Bestandsdichte auf Basis von terrestrischen Laserscanning-Daten**

Nach der Vorstellung der ALS-Methoden und -Algorithmen erfolgen in Kapitel 4 die Betrachtungen der TLS-Vorgehensweisen zur Schätzung der Bestandsdichte. Beginnend mit der HSM in Kapitel 4.1, welche aus den Panorama-Rastern gewonnene Slices als Datengrundlage und eine Kreisanpassung an die Stammform zur Detektion nutzt, schließt sich in Kapitel 4.2 die Vorstellung der PRM an. Diese führt direkt in den Panorama-Rastern anhand der Range- und der Höheneigenschaften der Baumstämme die Detektion durch. Die HSM und die PRM weisen die Existenz von Bäumen demnach durch eine Detektion des Stammes nach. Im Gegensatz zu den ALS-Methoden ist eine Ausgabe der Bestandsdichte möglich. Jedes Kapitel enthält den theoretischen Hintergrund, die Konzeption, den Ablauf und die programmtechnische Umsetzung der Methoden sowie die Vorgehensweise zur Bestimmung von nötigen Parametern der jeweiligen Algorithmen.

An dieser Stelle muss angemerkt werden, dass bei der Ergebnisbetrachtung der TLS-Methoden ersichtlich wurde, dass einem Scan bei der Geländemessung der falsche Referenzplot zugewiesen wurde. Der Scan des Plots 12b wurde in Wahrheit auf Plot 12a des Forschungspraktikums durchgeführt. Für die bereits in den ALS-Methoden oder im Tiefpassfilter getätigten Parameterableitungen spielt dies keine Rolle, da beide Plots repräsentativ für Dimensionierungsphasen der Fichte stehen. Die abgeleiteten allgemeinen Beziehungen wie Kronenradius-nKM-Höhe in Kapitel 3.3.2 behalten dadurch ihre Gültigkeit. Bei den TLS-Methoden erfolgt jedoch eine gezielte Zuordnung der Scans zu den Referenzplots, was bei einer falschen Zuweisung zu inkorrekten Werten bei der Parameterableitung und der Ergebnisbetrachtung führen kann. Aus diesem Grund wurde bei den TLS-Methoden der Referenzplot 12b mit 12a getauscht. Dessen Eigenschaften sind in den folgenden beiden Tabellen 7 und 8 ersichtlich.

Tabelle 7: Allgemeine Informationen zum Plot 12a. Dim steht für Dimensionierung.

| Plotnummer | UTM-Koordinaten |            | Entwicklungsphase | Plotradius | <b>Bestandsdichte</b> |
|------------|-----------------|------------|-------------------|------------|-----------------------|
|            |                 |            |                   | (m)        | Bäume/ha              |
| 12a        | 361563.11       | 5509230.14 | Dim               |            | 452.71                |

Tabelle 8: A<sub>NN</sub> und räumliche Verteilung der Bäume im Plot 12a.

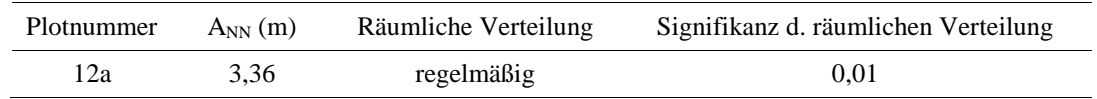

## **4.1 Horizontal-Slice-Methode**

Die entwickelte HSM stellt ein geometrisches Anpassungsverfahren zur Stammdetektion aus TLS-Daten dar. Die Methode nutzt die CHT, die eine Modifizierung der Hough-Transformation (HT) für Geraden darstellt. Dadurch können Stämme innerhalb der betrachteten Flächen detektiert werden. Wie auch in anderen Kreisanpassungsverfahren im Forstbereich werden aus den vorliegenden TLS-Daten Slices gewonnen. Durch die in der Arbeit vorhandenen Single Scan-Daten sind die Stämme in den Slices als halbkreisförmige Strukturen zu erkennen, an die durch die CHT eine idealisierte Kreisform angepasst wird. Neben einem einzigen Slice können auch mehrere verwendet werden, um die Redundanz der Laserscanning-Daten zwischen verschiedenen Höhen auszunutzen und somit eine Verbesserung der Detektionsergebnisse zu erzielen (MAAS ET AL. 2008, BROLLY & KIRÁLY 2009). Um zu klären, ob diese Vorgehensweise für die vorliegende Stammdetektion eine geeignete Maßnahme ist, wurde die HSM für die Nutzung von drei unterschiedlichen Höhenstufen konzipiert. Die HSM kann ebenfalls durch eine leichte Modifikation (siehe Kapitel 4.1.2, Abschnitt: *Entfernung von Restfehlern und Output*) mit einem Slice ausgeführt werden. Dies ermöglicht den Vergleich beider Varianten, die fortlaufend als HSM Single (ein Slice) und HSM Multi (drei Slices) bezeichnet werden. Bevor in Kapitel 4.1.2 auf die einzelnen Arbeitsschritte der HSM eingegangen wird, erfolgt zunächst die Vermittlung des theoretischen Hintergrundes der HT und der CHT im folgenden Kapitel 4.1.1.

## **4.1.1 Hough-Transformation**

Bei der HT handelt es sich um ein modelbasiertes Segmentierungsverfahren, in dem die Form der zu detektierenden Bildstrukturen bekannt ist (JÄHNE 2012). Die Bildstrukturen sind parametrisierbare geometrische Objekte wie Geraden und Kreise, die von der HT extrahiert werden können (TÖNNIES 2005). Der einfachste Fall der HT, die Kantendetektion entlang einer Geraden wird genutzt, um im Folgenden die grundlegende Vorgehensweise des Verfahrens zu erläutern. Die Modifizierung der Methode für die Kreisdetektion (CHT) wird anschließend beschrieben.

Bei der Kantendetektion einer nicht gekrümmten Bildstruktur wird die Tatsache ausgenutzt, dass dessen Kantenpunkte stets auf einer Geraden liegen (siehe Abbildung 17 a). Jeder dieser Punkte  $(x_n, y_n)$ <sup>T</sup> erfüllt im Parameterraum  $(x, y)$ <sup>T</sup>, dem sogenannten Datenraum, die folgende Geradengleichung:

$$
y_n = a_0 + a_1 x_n \tag{5}
$$

 $a_0$  bezeichnet dabei den Achsenabschnitt und  $a_1$  die Steigung der Geraden. Wird die Gleichung nach a<sub>1</sub> umgestellt, ergibt sich die Modellgleichung:

$$
a_1 = \frac{y_n}{x_n} - \frac{1}{x_n} a_0 \tag{6}
$$

Diese Gleichung definiert eine Gerade in einem neuen Parameterraum  $(a_0, a_1)$ <sup>T</sup>, der auch als Modellraum (JÄHNE 2012) oder Hough-Raum (TÖNNIES 2005) bezeichnet wird (siehe Abbildung 17 b). In diesem stellen  $y_n/x_n$  den Achsenabschnitt und  $-1/x_n$  die Steigung der Geraden dar. Jeder Punkt im Datenraum definiert damit eine Gerade im Modelraum mit den Konstanten  $x_n$  und  $y_n$  und den freiwählbaren Parametern  $a_0$  und  $a_1$  (JÄHNE 2012). Liegen die betrachteten Punkte auf einer Kante, bilden ihre Projektionen im Modellraum ein Geradenbüschel mit einem gemeinsamen Schnittpunkt. Die Positionsparameter  $a_0$  und  $a_1$  des Schnittpunktes definieren die gesuchte Kante im Datenraum. Die beschriebene Umwandlung von einem Daten- in einen Modellraum mit Hilfe einer Modellgleichung wird als HT bezeichnet (TÖNNIES 2005, JÄHNE 2012).

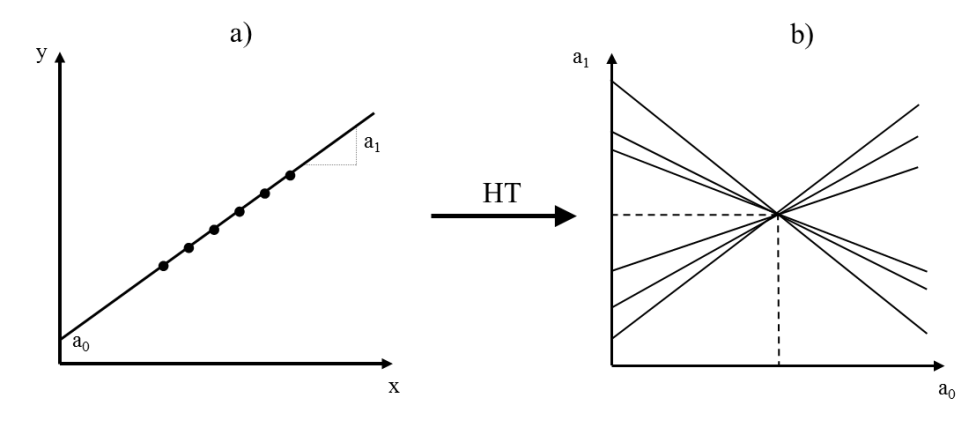

Abbildung 17: Funktionsweise der HT für Geraden. Der Datenraum in a) wird mit Hilfe der HT in den Modellraum in b) transformiert. Der Schnittpunkt der Geradenbüschel in b) liefert die Parameter der Kante in a) (JÄHNE 2012, verändert).

Da die Steigung einer Geraden unendlich werden kann, ist eine HT nach der Formel 5 nicht praktikabel. Dadurch ist eine Darstellung im Modellraum nicht mehr möglich (JÄHNE 2012). Aus diesem Grund wird in der Praxis die Hesse'sche Normalform einer Geradengleichung verwendet:

$$
d = x \cos \theta + y \sin \theta \tag{7}
$$

wobei  $d$  den Abstand des Lotes von der Geraden zum Ursprung und  $\theta$  den Winkel des Lotes mit der x-Achse bezeichnet. Im Gegensatz zur ursprünglichen Geradendefinition (Formel 5) wird jeder Punkt im Datenraum als Kurve im Modellraum  $(d, \theta)^T$  dargestellt. Die eigentliche Vorgehensweise der Kantendetektion bleibt dabei erhalten (DUDA & HART 1972, HABERÄCKER 1991, JÄHNE 2012). Bei der Anwendung der HT für Geraden auf digitale Bilder muss berücksichtigt werden, dass ein diskreter Definitionsbereich vorliegt. Es müssen anstelle von Kantenpunkten mit reellen Werten Kantenpixel mit ganzzahligen Koordinaten verarbeitet werden. Zudem ist davon auszugehen, dass sich die aus Formel 7 abgeleiteten Kurven im Modellraum nicht präzise in einem Punkt treffen. Aus diesem Grund muss ein Abstimmungsprinzip eingeführt werden, das die Ableitung der Kantenparameter ermöglicht (TÖNNIES 2005). Zunächst wird der Modellraum diskretisiert. Dieser stellt hierdurch eine 2D-Matrix dar, deren Zellen, sogenannte Akkumulatorzellen, jeweils für spezifische Werte der Parameter  $d$  sowie  $\theta$  stehen und Anfangswerte von null besitzen. Im nächsten Schritt wird jeder Wert einer Zelle, die von einer Kurve eines Kantenpixels geschnitten wird, um eins erhöht. Wurde dieser Vorgang für jedes Kantenpixel durchgeführt, werden anschließend aus dem Modellraum die Zellen mit den höchsten Werten ausgewählt. Die Parameter  $d$  und  $\theta$  der ermittelten Zellen definieren die gesuchten Kanten im Ausgangsbild (HABERÄCKER 1991, TÖNNIES 2005).

Die HT für Geraden kann zur Erfassung von Kreisen modifiziert werden und wird dann als CHT bezeichnet. Diese ist in der Lage auch unterbrochene Kreisstrukturen zu detektieren (ATHERTON & KERBYSON 1993). Um eine Detektion mit der CHT innerhalb eines Bildes durchführen zu können, muss die parametrisierte Form eines Kreises im Vorfeld bekannt sein. Diese lautet wie folgt:

$$
r^2 = (x - x_0)^2 + (y - y_0)^2 \tag{8}
$$

wobei r den Radius des Kreises,  $(x_0, y_0)$  das Kreiszentrum und  $(x, y)$  die Punkte auf der Kreislinie darstellen. Es wird ersichtlich, dass im Gegensatz zur HT für Geraden die CHT drei zu schätzende Parameter  $r$ ,  $x_0$  und  $y_0$  aufweist. Dadurch setzt sich der entstehende Modellraum aus drei Dimensionen zusammen. Wird der Radius als bekannter Parameter vorausgesetzt, müssen nur noch die Werte für die Kreiszentren ermittelt werden. Als Folge reduziert sich der Modellraum wieder auf zwei Dimensionen und besitzt den gleichen Parameterraum  $(x, y)^T$  wie das Ausgangsbild (siehe Abbildung 18). Hierdurch wird die

Berechnungskomplexität der CHT vereinfacht. Wie bei der HT für Geraden wird der Modellraum diskretisiert und mit Hilfe von Akkumulatorzellen ausgewertet. Um jedes Kantenpixel wird ein Kreis mit dem bekannten Radius generiert (siehe Abbildung 18). Der Inhalt der von den Kreisen geschnittenen Akkumulatorzellen wird inkrementiert, sodass die gesuchten Kreiszentren aus den gefundenen lokalen Maxima im Modellraum gewonnen werden können (YUEN ET AL. 1989, ATHERTON & KERBYSON 1999, TÖNNIES 2005).

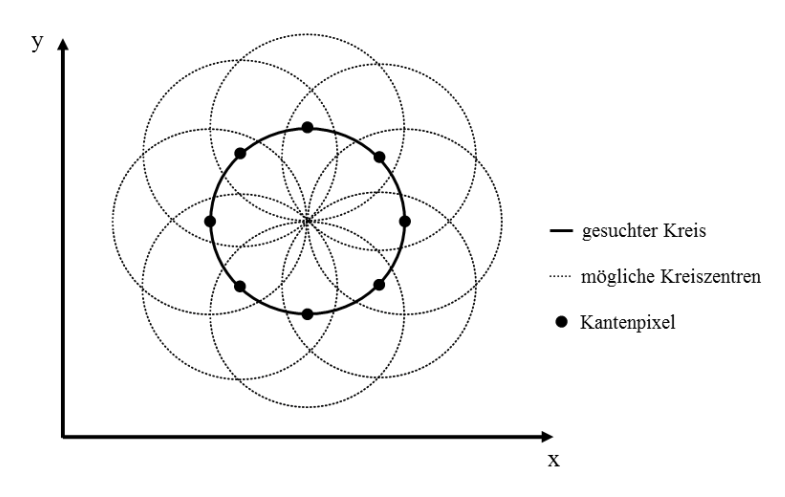

Abbildung 18: Vorgehensweise der CHT. Bei bekanntem Kreisradius entspricht der Modellraum dem Datenraum. Die Werte für den Mittelpunkt des gesuchten Kreises ergeben sich bei einem bekanntem Radius aus den Schnittpunkten aller möglichen Kreiszentren (ATHERTON & KERBYSON 1999, TÖNNIES 2005, verändert).

Meist sind die Radien der gesuchten Kreise im zu untersuchenden Bild nicht bekannt. Daher muss ein Radiusbereich festgelegt werden, für den die CHT durchgeführt werden soll (TÖNNIES 2005). Der Modellraum der CHT kann anschließend dreidimensional umgesetzt werden. In diesem wird jedes Kantenpixel auf einen geraden Kreiskegel im Modellraum projiziert. Dabei bilden die jeweiligen Kegelschnittpunkte mögliche Kreiszentren mit den dazugehörigen Radien (YUEN ET AL. 1989, PEI & HORNG 1995). Dieses Verfahren ist sehr rechenaufwendig (YUEN ET AL. 1989) und wird daher in der Praxis durch andere Methoden ersetzt. Diese sind in der Lage die unterschiedlichen Radien innerhalb des zweidimensionalen Modellraumes zu berücksichtigen. Entsprechende Erläuterungen hierzu befinden sich in den Arbeiten von MINOR & SKLANSKY (1981), GERIG & KLEIN (1986), ILLINGWORTH & KITTLER (1987), DAVIES (1988), ATHERTON & KERBYSON (1993), ATHERTON & KERBYSON (1999) und SMEREKA & DULĘBA (2008).

### **4.1.2 Slice-Erstellung und -Analyse**

#### *Arbeitsschritte der HSM*

Bei der HSM (siehe Abbildung 19) werden zunächst die Slices aus den Panorama-Rastern extrahiert und gerastert. Im Detektionsalgorithmus erfolgt die CHT aller Slices, die Optimierung der Kreisanpassungen sowie das Zusammenfassen und das Vergleichen der CHT-Kreise innerhalb und zwischen den Höhenstufen. Nach dem Entfernen von Restfehlern wird als Ergebnis die ermittelte Baumanzahl und Bestandsdichte für das untersuchte Gebiet ausgegeben. Zusätzlich hierzu werden die erstellten CHT-Kreise abgespeichert. Die einzelnen Arbeitsschritte der HSM, die Ableitung von Parametern und die Umsetzungen in Matlab werden im Folgenden näher betrachtet.

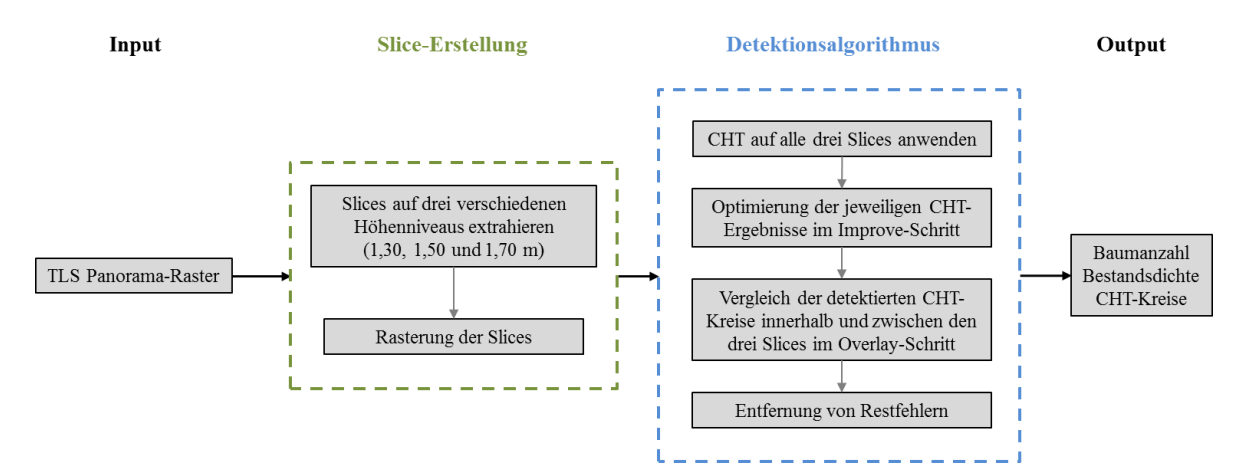

Abbildung 19: Ablauf der HSM. Die TLS-Panorama-Raster werden zur Slice-Erstellung genutzt. Anschließend wird der Detektionsalgorithmus auf die Slices angewendet, um die Baumanzahl des betrachteten Gebietes zu gewinnen.

# *Auswahl der Slices und anschließende Rasterung*

Der Algorithmus zur Slice-Erstellung extrahiert aus einem Panorama-Raster die Raumkoordinaten und die Range-Informationen der Scanpunkte. Auf einer Höhe von 1,30, 1,50 und 1,70 m in Bezug auf den Scannernullpunkt werden jeweils drei Slices in 5 cm Stärke aus den Daten ausgeschnitten. Die horizontalen Ausmaße der Slices werden dabei an die Ausdehnungen der Referenzdaten (10 bzw. 15 m Untersuchungsradius) angepasst. Die Wahl der Slice-Stärke von 5 cm stellte für die vorliegenden Daten einen guten Kompromiss zwischen einer ausreichenden Anzahl an Scanpunkten, die eine Stammdetektion ermöglichen, und der Vermeidung unnötiger Bilddetails, die z. B. von Ästen verursacht werden, dar. Durch die gewählten Höhen wurde sichergestellt, dass keine Bodenbereiche erfasst wurden. Die ausgewählten Punkte werden im Algorithmus

anschließend mit einer Auflösung von 0,005 m gerastert. Dabei bestimmt die Anzahl der Punkte pro Pixel die Rastergrauwerte (ASCHOFF & SPIECKER 2004, TANSEY ET AL. 2009). Als Beispiel für die Charakteristik der gerasterten Querschnitte ist in Abbildung 20 ein Detailausschnitt des mittleren gerasterten Slice der Daten von der Scanposition x1 zu sehen. Je heller die Pixel werden, umso höher ist die Anzahl der Scanpunkte an dieser Stelle. Wie in der Abbildung 20 zu erkennen ist, führt der Rastervorgang dazu, dass Objekte mit einer größeren kontinuierlichen Oberfläche wie Baumstämme in den gerasterten Slices durch hohe Grauwerte repräsentiert und dadurch eindeutig sichtbar werden (ASCHOFF & SPIECKER 2004). Die Auswahl der Slices und die Durchführung der Rasterung finden in einem gesonderten Matlab-Skript statt, wobei die Rasterung als Funktion (siehe Anhang B) ausgelagert wurde.

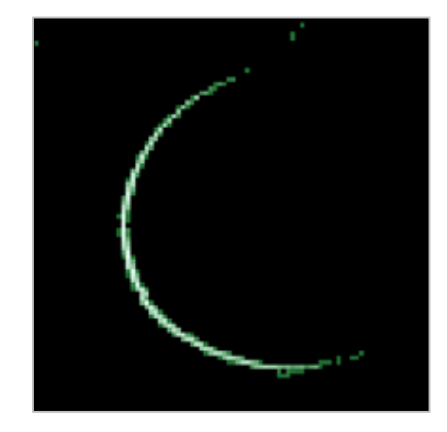

Abbildung 20: Detailausschnitt des mittleren gerasterten Slices des Scans x1. Je heller der Pixelwert ist, umso mehr Scanpunkte befinden sich an dieser Stelle, wodurch die Höhe der Grauwerte zunimmt.

## *CHT der Slices*

Der Detektionsalgorithmus (siehe Anhang B) nutzt den in Matlab integrierten CHT-Algorithmus nach ATHERTON & KERBYSON (1999). Dieser geht, wie im vorherigen Kapitel beschrieben, nach drei Schritten vor:

- a) Berechnung der Akkumulatorzellen.
- b) Auswertung der Akkumulatorzellen zur Gewinnung der Mittelpunkte.
- c) Bestimmung der Radien.

Der letzte Schritt wird durch Verwendung von komplexen Werten innerhalb der Akkumulatorzellen realisiert. Diese enthalten dadurch die Informationen über den Mittelpunkt und den Radius der Kreise. Um die Berechnungskomplexität gering zu halten, arbeitet der Algorithmus in einem 2D-Modellraum. Zusätzlich kann die Anzahl der möglichen Kantenpixel beschränkt werden, indem nur Pixel mit höheren Gradientwerten für Akkumulatorzellen im Modellraum votieren können (ATHERTON & KERBYSON 1999, MATHWORKS 2014). Eine weitere Beschleunigung der Berechnung wird durch den Einsatz der Kantenorientierung, d. h. mit der Gradientenrichtung eines Pixels erreicht. Diese Orientierung zeigt bei einem Kreis direkt zum Mittelpunkt oder genau in die entgegengesetzte Richtung. Somit kann die Votierung auf bestimmte Bereiche eingegrenzt werden (ATHERTON & KERBYSON 1999, TÖNNIES 2005, MATHWORKS 2014).

Die CHT in Matlab benötigt die Angabe des Radienbereiches, der in der Detektion verwendet werden soll. Hierzu wurden aus den Geländedaten bzgl. des Baumradius das Minimum von 1 cm und das Maximum von 40 cm ausgewählt. Die Genauigkeit des CHT-Algorithmus in Matlab verringert sich jedoch, wenn Radien kleiner als 10 Pixel verwendet werden. Zudem sollte für eine hohe Ergebnisgenauigkeit der maximale Radius kleiner als das Dreifache des minimalen Radius und die Differenz der beiden Radien kleiner als 100 Pixel gewählt werden (MATHWORKS 2014). Aus den genannten Gründen wird die CHT im Detektionsalgorithmus ab einem Radius von 5 cm (10 Pixel) und für jede Höhenstufe zweimal ausgeführt: Ein erstes Mal mit dem Radienbereich von 5 bis 14,5 cm (10 - 29 Pixel) und ein zweites Mal mit den Radien von 15 bis 40 cm (30 - 80 Pixel). Die Teilergebnisse werden danach für jede Höhenstufe zusammengefügt. Damit unvollständige oder teilweise verdeckte Kreise detektiert werden, kann in Matlab die Sensitivität des Algorithmus beeinflusst werden (MATHWORKS 2014). Da durch die Verwendung einer Scannerposition pro Plot bestenfalls Halbkreise entstehen, musste die höchste Sensitivitätsstufe gewählt werden. Zudem wurde mit Hilfe eines Parameters die Größe des Gradienten festgelegt, ab dem ein Pixel als mögliches Kantenpixel angesehen wird. Der entsprechende Parameterwert kann zwischen null und eins liegen, wobei null den Gradientwert von null und eins den maximalen Gradientwert des Bildes beschreibt. Je geringer der Parameter gewählt wird, umso mehr Kreise mit schwachen und starken Kanten werden gefunden (MATHWORKS 2014). In den verwendeten Slices konnten an Stämmen auf Grund ihrer im Vergleich zum Hintergrund hohen Grauwerte hohe Gradienten beobachtet werden. Mit zunehmender Entfernung vom Scanner sinken jedoch die Grau- und die Gradientwerte an Stämmen durch die geringer werdende ALS-Punktdichte. Um Stämme in größerem Abstand vom Scanner noch erfassen zu können, darf deshalb der Gradientgrenzwert nicht zu groß gewählt werden. Gleichzeitig muss darauf geachtet werden, dass Fehldetektionen durch einen zu geringen Grenzwert möglichst vermieden werden. In dieser Arbeit zeigte der Wert von 0,02 diesbezüglich den besten Kompromiss auf.

### *Improve-Schritt*

Nach der Ausführung der CHT für jede Höhenstufe konnte beobachtet werden, dass einige der angepassten Kreise offensichtliche Fehldetektionen darstellten. Um Kreise zu eliminieren, die nicht zu Baumstämmen gehören, wurden ausgehend von MAAS ET AL. (2008), TANSEY ET AL. (2009) und BROLLY & KIRÁLY (2009) zwei Kriterien eingeführt, um die Kreisanpassung zu optimieren. Zum einen wurde eine Mindestanzahl an Pixeln definiert, die von den Kreisen umschlossen werden muss. Zum anderen wird der RMSE zwischen den erfassten Pixeln und der jeweiligen Kreisgrenze berechnet. Dabei darf der RMSE einen bestimmten Grenzwert nicht übersteigen. Mit den genannten Kriterien wird die Detektion kleiner Pixelgruppen, die nicht die konsistente Form eines Stammes besitzen, vermieden. Der Grenzwert für die Mindestanzahl an Pixeln wurde mit Hilfe der Geländedaten gewonnen. Hierzu wurde ein repräsentativer Baum herausgesucht, der einen möglichst geringen BHD aufwies und in den gerasterten Daten gut sichtbar war. Dieser befand sich mit einem BHD-Wert von 2,23 cm in Plot 69. Anschließend wurde in den drei Slices des ausgewählten Plots jeweils die Pixelanzahl des ermittelten Stammes gezählt. Anhand des errechneten Mittelwertes von 35 Pixeln wurde die Mindestanzahl an Bildpunkten auf 30 gesetzt. Der RMSE-Grenzwert wurde in Bezug auf BROLLY & KIRÁLY (2009) auf 2 cm bzw. 4 Pixel festgelegt. Der erläuterte Improve-Schritt wurde im Detektionsalgorithmus als Funktion (siehe Anhang B) umgesetzt.

## *Overlay-Schritt*

Nach der Ausführung der CHT und der Eliminierung von Fehldetektionen im Improve-Schritt konnte in jedem Slice beobachtet werden, dass die meisten detektierten Objekte durch mehrere CHT-Kreise mit unterschiedlichen Radien erkannt werden. Mit Hilfe einer Overlay-Funktion sollen diese Mehrfacherkennungen zusammengefasst werden, damit jedes detektierte Objekt einer Höhenstufe durch ein einzelnes Segment repräsentiert wird. Dadurch werden die weiteren Berechnungen vereinfacht. Außerdem wird die Overlay-Funktion genutzt, um die Detektionsergebnisse der verschiedenen Slices miteinander zu vergleichen. Die Funktion vereint in einem ersten Schritt innerhalb jeder Höhenstufe ähnliche Kreise, indem die entsprechenden Kreise mit der gleichen Ziffer gelabelt werden. Um den anschließenden Vergleich zwischen den Höhenstufen zu vereinfachen, werden gleich gelabelte Kreise durch ihren mittleren Radius und ihre gemittelte Position repräsentiert. Die Overlay-Funktion wird in einem zweiten Schritt in einer leicht abgewandelten Form auf die gemittelten Kreise der drei Höhenstufen ausgeführt, um die

Kreise erneut zusammenzufassen. Anschließend wird anhand der Anzahl der Kreise pro Label entschieden, ob eine Stammdetektion vorliegt. Um die Overlay-Funktion realisieren zu können, müssen Ähnlichkeitskriterien festgelegt werden, nach denen die Kreise zusammengefasst werden. Dabei sollte das Ziel bestehen, dass Kreise eines Baumstammes gruppiert werden. Gleichzeitig sollten Kreise anderer Objekte verschieden gelabelt werden, damit sie nicht fälschlicherweise nach dem zweiten Overlay-Schritt als Stämme erfasst werden. Die Betrachtung erster Zwischenergebnisse zeigte, dass die Mehrfacherkennung eines Objektes in einem Slice und der Vergleich verschiedener Höhenstufen zu überlappenden Kreisen führen. Diese können entweder einem Stamm oder anderen Objekten wie einer Aststruktur zugeordnet werden (siehe Abbildung 21). Bei Objekten, die auf mehreren Höhenstufen durch Kreise erfasst werden, handelt es sich in den meisten Fällen um Stämme. Zusätzlich war zu erkennen, dass die Mittelpunktkoordinaten und die Radien der überlappenden Nicht-Stamm-Kreise stärker variieren können, während sich bei Baumstämmen stets Kreise finden lassen, die sich in ihren Werten ähneln. Diese Erkenntnis trifft bei Kreisen der gleichen Höhenstufe genauso zu wie bei Kreisen unterschiedlicher Slices. Auf der rechten Seite der Abbildung 21 sind als Beispiel die ermittelten Kreise unterschiedlicher Höhenstufen zu sehen. Wie zu erkennen ist, wird anstatt eines Baumstammes eine Aststruktur (grüne Pixel) erfasst. Der Abstand zwischen den beiden Kreismittelpunkten beträgt in diesem Beispiel 9,2 cm, während die Radien sich um 9,3 cm unterscheiden. Der Baumstamm auf der linken Seite der Abbildung 21 wird hingegen viel gleichmäßiger durch die Kreise erfasst. Der mittlere Abstand zwischen den Mittelpunkten beträgt 1,5 cm und die mittlere Radiendifferenz liegt bei 0,2 cm.

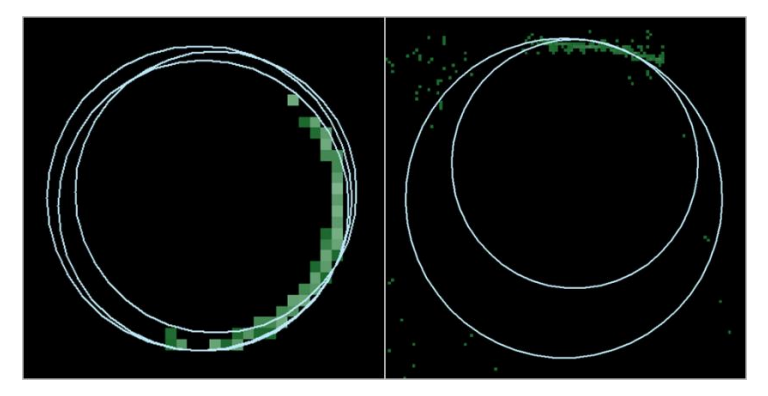

Abbildung 21: CHT-Kreise (in hellblau) unterschiedlicher Höhenstufen erfassen einen Baumstamm (links) bzw. eine Aststruktur (rechts) im Scan 69. Die Baumstamm- und die Astpixel werden grün und für die Übersichtlichkeit nur in der mittleren Höhenstufe dargestellt. Je heller die Bildpunkte sind, umso mehr Scanpunkte sind vorhanden. Die zu erkennenden verschiedenen Pixelgrößen ergeben sich aus den unterschiedlichen Maßstäben der beiden Ausschnitte.

Auf Grund der Beobachtungen entstand die Annahme, dass sich der Stamm eines Baumes und somit dessen CHT-Kreise immer auf mehreren Höhenstufen befinden. Außerdem wird davon ausgegangen, dass sich stets einige CHT-Kreise eines Stammes unabhängig von der Höhenstufe in ihrer Größe und ihrer Position ähneln. Da dies bei anderen Objekten wie Aststrukturen der gegenläufige Fall ist, werden die Translation der Mittelpunkte und der Unterschied der Radien als Ähnlichkeitskritieren ausgewählt. Weiterhin wird unter Berücksichtigung eventueller Okklusionen festgelegt, dass nach dem zweiten Overlay-Schritt mindestens zwei Kreise unterschiedlicher Höhenstufen mit dem gleichen Label vorhanden sein müssen, um das entsprechende Label als Stammdetektion zu werten. Dieses Kriterium wird für alle gefundenen Kreise angewendet, wobei Kreise mit einfach vorkommendem Label zum Schluss entfernt werden. Jede einzelne Detektion wird nach diesem Schritt durch eine Kreisschar, bestehend aus mindesten zwei Kreisen mit einem einheitlichen Label, repräsentiert.

Die Grenzwerte der Ähnlichkeitskriterien wurden aus den Plots 69 und 15b mit den im Mittel kleinsten bzw. größten BHD-Werten aller Plots ermittelt, um eine möglichst große Spannbreite der Daten zu repräsentieren. Der entwickelte Algorithmus wurde bis zum Improve-Schritt auf die beiden Plots angewendet. Danach wurden 30 eindeutige Baumkreise mit Hilfe der Geländedaten identifiziert, die die vorliegende Stammform gut repräsentierten. Die ausgewählten Kreise wurden anschließend jeweils mit ihrem nächstgelegenen Baumkreisnachbarn verglichen, der ebenfalls eine gute Anpassung an die Stammform besaß. Der gefundene Baumkreisnachbar konnte dabei auf einer anderen Höhenstufe liegen. Aus den gewonnen Werten des absoluten Mittelpunktabstandes und des Radienunterschiedes (siehe Anhang A.2) wurden jeweils anhand der Maxima von 3,00 bzw. 3,04 cm die Grenzwerte der Ähnlichkeitskriterien festgelegt. Demnach werden überlappende Kreise, die einen höheren Abstand oder Radienunterschied von 3,25 cm (6,5 Pixel) zueinander aufweisen, nicht zusammengefasst.

Der erste und der zweite Overlay-Schritt sowie die dazwischen stattfindende Berechnung der mittleren Radien und der gemittelten Positionen der Kreise wurden als getrennte Funktionen in den Algorithmus integriert (siehe Anhang B).

## *Entfernung von Restfehlern und Output*

Manche Baumstämme wurden trotz der bisherigen ausgeführten Arbeitsschritte mehrfach detektiert. Die Gründe dafür liegen in der niedrigeren Sensitivitätseinstellung, dem niedrigen Gradientgrenzwert und der Fülle an untersuchten Radien. Dies spiegelt sich in überlappenden Kreisscharen mit unterschiedlichen Labeln wider (siehe Abbildung 22). Diese Kreisscharen können sich innerhalb (siehe Abbildung 22 links) und an der Außenseite des Stammes befinden (siehe Abbildung 22 rechts).

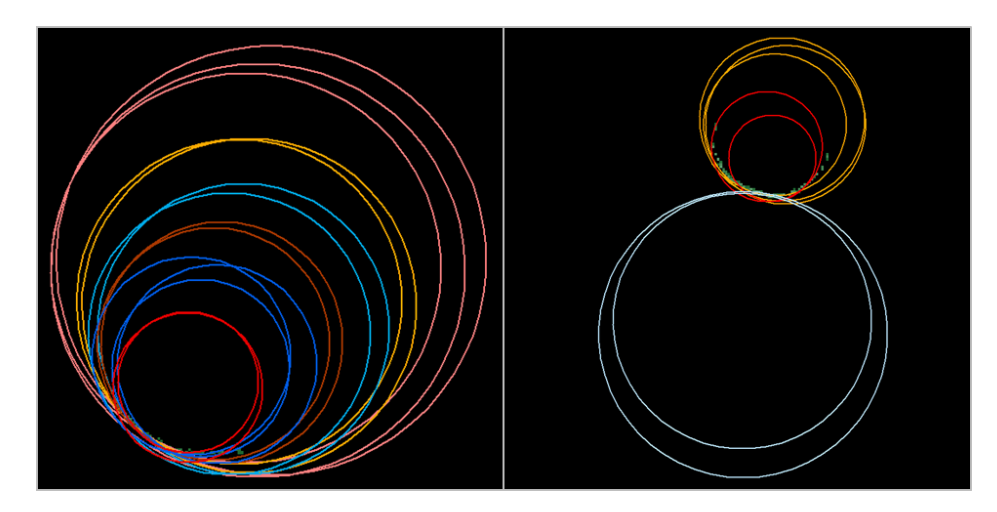

Abbildung 22: Mehrfachdetektionen von Baumstämmen. Mehrfachdetektionen an einem Baumstamm des Scans 15a mit ausschließlich innerhalb des Stammes liegenden Kreisscharen (links) und an einem Baumstamm des Scans 4 mit inner- und außerhalb befindlichen Kreisscharen (rechts). Die Farben symbolisieren Kreise mit gleichem Label und somit jeweils die gleiche Detektion. Die Darstellung der Pixel erfolgt auf Grund der Übersichtlichkeit nur in der mittleren Höhenstufe.

Die Überlappungen der Kreise sind für eine vollständige Zusammenführung im Overlay-Schritt nicht ausreichend. Deshalb müssen in einem letzten Arbeitsschritt alle sich schneidende Kreise bzw. Kreisscharen mit dem gleichen Label belegt werden. Dieser Vorgang wird im Detektionsalgorithmus durch eine zusätzliche Funktion realisiert (siehe Anhang B). Die Baumanzahlen ergeben sich anschließend aus den Anzahlen der unterschiedlichen Label. Die ermittelten Werte werden im Anschluss mit den entsprechenden Flächengrößen (0,03 bzw. 0,07 ha), die aus dem jeweils gewählten Untersuchungsradius (10 bzw. 15 m Range) abgeleitet wurden, verrechnet. Dadurch wurde die Bestandsdichte für jeden Plot gewonnen. Die Baumanzahlen und die Bestandsdichten aller Scans werden als Tabelle in Matlab ausgegeben. Als zusätzlichen Output werden die gefundenen Kreise im internen Matlab-Format MAT gespeichert. Die Datei enthält die Koordinaten der Kreismittelpunkte, die Radien und die zugeteilten Label. Die HSM wurde

unter Benutzung aller drei Höhenslices und außerdem unter Verwendung des mittleren Slices auf jeden Scan angewendet. Bei der zuletzt genannten Variante der HSM entfällt die zweite Overlay-Funktion und bereits ein einzelner vorhandener Kreis führt zu einer Detektion. Durch die Berechnung der genannten HSM-Ausführungen lässt sich die Auswirkung der zusätzlichen Slices auf das Detektionsergebnis untersuchen.

## **4.2 Panorama-Raster-Methode**

Die PRM ist ein Clusterbildungsverfahren und nutzt die unterschiedlichen Informationen in einem Panorama-Raster, um Stämme zu detektieren. Die entwickelte Methode basiert auf der gleichmäßigen kreisrunden Struktur und der somit resultierenden räumlichen Kontinuität eines Baumstammes. Dabei wird grundlegend davon ausgegangen, dass die Range-Werte eines Baumstammes im Gegensatz zu anderen Objekten in vertikaler und horizontaler Richtung geringere Variationen und Spannweiten aufweisen. Auf der gesamten Breite des Bildes werden entlang von mehreren horizontalen Scanlinien bzw. Rasterzeilen die Nachbarschaftspixel anhand ihres Range-Werte verglichen. Die untersuchten Scanlinien weisen dabei einen bestimmten vertikalen Abstand zueinander auf. Durch die Verwendung mehrere Scanlinien sollen partielle Okklusionen umgangen werden. Als zusätzliches Kriterium werden die beim Scanvorgang aufgezeichneten Höhenwerte verwendet. Rückstreuungen vertikal entlang eines Baumstammes weisen dabei typischerweise kontinuierlich aufsteigende bzw. absteigende Werte auf. Die Höhen der Bildpunkte ober- und unterhalb von möglichen Baumpixeln (= betrachtete Pixel der untersuchten Scanlinien) spiegeln diesen Verlauf wider. Erfüllen die Pixel in den analysierten Zeilen das Höhenverlaufskriterium und weichen ihre Range-Werte weniger als ein festgelegter Grenzwert voneinander ab, werden die betrachteten Bildpunkte gruppiert und bilden horizontale Segmente. Ein Teil der PRM ist ein Filteralgorithmus, der Nullwerte innerhalb der Raster mit neuen Angaben füllt und Bodenbereiche ausmaskiert. Hierdurch sollen die Detektionsergebnisse verbessert werden. Nach der Vorstellung der allgemeinen Arbeitsschritte der PRM in Kapitel 4.2.1 werden die Vorgänge der Filterung (Kapitel 4.2.2) und der Detektion (Kapitel 4.2.3) ausführlich betrachtet. Dabei werden außerdem die Vorgehensweisen zur Ableitung der jeweiligen Parameter erläutert.

### **4.2.1 Arbeitsschritte**

Der PRM (siehe Abbildung 23) erhält als Eingangsdaten die Panorama-Raster im TIFF-Format. Diese werden zunächst einem Filterschritt unterzogen und dann anschließend dem eigentlichen Detektionsalgorithmus übergeben. Dort werden Segmente anhand von Rangeund Höhen-Kriterien extrahiert, die möglicherweise zu Baumstämmen gehören. Diese werden anschließend baumweise zusammengeführt. Dabei werden erste Fehlsegmentierungen entfernt und vorläufige Stammdetektionen ermittelt. In einem letzten Schritt werden falsche Stammdetektionen eliminiert und die übrigen Detektionen für das Endergebnis zusammengezählt. Gemeinsam mit dem genutzten Untersuchungsradius wird daraus anschließend die Bestandsdichte berechnet. Baumanzahl und Bestandsdichte werden dann als Output vom Algorithmus zurückgegeben. Außerdem werden die erstellten Segmentbilder gespeichert.

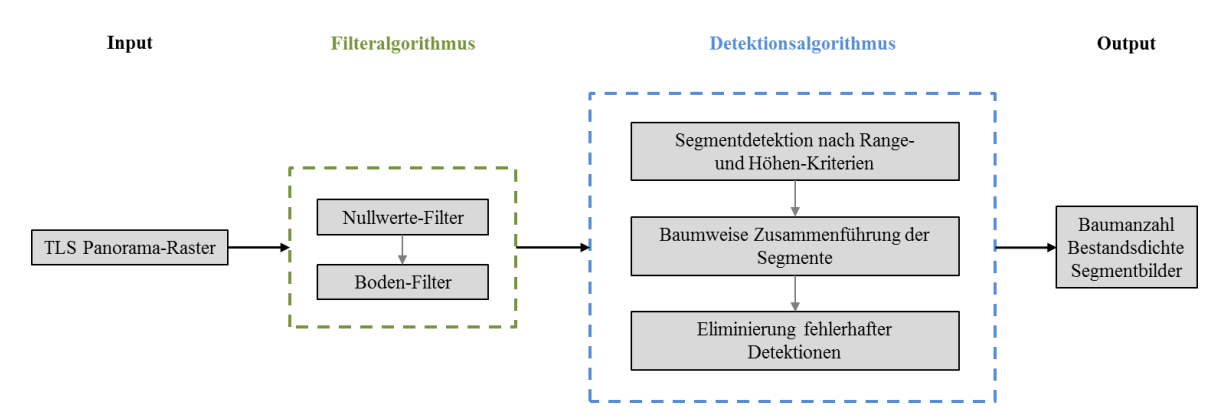

Abbildung 23: Ablauf der PRM. Die TLS-Panorama-Raster werden gefiltert und anschließend der Detektionsalgorithmus angewendet. Als Output wird die Baumanzahl der untersuchten Gebiete in einer Tabelle wiedergegeben.

## **4.2.2 Filteralgorithmus in Bezug auf die Nullwerte und den Boden**

Einige Pixel der Panorama-Raster besitzen in den x-, y-, z- und Range-Kanälen Werte von null. Dies ist eine Folge einer fehlender Rückstreuung oder des Einsatzes des Clear Sky bzw. Clear Contour Filters. Treten diese Nullwerte an Baumstämmen auf, behindern sie den Vergleich benachbarter Pixel entlang der Scanlinien. Um diese Lücken mit sinnvollen Angaben zu füllen und somit die Detektion zu erleichtern, werden die fehlenden Werte mit Hilfe eines konzipierten nicht-linearen Filters neuberechnet. In einem Moving-Window-Verfahren, wie es bereits in Kapitel 3.3 eingesetzt wurde, wird der Filter sukzessive über die Panorama-Raster bewegt. Dabei werden aus den 24 Nachbarschaftspixeln (≙ 5 × 5 Pixel Filtergröße) eines betrachteten Nullwertpixels dessen neue Werte für die Raumkoordinaten und die Range geschätzt (siehe Anhang B). Da Nullwerte u. a. an vor Baumstämmen liegenden Ästen bzw. Zweigen zu finden sind, ist der Filter so konzipiert, dass die neuberechneten Werte an die Eigenschaften des Hintergrundes angepasst werden. Dadurch soll die Form der Stämme rekonstruiert und ein Teil der Okklusionen behoben werden. Hierfür wird im Algorithmus zunächst der Mittelwert aller Nachbarpixel ermittelt, deren Range ungleich null ist. Diejenigen Nachbarpixel, die eine größere Range als der berechnete Mittelwert aufweisen und somit tendenziell im Hintergrund des Range-Bildes bzw. Filterfensters liegen, bestimmen mit ihren Mittelwerten für die Raumkoordinaten und die Range die neuen Angaben des betrachteten Nullwertpixels.

Es zeigte sich, dass durch die gewählten Detektionskriterien, die im nächsten Kapitel 4.2.3 ausführlich beschrieben werden, Bodenbereiche erfasst und als Stämme gezählt werden. Daher wurde im Anschluss an die Nullwertfilterung zusätzlich ein Bodenfilter auf die Panorama-Raster angewendet. Über trigonometrische Beziehungen in der Aufnahmegeometrie des TLS-Bildes wird die gemessene Höhe eines Punktes mit einer errechneten theoretischen Bodenhöhe an der entsprechenden Stelle verglichen. Die Höhen beziehen sich dabei auf das optische Zentrum des Scannerkopfes, welches den Nullpunkt darstellt. Ist die Summe der errechneten Bodenhöhe und eines zusätzlichen Offsets von 1 m größer als der aufgezeichnete Höhenwert, wird das entsprechende Pixel als Bodenpunkt klassifiziert und anschließend ausmaskiert. Durch den Offset sollen kleinere Objekte auf dem Waldboden wie Baumstümpfe oder Pflanzen, die die Detektion möglicherweise negativ beeinflussen könnten, ebenfalls herausgefiltert werden. Zur Ermittlung der theoretischen Bodenhöhe werden Angaben zur Geländesteigung benötigt. Diese ist entlang der Panorama-Raster variabel und zunächst unbekannt. Deshalb wird im Filteralgorithmus (siehe Anhang B) jedes Bild in zehn gleichgroße vertikale Abschnitte eingeteilt, in denen jeweils die lokale Steigung ermittelt wird. Hierfür werden in jedem Abschnitt 60 Pixel im unteren Bildbereich ausgewählt (siehe Abbildung 24). Dieser Bereich ist meist frei von größerem Bewuchs und eignet sich deshalb am besten zur Schätzung der lokalen Steigung. Es befinden sich in der Abbildung 24 jeweils 20 ausgewählte Pixel in Rasterzeile 3300 (schwarze Punkte), 3700 (graue Punkte) und 4100 (weiße Punkte).

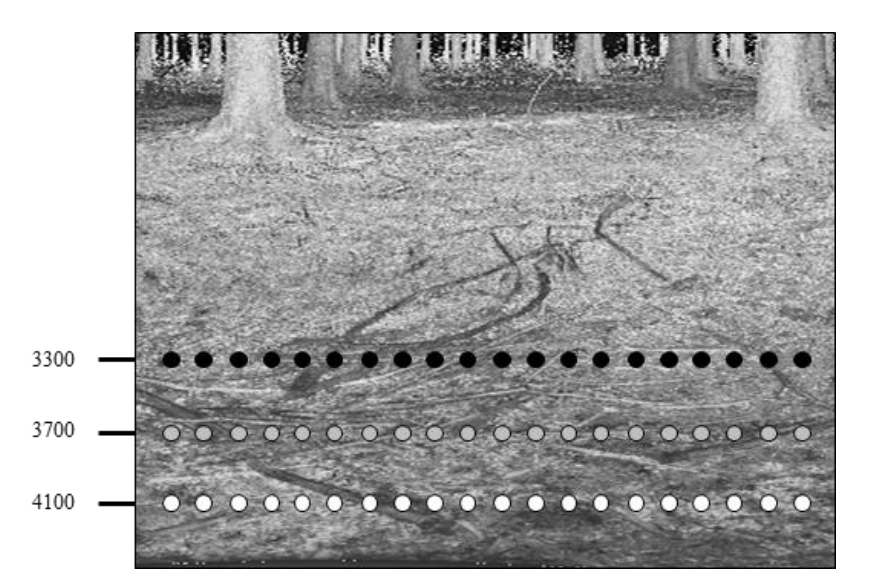

Abbildung 24: Verteilung der Pixel für die Berechnung der lokalen Steigung. Dargestellt ist der untere Panorama-Raster-Ausschnitt (Scanstandort 15b) eines Abschnittes im Intensitätskanal. Die Zahlen geben die Rasterzeilen der Pixel für die Steigungsberechnung an, die wiederum als Punkte symbolisiert werden. Die Steigungen werden jeweils zwischen den weißen und den jeweils senkrecht darüber liegenden grauen sowie zwischen den grauen und den jeweils senkrecht darüber liegenden schwarzen Punkten berechnet.

Es werden die Steigungen zwischen den untersten (weiße Punkte) und den jeweils senkrecht darüber liegenden mittleren Pixeln (graue Punkte) berechnet. Als Bedingung gilt, dass die Höhen der jeweils zwei betrachteten Pixel nicht niedriger als -3 m sind. Solche Werte werden mit Fehlmessungen bei der Datenaufnahme assoziiert. Sie befinden sich unterhalb des eigentlichen Geländes und führen zu falschen Steigungsberechnungen. Der Wert von -3 m wurde anhand der Position der betrachteten Pixel in der Nähe des Laserscanners, der eine ungefähre Höhe über dem Boden von 1,75 m aufwies, festgelegt. Die gleiche Vorgehensweise wird nochmals für die mittleren und die oberen Pixel (schwarze Punkte) angewendet, sodass insgesamt bis zu 40 Steigungsmessungen vorliegen. Die Berechnung der Steigung wurde im entwickelten Algorithmus über eine ausgelagerte Funktion (siehe Anhang B) eingebunden. Diese berechnet aus den gegebenen Raumkoordinaten und den Range-Angaben eines Anfangspunktes (siehe Abbildung 25, Punkt P1) und eines Endpunktes (Punkt P2) mit Hilfe des Skalarproduktes, des Kosinussatzes und des Satz des Pythagoras den horizontalen Abstand a und die Steigung b/a zwischen den beiden Punkten. Die beiden ermittelten Werte bilden die Rückgaben der Funktion.

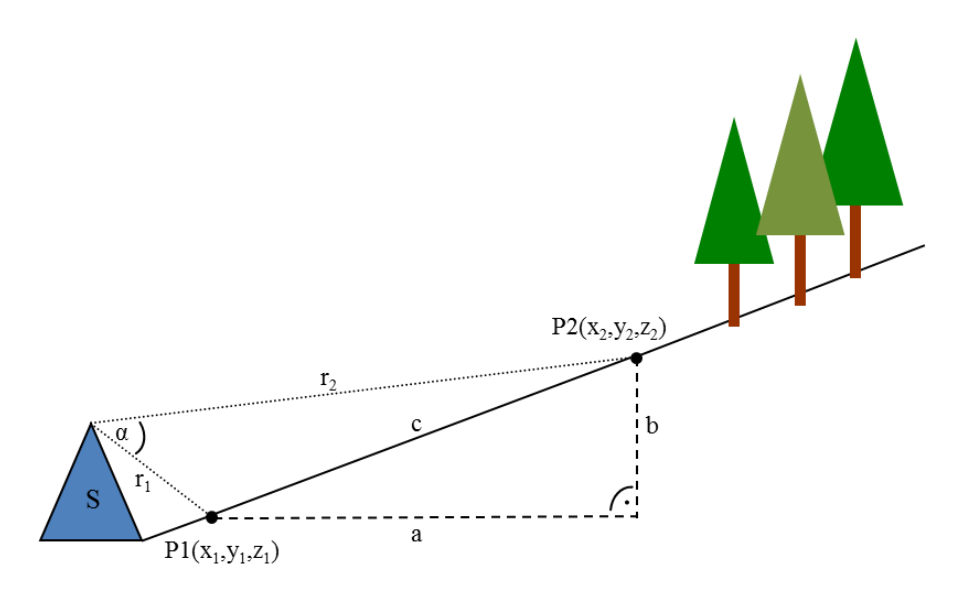

Abbildung 25: Aufnahmegeometrie bei einer TLS-Messung. Der Laserscanner (S) liefert die Range-Informationen ( $r_1$ ,  $r_2$ ) und die kartesischen Koordinaten ( $x_1$ ,  $y_1$ ,  $z_1$ ,  $x_2$ ,  $y_2$ ,  $z_2$ ) der beispielhaften Aufnahmepunkte P1 und P2. Die Angaben beziehen sich dabei auf das optische Zentrum des Gerätes (Spitze von S). Durch diese vorhandenen Werte lassen sich über das Skalarprodukt und trigonometrische Funktionen der Winkel zwischen den Range-Messungen α, der horizontale Abstand a, die Höhendifferenz b und die Schrägdistanz c zwischen den beiden Punkten berechnen.

Die unterschiedliche Verteilung und die hohe Anzahl der Steigungsmessungen in den jeweiligen vertikalen Bildabschnitten sollen Messfehlern auf Grund von Objekten, die die eigentliche Bodenoberfläche verdecken, entgegenwirken. Zu diesem Zweck werden durch den Filteralgorithmus zunächst die 20 Steigungen ausgewählt, deren Anfangspunkte am niedrigsten sind. Aus diesen Steigungen wird dann diejenige mit dem geringsten Wert ausgewählt. Der erste Schritt soll ungewollte Bodenauflagen im Bereich der Anfangspunkte und der letzte Schritt im Bereich der Endpunkte umgehen. Zusätzlich werden die Raumkoordinaten und die Range-Informationen des Ausgangspunktes der ausgewählten Steigung gespeichert. Durch die beschriebene Vorgehensweise wird für jedes der zehn Abschnitte eine repräsentative Geländesteigung und ein Vergleichspunkt für die kommende Filterung berechnet. Die Filterung wird für den mittleren und unteren Bildbereich durchgeführt, da oberhalb die Präsenz von Bodenpunkten für die vorliegenden Panorama-Raster ausgeschlossen werden konnte. Im Filteralgorithmus wird der horizontale Abstand jedes Pixels eines Abschnittes zu seinem Vergleichspunkt über die beschriebene Steigungsfunktion bestimmt. Zusammen mit der lokalen Steigung und ausgehend vom Vergleichspunkt lässt sich anschließend ein theoretischer Bodenhöhenwert an der Stelle des betrachteten Pixels errechnen. Ist die Summe der errechneten Höhe und des Offsets von 1 m größer als der aufgezeichnete Höhenwert, wird der entsprechende Bildpunkt als

Bodenpixel klassifiziert und anschließend ausmaskiert. Eine Maskierung bedeutet in diesem Fall, dass die Raumkoordinaten und die Range-Angaben der klassifizierten Bodenpixel den undefinierten numerischen Wert NaN erhalten. Die Ausgabe der Filteroperationen sind die modifizierten x-, y-, z- und Range-Bänder der Panorama-Raster, die als Eingangsdaten für den Detektionsalgorithmus fungieren.

## **4.2.3 Ablauf des Detektionsalgorithmus**

## *Segmentdetektion nach Range- und Höhen-Kriterien*

Zunächst wird im Detektionsalgortihmus (siehe Anhang B) eine Segmenterstellung anhand von Range- und Höheneigenschaften durchgeführt. Nach der Sichtung der Daten konnte festgestellt werden, dass Stämme überwiegend in der mittleren Bildregion zu finden sind. Deshalb wurde die Segmentsuche auf diesen Bereich der Panorama-Raster beschränkt. Im mittleren Bildbereich wurden nur die Pixel ausgewertet, die eine Range von 10 bzw. 15 m nicht überschritten. Diese Werte orientierten sich an den jeweiligen Plotgrößen der Referenzdaten. Im Segmentierungsschritt des Algorithmus werden über die gesamte Bildbreite und entlang jeder zehnten horizontalen Scanlinie Segmente mit gleichen Range-Eigenschaften erstellt. Dabei wird die Range eines bestimmten Ausgangspixels mit den Range-Werten der in den nächsten Spalten folgenden Bildpunkte schrittweise verglichen. Im Folgenden wird diese Vorgehensweise anhand der Abbildung 26 ausführlich beschrieben. Ist der absolute Range-Unterschied des Ausgangs- (A) und eines Vergleichspixel (V) kleiner als ein bestimmter Grenzwert und nimmt der Höhenverlauf (durch Pfeile symbolisiert) in der Spalte der betrachteten Bildpunkte von unten nach oben kontinuierlich und nicht sprunghaft zu, wird ein waagrechtes Segment (in der Abbildung 26 grün dargestellt) aus den beiden Pixeln gebildet (a). Anschließend wird der folgende Bildpunkt zum nächsten Vergleichspixel bestimmt und die Überprüfung der Range- und der Höheneigenschaften erfolgt erneut (b). Dieser Vorgang wird solange wiederholt, bis ein Vergleichspixel gefunden wird, dass die genannten Kriterien nicht erfüllt. Daraufhin wird das Segment abgeschlossen und das letzte Vergleichspixel als neues Ausgangspixel ausgewählt (c). Anschließend wird der erläuterte Ablauf der Segmenterstellung erneut durchgeführt. Besteht ein abgeschlossenes Segment aus höchstens zwei Pixeln, wird es wieder entfernt. Außerdem erhält jedes erstellte Segment eine eigene Identifikationsnummer.
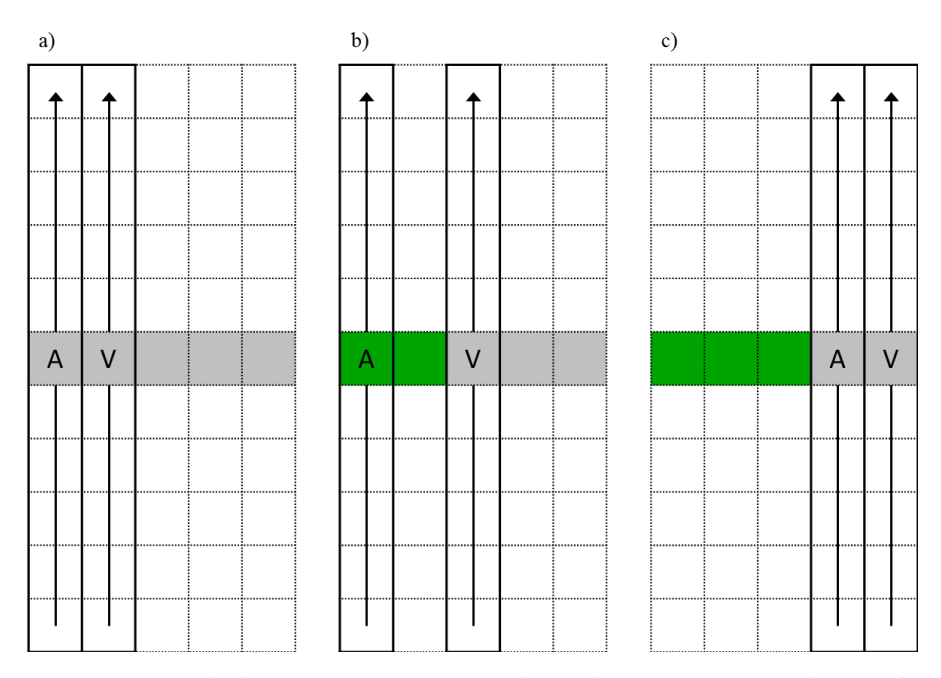

Abbildung 26: Detektionsprinzip der PRM. In der Bildmatrix (gepunktetes Gitter) erfolgen entlang ausgewählter Scanlinien (grau) folgende Schritte: a) Die Range-Werte eines Ausgangs- (A) und eines Vergleichspixels (V) sowie die Höhenverläufe (Pfeile) in den durchgängig schwarz umrahmten Regionen werden betrachtet. b) Bei Einhaltung der Kriterien wechselt das Vergleichspixel und ein Segment (grün) wird gebildet. c) Bei Verletzung der Kriterien beginnt die Segmenterstellung mit aktualisiertem Ausgangspixel von neuem.

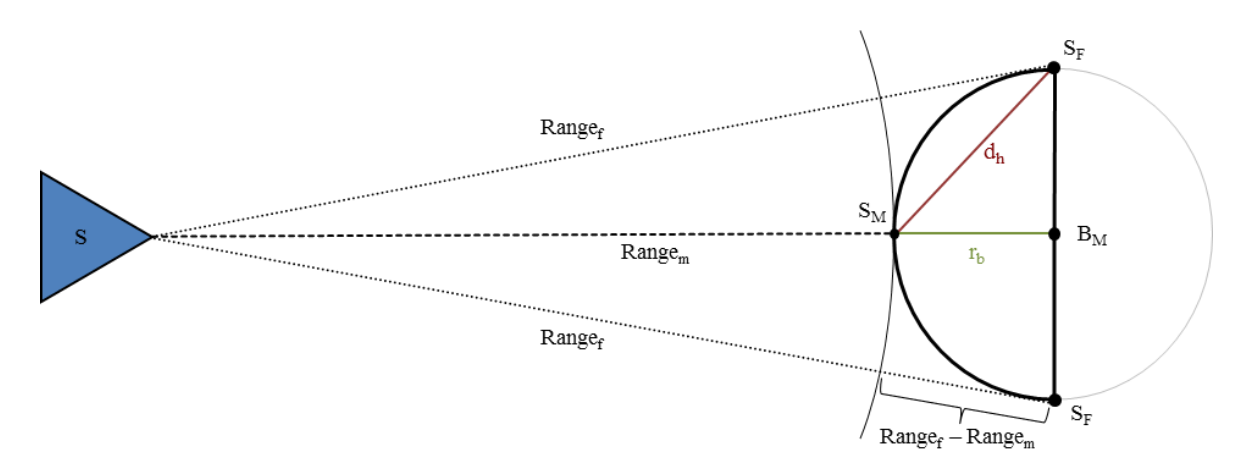

Abbildung 27: Horizontale Erfassung eines Baumstammes durch das TLS. Der horizontale Querschnitt eines Stammes wird durch den Kreis im rechten Abbildungsteil symbolisiert. Der für den Scanner (S) sichtbare Bereich ist durch eine dickere schwarze Linie hervorgehoben. Range<sub>m</sub> (gestrichelte Linie) und Range<sub>f</sub> (gepunktete Linie) stehen für die direkte Wegstrecke vom Scannernullpunkt zur Flanke des Stammes (SF) bzw. zur Stammmitte (S<sub>M</sub>). B<sub>M</sub> ist die Baummitte, während r<sub>b</sub> der Radius des Baumes und d<sub>h</sub> die horizontale Distanz zwischen  $S_M$  und  $S_F$  ist.

Der Range-Grenzwert wurde anhand der nahezu kreisrunden Gestalt eines Baumstammes und dem daraus resultierenden Range-Verlauf festgelegt. In der Abbildung 27 wird diesbezüglich ein idealisierter horizontaler Querschnitt eines Stammes dargestellt. Es wird davon ausgegangen, dass bestenfalls 50 % der Oberfläche eines Baumstammes vom Scanner (S) beobachtet werden können. Wie in der Abbildung 27 zu erkennen ist, reicht ein Segment, das diesen gesamten Bereich erfassen würde, von einer Flanke  $(S_F)$  zur nächsten. Das Segment weist an der sichtbaren Stammmitte ( $S_M$ ) die geringste (Range<sub>m</sub>) und an der Flanke die größte Range auf (Rangef). Der Unterschied zwischen der Differenz Range<sub>f</sub> - Range<sub>m</sub> und des Baumradius  $r<sub>b</sub>$  nimmt dabei mit geringerer Stammgröße (bzgl. des Radius) und zunehmendem Abstand des Scanners von der Baummitte  $B_M$  ab. Dieser Zusammenhang kann in der folgenden Tabelle 9 nachempfunden werden. Für bestimmte Baumradien und Abstände sind dort die entsprechenden Unterschiede in cm ersichtlich.

Zur Berechnung der Werte in Tabelle 9 wurde die in Abbildung 27 dargestellte Aufnahmegeometrie zu Grunde gelegt.

Tabelle 9: Unterschiede zwischen der Differenz Range $_f$ - Range<sub>m</sub> und dem  $r_b$  (cm). Der angegebene Abstand steht für die Entfernung des optischen Zentrums des Scanners zur Baummitte, während der Radius sich auf die Größe des Stammes bezieht.

| Radius (cm)<br>Abstand (m) | 5     | 10    | 15    | 20    | 25    | 30    | 35    | 40    |
|----------------------------|-------|-------|-------|-------|-------|-------|-------|-------|
|                            | 0,125 | 0,499 | 1,119 | 1,980 | 3,078 | 4,403 | 5,948 | 7,703 |
| 2                          | 0,062 | 0,250 | 0,562 | 0,998 | 1,556 | 2,237 | 3,039 | 3,961 |
| 5                          | 0,025 | 0,100 | 0,225 | 0,400 | 0,625 | 0,899 | 1,224 | 1,597 |
| 10                         | 0.012 | 0,050 | 0,112 | 0,200 | 0,312 | 0,450 | 0,612 | 0,800 |
| 15                         | 0,001 | 0,003 | 0,007 | 0,013 | 0,021 | 0.030 | 0,041 | 0,053 |

Die auftretenden Unterschiede werden als gering erachtet, sodass sich die vereinfachte Annahme Range<sub>f</sub> - Range<sub>m</sub>  $\approx$  r<sub>b</sub> ergibt. Daraus kann gefolgert werden, dass der absolute Range-Unterschied zweier beliebiger Stammpixel einer horizontalen Scanlinie den Radius des entsprechenden Stammes nicht übersteigt. Aus diesem Grund werden bei der Segmenterstellung Ausgangs- und Vergleichspixel, die geringere Range-Differenzen als die in den Plots vorkommenden Baumradien aufweisen, zu Segmenten zusammengefügt. Anhand des größten gefundenen Baumradius der Geländedaten von 39,63 cm wurde für alle Scans ein einheitlicher Grenzwert von 40 cm genutzt.

Als zusätzliches Segmentierungskriterium muss der Höhenverlauf in der Spalte der betrachteten Ausgangs- und Vergleichspixel kontinuierlich und nicht sprunghaft ansteigen. Dieses Kriterium soll die gleichmäßige Oberfläche sowie den stetigen senkrechten Verlauf der Stämme widerspiegeln und dadurch die Verlässlichkeit der Detektionsergebnisse steigern. In den beiden Bereichen zwischen den fünf Pixeln unter- und oberhalb des Ausgangs- und des Vergleichspixels (siehe Abbildung 26) muss der Höhenwert von Pixel zu Pixel stets ansteigen. Auf Grund der Beeinträchtigung des kontinuierlichen Stammhöhenverlaufs durch auftretende Okklusionen, die vor allem in den Qualifizierungsbeständen vorzufinden sind, musste diese Vorgabe abgeschwächt werden. Deshalb gestattet der Algorithmus in jedem Bereich maximal zwei Ausnahmen. Dadurch konnten die Detektionen in den dichten Beständen deutlich verbessert werden. Um das Höhenverlaufskriterium vollständig zu erfüllen, darf der größte Höhenunterschied zwischen zwei Pixeln einen bestimmten Wert nicht übersteigen. Der entsprechende Grenzwert wurde auf Grundlage der TLS-Aufnahmegeometrie aus dem theoretischen Höhenabstand zweier auf einer Senkrechten befindlichen übereinanderliegender Aufnahmepunkte berechnet. Dieser Höhenabstand ist abhängig von der Schrittweite des Scanners, vom betrachteten Bildbereich bzw. Zenitwinkel der Pixel und nimmt mit steigender Range-Entfernung zu. In der Region des Bildes, in dem die Segmentierungsdetektion durchgeführt wird, konnten für die relevanten Range-Entfernungen von 10 bzw. 15 m Werte bis 0,011 bzw. 0,016 m ermittelt werden. Deshalb wurde für alle Scans ein Grenzwert von 0,02 m ausgewählt.

## *Baumweise Zusammenführung der Segmente*

Nach der Erstellung der Segmente werden diese baumweise zusammengeführt, um einzelne Detektionen zu erhalten. Gleichzeitig werden Fehlsegmente möglichst entfernt. Hierzu wird jedes Segment Pixel für Pixel bzw. spaltenweise anhand der Identifikationsnummer betrachtet. Dabei wird festgestellt, ob sich in den zehn ausgewerteten Scanlinien oberhalb und in den zehn ausgewerteten Scanlinien unterhalb des beobachteten Segmentes, insgesamt mindestens zehn weitere Segmente in gleicher Position (= gemeinsame Spalte bzw. Spaltenpixel) befinden. Diese Segmente werden im Folgenden als Partnersegmente des beobachteten Segmentes bezeichnet. Die beschriebene Vorgehensweise soll verhindern, dass kleine segmentierte Objekte wie Äste oder Nadelstrukturen, die im Gegensatz zu einem Baumstamm ein geringeres vertikales Ausmaß besitzen, zu falschen Baumdetektionen führen. Wird die genannte Forderung erfüllt, erfolgt ein Labeln der Segmente, die zu Beginn zunächst alle ungelabelt sind. Die Segmente, die zum selben Objekt gehören, bekommen dabei den gleichen Wert. Außerdem werden die Segmente, die kein Label erhalten, entfernt. Zunächst wird das Label für ein beobachtetes Segment nach folgender Vorgehensweise vergeben:

- 1. Sind die betrachteten Spaltenpixel der Partnersegmente ebenfalls alle ungelabelt, wird ein neues Label vergeben.
- 2. Ist dies nicht der Fall, wird das am häufigsten vorkommende Label der Partnersegmente ausgewählt und eine mittlere Position und Range der Spaltenpixel mit diesem Label errechnet. Anschließend wird mit Hilfe der Steigungsfunktion (siehe Kapitel 4.2.2) der horizontale Abstand der gemittelten Spaltenpixel der Partnersegmente zum Spaltenpixel des beobachteten Segmentes errechnet. Weist der berechnete Abstand einen Wert von unter 0,95 m auf, erhalten alle Pixel des beobachteten Segmentes das häufigste Label der Partnersegmente. Damit wird sichergestellt, dass Segmente seitlich überlappender hintereinander stehender Bäume, die eine gemeinsame Spalte aufweisen, nicht zusammengefasst werden. Der Wert 0,95 m ergibt sich aus dem kleinsten A<sub>NN</sub> in den Referenzplots (siehe Anhang A.1 und Tabelle 8).
- 3. Wird die Abstandsbedingung in 2. nicht erfüllt, erhalten alle Pixel des beobachteten Segmentes ein neues Label.

Anschließend werden die Label für die Partnersegmente vergeben. Die Pixel der einzelnen Partnersegmente in der betrachteten Spalte werden nacheinander ausgewählt und jeweils deren Abstand zum Spaltenpixel des nun gelabelten beobachteten Segmentes ermittelt. Wie bei der Labelvergabe des beobachteten Segmentes wird durch den Grenzwert von 0,95 m entschieden, ob die Partnersegmente das Label des beobachteten Segmentes erhalten. Wird der Grenzwert überschritten, bleiben die jeweiligen Partnersegmente jedoch ungelabelt. Die Zusammenführung der Segmente findet ausgehend vom unteren hin zum oberen Bildbereich statt. Im Gegensatz zur umgekehrten Vorgehensweise (von oben nach unten) kann so verhindert werden, dass die Einzelstämme mehrstämmiger Bäume unterschiedlich gelabelt werden. Die gemeinsame Stammbasis im unteren Bildbereich führt zu einem einheitlichen Label.

Stämme werden durch auftretende Okklusionen oder am Randbereich der Panorama-Raster geteilt. Es konnte beobachtet werden, dass die Segmente der getrennten Bereiche fälschlicherweise unterschiedlich gelabelt werden. Um diese Probleme zu beheben, werden im Algorithmus die horizontalen Abstände aller Segmente gleichen Labels, repräsentiert

durch ihre gemittelten Raumkoordinaten und Range-Angaben, mit den mittleren Positionen der anderen Segmentstrukturen über die bereits bekannte Steigungsfunktion verglichen. Sind die Abstände kleiner oder gleich der theoretisch größten horizontalen Distanz d<sub>h</sub> an einem Baumstamm zwischen der Flanke und der Stammmitte (siehe Abbildung 27), werden die entsprechenden Segmentstrukturen zusammengefasst bzw. gleich gelabelt. Der Grenzwert d<sup>h</sup> kann über den größten Baumradius der Geländedaten bestimmt werden. Er beträgt ca. 0,4 m, woraus sich eine  $d_h$  von 0,57 m ergibt. Für den Algorithmus wurde der aufgerundete Wert von 0,6 m verwendet.

#### *Eliminierung fehlerhafter Detektionen und Output*

Nach der baumweisen Zusammenführung der Segmente konnten trotz der bereits angewendeten Kriterien Nicht-Stamm-Objekte unter den Detektionen festgestellt werden. Hierbei handelte es sich vor allem um nicht herausgefilterte Bodenbereiche oder herabhängende Ast- und Nadelstrukturen. Um diese letzten Fehler zu eliminieren, kann die Tatsache genutzt werden, dass Bäume im Gegensatz zu den fälschlicherweise erfassten Objekten einen nahezu senkrechten Wuchs und hohe vertikale Ausmaße besitzen. Aus diesem Grund wird die vertikale Ausdehnung jedes detektierten Objektes anhand seiner untersten und obersten Segmente im Panorama-Raster bestimmt. Aus diesen beiden Segmentbereichen wird jeweils ein Höhenwert gewonnen und daraus eine Differenz gebildet, die die vertikalen Ausmaße des Objektes repräsentiert. Zusätzlich wird die Steigung zwischen den genannten Segmentpositionen über die bekannte Steigungsfunktion (siehe Kapitel 4.2.2) ermittelt. Die Objekte, die eine höhere vertikale Ausdehnung als 1 m und eine größere Steigung als 1 (=  $100\%$  bzw. 45°) aufweisen, werden als korrekte Stammdetektionen beibehalten, während die übrigen entfernt werden. Da Bäume im Hintergrund des Bildes durch partielle Okklusionen stark verdeckt werden können, darf der Grenzwert der vertikalen Ausmaße nicht zu hoch gewählt werden, da ansonsten ein Ausschluss korrekter Detektionen erfolgt. Die Wahl des Steigungswertes 45° stellt eine grobe Annäherung an den nahezu senkrechten Wuchs ( $\approx 90^{\circ}$  Steigung) eines Baumes dar. Gleichzeitig sollte dieser Grenzwert größer als die vorliegenden Geländesteigungen sein, um die nicht herausgefilterten Bodenbereiche entfernen zu können. Bei einer errechneten maximalen lokalen Steigung von 16,89 % bzw. 9,59° aus dem Scan des Plots 112 werden die gewählten 45° als ausreichend erachtet. Nach der Entfernung falscher Detektionen wird die übrige Anzahl der Segmentstrukturen mit einer Flächengröße verknüpft und die Bestandsdichte abgeleitet. Je nach genutztem Untersuchungsradius von 10 bzw. 15 m ergibt sich dabei eine Fläche von 0,03 bzw. 0,07 ha. Die Detektionsanzahlen und die berechneten Bestandsdichten der Plots werden in Matlab ausgegeben. Zudem werden die erstellten Segmente für jedes Panorama-Raster im internen Matlab-Format MAT abgespeichert. Um die Auswirkung der Filterung vorstellen zu können, wurde der gesamte Algorithmus auf die gefilterten wie ungefilterten Daten angewendet.

# **5. Vorstellung der grafischen Ausgaben und zahlenbasierten Ergebnisse**

In diesem Kapitel werden die grafischen Ausgaben und die zahlenbasierten Ergebnisse der Methoden vorgestellt. Eine visuelle und statistische Auswertung erfolgt anschließend in Kapitel 6. Die Resultate der WM und der MM sind in Kapitel 5.1 zu sehen, während die Ergebnisse der HSM und der PRM in Kapitel 5.2 folgen. In beiden Kapitel findet zunächst eine Betrachtung der grafischen Ausgaben der Methoden statt. Dies dient dazu, die unterschiedlichen Vorgehensweisen der Algorithmen nochmals zu verdeutlichen. Die dortigen Beobachtungen sind für die jeweilige Methode allgemeingültig, d. h. sie sind unabhängig von den Entwicklungsphasen und möglichen Filteroperationen bzw. Erweiterungen. Im Anschluss werden die zahlenbasierten Ergebnisse der jeweiligen vier Methodenvarianten (ALS: WM und MM ohne und mit Filter, TLS: HSM Single und Multi sowie PRM ohne und mit Filter) vorgestellt. Hierzu werden die Berechnungszeiten aufgezeigt, um den Rechenaufwand der Algorithmen zu verdeutlichen. Außerdem werden die Ergebnisse der Bestandsdichteschätzung anhand der statistischen Kennwerte des Minimums, des Maximums und des Mittelwertes beschrieben und miteinander verglichen. Dabei wird die Entwicklungsphase der Untersuchungsflächen mit in die Betrachtung einbezogen, um die ermittelten Bestandsdichten unterschiedlich strukturierter Bestände gegenüberstellen zu können.

Bei der HSM muss beachtet werden, dass die Slices der Scanstandorte 69 und 15b als Trainingsgrundlage für die Auswahl der Ähnlichkeitskriterien genutzt wurden (siehe Kapitel 4.1.2). Beide Datensätze bleiben deshalb in der Ergebnisbetrachtung und in der darauffolgenden Auswertung (Kapitel 6) unberücksichtigt.

# **5.1 Watershed- und Maximum-Methode**

# *Visuelle Betrachtung der grafischen Ausgaben*

In der Abbildung 28 sind die grafischen Ausgaben der WM und der MM bespielhaft an der durch den Binomialfilter geglätteten ALS-Untersuchungsfläche D11 dargestellt. Die Ausgabe der WM zeigt die horizontalen Ausmaße von gefundenen Baumkronen (graue Bereiche) auf, die durch die Abgrenzungen (grün) voneinander separiert werden. Diese Struktur entsteht dadurch, dass die Kronenbereiche gelabelt werden, während die dazwischenliegenden Pixel keinen Wert (= 0) erhalten. Die entstehenden Kronen variieren in Form und Größe. Kreisrunde Flächen sind genauso vorzufinden wie völlig unförmige

eckige Strukturen. Im Gegensatz zur flächenhaften Ausgabe der WM agiert die MM punktuell. Einzig die Baumspitzen werden mit einem Wert von eins belegt. Dadurch wird zwar der Standort eines Baumes sichtbar, jedoch sind dadurch keine Abschätzungen der horizontalen Ausmaße der Krone möglich. Die detektierten Spitzen sind regelmäßig über die Untersuchungsflächen verteilt und weisen als Folge der Vorgehensweise des Maximumfilters einen Mindestabstand von einem Pixel zueinander auf.

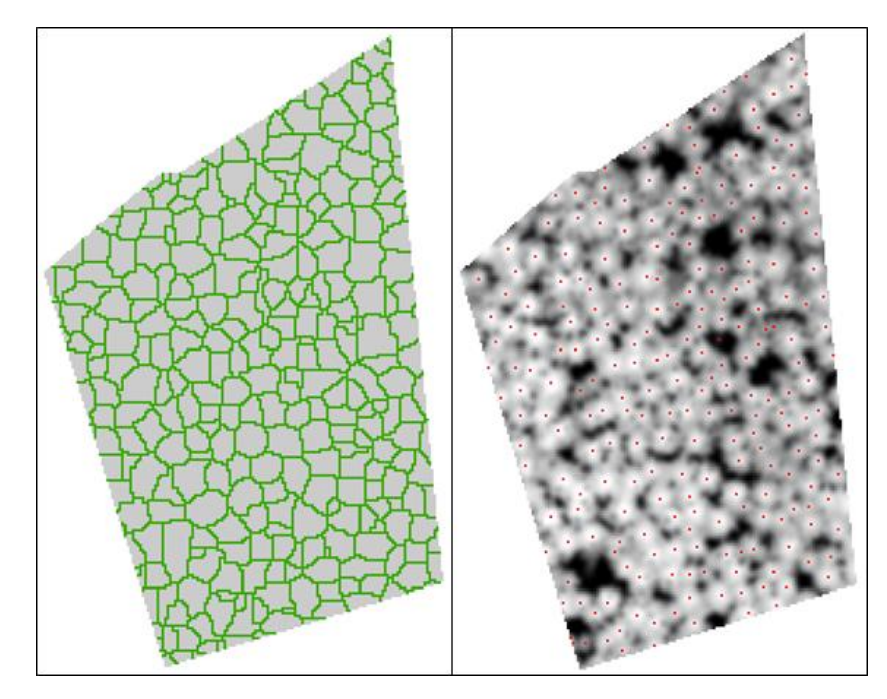

Abbildung 28: Grafische Ausgaben der WM (links) und der MM (rechts). Betrachtet wird jeweils die ALS-Untersuchungsfläche D11. In der WM-Ausgabe sind die detektierten Kronenbereiche grau dargestellt, während die Kronenabgrenzungen in grün zu sehen sind. Die detektierten Baumspitzen der MM sind in roter Farbe ersichtlich. Zur besseren Übersicht wurde die gefilterte Untersuchungsfläche daruntergelegt.

# *Zahlenbasierte Betrachtung der WM- und der MM-Ergebnisse*

Die folgende Betrachtung der Berechnungszeit muss in Verbindung mit dem genutzten Computersystem stehen. Für diese Arbeit stand ein Intel Core i7-3770 (3,40 GHz) mit 16 GB Arbeitsspeicher zur Verfügung. Unter diesen Voraussetzungen besitzt die WM ohne Filter eine ungefähre Berechnungszeit von 13 min pro Gebiet. Auf Basis der gefilterten Daten reduziert sich dieser Wert um 4 auf 9 min. Die MM hat unabhängig von der Filterung eine durchschnittliche Laufzeit von 8 s pro Fläche. Die eigentliche Filterung der Daten im Vorfeld benötigt für alle Gebiete zusammen 5 s.

In der Abbildung 29 sind die ermittelten Bestandsdichten der gefilterten und ungefilterten ALS-Untersuchungsflächen für die WM und die MM zu sehen. Zur besseren Übersicht ist zusätzlich eine Abgrenzung der Qualifizierungs- (Qua), der Dimensionierungs- (Dim) und der Reifeflächen (Rei) dargestellt. Die errechneten Bestandsdichten sind in Anhang A.3 in tabellarischer Form zu finden.

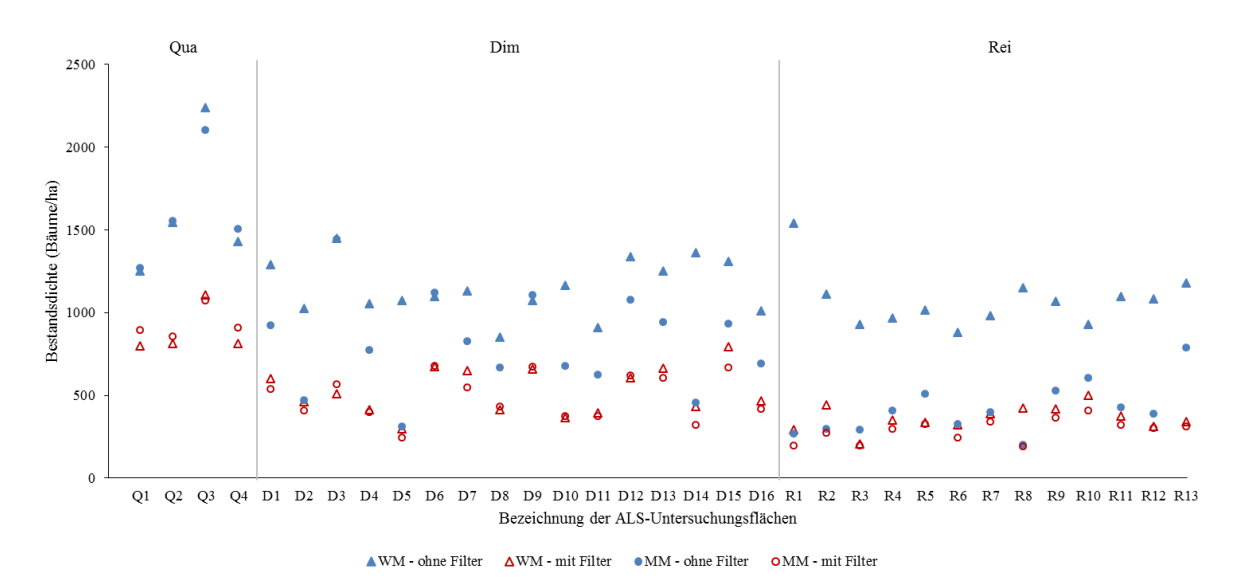

Abbildung 29: Abgeleitete Bestandsdichten der WM und der MM. Der errechnete Wert wird anhand der ALS-Untersuchungsfläche (x-Achse) und der Entwicklungsphasen (Qua = Qualifizierung, Dim = Dimensionierung und Rei = Reife) aufgezeigt. Die Ergebnisse der WM sind als Dreiecke und die der MM als Kreise dargestellt. In Blau ist die jeweilige Methode ohne Filter, in Rot mit Filter zu sehen.

Die Bestandsdichten der WM ohne Filter erreichen Werte von 851,43 (ALS-Untersuchungsfläche: D8) bis 2237,79 Bäume/ha (Q3) bzw. 204,78 (R3) bis 1104,68 Bäume/ha (Q3) mit Filter. Die MM zeigt niedrigere Werte auf. Ohne Filterung schwanken die Bestandsdichten zwischen 198,06 (R8) und 2100,85 Bäume/ha (Q3). Mit Filterung sind sie in einem Bereich von 190,99 (R8) bis 1071,64 Bäume/ha (Q3) vorzufinden. Alle Bestandsdichten erfahren unabhängig von der verwendeten Methode durch die Anwendung des Glättungsfilters eine Abnahme ihrer Werte. In den meisten Fällen weisen die berechneten Bestandsdichten der WM mit Filter bzw. ohne Filter höhere Ausprägungen als diejenigen der MM auf. Ausnahmen hierzu sind in den ALS-Untersuchungsflächen Q1, Q2, Q4, D3, D6, D8, D9, D10 und D12 zu finden. In den Mittelwerten der Bestandsdichteschätzungen spiegelt sich diese Beobachtung ebenfalls wider. In der WM ohne Filter sind im Mittel 1173,22 Bäume/ha zu finden, während es bei der MM ohne Filter 753,23 Bäume/ha sind. Bei einer vorherigen Filterung der Eingangsdaten ist eine ähnliche, aber geringere Tendenz zwischen den mittleren Bestandsdichteschätzungen der Methoden anzutreffen: 501,63 (WM) und

464,18 Bäume/ha (MM). Die Bestandsdichte nimmt unabhängig von der angewendeten Detektionsvariante mit zunehmender Entwicklungsphase ab. Im Mittel besitzen die Qualifizierungsgebiete der WM ohne Filter eine Bestandsdichte von 1614,11 Bäumen/ha. In der Dimensionierung sind es 1147,14 Bäume/ha, während in der Reife 1069,67 Bäume/ha erreicht werden. Für die WM mit Filter ergeben sich die entsprechenden Werte von 881,49 (Qualifizierung), 522,00 (Dimensionierung) und 359,68 Bäume/ha (Reife). Bei der MM ohne vorherige Glättungsoperation beträgt die mittlere Bestandsdichte 1606,58 (Qualifizierung), 813,90 (Dimensionierung) und 415,98 Bäume/ha (Reife). Mit einer stattgefundenen Glättung der Daten sind es 931,94 (Qualifizierung), 489,84 (Dimensionierung) und 288,66 Bäume/ha (Reife).

# **5.2 Horizontal-Slice- und Panorama-Raster-Methode**

## *Visuelle Betrachtung der grafischen Ausgaben*

In Abbildung 30 ist beispielhaft das grafische Endergebnis einer HSM-Detektion dargestellt. Dabei handelt es sich um die angepassten Kreise aller drei Slices in den Daten des Scans 115. Die Kreise, die sich überschneiden, besitzen das gleiche Label und kennzeichnen somit jeweils eine Detektion. Im Gegensatz zu den ALS-Methoden werden einzelne Bäume nicht durch ein Objekt wie eine detektierte Kronenfläche bzw. Baumspitze repräsentiert, sondern können durch mehrere Kreise erfasst werden. In der HSM Multi sind es durch den Höhenstufenvergleich mindestens zwei Kreise. Bei der HSM Single hingegen ist ein einzelner Kreis möglich. In den meisten Fällen sind aber auf Grund der getroffenen Einstellungen des Algorithmus (siehe Kapitel 4.1.2) mehr als zwei Kreise (teilweise hunderte) in einer einzigen Detektion zu finden. Die Kreise gleicher Labels variieren dabei in Größe und Position. In Abbildung 31 kann ein visueller Eindruck von den detektierten Segmentstrukturen durch die PRM gewonnen werden. Als Beispiel ist das PRM-Ergebnis mit vorherigem Filtereinsatz des Scans 79 zu sehen. Segmente einer Farbe stellen jeweils eine Detektion dar. Bei der PRM wird im Gegensatz zu den visuellen Ausgaben der übrigen Verfahren das vertikale Ausmaß der detektierten Objekte wiedergegeben. Handelt es sich dabei idealerweise um Stämme, zeichnen die Segmente eine ausführliche Rekonstruktion der Stammoberfläche nach. Die visuellen Ausgaben der HSM und der PRM verdeutlichen die unterschiedlichen räumlichen Beobachtungsskalen der ALS- und der TLS-Methoden. Während ALS-Methoden großflächig angelegt sind und somit eine

Vielzahl von Ergebnisantworten produzieren, arbeiten die TLS-Methoden auf einem kleinen Gebiet mit geringen Detektionszahlen.

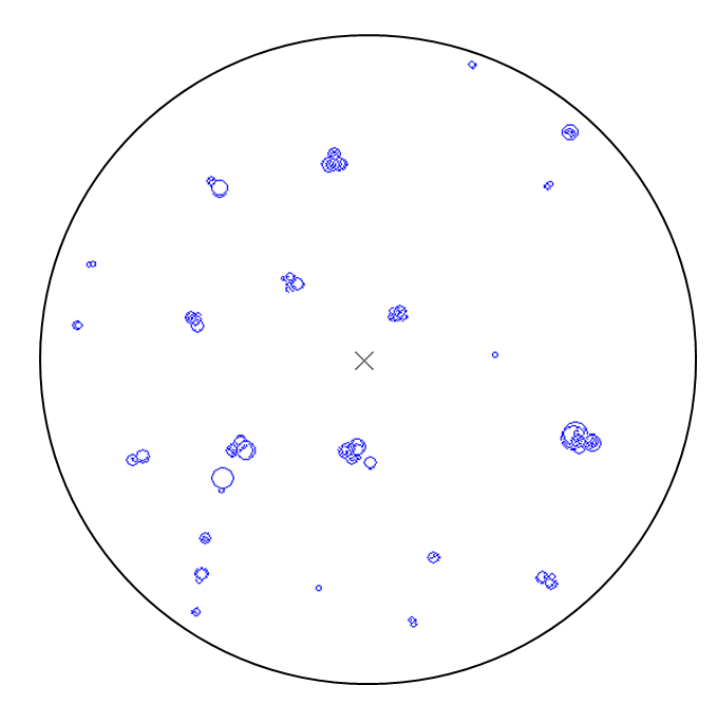

Abbildung 30: Visuelle Ausgabe der HSM. Die gefundenen CHT-Kreise (blau) der fertigen Detektion (Scanstandort 115). Der Scanmittelpunkt wird als X-Symbol dargestellt, während der Untersuchungsradius von 10 m durch einen schwarzen Ring ersichtlich ist. Zusammenhängende Kreisstrukturen stellen jeweils eine Detektion dar.

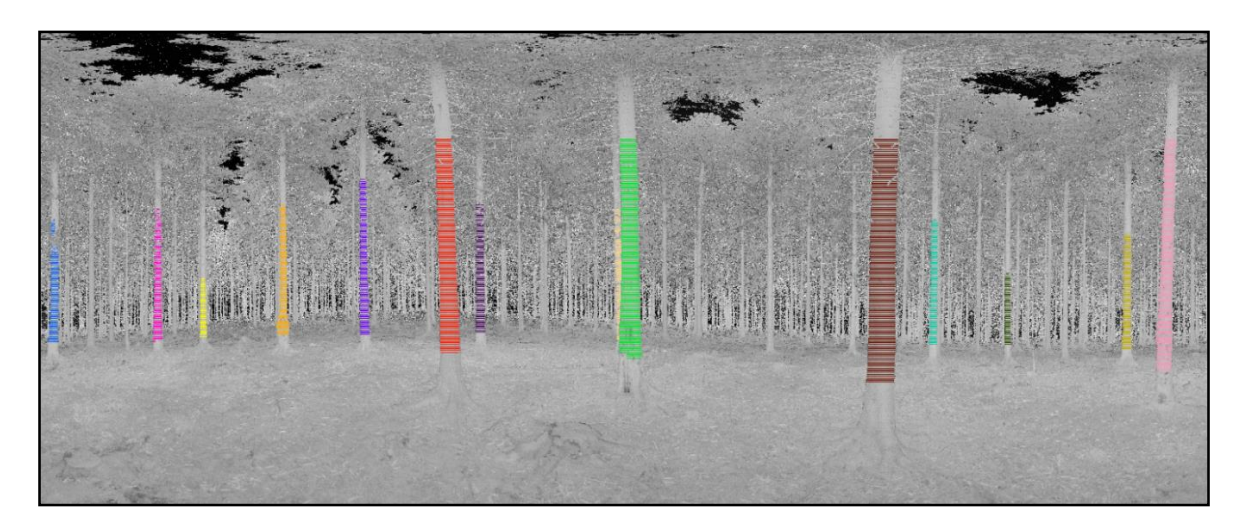

Abbildung 31: Visuelle Ausgabe der PRM. Die detektierten Segmentstrukturen des Scans 79 werden zusammen mit dem Intensitätskanal dargestellt. Farblich gleiche Segmente repräsentieren jeweils eine Detektion.

## *Zahlenbasierte Betrachtung der HSM- und der PRM-Ergebnisse*

Unter Verwendung des gleichen Computersystems wie bei den ALS-Methoden dauert die Erstellung eines Slices bei der HSM im Schnitt 5 h. Die eigentliche Detektion in der HSM erfordert für die Single-Variante und pro Scan ca. 4 min, während bei der HSM Multi die Verdreifachung der Zeit auf ca. 12 min beobachtet werden kann. Bei der PRM weisen der Nullwert- und der Bodenfilter zusammen durchschnittlich eine 23-minütige Laufzeit pro Scan auf. Der Detektionsalgorithmus benötigt pro ungefiltertem Datensatz eine ungefähre Dauer von 18 min, während sich die Berechnungszeit mit den gefilterten Daten um die Hälfte auf im Schnitt 9 min reduziert.

Um die errechneten Bestandsdichten der HSM Single und Multi sowie der PRM ohne und mit Filter zu betrachten, wird die Abbildung 32 herangezogen. Dort sind die jeweiligen Ergebnisse der Methoden bezüglich der TLS-Standorte und der Entwicklungsphasen dargestellt. Die Werte für die ermittelten Bestandsdichten sind in tabellarischer Form in Anhang A.4 ersichtlich. Wie bereits zu Beginn des Kapitels beschrieben, fehlen in den Tabellen und den Diagrammen die HSM-Ergebnisse der Scans 69 und 15b.

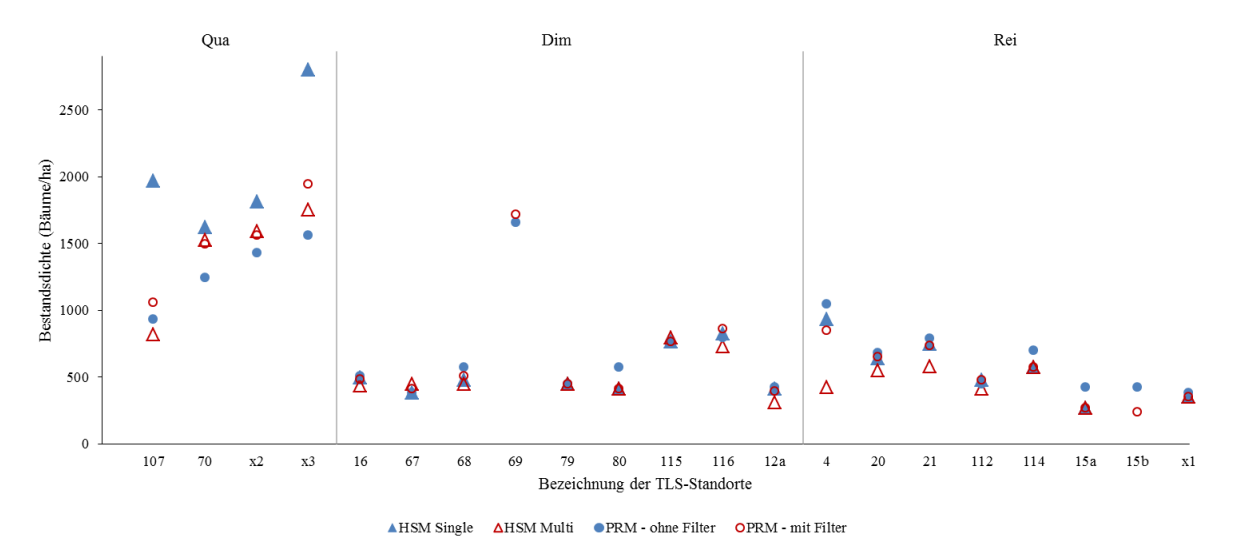

Abbildung 32: Ermittelte Bestandsdichten der HSM und der PRM. Die Werte werden anhand der ALS-Untersuchungsfläche (x-Achse) und der Entwicklungsphasen (Qua = Qualifizierung, Dim = Dimensionierung und Rei = Reife) dargestellt. Die Resultate der HSM werden durch Dreiecke symbolisiert (blau = HSM Single, rot = HSM Multi), während die Ergebnisse der PRM durch Kreise repräsentiert werden (blau = PRM ohne Filter, rot = PRM mit Filter).

Die ermittelte Bestandsdichte der HSM Single (siehe Abbildung 32) weisen Werte zwischen 268,80 (TLS-Standort: 15a) und 2801,13 Bäume/ha (x3) auf. Bei der HSM Multi bleibt der Minimalwert gegenüber der Single-Variante konstant, während sich das

Maximum auf 1750,70 Bäume/ha (x3) reduziert. Die Werte der ungefilterten PRM bewegen sich zwischen 381,97 (x1 und 67) und 1655,21 Bäumen/ha (69). Mit Filter ist ein Minimum von 240,50 (15b) und ein Maximum von 1941,69 Bäume/ha (x3) und somit eine Vergrößerung der Spannweite zu beobachten. Die Mittelwerte der Bestandsdichten zeigen konstante Werte für die PRM ohne und mit Filter (770,68 bzw. 771,69 Bäume/ha), während die HSM Multi im Vergleich leicht abfällt (677,94 Bäume/ha). Die HSM Single besitzt mit 863,72 Bäume/ha den höchsten Wert aller Methoden. In der Qualifizierung weist die HSM Single gegenüber der Multi-Variante für jeden TLS-Standort höhere Bestandsdichten auf. In den übrigen Phasen sind niedrigere und höhere Bestandsdichten der HSM Single gegenüber der Multi-Variante vorzufinden. In einigen Fällen sind die Werte gleich. In den meisten Scans findet eine Reduzierung der errechneten Bestandsdichten durch die Verwendung mehrerer Slices statt. Die Filterung bei der PRM führt in der Qualifizierungsphase zu einer Erhöhung der Bestandsdichten. In der Dimensionierungs- und der Reifephase verändern sich die Werte durch die Filterung in unterschiedliche Richtungen. Es ist zu erkennen, dass im Gegensatz zu den ALS-Methoden eine Filterung nicht automatisch zu einer Reduzierung der Ergebnisse führt. Bei der HSM Multi sinkt die mittlere Bestandsdichte von 1422,67 Bäumen/ha in der Qualifizierungsphase auf 503,55 Bäumen/ha in der Dimensionierungsphase. Die Reifephase liegt mit 451,70 Bäumen/ha nochmals leicht darunter. Die HSM Single weist mit mittleren Bestandsdichten von 2051,33 (Qualifizierung), 526,98 (Dimensionierung) und 569,93 Bäume/ha (Reife) in jeder Entwicklungsphase höhere Werte als die HSM-Multi auf. Es wird deutlich, dass bei der HSM Single die Bestandsdichte in der Reifephase leicht über dem Dimensionierungswert liegt. Bei der PRM ohne vorangehende Filterung ergeben sich hingegen die folgenden Resultate: 1291,81 in der Qualifizierung, 680,24 in der Dimensionierung und 611,86 Bäume/ha in der Reife. Die Filterung führt zu einer Steigerung der Bestandsdichte in der Qualifizierungsphase auf 1514,62 Bäumen/ha, während die Werte in den übrigen Phasen sinken. Es sind 666,88 Bäume/ha in der Dimensionierungsphase und 518,14 Bäume/ha in der Reifephase zu finden. Somit ist in allen Methoden mit Ausnahme der HSM Single eine abnehmende Tendenz der Bestandsdichten zwischen den Entwicklungsphasen zu erkennen.

# **6. Auswertung der Ergebnisse**

Die visuelle Auswertung der ALS- und der TLS-Methoden in Kapitel 6.1 bzw. 6.2 soll einen ersten Eindruck über die Genauigkeiten und die Plausibilitäten der Detektionsergebnisse liefern. Gleichzeitig können Probleme und Schwierigkeiten in den Daten, mit denen die Algorithmen konfrontiert werden, aufgedeckt werden. Außerdem ist eine erste Abschätzung der Limitierungen der einzelnen Methoden möglich. Das Hauptaugenmerk der Auswertung liegt jedoch in der statistischen Validierung der für diese Arbeit relevanten Bestandsdichten (siehe Kapitel 6.3). Durch den Vergleich mit Referenzdaten und die Überprüfung mit Hilfe von statistischen Kennwerten können die Detektionsgenauigkeit und die Güte der Methoden eindeutig belegt werden.

# **6.1 Visuelle Auswertung der Watershed- und der Maximum-Methode**

# *Allgemeine Vorgehensweise*

Zunächst werden die visuellen Ausgaben der ALS-Ergebnisse analysiert. Dabei werden die Ergebnisse der WM und der MM gegenübergestellt und der Einfluss der Filterung sowie der Entwicklungsphase der Bestände betrachtet. Um den Effekt der Filterung auf die Detektionsergebnisse verständlich zu machen, wird außerdem gezeigt, wie sich die Filterung auf die ALS-Untersuchungsflächen auswirkt.

## *Visuelle Analyse der ALS-Methoden*

In der Abbildung 33 sind die visuellen Ausgaben der WM (a) und der MM (b) beispielhaft an drei Ausschnitten der ALS-Untersuchungsflächen R4 (Reife), D8 (Dimensionierung) und Q2 (Qualifizierung) dargestellt. Die jeweils linke Spalte der beiden Teilabbildungen repräsentiert die Berechnungen auf Basis der ungefilterten und die rechte Spalte auf Basis der gefilterten ALS-Untersuchungsflächen. Im Hintergrund jedes Detektionsergebnisses befinden sich die ungefilterten bzw. gefilterten ALS-Untersuchungsflächen. Anhand der Abbildung 33 b) wird die Auswirkung des Glättungsfilters auf die ALS-Untersuchungsflächen sichtbar. Unabhängig von der vorliegenden Entwicklungsphase ist eine Verwischung der Grauwerte in den geglätteten nKMs zu erkennen. Dies ist Folge der Einebnung der Höhenwerte, wodurch die gefilterten Bilder im Gegensatz zu den Originalen in der linken Spalte verschwommen und unscharf wirken. Die Glättung wirkt sich, wie im Folgenden deutlich wird, direkt auf das Detektionsverhalten der ALS-Methoden aus.

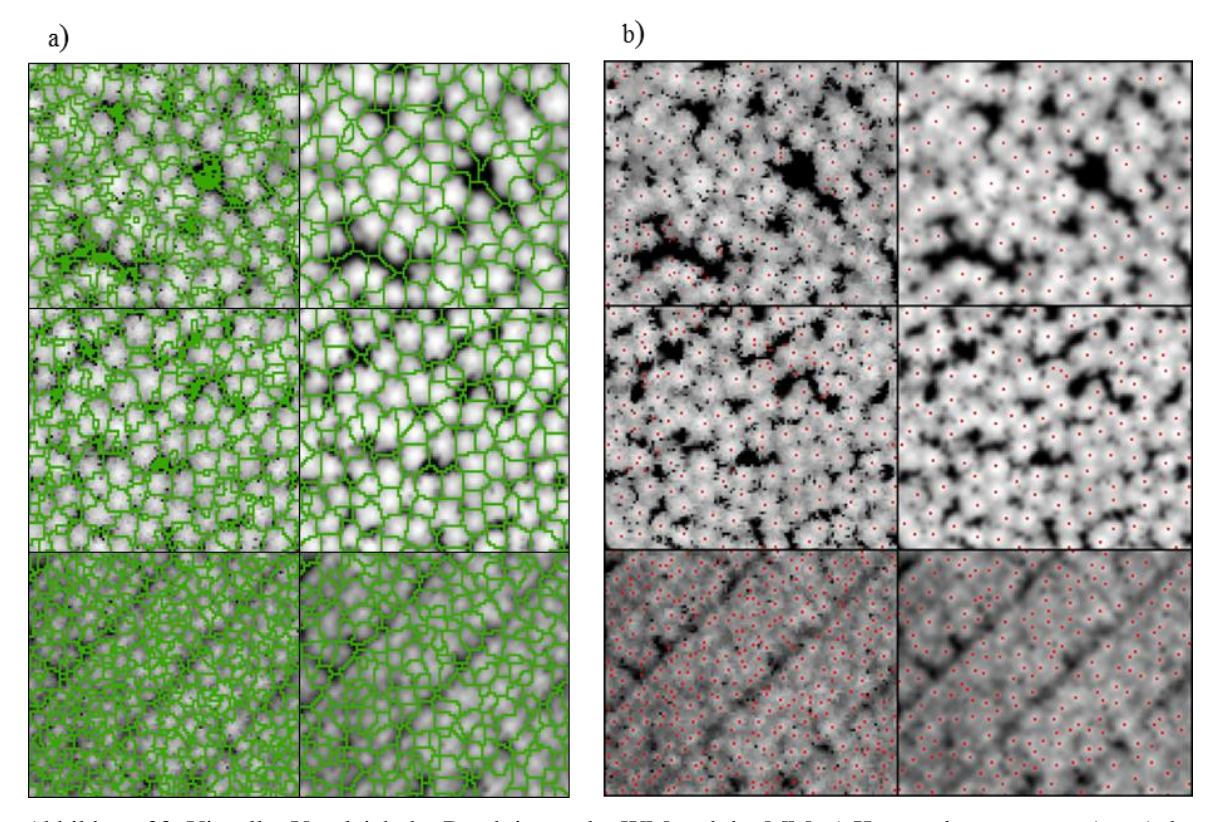

Abbildung 33: Visueller Vergleich der Detektionen der WM und der MM. a) Kronenabgrenzungen (grün) der WM. b) Baumdetektionen der MM (rote Pixel). Beide sind mit den entsprechenden ALS-Untersuchungsflächen hinterlegt. Je heller der Grauwert ist, umso größer ist die Höhe. Zeilen in a) und b) von oben nach unten: Ausschnitte einer Untersuchungsfläche in der Reifephase (R4), der Dimensionierungsphase (D8) und der Qualifizierungsphase (Q2). Spalten in a) und b): Links: Ergebnisse auf Basis der ungefilterten Daten, Rechts: Ergebnisse auf Basis der gefilterten Daten.

Die Ergebnisse der WM zeigen für die ungefilterten Untersuchungsflächen (siehe Abbildung 33 a, linke Spalte) in der Reife- und der Dimensionierungsphase eine stark heterogene Struktur auf. Größere Kronenflächen wechseln sich mit sehr kleinen aus teilweise nur einem Pixel bestehenden Kronenausdehnungen ab. Die Form der detektierten Kronen spiegelt stellenweise die pyramidale bis paraboloide Gestalt der Fichtenbäume wider, weicht aber in vielen Fällen auch stark davon ab. Offene Bereiche innerhalb der Bestände werden in den ungefilterten Reife- und Dimensionierungsbildern größtenteils und korrekterweise nicht mit Kronen belegt. Der Grund hierfür sind Pixel mit einem Höhenwert von null in den ALS-Untersuchungsflächen. Diese Bildpunkte werden im Algorithmus der WM automatisch zu Kronengrenzen klassifiziert. Sobald die Pixelwerte nur minimal von null abweichen, werden Teile der offenen Flächen fälschlicherweise zu den Kronen gezählt. Im Gegensatz zu den übrigen Phasen sind die Kronenbereiche in der Qualifizierungsphase kleiner und ihre Größen weniger variabel. Die berechneten

Kronenformen erreichen eine ähnlich starke Heterogenität wie in der Dimensionierungsund der Reifephase. Bei der Betrachtung der WM-Detektionsergebnisse auf Basis der gefilterten Daten (siehe Abbildung 33 a, rechte Spalte) werden starke Unterschiede zu den bisherigen Beobachtungen deutlich. In der Reife- und der Dimensionierungsphase weisen die Kronenflächen im Schnitt größere Ausdehnungen als noch in den ungefilterten Daten auf. Sehr kleine Bereiche sind selten vorzufinden. Dies hat zur Folge, dass sich die Anzahl der gefundenen Baumkronen verringert. Zusätzlich wirken die Detektionen insgesamt homogener in Form und Größe. Durch die Filterung erhalten die ursprünglichen Nullwertpixel der Freiflächen meist geringe Höhenwerte. Dies führt dazu, dass solche Gebiete nahezu vollständig zu den Kronen angrenzender Bäume hinzugefügt werden. In der Qualifizierungsphase hat die Glättung der Daten zur Folge, dass die Anzahl der ermittelten Baumkronen wie in den übrigen Phasen reduziert wird. Die Größe nimmt zu, während die Form ihre große Variabilität beibehält.

Bei der MM ist eine nahezu regelmäßige Verteilung der gefundenen Bäume in allen vorgestellten Ausgaben zu erkennen (siehe Abbildung 33 b). In den ungefilterten Daten der Reife- und der Dimensionierungsphase kommt es gelegentlich zu kleineren Gruppierungen gefundener Baumspitzen, die meist durch die Filterung verschwinden. Im Gegensatz zur WM bleiben größere Bestandslücken von der Detektion unberührt. Der Grund hierfür ist der Höhengrenzwert von 2 m im MM-Algorithmus (siehe Kapitel 3.3.2), der dazu führt, dass Pixel  $\leq 2$  m nicht als Baumspitze detektiert werden können. Zudem ist in den ungefilterten und gefilterten Daten zu erkennen, dass nicht jedes im nKM zu sehende lokale Maximum mit einer Baumspitzendetektion belegt wird. Die Abbildung 33 macht die Beobachtungen des Kapitels 5.1 visuell deutlich: Unabhängig von der Entwicklungsphase führt die Filterung in beiden Methoden zur Verringerung der ermittelten Detektionen und somit zur Reduzierung der berechneten Bestandsdichten. Zudem sind in der Qualifizierung stets die meisten gefundenen Kronenabgrenzungen bzw. Baumspitzen vorhanden.

# **6.2 Visuelle Auswertung der Horizontal-Slice- und der Panorama-Raster-Methode**

## *Allgemeine Vorgehensweise*

Analog zur Betrachtung der WM- und der MM-Ergebnisse findet bei den TLS-Methoden zunächst eine visuelle Überprüfung der Resultate statt. Da sich die grafischen Ausgaben der beiden TLS-Methoden stark voneinander unterscheiden und im Gegensatz zu den ALS-Methoden keine gemeinsame Filteroperation im Vorfeld angewendet wurde, findet die visuelle Betrachtung der beiden Detektionsvarianten getrennt voneinander statt. Beginnend mit den HSM-Detektionsausgaben folgt die visuelle Überprüfung der grafischen Resultate der PRM-Detektion. Dabei werden zunächst der Nullwert- und der Bodenfilter ausgewertet.

#### *Visuelle Analyse der HSM*

Bei der optischen Auswertung der HSM wird zunächst auf die gerasterten Slices eingegangen. Auf Grund der dortigen Beobachtungen kann gezeigt werden, mit welchen Herausforderungen der Algorithmus umgehen muss und welche möglichen Fehlerquellen vorhanden sind. In allen Slices treten neben Stammbildpunkten auch Pixel auf, die keinem vorhandenen Bildobjekt zugewiesen werden können und deshalb als Rauschpixel bezeichnet werden. Solche Rauschpixel sind in jedem Slice vor allem in unmittelbarer Nähe der Scannerpositionen auszumachen. Zusätzlich können Pixel von Nadel- und Zweigstrukturen sowie Ästen stammen. Dies macht sich in den Slices durch langgezogene Strukturen oder geballte Pixelgruppen bemerkbar, die in der direkten Peripherie der Stämme zu finden sind. Oftmals ist eine Unterscheidung zwischen diesen Pixeln und Rauschbildpunkten nicht möglich. Beide stellen Bildbereiche dar, die den Algorithmus negativ beeinflussen können. Aus diesem Grund werden diese Bildpunkte im Folgenden mit dem Begriff Störpixel zusammengefasst. Bei der Betrachtung der Daten wurde deutlich, dass der Anteil dieser ungewollten Bildpunkte in Slices verschiedener Bestände variiert. Zwischen Slices unterschiedlicher Höhenstufen eines Bestandes waren hingegen keine optisch wahrnehmbaren Unterschiede festzustellen. Infolgedessen wurden die Störpixel bzgl. der Entwicklungsphasen einer ausführlichen visuellen Begutachtung unterzogen. In der Reife sind wenige Störpixel auszumachen. Neben den Baumstämmen sind kaum andere Objekte vorzufinden. Eine Ausnahme bilden Scan 4 und 21, die einen Anstieg der Störpixel gegenüber den anderen Gebieten aufzeigen. Die Scans der Dimensionierungsphase ähneln in den meisten Fällen den Scans 4 und 21 der Reifephase. Aststrukturen werden hin und wieder durch die ungewollten Bildpunkte sichtbar. In der Qualifizierung ergibt sich ein starker Anstieg der Störpixel, wodurch deutlich mehr Aststrukturen als in den übrigen Phasen erkennbar sind. An dieser Stelle sollte angemerkt werden, dass durch die spezifische Aufnahmegeometrie des TLS und die Stärke der Slices von 5 cm eine durch die Aststrukturen verursachte Okklusion der dahinter in größerer Entfernung liegenden Objekte teilweise verhindert wird. Durch den deutlichen sichtbaren

Anstieg der Störpixel zwischen den Beständen der Reife- und der Qualifizierungs- bzw. der Dimensionierungs- und der Qualifizierungsphase ergibt sich die Schlussfolgerung, dass die Störpixel mit abnehmender Entwicklungsphase und somit ansteigender Bestandsdichte zunehmen. In den Intensitätsdarstellungen der Panorama-Raster ist gut zu erkennen, dass in der Qualifizierungsphase der untere Teil der Stämme eine hohe Anzahl an Ästen aufweist, während dies bei älteren Bäumen nicht mehr der Fall ist. Dies spiegelt sich durch die steigende Zahl an Bilddetails in den gerasterten Slices der Qualifizierungsbestände wider. Die Abbildung 34, in der repräsentative Ausschnitte der gemachten Beobachtungen zu sehen sind, verdeutlicht dies.

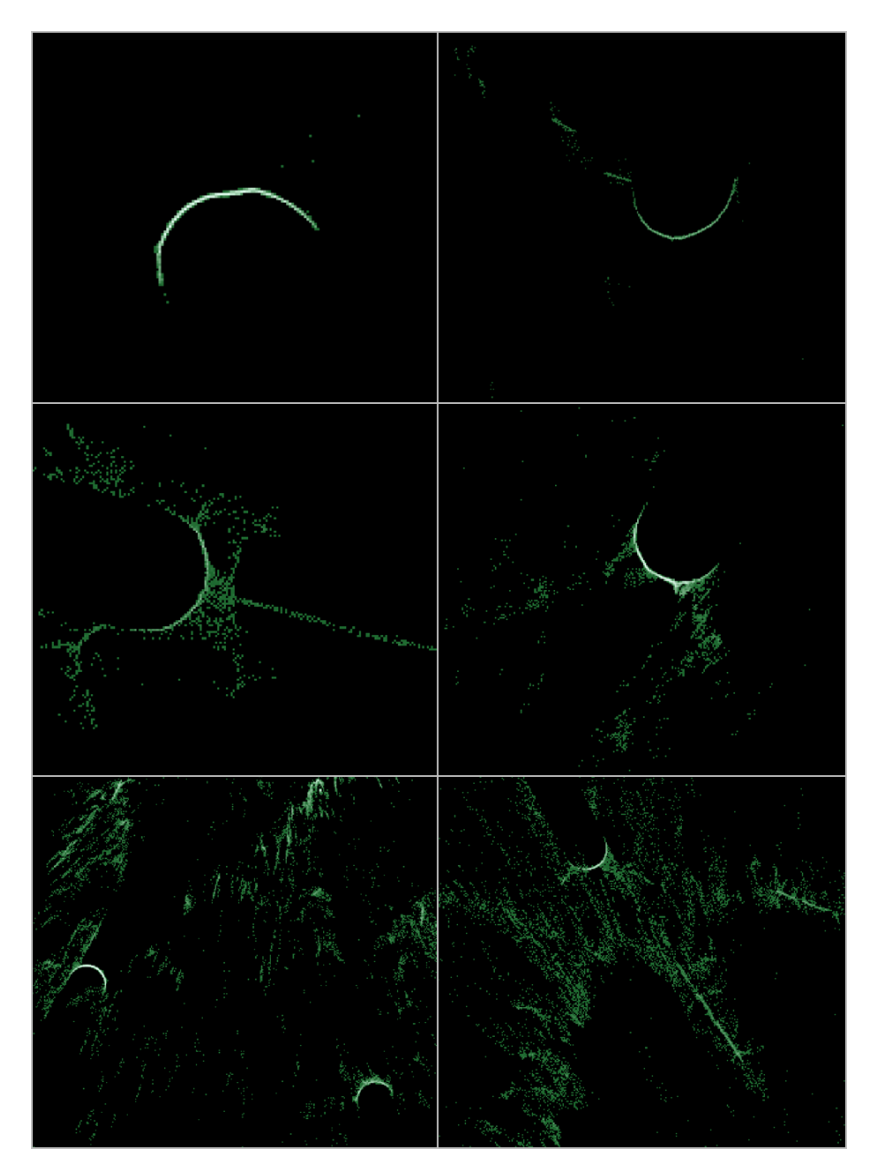

Abbildung 34: Störpixel in den Slices verschiedener Bestände. Jede Zeile stellt zwei bespielhafte Ausschnitte des mittleren Slices eines Bestandes dar. Je heller die Bildpunkte sind, umso mehr Scanpunkte sind vorhanden. Zeile 1: Reifebestand x1. Zeile 2: Dimensionierungsbestand 115. Zeile 3: Qualifizierungsbestand x3. Bestandsdichtewerte sind aus der Geländereferenz entnommen.

Jede Zeile der Abbildung 34 zeigt zwei Beispiele eines bestimmten Bestandes. In der ersten Zeile ist der Reifebestand x1 dargestellt. Die gut sichtbaren Stämme weisen nur in wenigen Fällen in ihrer Peripherie Aststrukturen auf, weshalb der Anteil der Störpixel gegenüber den anderen Entwicklungsphasen als gering eingestuft werden kann. Die Zeile 2 zeigt den Dimensionierungsbestand 115. Im Gegensatz zur Reife werden auf Grund der Erhöhung der Störpixel mehr Zweig- und Aststrukturen sichtbar. Die Zeile 3 enthält die Ausschnitte des Qualifizierungsbestandes x3. Die Störpixel steigen stark an und Aststrukturen sind großflächig zu erkennen. Letzteres wird durch die langgezogenen linienhaften Strukturen auf der rechten Seite deutlich.

In den Kapiteln 4.1.2 und 5.2 wurde bereits aufgezeigt, dass durch die hohe Sensitivitätseinstellung und den niedrigen Gradientgrenzwert der Matlab-CHT sowie durch den genutzten großen Radienbereich im Algorithmus die meisten detektierten Objekte durch eine hohe Anzahl an Kreisen aufgenommen werden. Außerdem befinden sich dadurch einige Kreise nicht nur innerhalb (siehe Abbildung 35 a), sondern in den meisten Fällen auch außerhalb der Stammoberfläche (siehe Abbildung 35 b). Auf Grund der bisherigen Beobachtungen wird eine Kreisschar als reine Stammdetektion angesehen, wenn alle Kreise einen direkten Kontakt mit den Pixeln der Stammoberfläche und sonst mit keinem anderen Objekt aufweisen. Dabei spielt es keine Rolle, ob die Kreise innerhalb oder außerhalb der Stammoberfläche liegen. Bei der Betrachtung der grafischen Ausgaben konnte festgestellt werden, dass Stämme mit kleineren Radien tendenziell mit geringerer Kreisanzahl erfasst werden als Stämme mit größeren Radien. Außerdem konnte in seltenen Fällen beobachtet werden, dass eng zusammenliegende Bäume durch eine vorhandene Überlappung der Kreise als ein einziger Stamm gezählt werden. Ebenfalls kann es vorkommen, dass ein Stamm durch mehrere Kreise erfasst wird, die sich nicht überlappen. Dadurch entsteht eine Mehrfachdetektion eines einzelnen Stammes. In Bezug auf Okklusionen wurde deutlich, dass durch die sensitiven CHT-Einstellungen teilverdeckte Stämme detektiert werden können. Durch starke oder vollständige Abschattungseffekte in allen Höhenbereichen werden Stämme jedoch übersehen. Neben den reinen Stammerfassungen wurden Detektionen von Störpixeln beobachtet. Diese sind, wie in Abbildung 35 c) dargestellt, in den meisten Fällen eindeutig auf das Vorhandensein von Nadel-, Zweig- und Aststrukturen zurückzuführen. Es wurde außerdem ersichtlich, dass einige Kreisscharen aus mehreren unterschiedlichen Objekten zusammengesetzt sind. Dies tritt dann auf, wenn die Kreise einer Detektion nicht nur an einen Stamm sondern auch an die Störpixel angepasst werden. Hierdurch liegt keine reine Stammdetektion mehr vor. Ein solcher Vorgang ist beispielhaft in Abbildung 35 d) dargestellt. Dort sind Kreise inner- und außerhalb des Stammes zu finden, die zusätzlich oder ausschließlich Aststrukturen erfassen. Alle beschriebenen Beobachtungen treffen auf die HSM Single und die HSM Multi zu. Es konnte jedoch bei der visuellen Betrachtung eine höhere Anzahl der Störpixelund der zusammengesetzten Detektionen in der HSM Multi erkannt werden. Außerdem war bei beiden Methodenvarianten in den Qualifizierungs- im Vergleich zu den Dimensionierungs- und den Reifegebieten ebenfalls ein tendenzieller Anstieg der zuletzt genannten beiden Detektionsformen zu beobachten.

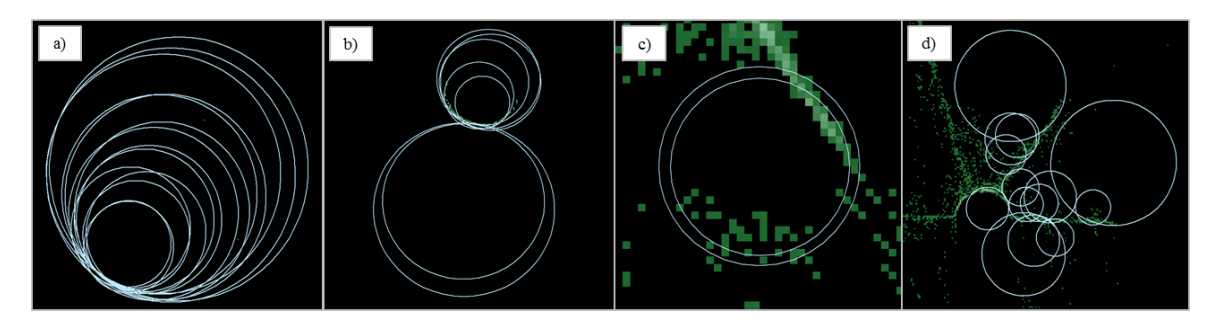

Abbildung 35: Detektionsformen der HSM. In jeder Teilabbildung ist eine einzige Detektion (hellblaue Kreise) eines oder mehrerer Objekte (grüne Pixel, zur Übersichtlichkeit im mittleren Slice ersichtlich) dargestellt. Je heller die Bildpunkte sind, umso mehr Scanpunkte sind vorhanden. a) Reine Stammdetektion mit innerhalb liegenden Kreisen. b) Reine Stammdetektion mit inner- und außerhalb liegenden Kreisen. c) Detektion einer Aststruktur. d) Kombinierte Detektion aus Stamm und Ästen. Alle Ergebnisse stammen aus der HSM Multi, sind aber im Allgemeinen in beiden HSM-Varianten vorzufinden. Die unterschiedlichen Pixelgrößen resultieren aus verschiedenen Maßstäben der Ausschnitte.

## *Visuelle Analyse der PRM*

Bei der visuellen Auswertung der PRM werden zunächst die Auswirkungen des Nullwertund des Bodenfilters untersucht. Als Beispiel für die Auswirkung der Nullwertfilterung ist auf der rechten Seite der Abbildung 36 ein Ausschnitt des gefilterten Range-Kanals des Scans 116 zu sehen. Die vorherigen Nullwertpixel, die in der linken Darstellung als schwarze Bildpunkte zu erkennen sind, besitzen neue Angaben. Dadurch erhalten die Baumstämme eine geschlossene Oberfläche. Treten die Nullwerte an Zweigen auf, die Baumstämme im Hintergrund teilweise verdecken, können auftretende Okklusionen durch den Filter zum Teil aufgehoben werden. Die Sichtbarkeit von bestimmten Bereichen der Stämme wird folglich erhöht, wodurch mehr Stammfläche für die Detektion bereitsteht. Die Beobachtungen in der Abbildung 36 gelten ebenfalls für die übrigen Kanäle x, y und z.

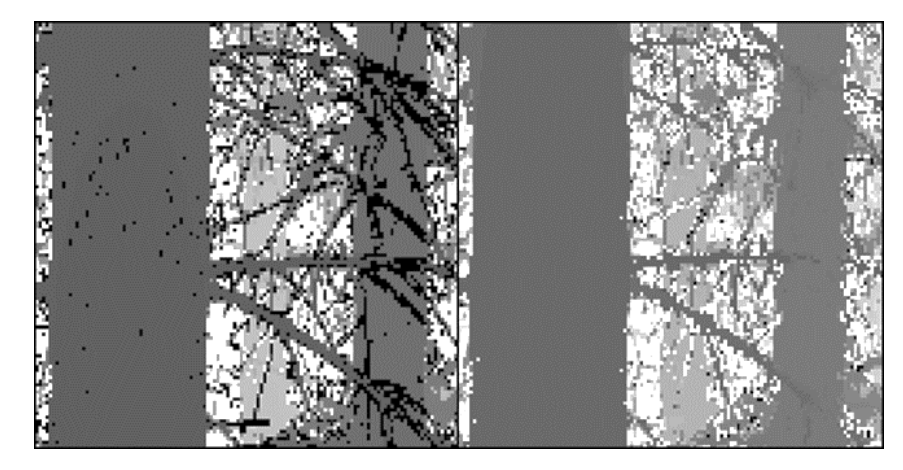

Abbildung 36: Nullwertfilterung im Panorama-Raster-Ausschnitt des Scans 116. Die linke Darstellung zeigt die Daten vor der Filterung, der rechte Ausschnitt die Daten nach der Filterung. Zu erkennen sind jeweils drei Baumstämme, visualisiert im Range-Kanal als Graustufenbild. Die schwarzen Bereiche in der linken Darstellung sind Nullwertpixel.

Nach der Nullwertfilterung werden die Daten vom Bodenfilter verarbeitet. Drei beispielhafte Ergebnisse sind diesbezüglich in Abbildung 37 zu sehen. Bei den Daten handelt es sich jeweils um den gefilterten Range-Kanal der Panorama-Raster der Aufnahmen 79 (a), 112 (b) und 116 (c). Die herausgefilterten bzw. ausmaskierten Bereiche werden grau dargestellt. Die Abbildung 37 a) bildet ein optisch gutes Ergebnis. Am gezeigten Bodenverlauf entlang des Horizontes (hellblaue gestrichelte Linie) ist zu erkennen, dass nur wenige Bodenbereiche in größerer Entfernung ungefiltert bleiben. Durch den im Algorithmus gewählten Offset von 1 m sind weder Unterwuchs noch andere Objekte auf dem Waldboden zu sehen. Dadurch werden jedoch die untersten Bereiche der Stämme mitausmaskiert. Da die Bodenfilterung pro Raster für 10 Abschnitte separat durchgeführt wird, entstehen zwischen diesen gefilterten Bereichen Kanten. Diese treten vor allem auf, wenn Geländewölbungen quer über die Panorama-Raster vorhanden sind (siehe Abbildung 37 b und c). Sichtbar werden die Kanten besonders an Baumstämmen, die sich zwischen zwei Abschnitten befinden (siehe Abbildung 37 b, Region 1). Die Wölbungen in den Panorama-Rastern werden durch vorhandene Steigungen auf den Untersuchungsflächen hervorgerufen. Die Ausprägungen der Wölbungen sind dabei von der Höhe der Steigung abhängig. Den Beginn einer Wölbung stellt die markierte Region 2 in der Abbildung 37 b) dar. Wie zu erkennen ist, kann die errechnete repräsentative Steigung solche Verläufe innerhalb des Panorama-Rasters nicht widerspiegeln, wodurch ein Teil des Bodens ungefiltert bleibt.

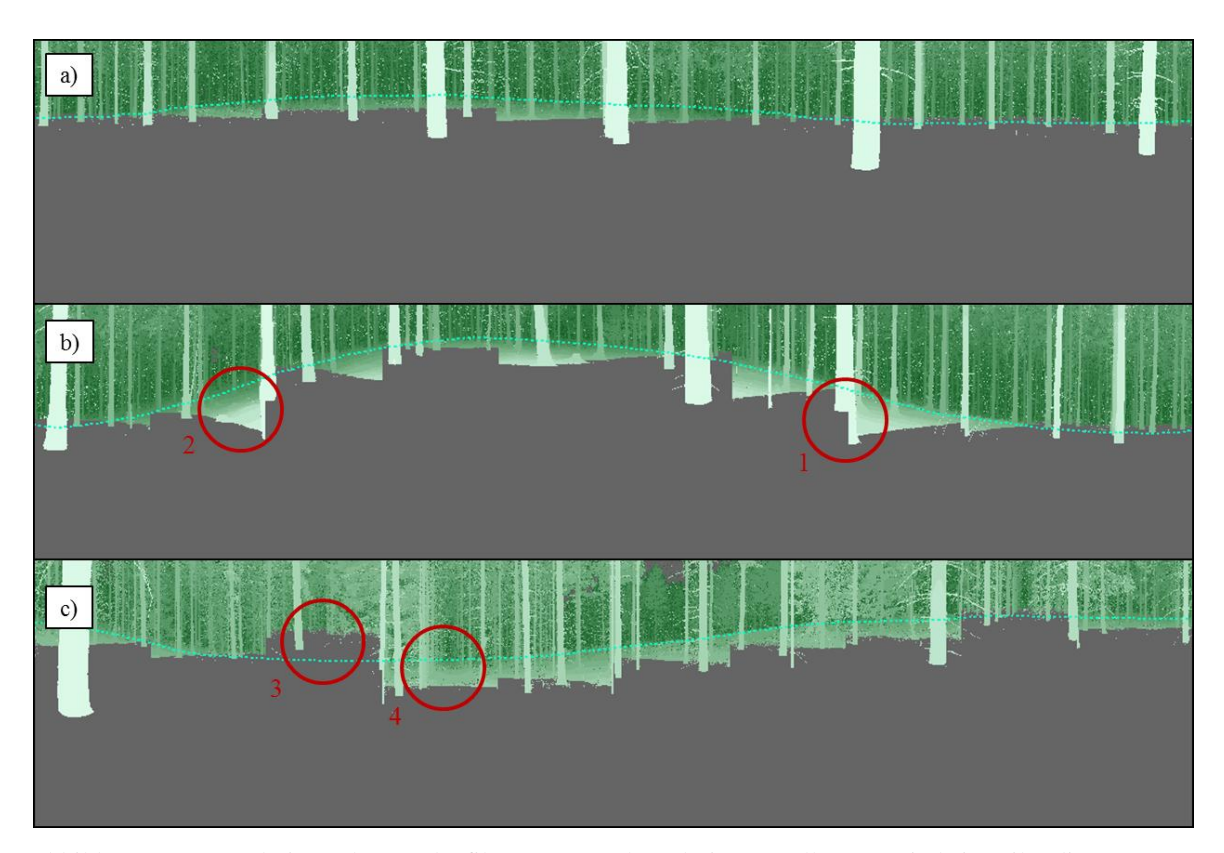

Abbildung 37: Ergebnisse der Bodenfilterung. In den drei Darstellungen sind jeweils die untersten Ausschnitte der gefilterten Panorama-Raster der Scans 79 (a), 112 (b) und 116 (c) im Range-Kanal dargestellt. Je heller das Grün ist, umso geringer ist die Range. In grauer Farbe sind die ausmaskierten Pixel der Bodenfilterung zu sehen. Für die Ergebnisbetrachtung relevante Bereiche sind rot markiert. Die blaue gestrichelte Linie deutet den Bodenverlauf entlang des Horizontes an.

Es kann vorkommen, dass Bereiche zu stark oder zu schwach ausmaskiert werden, ohne dass eine ausgeprägte Wölbung vorliegt. Ersteres ist in Abbildung 37 c) in der Region 3 zu beobachten, während letzteres in der Region 4 zu erkennen ist. Die Gründe hierfür sind am Boden liegende oder bis auf den Boden reichende Objekte, deren Einfluss auf die Steigungsberechnung trotz der hohen Anzahl an Steigungsmessungen und angewandten Kriterien im Filteralgorithmus (siehe Kapitel 4.2.2) nicht vollständig ausgeschlossen werden kann. Dadurch entstehen falsch berechnete lokale Steigungen, die wiederum zu den beschriebenen inkorrekten Bodenfilterungen führen. Außerdem ist als weitere Fehlerquelle anzunehmen, dass sich die Steigung mit zunehmender Entfernung vom Scanner verändern kann. Eine einzelne errechnete Steigung kann diese Variation nicht erfassen und hat somit eine ungenaue Filterung zur Folge.

Um die visuellen Endergebnisse der PRM auswerten zu können, sind in Abbildung 38 die detektierten Segmentstrukturen in Intensitätsausschnitten des Qualifizierungsbestandes 107 (erste Zeile) bzw. des Reifebestandes 21 (zweite Zeile) zu sehen. Dabei werden die

Ergebnisse der PRM ohne Filter in der linken Spalte den Resultaten der PRM mit Filter in der rechten Spalte gegenübergestellt. Segmente einer Farbe stellen jeweils eine Detektion dar. Wie in der Abbildung 38 zu erkennen ist, weisen dichte Bestände auf Grund der engen Bestandsstruktur viele Okklusionen durch Äste, Zweige oder Stämme auf. In älteren und weniger dichten Beständen treten Okklusionen hauptsächlich durch überlappende Baumstämme auf. Die Stärke der Okklusion nimmt mit steigender Entfernung zum Scanner zu. Die Stämme junger, dichter Bestände werden durch die Verdeckungen nur lückenhaft und nicht in jeder untersuchten Scanlinie durch Segmente erfasst. In älteren Beständen tritt dieser Effekt seltener auf, wodurch die Bäume teilweise über den kompletten untersuchten Bildbereich in jeder Scanlinie mit Segmenten belegt werden. In allen Beständen konnte beobachtet werden, dass teilverdeckte Stämme vom Algorithmus erfasst werden können. Dabei reichen oftmals kleine sichtbare Bereiche der Stammoberfläche aus, um zu einer Detektion zu führen (siehe Abbildung 38, zweite Zeile, braune Segmente). Die Betrachtung dichter Bestände (siehe Abbildung 38, erste Zeile) verdeutlicht die Auswirkungen der Filterung. Im gezeigten Beispiel werden anstatt drei Detektionen durch die Filterung insgesamt sechs Stämme erfasst. Wird jeweils nur einer der beiden Filter angewendet, zeigt der Vergleich der entsprechenden Detektionsergebnisse, dass diese Verbesserung hauptsächlich dem Nullwertfilter zuzuschreiben ist. Der Nullwertfilter führt außerdem dazu, dass einzelne, nebeneinander liegende Segmente eines Stammes (siehe Abbildung 38, erste Spalte) zu einem einzigen Segment zusammengefasst werden können (siehe Abbildung 38, zweite Spalte). Durch den Bodenfilter und den gewählten Offset von 1 m wird der unterste Teil der Baumstämme durch Segmente nur selten detektiert (siehe Abbildung 38, zweite Spalte). Wird kein Bodenfilter verwendet oder ist die Bodenfilterung aus den bereits beschriebenen Gründen unzureichend, ist es möglich, dass Teile der Bodenoberfläche zusammen mit darüber liegenden Stämmen segmentiert werden. Dies führt dazu, dass eine Detektion mehrere Objekte beinhaltet. Dieser Effekt ist in Abbildung 38 in der zweite Zeile anhand der lila Segmente zu sehen. Im ungefilterten Fall in der linken Spalte werden große Bodenbereiche unterhalb und seitlich des Stammes zusätzlich erfasst. Werden die Detektionsergebnisse unter Verwendung nur jeweils eines einzelnen Filters untereinander verglichen, ist zu erkennen, dass sich vor allem der Bodenfilter auf dieses Detektionsverhalten auswirkt.

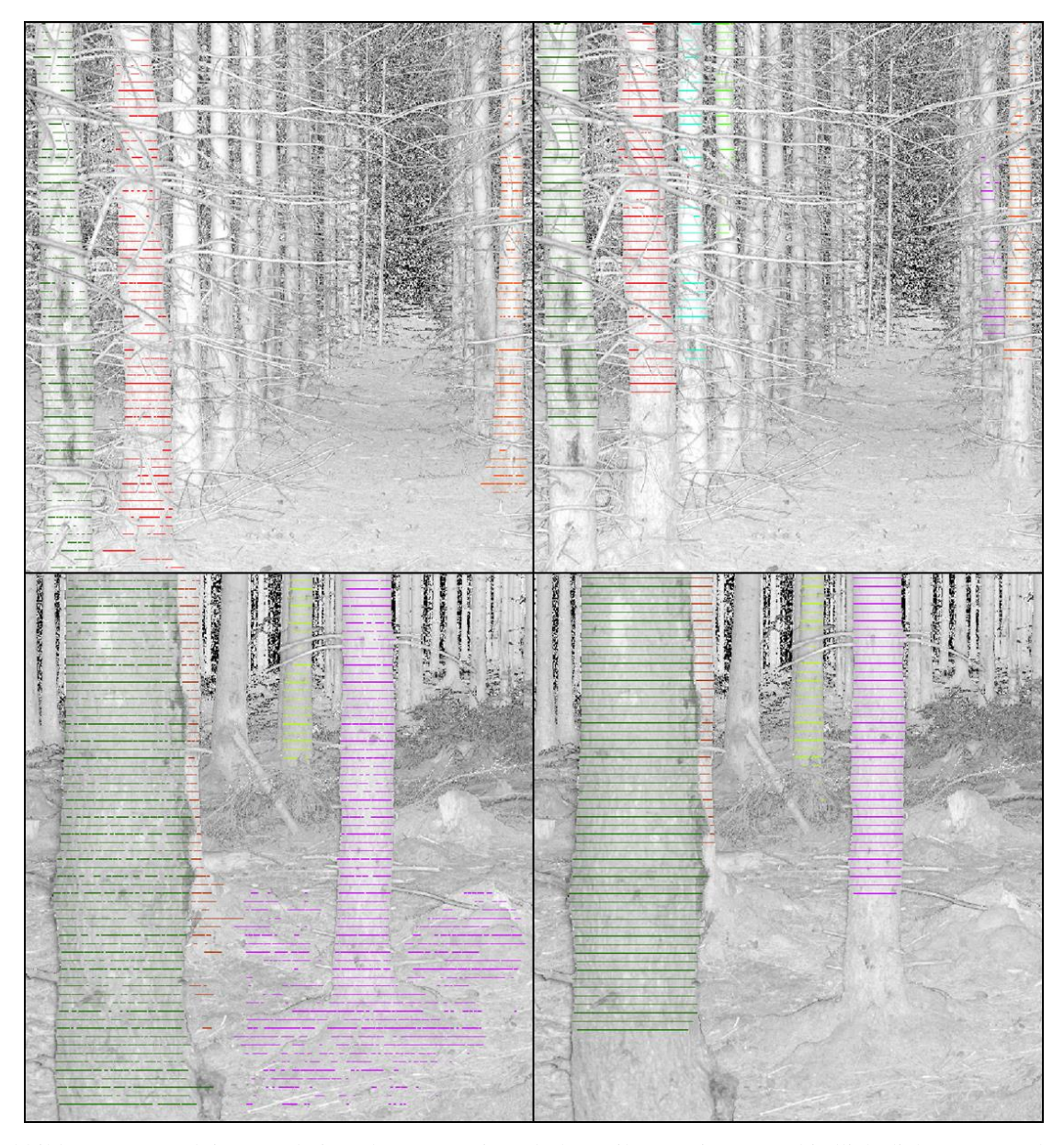

Abbildung 38: Detektionsergebnisse der PRM mit und ohne Filterung in unterschiedlich dichten Beständen. Die erste Zeile zeigt einen Ausschnitt des dichten Qualifizierungsbestandes 107, während in der zweiten Zeile ein repräsentativer Bereich des Reifebestandes 21 dargestellt ist. Zu sehen ist jeweils der Intensitätskanal der Panorama-Raster sowie die detektierten Segmente der PRM ohne (linke Spalte) und mit Verwendung des Filters (rechte Spalte). Segmente einer Farbe besitzen das gleiche Label und stellen somit eine Detektion dar.

Neben korrekt erfassten Stämmen und Problemen mit den Bodenbereichen konnten weitere Beobachtungen gemacht werden. Zum einen können mehrere Bäume durch eine einzige Detektion und zum anderen ein einzelner Baum durch mehrere Detektionen erfasst werden. Während die erstere Variante gleichermaßen in den ungefilterten und gefilterten Panorama-Rastern auftritt, ist die zweite Variante vor allem in den ungefilterten Daten vorzufinden. Des Weiteren führen vertikal langgestreckte Objekte, von denen eine

beispielhafte Auswahl in der Abbildung 39 ersichtlich ist, zu einzelnen Detektionsfehlern. Sie weisen Ähnlichkeiten mit den Range- und den Höheneigenschaften von Baumstämmen auf. Während die Probleme mit bodennahen Objekten (siehe Abbildung 39 a und b) durch eine fehlende oder unzureichende Bodenfilterung hervorgerufen werden, treten Falschdetektionen, die wie in c) und d) weit über den Boden reichen, unabhängig von den Filteroperationen auf.

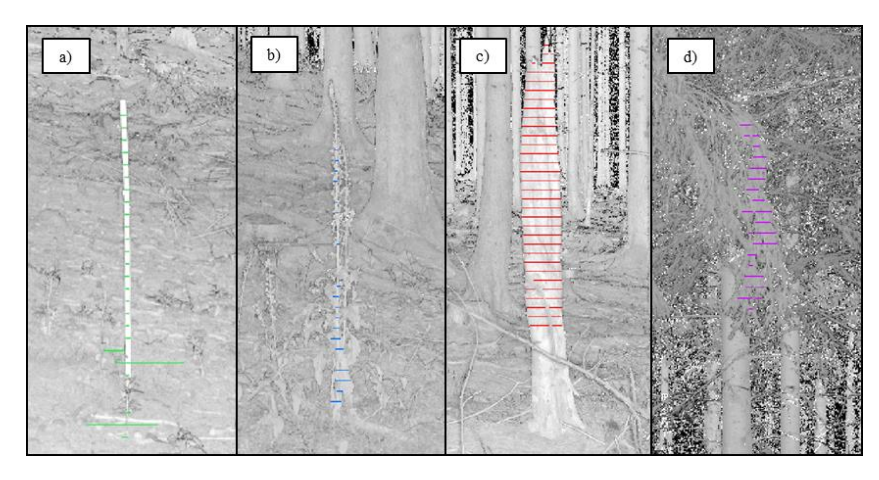

Abbildung 39: Beispiele für Detektionsfehler in der PRM mit Filter. a) Detektion eines Stockes (grün) im Scan 112. b) Detektion einer Pflanze (blau) in Scan 67. c) Detektion eines hohen Baumstumpfes (rot) in Scan 20. d) Detektion einer senkrecht herunterhängenden Ast- und Nadelstruktur (violett) in Scan 12a.

# **6.3 Statistische Validierung der Ergebnisse**

In diesem Kapitel werden die berechneten Bestandsdichten mit Hilfe von Referenzdaten validiert. Dabei werden die Ergebnisse der unterschiedlichen Methoden miteinander verglichen und die Auswirkung der jeweiligen Filterungen sowie der Slice-Anzahl auf die Detektionsgenauigkeit analysiert. Zusätzlich werden die einzelnen Detektionen auf ihre Richtigkeit überprüft. Hierfür wird festgestellt, ob die einzelnen detektierten Objekte mit den Objekten, nach denen die jeweiligen Methoden konzipiert wurden (ALS-Methoden: Krone oder Baumspitze, TLS-Methoden: Stamm), übereinstimmen. Dies zeigt, ob die gewählte Vorgehensweise und die genutzten Parameter der Algorithmen die jeweils zu Grunde liegende Konzeption zufriedenstellend umsetzen. Als Referenzdatenbasis für die ALS-Methoden stehen die Luftbilder mit einer Auflösung von 20 cm (siehe Kapitel 2.4.1) und für die TLS-Methoden die Geländedaten des Forschungspraktikums (siehe Kapitel 2.4.2) zur Verfügung. Die ALS-Referenz ermöglicht zwar die Erstellung einer Referenzbestandsdichte, jedoch kann auf Grund von Problemen in den Luftbildern, die in

Kapitel 6.3.1 behandelt werden, die Überprüfung der einzelnen Detektionsobjekte nur für die TLS-Methoden erfolgen.

In Kapitel 6.3.1 werden zunächst die Vorgehensweisen zur Erstellung der Referenzdaten und die genutzten statistischen Validierungsparameter beschrieben. Anschließend werden in Kapitel 6.3.2 die Validierungsergebnisse der ALS-Methoden und in Kapitel 6.3.3 die Validierungsresultate der TLS-Methoden betrachtet und miteinander verglichen.

## **6.3.1 Referenzdaten und Validierungsmethoden**

# *Erstellung der Referenzdaten*

Für die ALS-Methoden wurden die 30 m Plots der Bestandsdichteberechnung zur Erstellung der Referenzdaten herangezogen. In ArcGIS 10.1 wurden die Umrisse der Plots in den Luftbildern dargestellt. Alle optisch erkennbaren Baumspitzen innerhalb jedes Kreises wurden markiert und gezählt. In jedem Kreis wurden die gefundenen Baumspitzen aufsummiert und durch die Fläche des 30 m Plots von 0,28 ha dividiert, wodurch die Referenzbestandsdichten für alle 33 Untersuchungsflächen ermittelt werden konnten. Die Referenzwerte der ALS-Untersuchungsflächen sowie die gezählten Baumspitzen sind in Anhang A.5 zu finden. Die Qualifizierungsflächen weisen im Mittel einen Referenzwert von 1332,48 Bäume/ha auf, während die Dimensionierungs- und die Reifeflächen Bestandsdichten von 463,10 bzw. 292,46 Bäume/ha besitzen. Insgesamt wird ein Mittelwert von 501,26 Bäume/ha erzielt. Bei der Erstellung der Referenzwerte wurde deutlich, dass die Waldbestände in den orthorektifizierten Luftbildern oftmals seitlich abgebildet werden. Dieser Effekt entsteht, wenn zur Erstellung der Orthophotos anstatt eines DOMs ein DGM eingesetzt wird. Nur Pixel, die sich direkt auf der Oberfläche des verwendeten DGMs befinden, werden präzise entzerrt. Darüber liegende Objekte wie Bäume werden hingegen verkippt dargestellt (ACKERMANN ET AL. 2012). Als Folge weisen die Baumkronen und -spitzen Lageverschiebungen gegenüber den ALS-Untersuchungsflächen auf. Hierdurch konnte den einzelnen Detektionen der ALS-Methoden kein eindeutiges Referenzobjekt zugewiesen werden. Auf Grund des geschlossenen und homogenen Charakters der untersuchten Bestandsregionen besitzt dies für die Bestandsdichtevalidierung keine Bedeutung. Es ist jedoch nicht möglich, einzelne Detektionen auf ihre Richtigkeit zu überprüfen.

Die TLS-Methoden nutzen die vorliegenden Geländedaten des Forschungspraktikums als Referenz. Da beim Forschungspraktikum auch Bäume außerhalb des eigentlichen

Plotradius aufgenommen wurden, fand eine Korrektur der Baumanzahl in den Geländedaten statt. In ArcGIS 10.1 wurden die Baumpositionen zusammen mit dem jeweiligen Plotumriss dargestellt. Die Stämme, die sich unter Berücksichtigung ihrer Position und ihres Radius vollständig außerhalb der Plots befanden, wurden in der Referenz ausgeschlossen. Um die Referenzbestandsdichte zu erhalten, wurde anschließend die übrige Anzahl der Bäume in jedem Plot mit der entsprechenden Fläche der Plots von 0,03 bzw. 0,07 ha verrechnet. Die korrigierten Baumanzahlen und die daraus abgeleiteten Referenzbestandsdichten sind in Anhang A.6 ersichtlich. Im Mittel ergibt sich ein Referenzwert von 875,44 Bäume/ha. Bezogen auf die unterschiedlichen Entwicklungsphasen sind es durchschnittlich 2051,33 in der Qualifizierungs-, 659,41 in der Dimensionierungs- und 530,52 Bäume/ha in der Reifephase. Die Überprüfung der einzelnen Baumdetektionen erfolgte für die HSM und die PRM durch unterschiedliche Verfahren. Bei der HSM wurden die ermittelten CHT-Kreise der Plots (siehe Abbildung 30) mit den aufgenommenen Baumpositionen der Geländedaten und den Pixelstrukturen innerhalb der gerasterten Slices in Matlab verglichen. Die Form der detektierten Strukturen und der Positionsvergleich ließen eindeutige Rückschlüsse auf die Korrektheit der Detektionen zu. Bei der PRM wurden die detektierten Segmentstrukturen in ArcGIS 10.1 zusammen mit den Panorama-Rastern im Intensitäts- oder Range-Kanal (siehe Abbildung 31) dargestellt. In diesen Kanälen sind die Stämme gut zu erkennen, wodurch meist direkt entschieden werden konnte, ob eine Stamm- oder Fehldetektion vorlag. Zusätzlich wurden die Plotmittelpunkte und die Baumpositionen der Geländedaten in ArcGIS 10.1 dargestellt. Die vorliegenden Positionen der Bäume ließen sich mit den Positionen der gefundenen Segmentstrukturen in den Panorama-Rastern vergleichen. Hierdurch konnte eine eindeutige Überprüfung der einzelnen Detektionen gewährleistet werden.

# *Angewendete Validierungsmethoden*

Um die Güte der Bestandsdichteergebnisse der einzelnen Methoden zum einen getrennt und zum anderen untereinander bewerten zu können, wurden die in Tabelle 10 aufgeführten statistischen Kennwerte verwendet. Der Korrelationskoeffizient zeigt den linearen Zusammenhang zwischen den berechneten und realen Werten auf. Die einfache Abweichung E wird wiederum genutzt, um die einzelnen errechneten Bestandsdichten der jeweiligen Methodenvarianten mit den entsprechenden Referenzwerten zu vergleichen. Dabei wird E in der Einheit der betrachteten Variablen (Bäume/ha) angegeben. Die weiteren Kennwerte fassen die Güte aller ermittelten Bestandsdichten einer Methode und gegebenenfalls bezogen auf eine bestimmte Entwicklungsphase mit einem einzigen gemittelten Wert zusammen. Die Kennwerte, ausgenommen der Korrelation, zeigen die Übereinstimmung der ermittelten Bestandsdichten mit der Referenz auf. Der ME bietet dabei die Möglichkeit systematische Unter- oder Überschätzungen in der Einheit der betrachteten Variablen festzustellen. In diesem Parameter können sich jedoch einzelne positive und negative Abweichungen bei der Mittelung aufheben, wodurch nur schwer eine fundierte Aussage über die Ergebnisse möglich ist. Aus diesem Grund werden zusätzlich der MAPE und der RMSE genutzt. In diesen Kennwerten besitzen die Richtungen der einzelnen Abweichungen keine Bedeutung. Während der RMSE die Einheit der betrachteten Variablen aufweist und sensitiv auf Ausreißer reagiert, stellt der MAPE ein prozentuales Abweichungsmaß dar.

Tabelle 10: Statistische Kennwerte für die Auswertung der Detektionsergebnisse.  $x_M$ : berechneter Wert der Detektionsmethode M im Untersuchungsgebiet k,  $x_R$ : Referenzwert zu k,  $\bar{x}_M$ : Mittelwert der Ergebnisse der Detektionsmethode M,  $\bar{x}_R$ : Mittel der Referenzwerte.

| Kennwert     | Beschreibung                                     | Formel                                                                                                    |
|--------------|--------------------------------------------------|----------------------------------------------------------------------------------------------------|
| E            | einfache Abweichung                              | $x_{M,k} - x_{R,k}$                                                                                                    |
| ME           | mittlere Abweichung                              | $\frac{1}{N}\sum_{k=1}^{N} (x_{M,k} - x_{R,k})$                                                                                                    |
| <b>MAPE</b>  | mittlere absolute prozentuale<br>Abweichung      | $\frac{1}{N}\sum_{k=1}^{N} \left( 100 * \left( \frac{ x_{M,k} - x_{R,k} }{x_{R,k}} \right) \right)$                                                         |
| <b>RMSE</b>  | Wurzel der mittleren<br>quadratischen Abweichung | $\sqrt{\frac{1}{N}\sum_{k=1}^{N}(x_{M,k}-x_{R,k})^2}$                                                                                                    |
| $\mathbf{r}$ | Pearson Korrelationskoeffizient                  | $\sum_{k=1}^{N} (x_{M,k} - \bar{x}_M)(x_{R,k} - \bar{x}_R)$<br>$\sqrt{\sum_{k=1}^{N} (x_{M,k} - \bar{x}_M)^2 \cdot \sum_{k=1}^{N} (x_{R,k} - \bar{x}_R)^2}$ |

Ausgehend von POULIOT ET AL. (2002), SOLBERG ET AL. (2006), BIENERT ET AL. (2007), MAAS ET AL. (2008) und ENE ET AL. (2012) werden zu Beurteilung der TLS-Methoden zusätzlich die Omission (OM) und die Commission Errors (COM) der Detektionsergebnisse betrachtet. Im Allgemeinen treten OMs auf, wenn vorhandene Bäume nicht detektiert werden. Im Gegensatz dazu werden Objekte, die fälschlicherweise als Bäume erfasst werden, als COMs gezählt (POULIOT ET AL. 2002, ENE ET AL. 2012). Durch die beiden Fehlerwerte soll für die TLS-Methoden festgestellt werden, ob es sich bei den detektierten Objekten tatsächlich um Stämme handelt. Auf Grund der Erkenntnisse aus der visuellen Auswertung der Ergebnisse in Kapitel 6.2 werden die OMs und die COMs für die vorliegende Arbeit folgendermaßen definiert:

- 1. Ein vorhandener Stamm, der nicht detektiert wird, führt zu einem OM.
- 2. Werden zwei oder mehrere Stämme durch die gleiche Segmentstruktur bei der PRM bzw. Kreisschar bei der HSM erfasst, führt dies zu einer korrekten Detektion und zu einem oder mehreren OMs.
- 3. Erfasste Objekte, die keinen Stamm repräsentieren, haben einen COM zur Folge.
- 4. Wird ein Stamm bei der PRM oder der HSM durch mehrere unterschiedliche Segmentstrukturen bzw. Kreisscharen erkannt, werden die überflüssigen Detektionen als COMs gewertet.
- 5. Eine Detektion, die aus mehreren unterschiedlichen Objekten besteht (z. B. Stamm und Boden oder Stamm und Äste), wird als COM aufgefasst.

Wie in Kapitel 6.2 beschrieben, können Kreise einer einzelnen HSM-Detektion neben dem Stamm auch zusätzlich Störpixel in der Peripherie erfassen. Weisen alle Kreise Berührungen mit dem Stamm auf, werden die Störpixel toleriert und führen zu keinem COM. Sind ein oder mehrere Kreise einer Detektion ausschließlich an Störpixeln (z. B. Äste) vorzufinden, entsteht ein COM. In diesem Fall kann eine reine Stammdetektion ausgeschlossen werden. Bei der PRM werden oftmals Bodenbereiche mit vertikal darüber liegenden Stämmen als ein gemeinsames Objekt detektiert (siehe Kapitel 6.2). Ist nur eine geringe Anzahl an Segmenten direkt unterhalb der Stammbasis auf dem Waldboden zu finden, wird dies toleriert und führt folglich zu keinem COM. Befinden sich jedoch direkt unterhalb des letzten Stammsegmentes mehr als 10 ausgewertete Scanlinien mit weiteren Segmenten oder sind mehrere Segmente auch seitlich des Stammes anzutreffen, wird dies als COM gewertet. Es kann nicht mehr von einer reinen Stammdetektion ausgegangen werden. Der zusammenfassende OM- bzw. COM-Wert einer untersuchten Fläche in Prozent errechnet sich folgendermaßen (ENE ET AL. 2012):

$$
OM = 100 \frac{N_{OM}}{N_R} \quad \text{bzw.} \quad COM = 100 \frac{N_{COM}}{N_R} \tag{9}
$$

wobei N<sub>OM</sub> die Anzahl der OMs, N<sub>COM</sub> die Anzahl der COMs und N<sub>R</sub> die Referenzanzahl der vorhandenen Bäume im betrachteten Gebiet darstellen. Der OM kann Ausprägungen

von 0 bis 100% annehmen, während der COM auch höhere Werte erreichen kann. Je niedriger die berechneten Prozentwerte sind, umso besser ist das Ergebnis. Um alle Fehler der wahren Anzahl von Bäumen gegenüberzustellen, wird der OM und der COM zu einem einzelnen Wert, dem Genauigkeitsindex (GI), verknüpft. Dieser Kennwert ermöglicht ein Vergleich von verschiedenen Detektionsergebnissen (POULIOT ET AL. 2002) und ergibt sich aus (ENE ET AL. 2012):

$$
GI = 100 - (OM + COM)
$$
\n<sup>(10)</sup>

Wird ein präzises Detektionsergebnis erzielt, besitzt der GI einen Wert von 100 %. Je schlechter das Ergebnis ist, umso kleiner wird der GI. Hierbei kann der Index auch negative Werte annehmen. Wurden die OMs berechnet, können zudem die Detektionsraten (DR) der untersuchten Methoden mit 100 - OM berechnet werden (ENE ET AL. 2012). Sie gibt Aufschluss darüber, wie viel Prozent der tatsächlich vorhandenen Bäume detektiert wurden.

## **6.3.2 Validierung der Watershed- und der Maximum-Methode**

#### *Allgemeine Vorgehensweise*

Die Validierung der ALS-Methoden wird in drei Abschnitte unterteilt. Im ersten Teil werden die errechneten Bestandsdichten den Referenzwerten gegenübergestellt. Im zweiten Teil werden die ermittelten Unterschiede aus dem ersten Teil mit Hilfe der Kennwerte E und ME sowie durch Residuenplots quantifiziert. Der abschließende dritte Teil vervollständigt die Validierung der Methoden durch die Hinzunahme der Größen MAPE und RMSE. In allen Abschnitten wird wie bereits in den vorangegangenen Kapiteln auf die Methoden ohne und mit Filterung eingegangen.

## *Teil 1:Gegenüberstellung der berechneten Bestandsdichten und Referenzwerte*

Für die Validierung der ALS-Methoden werden die jeweiligen ermittelten Bestandsdichten den Referenzen in Diagrammen gegenübergestellt (siehe Abbildung 40). Die beiden oberen Diagramme behandeln die Ergebnisse der WM ohne und mit Filter, während darunter die Resultate der MM ohne und mit Filter aufgezeigt werden. In der Abbildung sind zudem die r-Werte dargestellt.

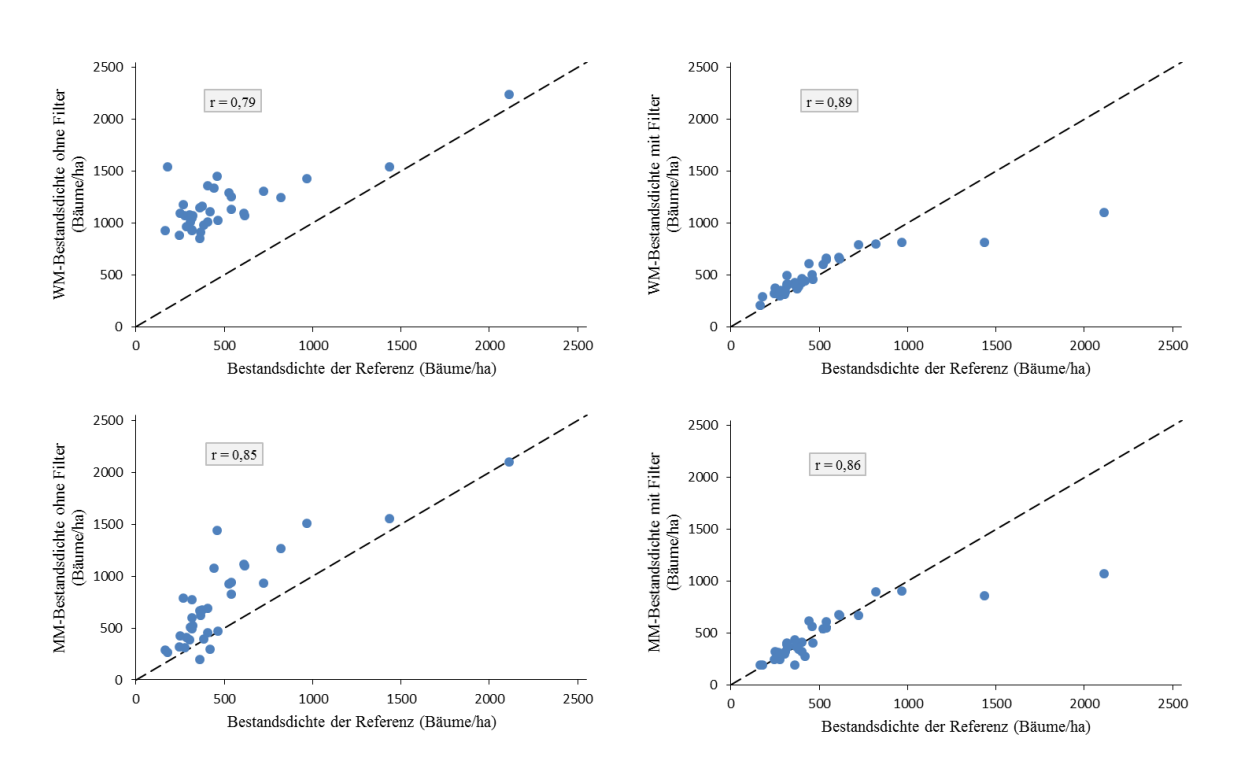

Abbildung 40: Gegenüberstellung der ermittelten Bestandsdichten (y-Achse) mit den Referenzwerten (x-Achse) der ALS-Methoden. Die erste Zeile behandelt die WM- und die zweite Zeile die MM-Ergebnisse. Links sind jeweils die Resultate ohne Filter und rechts diejenigen mit Filter gegenüber den Referenzen dargestellt. Die gestrichelte Linie deutet der Verlauf der Punktwolken bei einer 1:1-Entsprechung der verglichenen Werte an. Zusätzlich sind jeweils die r-Werte ersichtlich.

In der Gegenüberstellung der WM-Ergebnisse ohne Filter in Abbildung 40 (Diagramm oben links) werden alle Datenpunkte oberhalb der Winkelhalbierende (gestrichelte Linie) aufgezeigt. Dabei liegen die beiden Punkte mit den größten Referenzbestandsdichten am nächsten zur 1:1-Geraden. Dies lässt auf eine systematische Überschätzung der Bestandsdichte schließen. Mit einer angewendeten Filterung (Abbildung 40, Diagramm oben rechts) verändern sich die Beobachtungen. Die Datenpunkte des Diagramms rücken in Bezug auf die realen Bestandsdichten kleinerer Größenordnung näher Richtung Winkelhalbierende, liegen aber tendenziell leicht darüber. Größere Referenzbestandsdichten werden hingegen stark unterschätzt. Der Unterschied zwischen den Ergebnissen ohne und mit Filter ist ebenfalls bei der MM zu erkennen. Ohne Filter (Abbildung 40, Darstellung unten links) befinden sich die Punkte wenig kompakt und meist oberhalb der 1:1-Geraden. Es treten also überwiegend Überschätzungen der Werte auf. Mit Filter liegen die Datenpunkte im unteren Diagrammbereich (Abbildung 40, Diagramm unten rechts) kompakter und näher um die 1:1-Geraden als im ungefilterten

Fall. Wie bei der WM mit Filter kann eine starke Unterschätzung zweier großer Referenzbestandsdichten beobachtet werden.

Alle Korrelationskoeffizienten besitzen hohe Werte und spiegeln somit einen starken positiven linearen Zusammenhang der berechneten Bestandsdichten mit den Referenzwerten wider. Die WM besitzt dabei Korrelationen von 0,79 (ohne Filter) und 0,89 (mit Filter). Bei der MM werden hingegen Werte von 0,85 (ohne Filter) und 0,86 (mit Filter) erreicht. Es wird deutlich, dass die WM-Ergebnisse mit Filterung den höchsten linearen Zusammenhang aufzeigen. Während die Korrelation bei der WM durch die Filterung merklich ansteigt, ist dies bei der MM nur in geringem Ausmaße festzustellen.

## *Teil 2: Analyse der statistischen Kennwerte E und ME*

In Abbildung 41 sind im oberen Residuenplot die Abweichungen der WM-Ergebnisse für den ungefilterten und den gefilterten Fall dargestellt. Die Abweichungen der MM-Berechnungen werden entsprechend im unteren Residuenplot behandelt. Die ermittelten E-Werte sind in tabellarischer Form in Anhang A.7 zu finden. Bei der Betrachtung der Residuen wird auf die Auswirkungen der unterschiedlichen Entwicklungsphasen eingegangen. Außerdem wird der Kennwert ME verwendet, um die Abweichungen der Methoden in den gesamten Beständen und in den einzelnen Entwicklungsphasen quantitativ überprüfen zu können.

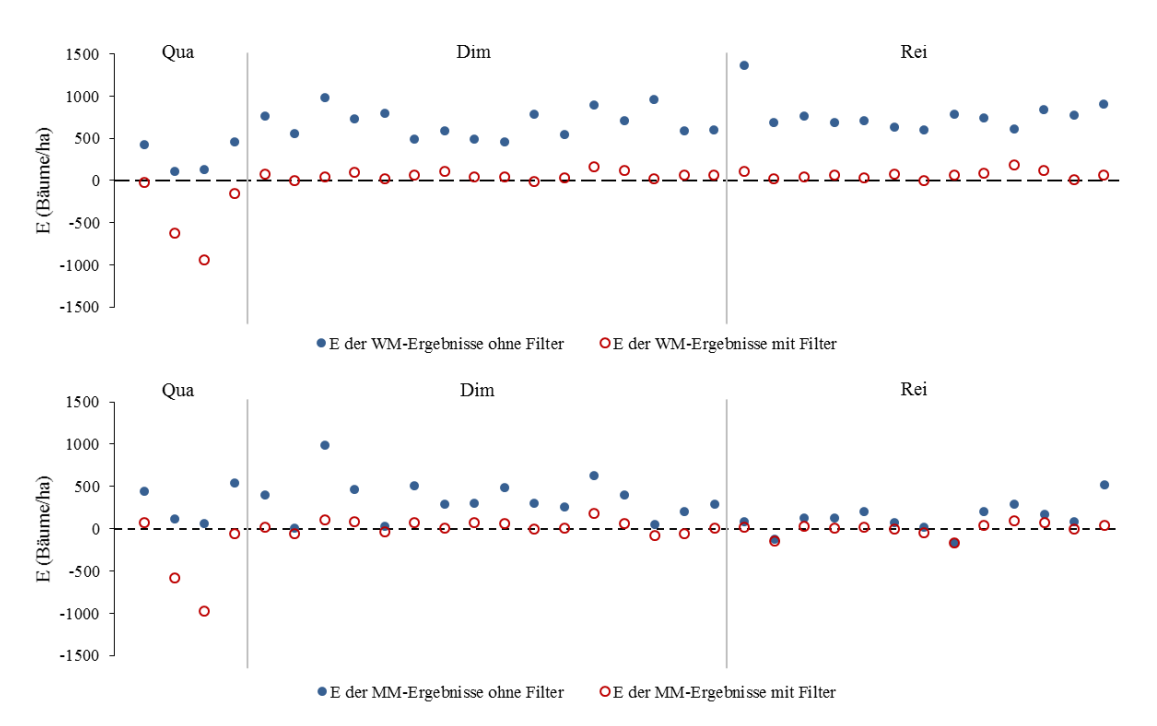

Abbildung 41: Residuenplots der ALS-Methoden. Der obere Residuenplot behandelt die E-Werte der WM ohne (blau Kreise) und mit Filter (rote Ringe). Die MM-Abweichungen werden entsprechend im unteren Residuenplot aufgezeigt. Zusätzlich sind die E-Werte nach der Entwicklungsphase eingeteilt.

Die dargestellten Abweichungen in Abbildung 41 erreichen für die ungefilterte WM Werte zwischen 109,04 und 1363,55 Bäume/ha und liegen für die MM ohne Filter in einem Bereich von -162,69 bis 983,22 Bäume/ha. Wie bereits die Gegenüberstellung der berechneten Bestandsdichten mit der Referenz in Abbildung 40 gezeigt hat, werden die Werte durch die Filterung stark minimiert. Die Abweichungen der WM mit Filter liegen folglich zwischen -1006,78 und 180,75 Bäume/ha. Die MM mit Filter weist diesbezüglich Werte zwischen -1039,81 und 176,84 Bäume/ha auf. Die Verschiebung der einzelnen E-Werte wirkt sich auf den Gesamt-ME der beiden Methoden aus. Ohne vorherige Filterung beläuft sich der Gesamt-ME auf 670,22 (WM) bzw. 249,76 Bäume/ha (MM). Der Unterschied beider Methoden wird mit der Filterung stark verringert. Für die WM mit Filter ergibt sich eine geringe Überschätzung von 2,70 Bäumen/ha, während bei der MM mit Filter eine leichte Unterschätzung von -34,02 Bäumen/ha zu beobachten ist. Auffällig in der Abbildung 41 ist, dass die beiden Qualifizierungsgebiete Q2 und Q3 durch die Filterung eine deutliche Verschlechterung erfahren. Die resultierenden hohen negativen Abweichungen beeinflussen die Gesamt-MEs der gefilterten WM und MM stark. Aus diesem Grund werden für eine detailliertere Analyse die ME-Werte in den einzelnen Entwicklungsphasen herangezogen (siehe Tabelle 11). Wie zu erkennen ist, zeigen die Methoden ohne Filterung in allen Entwicklungsphasen eine Überschätzung der Bestandsdichte und spiegeln somit die bereits betrachteten Gesamt-MEs der Methoden wider. Bei der WM ist die größte Abweichung mit 765,45 Bäume/ha in der Reife zu finden, während bei der MM die Dimensionierung das größte Residuum mit 350,80 Bäume/ha aufweist.

Tabelle 11: ME (Bäume/ha) der durch die ALS-Methoden ermittelten Bestandsdichten bzgl. der Entwicklungsphasen (EP).

| Methode<br>EP   | WM ohne Filter | WM mit Filter | MM ohne Filter | MM mit Filter |
|-----------------|----------------|---------------|----------------|---------------|
| Qualifizierung  | 281,63         | $-450.99$     | 274,10         | $-400,54$     |
| Dimensionierung | 684,05         | 58,90         | 350,80         | 26,75         |
| Reife           | 765,45         | 68,11         | 127,32         | 1,26          |

Eine Filterung führt bei der WM und der MM im Vergleich zu den ungefilterten Methoden zu einer Verschlechterung der Abweichung in der Qualifizierung. Sie kehrt sich von einem positiven in einen stark negativen Wert um. Die MM weist dabei eine leicht niedrigere Abweichung von -400,54 gegenüber -450,99 Bäume/ha bei der WM auf. Die Werte in der

Dimensionierungs- und der Reifephase verbessern sich hingegen deutlich. Bei der WM wird in der Dimensionierung mit 58,90 Bäume/ha der niedrigste Wert beobachtet, während in der Reife die Abweichung leicht erhöht ist und bei 68,11 Bäume/ha liegt. Die entsprechenden Werte der MM sind niedriger. Zudem ist der geringste Wert von 1,26 Bäume/ha in der Reife und nicht in der Dimensionierung zu finden. Es wird deutlich, dass in jeder Entwicklungsphase die MM niedrigere Abweichungen aufweist als die WM. Zudem ist durch die vorherige Filterung in den Qualifizierungsphasen eine Unterschätzung und in den Dimensionierungs- und den Reifephasen eine Überschätzung der wahren Bestandsdichten zu beobachten.

## *Teil 3: Analyse der statistischen Kennwerte MAPE und RMSE*

Die Betrachtung der MAPE- und der RMSE-Werte findet wie bereits beim ME für die gesamten Bestände und für die einzelnen Entwicklungsphasen statt. Die WM ohne Filter weist einen Gesamt-MAPE von 197,84 % auf, während bei der MM ohne Filter eine Abweichung von 64,78 % ersichtlich ist. Durch die Filterung reduzieren sich die Werte auf 19,94 (WM) und 15,86 % (MM). Analog zum Gesamt-MAPE weist der Gesamt-RMSE bei der MM geringere Werte als bei der WM auf. Die Abweichungen von 710,56 in der WM ohne Filter und 344,74 Bäume/ha in der MM ohne Filter reduzieren sich durch die Filterung auf 220,26 in der WM bzw. 218,41 Bäume/ha in der MM.

Die Kennwerte in den einzelnen Entwicklungsphasen sind in den Tabellen 12 und 13 ersichtlich. Bei der Betrachtung dieser Tabellen wird zunächst auf die Methoden ohne Filterung eingegangen. Die MAPE-Werte in der Qualifizierung zeigen die niedrigsten Werte aller Entwicklungsphasen auf. Sie liegen mit 28,43 in der WM und 29,81 % in der MM deutlich unterhalb der übrigen Werte. Die niedrigsten RMSEs sind in der Qualifizierung mit 326,16 (WM) und in der Reife mit 206,96 Bäume/ha (MM) zu finden. Die MAPE- und die RMSE-Werte unter Berücksichtigung eines Filters zeigen wie beim ME die höchsten Werte in der Qualifizierungsphase auf (MAPE: 27,42 (WM) und 26,19 % (MM), RMSE: 596,52 (WM) und 596,38 Bäume/ha (MM)). Die übrigen Werte verbessern sich aber im Gegensatz zu den Ergebnissen der ungefilterten Methoden deutlich. Dabei sind in der Dimensionierungsphase stets niedrigere Werte als in der Reifephase zu finden. Die MAPE- und die RMSE-Werte der MM in den einzelnen Entwicklungsphasen sind wie bei den ME-Ergebnissen im gefilterten Fall stets geringfügig niedriger als die WM-Kennwerte.

| Methode<br>EP   | WM ohne Filter | WM mit Filter | MM ohne Filter | MM mit Filter |
|-----------------|----------------|---------------|----------------|---------------|
| Qualifizierung  | 28,43          | 27,42         | 29,81          | 26,19         |
| Dimensionierung | 160,23         | 13,35         | 76.99          | 12,72         |
| Reife           | 296,26         | 25,75         | 60,51          | 16,53         |

Tabelle 12: MAPE (%) der durch die ALS-Methoden ermittelten Bestandsdichten bzgl. der Entwicklungsphasen (EP).

Tabelle 13: RMSE (Bäume/ha) der durch die ALS-Methoden ermittelten Bestandsdichten bzgl. der Entwicklungsphasen (EP).

| Methode<br>EP   | WM ohne Filter | WM mit Filter | MM ohne Filter | MM mit Filter |
|-----------------|----------------|---------------|----------------|---------------|
| Qualifizierung  | 326,16         | 596,52        | 355,66         | 596,38        |
| Dimensionierung | 703.37         | 74,13         | 422,72         | 71,07         |
| Reife           | 800,02         | 83,06         | 206,96         | 73,75         |

# **6.3.3 Validierung der Horizontal-Slice- und der Panorama-Raster-Methode**

## *Allgemeine Vorgehensweise*

Die Validierung der TLS-Methoden wird im Gegensatz zur ALS-Validierung in vier Abschnitte unterteilt. Die Vorgehensweise in den ersten drei Teilen entspricht dabei exakt dem Validierungsablauf der ALS-Methoden (siehe Kapitel 6.3.2). Der vierte Teil enthält die Überprüfung der einzelnen detektierten Objekte. In allen Abschnitten wird auf die Auswirkungen des Filters in der PRM und der Höhenstufen in der HSM eingegangen.

# *Teil 1:Gegenüberstellung der berechneten Bestandsdichten und Referenzwerte*

Zunächst werden die berechneten Bestandsdichten und die Referenzwerte in Diagrammen miteinander verglichen (siehe Abbildung 42). Die beiden Darstellungen in der ersten Zeile zeigen dabei die Gegenüberstellung der HSM Single- und der HSM Multi-Bestandsdichten mit den Referenzwerten. Darunter sind die Ergebnisse der PRM ohne Filter und mit Filter zu erkennen. Weiterhin sind jeweils die r-Werte abgebildet.

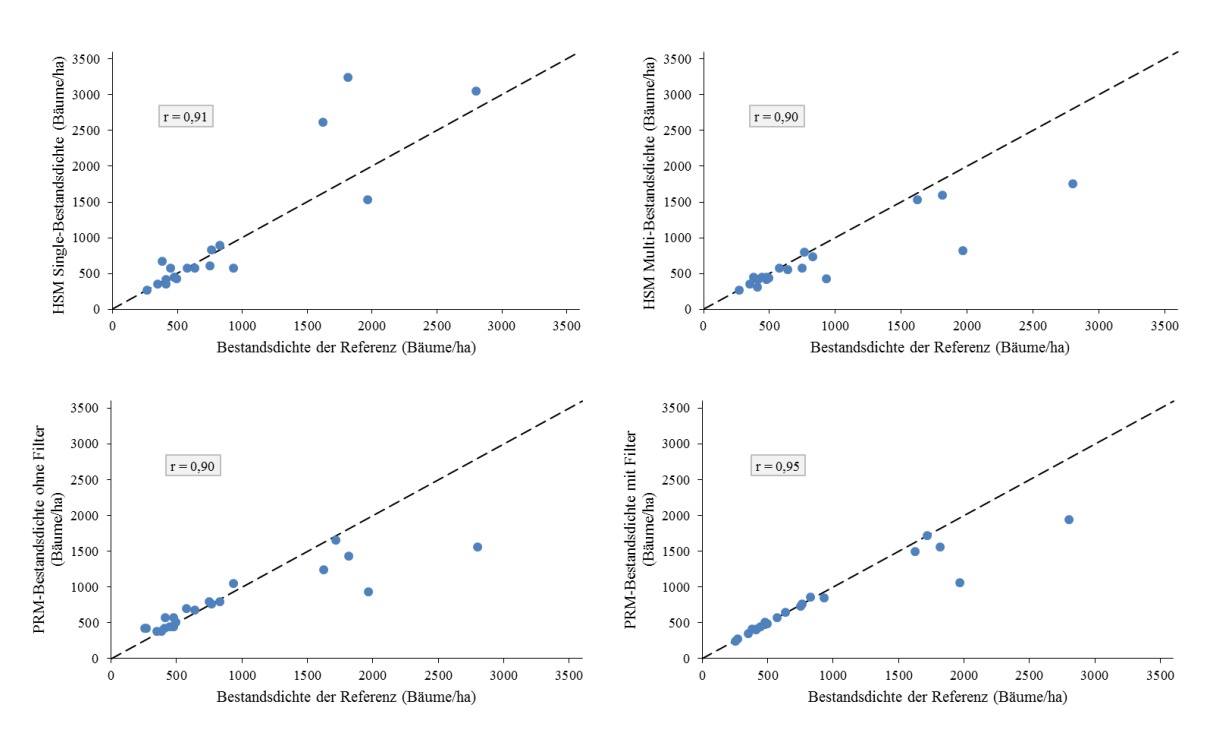

Abbildung 42: Gegenüberstellung der ermittelten Bestandsdichten (y-Achse) und der Referenzwerte (x-Achse) der TLS-Methoden. Die beiden Diagramme in der ersten Zeile behandeln die HSM Single-Ergebnisse auf der linken Seite und die HSM Multi-Ergebnisse auf der rechten Seite. In der zweiten Zeile sind links die Resultate der PRM ohne Filter und rechts die Ergebnisse mit Filter dargestellt. Die gestrichelte Linie deutet der Verlauf der Punktwolken bei einer 1:1-Entsprechung der verglichenen Werte an. Zusätzlich sind jeweils die r-Werte sichtbar.

Die Datenpunkte der HSM Single in der Abbildung 42 (Diagramm oben links) liegen im Bereich kleinerer Referenzbestandsdichten nahe der 1:1-Geraden (gestrichelte Linie). Es gibt Referenzbestandsdichten, die erkennbar unter- oder überschätzt werden. Im Bereich großer Referenzwerte ab 1500 Bäume/ha sind im Vergleich zu den übrigen Punkten zwei große Überschätzungen zu erkennen. Die Datenpunkte des HSM Multi-Referenz-Vergleiches (Abbildung 42, Diagramm oben rechts) liegen größtenteils eng um die Winkelhalbierende. Jedoch sind Ausnahmen im Diagramm vorzufinden, die sich weit unterhalb der 1:1-Geraden befinden. Die großen Unterschätzungen im Bereich der hohen Referenzbestandsdichten stehen in Kontrast zu den dortigen Werten der HSM Single. Die Datenpunkte der PRM ohne Filter (Abbildung 42, Diagramm unten links) liegen bei geringeren Referenzbestandsdichten nahe und tendenziell oberhalb der gestrichelten Linie. Wie bei der HSM Multi werden hingegen bei einigen hohen Bestandsdichten starke Unterschätzungen erreicht. Durch die Filterung (Abbildung 42, Diagramm unten rechts) liegen die Datenpunkte mit kleineren Referenzbestandsdichten direkt auf oder in unmittelbarer Nähe der 1:1-Geraden. Sie zeigen im Vergleich zu den beiden HSM-
Varianten und der PRM ohne Filter eine höhere Übereinstimmung der gegenübergestellten Werte auf. Erst mit steigender Referenzbestandsdichte sind wie bei der HSM Multi und der PRM ohne Filter größere Unterschätzungen von Bestandsdichten festzustellen.

Die Korrelationskoeffizienten zwischen den ermittelten Bestandsdichten der Methoden und der Referenz zeigen mit Werten von 0,90 in der HSM Multi und der PRM ohne Filter sowie 0,91 in der HSM Single und 0,95 in der PRM mit Filter hohe bis sehr hohe Ausprägungen auf. Diese Werte sind gleichbedeutend mit einem starken bis sehr starken positiven linearen Zusammenhang. Wie an den Korrelationswerten der PRM zu erkennen ist, bewirkt die Filterung einen Anstieg des Zusammenhangs bei der PRM. Bei den HSM-Ausführungen führt die Verwendung nur eines Slices zu einem geringfügig stärkeren Zusammenhang.

#### *Teil 2: Analyse der statistischen Kennwerte E und ME*

In der Abbildung 43 werden die E-Werte der Bestandsdichtemessungen aller TLS-Methoden in Residuenplots dargestellt. Der obere Plot beinhaltet die E-Werte der HSM-Varianten, während im unteren Plot die Abweichungen der PRM-Ausführungen ersichtlich sind. Eine Tabelle mit den entsprechenden Abweichungszahlen ist in Anhang A.8 ersichtlich. Analog zur Betrachtung der ALS-Methoden wird auf die Auswirkungen der Entwicklungsphasen eingegangen und der Kennwert ME verwendet.

Im oberen Residuenplot der Abbildung 43 ist ersichtlich, dass die HSM Single E-Werte von -438,56 bis 1432,39 Bäume/ha erreicht. Der Gesamt-ME, der maßgeblich durch die beiden hohen Überschätzungen in der Qualifizierung beeinflusst wird, zeigt eine mittlere Abweichung von 107,03 Bäumen/ha auf. Dieser Wert spiegelt eine systematische Überschätzung der Bestandsdichten wider. Im Gegensatz zur HSM Single bewegen sich die HSM Multi-Abweichung zwischen -1145,92 Bäume/ha und 63,66 Bäume/ha. Damit befinden sich beide Werte deutlich unterhalb des Minimums und des Maximums der HSM Single-Abweichungen. Die im Vergleich zu den Überschätzungen hohen Beträge der Unterschätzungen führen zu einem Gesamt-ME von -185,77 Bäume/ha, d. h. im Mittel neigt die HSM Multi zur Reduzierung der tatsächlichen Bestandsdichten und schafft damit einen Kontrast zu den Beobachtungen der HSM Single.

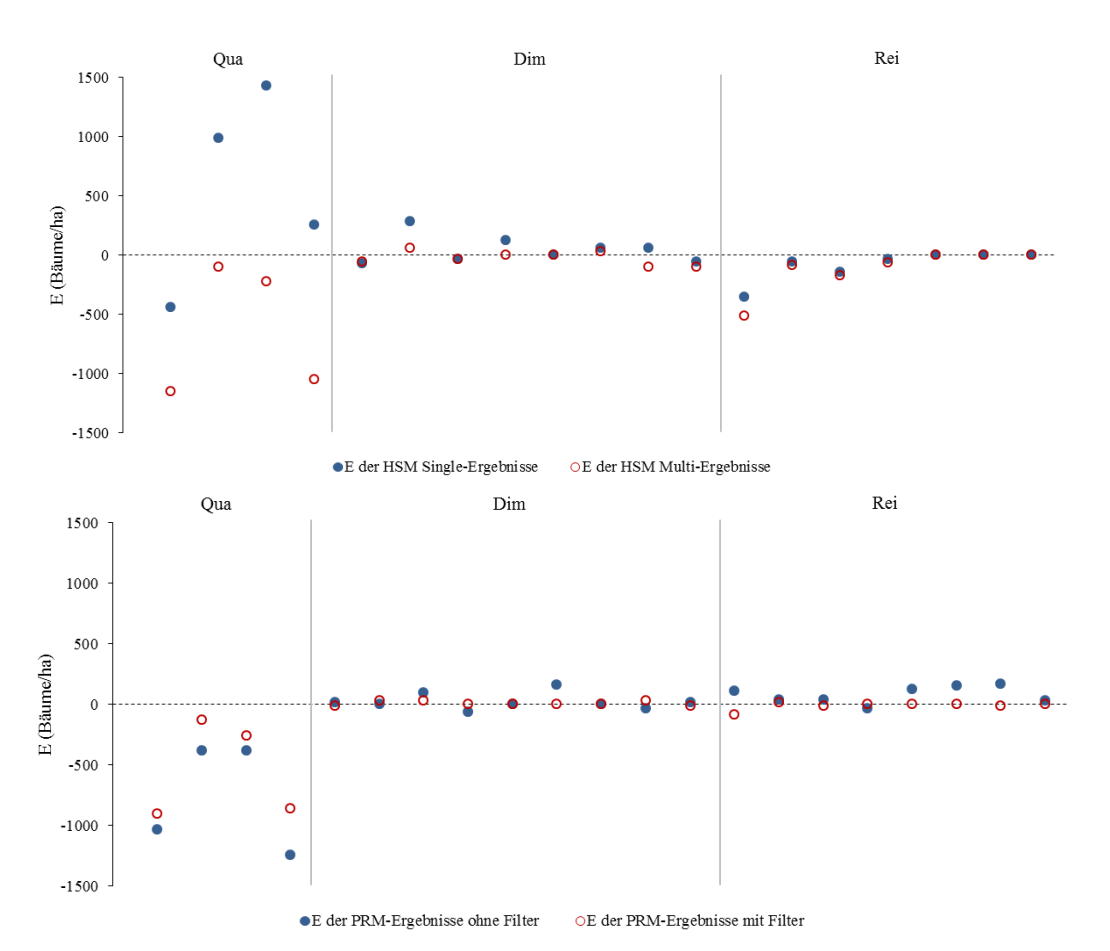

Abbildung 43: Residuenplots der TLS-Methoden. Oberer Plot: HSM-Abweichungen in der Single- (blaue Kreise) und der Multi-Konfiguration (rote Kreise). Unterer Plot: Abweichungen der PRM ohne Filter (blaue Kreise) und mit Filter (rote Kreise). Alle Abweichungen werden bzgl. der Entwicklungsphasen der ALS-Untersuchungsflächen dargestellt.

Die Abweichungen der PRM ohne Filter (siehe Abbildung 43, unterer Residuenplot) schwanken zwischen -1241,41 und 169,77 Bäume/ha. Wie bei der HSM Multi führen die großen negativen Abweichungen zu einer generellen Unterschätzung der Referenz. Sie ist mit einem Gesamt-ME von -104,76 Bäumen/ha merklich niedriger als bei der HSM Multi. Die E-Werte der PRM mit Filter besitzen Werte zwischen -905,41 und 31,83 Bäume/ha. Analog zu den bisherigen Beobachtungen in der HSM Multi und der PRM ohne Filter führen die hohen negativen Abweichungen zu einem negativen Gesamt-ME von -103,75 Bäume/ha. Die dadurch vermittelte systematische Unterschätzung ist deutlich niedriger als bei der HSM Multi, unterscheidet sich aber kaum vom Wert der ungefilterten PRM. Dadurch wird deutlich, dass die HSM Single die einzige ALS-Methode mit einer systematischen Überschätzung ist. Wie bereits in der Validierung der ALS-Methoden beeinflussen die hohen Abweichungen den Gesamt-ME maßgeblich und verzerren so den Gesamteindruck der Methodengüte. Die festgestellten hohen E-Werte sind bei allen Methoden vor allem in den Gebieten der Qualifizierungsphase (107, 70, x2, x3) vorzufinden. Bei den HSM-Varianten werden zudem die hohen Abweichungen des Reifeplots 4 deutlich. Aus diesem Grund erfolgt in Tabelle 14 die Betrachtung der ME-Werte in den einzelnen Entwicklungsphasen.

Tabelle 14: ME (Bäume/ha) der durch die TLS-Methoden ermittelten Bestandsdichten bzgl. der Entwicklungsphasen (EP).

| Methode<br>EP   | <b>HSM</b> Single | <b>HSM</b> Multi | PRM ohne Filter | <b>PRM</b> mit Filter |
|-----------------|-------------------|------------------|-----------------|-----------------------|
| Qualifizierung  | 558,81            | $-628,66$        | $-759.52$       | $-536,71$             |
| Dimensionierung | 47,75             | $-23,43$         | 20,83           | 7.47                  |
| Reife           | $-83,37$          | $-118,23$        | 81,35           | $-12,38$              |

Die HSM Single zeigt in der Qualifizierung mit einem Wert von 558,81 Bäume/ha die höchste Abweichung aller Entwicklungsphasen auf. Die Werte in der Dimensionierung mit 47,75 Bäume/ha und in der Reife mit -83,37 Bäume/ha sind deutlich geringer. Im Vergleich hierzu besitzt die HSM Multi in der Qualifizierungs- und der Reifephase höhere Abweichungen von -628,66 bzw. -118,23 Bäume/ha. Die Dimensionierungsphase hingegen spiegelt mit -23,43 Bäumen/ha eine bessere Übereinstimmung mit den Referenzwerten wider. Im Gegensatz zur HSM Single sind in allen Entwicklungsphasen systematische Unterschätzungen festzustellen. In der PRM ohne Filter weisen nur die Qualifizierungsgebiete mit einem Wert von -759,52 Bäume/ha Unterschätzungen auf. In der Dimensionierung und der Reife sind im Vergleich dazu mit 20,83 bzw. 81,35 Bäumen/ha deutlich niedrigere Abweichungen zu erkennen. Sie zeigen eine systematische Überschätzung der Referenzwerte. Durch den Einsatz des Filters bei der PRM werden die Abweichungen in allen Entwicklungsphasen vermindert. Die Bestandsdichten der Qualifizierungsphase erhalten eine systematische Unterschätzung von -536,71 Bäume/ha, während in der Dimensionierung eine Überschätzung von 7,47 Bäumen/ha und somit ein merklich geringerer Wert vorzufinden ist. In der Reifephase ist eine Unterschätzung von -12,38 Bäumen/ha zu erkennen. Die Bestandsdichten der Dimensionierungsgebiete weisen in allen vier Vorgehensweisen stets die niedrigsten Abweichungen auf. Gleichzeitig ist in der Qualifizierung immer die höchste Abweichung zu finden. Zudem ist zu erkennen, dass die PRM mit Filter in jeder Entwicklungsphase die geringsten Abweichungen aufweist.

#### *Teil 3: Analyse der statistischen Kennwerte MAPE und RMSE*

Die folgende Betrachtung der MAPE- und der RMSE-Werte erfolgt wie bei den ALS-Methoden für die gesamten Bestände und für die einzelnen Entwicklungsphasen. Der Gesamt-MAPE der HSM Single beträgt 20,94 %, während bei der HSM Multi eine Verringerung der Abweichung auf 15,39 % erreicht wird. Bei der PRM ohne Filter ist diesbezüglich ein Wert von 19,08 % zu erkennen. Mit dem Einsatz des Filters reduziert sich der Gesamt-MAPE deutlich auf 6,79 %. Die PRM mit Filter besitzt somit die beste Übereinstimmung zwischen den berechneten und den realen Bestandsdichten. Analog zum Gesamt-MAPE weist der Gesamt-RMSE der HSM Single mit einem Wert von 432,10 Bäume/ha die höchste Abweichung aller Detektionsvarianten auf. Die HSM Multi und die PRM ohne Filter besitzen mit 384,09 bzw. 379,66 Bäume/ha geringe Unterschiede. Analog zur MAPE- und ME-Betrachtung erreicht die PRM mit Filter die niedrigste Gesamtabweichung (280,37 Bäume/ha).

In Bezug auf die MAPE- und die RMSE-Werte in den einzelnen Entwicklungsphasen (siehe Tabelle 15 und 16) ist festzustellen, dass die Qualifizierungsphasen stets die höchsten Werte aufweisen. Für den MAPE ergeben sich 42,78 in der HSM Single, 28,48 in der HSM Multi, 35,35 in der PRM ohne Filter und 24,65 % in der PRM mit Filter. Der RMSE wiederum erreicht Abweichungen von 905,90 in der HSM Single, 786,65 in der HSM Multi, 851,49 in der PRM ohne Filter und 640,21 Bäume/ha in der PRM mit Filter. Neben den bereits aufgezählten Qualifizierungswerten weisen die Dimensionierungswerte der HSM Single, der HSM Multi und der PRM ohne Filter im Vergleich zur PRM mit Filter (MAPE: 2,79 %, RMSE: 19,55 Bäume/ha) höhere Ausprägungen auf. In der Reifephase ergibt sich der gleiche Zusammenhang. Die PRM mit Filter besitzt mit einem MAPE von 2,34 % und einem RMSE von 31,24 Bäume/ha die höchsten Übereinstimmungen aller Methoden mit den Referenzen. In jeder Entwicklungsphase verfügt die PRM mit Filter also die besten Ergebnisse. Weiterhin ist in den Tabellen 15 und 16 zu erkennen, dass die HSM Multi in der Qualifizierung und der Dimensionierung der HSM Single überlegen ist. Nur in der Reife werden bei der HSM Single niedrigere Abweichungen erzielt. Während die Qualifizierungsphasen in allen Methoden die höchsten Abweichungen aufweisen, sind die Werte in der Dimensionierung meist geringer als in der Reife.

| Methode<br>EP   | <b>HSM</b> Single | <b>HSM Multi</b> | PRM ohne Filter | PRM mit Filter |
|-----------------|-------------------|------------------|-----------------|----------------|
| Qualifizierung  | 42,78             | 28,48            | 35,35           | 24,65          |
| Dimensionierung | 19,29             | 9,33             | 8,04            | 2,79           |
| Reife           | 10,33             | 14,84            | 23,37           | 2,34           |

Tabelle 15: MAPE (%) der durch die TLS-Methoden ermittelten Bestandsdichten bzgl. der Entwicklungsphasen (EP).

Tabelle 16: RMSE (Bäume/ha) der durch die TLS-Methoden ermittelten Bestandsdichten bzgl. der Entwicklungsphasen (EP).

| Methode<br>EP   | <b>HSM</b> Single | <b>HSM Multi</b> | PRM ohne Filter | <b>PRM</b> mit Filter |
|-----------------|-------------------|------------------|-----------------|-----------------------|
| Qualifizierung  | 905,90            | 786,65           | 851,39          | 640,21                |
| Dimensionierung | 120,21            | 59,38            | 66.60           | 19,55                 |
| Reife           | 146,05            | 206,83           | 104,69          | 31,24                 |

## *Teil 4: Überprüfung der detektierten Objekte*

 $\mathbf{I}$ 

Zum Abschluss der statistischen Validierung der TLS-Methoden werden die einzelnen Detektionen mit Hilfe der Kennwerte OM, COM, GI und DR auf ihre Richtigkeit überprüft. Die berechneten Kenngrößen für jedes untersuchte Gebiet sind in Anhang A.9 für die HSM Single, A.10 für die HSM Multi, A.11 für die PRM ohne Filter sowie A.12 für die PRM mit Filter ersichtlich. Die OM-, COM-, GI- und DR-Werte der Methoden in den gesamten Beständen und in den einzelnen Phasen sind in den Tabellen 17 für die HSM Single, 18 für die HSM Multi, 19 für die PRM ohne Filter und 20 für die PRM mit Filter zu sehen.

Tabelle 17: OM, COM, GI und DR der HSM Single.

| Entwicklungsphase | OM(%) | COM(%) | GI(%)    | DR $(\%)$ |
|-------------------|-------|--------|----------|-----------|
| Qualifizierung    | 53,43 | 69,25  | $-22,69$ | 46,57     |
| Dimensionierung   | 22,62 | 26,79  | 50,60    | 77,38     |
| Reife             | 25.11 | 7.49   | 67,40    | 74,89     |
| Gesamt            | 37,53 | 40,27  | 22,19    | 62,47     |

| Entwicklungsphase | $OM(\%)$ | COM(%) | GI(%) | DR $(\%)$ |
|-------------------|----------|--------|-------|-----------|
| Qualifizierung    | 51,04    | 14,03  | 34,93 | 48,96     |
| Dimensionierung   | 10.12    | 2.98   | 86.90 | 89,88     |
| Reife             | 25,11    | 0.44   | 74.45 | 74,89     |
| Gesamt            | 34,93    | 7,26   | 57,81 | 65,07     |

Tabelle 18: OM, COM, GI und DR der HSM Multi.

Tabelle 19: OM, COM, GI und DR der PRM ohne Filter.

| Entwicklungsphase | OM(%) | COM(%) | GI(%) | DR $(\%)$ |
|-------------------|-------|--------|-------|-----------|
| Qualifizierung    | 43,88 | 3.28   | 52,84 | 56,12     |
| Dimensionierung   | 14,86 | 18,02  | 67,12 | 85,14     |
| Reife             | 17,14 | 33,88  | 48.98 | 82,86     |
| Gesamt            | 27,68 | 16,71  | 55,61 | 72,32     |

Tabelle 20: OM, COM, GI und DR der PRM mit Filter.

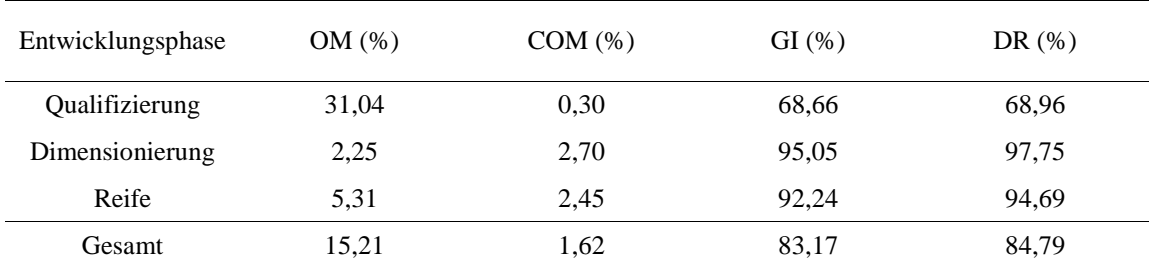

Die HSM Single weist insgesamt einen OM von 37,53 % und einen COM von 40,27 % auf. Die Werte zeigen, dass mehr als ein Drittel der vorhandenen Bäume nicht gefunden werden, wodurch eine Gesamt-DR von 62,47 % entsteht. Auf Grund der OM- und der COM-Werte ergibt sich der Gesamt-GI zu einem Wert von 22,19 %. Im Vergleich besitzt die HSM Multi einen leicht niedrigeren Gesamt-OM von 34,93 % und einen deutlich geringeren Gesamt-COM von 7,26 %. Folglich steigen der Gesamt-GI und die Gesamt-DR auf 57,81 bzw. 65,07 %. Im Vergleich zur HSM Single werden mehr Bäume gefunden und es entstehen weniger Fehler. Die PRM ohne Filter zeigt gegenüber den HSM-Varianten mit einen Gesamt-OM von 27,68 % und der daraus resultierenden Gesamt-DR von 72,32 % bessere Ergebnisse auf. Im Vergleich zur HSM Multi steigt jedoch der Gesamt-COM um 9,45 auf 16,71 % und der Gesamt-GI fällt um 2,20 auf 55,61 %. Die PRM mit Filter verfügt in allen Kennwerten die deutlich besten Werte. Der Gesamt-OM und der Gesamt-COM ergeben sich zu 15,21 und 1,62 %, was in einem Gesamt-GI von 83,17 und

einem Gesamt-DR von 84,79 % resultiert. Somit werden knapp 85 % aller vorhandenen Bäume gefunden.

Durch die Betrachtung der Entwicklungsphasen ist zu erkennen, dass der OM in allen Methoden in der Qualifizierungsphase am höchsten ist. Er bewegt sich zwischen 31,04 bei der PRM mit Filter und 53,43 % bei der HSM Single. Gleichzeitig sind die Werte in der Dimensionierung immer geringer als in der Reife. Als Konsequenz hierdurch werden in den Qualifizierungsgebieten die wenigsten Bäume erkannt. In der Dimensionierungsphase wiederum werden die Bäume am häufigsten detektiert. Die DRs reichen in der Qualifizierung von 46,57 bei der HSM Single bis 68,96 % bei der PRM mit Filter. In der Dimensionierung liegen Werte von 77,38 bei der HSM Single bis 97,75 % bei der PRM mit Filter vor. Die COM-Werte weisen in den Entwicklungsphasen einen gegensätzlichen Verlauf der HSM und der PRM auf. In beiden HSM-Varianten ist der COM in der Qualifizierung am größten (Single: 69,25 %, Multi: 14,03 %). In der PRM sind die höchsten COM-Werte wiederum in der Reife (ohne Filter: 33,88 %) und in der Dimensionierung (mit Filter: 2,70 %) vorzufinden. Die niedrigsten Werte des COMs ergeben sich für die HSM-Varianten in der Reife (Single: 7,49 %, Multi: 0,44 %). Die PRM andererseits zeigt in der Qualifizierung die geringsten COMs auf (ohne Filter: 3,28 %, mit Filter: 0,30 %). Der GI weist als Folge der gezeigten OM- und COM-Werte in der Qualifizierung stets den kleinsten Wert und somit die meisten Fehler auf. Der Index bewegt sich dabei zwischen -22,69 bei der HSM Single und 68,66 % bei der PRM mit Filter. Der beste Wert ist bei der HSM Single mit 67,40 % in der Reifephase vorzufinden, während in den übrigen Methoden die höchsten Angaben in der Dimensionierung anzutreffen sind (HSM Multi: 86,90 %, PRM ohne Filter: 67,12 %, PRM mit Filter: 95,05 %). Aus den bisherigen Beobachtungen kann geschlossen werden, dass die GI- und die DR-Werte der PRM mit Filter in jeder Entwicklungsphase am höchsten sind und somit die besten Genauigkeiten aufweisen.

## **7. Diskussion und Bewertung der Ergebnisse**

In diesem Abschnitt werden die Ergebnisse aus Kapitel 5, die Beobachtungen der visuellen Auswertung (Kapitel 6.1 und 6.2) sowie die Erkenntnisse der statistischen Validierung (Kapitel 6.3) diskutiert, erklärt und bewertet. Hierdurch werden die in der Einleitung formulierten Zielsetzungen umgesetzt. Aus diesem Grund wurde der Aufbau der folgenden Kapitel wie folgt gewählt:

- Bewertung der Genauigkeit der ALS-Methoden und ein Vergleich zwischen den beiden unterschiedlichen ALS-Vorgehensweisen (Kapitel 7.1).
- Bewertung der Genauigkeit der TLS-Methoden und ein Vergleich zwischen den beiden unterschiedlichen TLS-Vorgehensweisen (Kapitel 7.2).
- Bewertung der geeignetsten Datengrundlage für eine Bestandsdichteschätzung unter Berücksichtigung der Vor- und der Nachteile der ALS- und der TLS-Methoden (Kapitel 7.3).

In den Kapiteln 7.1 wird der Effekt der Filterung auf die ALS-Methoden erörtert, während in Kapitel 7.2 der Nutzen der zusätzlichen Höhenstufen in der HSM und die Auswirkung der Filterung in der PRM diskutiert werden. Außerdem wird der Einfluss der strukturellen Unterschiede in den Beständen auf die Bestandsdichteschätzung bewertet. Zusätzlich werden die Validierungsdaten sowie die Konzeption der Algorithmen beurteilt.

Zur Evaluierung der Methoden in den Kapiteln 7.1 und 7.2 werden unter anderem die MEund die RMSE-Werte in den gesamten Beständen und in den einzelnen Entwicklungsphasen bewertet. Dafür müssen die jeweiligen Ausprägungen der Referenzbestandsdichten berücksichtigt werden. Um den Vergleich der ALS- und der TLS-Methoden in Kapitel 7.3 zu vereinfachen, wird auf Grund der unterschiedlichen Untersuchungsflächen auf eine dortige Betrachtung der ME- und der RMSE-Werte verzichtet.

## **7.1 Watershed- und Maximum-Methode**

Die Betrachtung der Ergebnisse und die visuelle Auswertung verdeutlichten den Einfluss der Filterung auf die ALS-Methoden. Sie führen zu einer Verringerung der ermittelten Segmente sowie Baumspitzen und somit zu einer Abnahme der Bestandsdichten. Durch die Minderung der Höhenvariabilität in den Untersuchungsflächen reduziert sich die für die Algorithmen ausschlaggebende Anzahl der lokalen Maxima (bzw. Minima im invertierten Fall der WM). Für die WM sind hierdurch weniger Startpunkte für die Flutung vorhanden,

während bei der MM die Anzahl möglicher Baumspitzen verringert wird. Die statistische Validierung verdeutlichte, dass dadurch eine Verbesserung der Bestandsdichteschätzung in

beiden ALS-Methoden vorliegt. Durch die Verwendung eines Filters werden der Gesamt-ME, der Gesamt-MAPE und der Gesamt-RMSE stark reduziert und die Korrelationswerte steigen an. Es wurde zudem gezeigt, dass die variablen Fenstergrößen der MM alleine nicht ausreichen, um die Detektion ungewollter Maxima zu verhindern. Bei der Auswahl der MM-Parameter wurde darauf geachtet, dass die Kronenausmaße kleinerer Bäume innerhalb eines betrachteten Höhenbereichs gut durch die gewählte Fenstergröße angenähert werden. Damit sollte die Detektion kleinerer Bäume gewährleistet werden. Dies führt jedoch dazu, dass die horizontalen Ausmaße größerer Bäume in der gleichen Höhenklasse durch die Filtergröße unterschätzt und ungewollte lokale Maxima in diesen Bereichen zusätzlich detektiert werden. Durch die Filterung kann diese Problematik gemindert werden.

Die Auswertungen der Diagramme (siehe Abbildung 40) und die anschließende Analyse der E-, der ME-, der RMSE- und der MAPE-Werte zeigten deutliche Probleme in der Qualifizierung auf. Während in allen weiteren Phasen eine deutliche Verbesserung der Kennwerte in der WM und der MM durch die Filterung zu beobachten ist, kann in der Qualifizierung das Gegenteil betrachtet werden. Einzig der MAPE-Wert verbessert sich durch die Filterung geringfügig. Die beiden Qualifizierungsgebiete Q2 und Q3 mit den größten Referenzbestandsdichten von 1432,39 und 2111,46 Bäume/ha der betrachteten Untersuchungsflächen werden bei der WM und der MM im gefilterten Fall stark unterschätzt. Dadurch weisen in der Qualifizierung die MAPE-Werte der beiden Methoden mit Filter stets die schlechteste Genauigkeit aller Entwicklungsphasen auf. Als Ursache kann eine zu starke Glättung der Qualifizierungsuntersuchungsflächen durch den Binomialfilter genannt werden. Durch die enge Bestandsstruktur werden die Baumkronen bei der Filterung zusammengefasst, was eine starke Unterschätzung der Bestandsdichten in Q2 und Q3 zur Folge hat. Diese Annahme wird durch die Tatsache unterstützt, dass ohne Filterung eine Überschätzung festzustellen ist. Alle Gebiete mit durchschnittlichen nKM-Höhen unter 15 m werden mit der kleinsten Filtergröße von 3 × 3 Pixeln geglättet. Die ausgewerteten 30 m Plots der Flächen Q2 und Q3 besitzen mit ca. 9 bzw. 7 m Durchschnittshöhen, die deutlich unter den 15 m liegen. Dadurch kann die Struktur der Qualifizierungsflächen nicht korrekt durch den Filter repräsentiert werden. Eine Lösungsmöglichkeit wäre die Anpassung der kleinsten Filtergröße an eine Höhenstufe < 10 m. Hierfür müsste die räumliche Auflösung der ALS-Untersuchungsflächen erhöht

werden. Feinere räumliche Auflösungen verstärken jedoch unnötige Details oder Rauschen im nKM (ENE ET AL 2012). Außerdem muss eine ausreichend dichte Punktwolke durch das ALS bereitgestellt werden. Trotz der Problematik in der Qualifizierungsphase wird die Filterung für beide Methoden auf Grund der erzielten Verbesserung in den übrigen Entwicklungsphasen als ein notwendiges Werkzeug erachtet. Auf Grund dessen beziehen sich die weiteren Betrachtungen ausschließlich auf die Methoden-Varianten mit Filterung. Dabei lässt sich feststellen, dass die aufgezeigten Abweichungen der Kennwerte MAPE und RMSE in der Dimensionierungsphase stets geringer als in der Reifephase sind. Auf Grund der Betrachtung der ME-Werte der WM könnte die Ursache ein höherer Anteil an detektierten ungewollten Maxima in der Reifephase sein, der durch die große Ausmaße der Kronen verursacht wird und durch die Filterung nicht behoben werden kann. Dadurch könnten die erhöhte Überschätzung und die größeren Abweichungen in der Reifegegenüber der Dimensionierungsphase erklärt werden. Diese Annahme konnte jedoch auf Grund der fehlenden OM- und COM-Werte nicht eingehend überprüft werden. Bei der MM ist eine schwierigere Anpassung der Fenstergröße des Maximumfilters in den Reifegebieten zu erkennen. Vor allem die beiden Reifeflächen R2 und R8 stechen hierbei mit starken Unterschätzungen heraus. Diese Beobachtungen lassen auf Probleme bei der Festlegung der Fenstergrößen aus den Geländedaten schließen.

Wird die Qualifizierung auf Grund der beschriebenen Problematik nicht betrachtet, neigt die WM im Vergleich zur MM zu einer größeren Überschätzung der Bestandsdichten in den einzelnen Entwicklungsphasen. Im Gegensatz zur MM wird in der WM die vorliegende Bestandsstruktur nicht als Information mit in die Detektion integriert. Es werden lediglich lokale Maxima (bzw. Minima, wenn das nKM invertiert wurde) anhand der acht nächstgelegenen Nachbarpixel ausgesucht und diese anschließend als Ausgangspunkte der Flutung benutzt. Aus jedem lokalen Maxima, das nicht durch eine vorherige Filterung entfernt wird, entsteht somit ein Kronenraum. In der MM erfolgt durch die variablen Fenstergrößen eine präzisere Auswahl. Während die WM im Vergleich zur MM bei der Auswertung des Gesamt-MEs sowie bei der Betrachtung der Korrelationen bessere Ergebnisse als die MM aufzeigt, konnte dies für die übrigen Werte nicht belegt werden. Die MM verfügt somit generell über bessere Genauigkeiten als die WM. Der Gesamt-MAPE der MM besitzt einen Wert von 15,86 %. Das kann als ein gutes Ergebnis bezeichnet werden. Der Gesamt-RMSE erbringt unter Berücksichtigung der Ausprägungen der betrachteten Referenzwerte mit 218,41 Bäume/ha ein mäßiges Ergebnis. Dieses Verhalten kann durch die Ausreißer in der Qualifizierungsphase begründet werden. In den Entwicklungsphasen zeigen die Dimensionierung und die Reife mit MAPE-Werten von 12,72 % und 16,53 % gute Übereinstimmungen auf. Der RMSE wird in der Dimensionierung mit einem Wert von 71,07 Bäume/ha als gut bewertet. In der Reifephase wiederum wurde in Bezug auf die geringe durchschnittliche Referenzbestandsdichte der Wert von 73,75 Bäume/ha als mäßig eingestuft. Die mehrheitlich guten Werte der Kenngrößen belegen die Eignung der MM zur Schätzung der Bestandsdichte. Die WM weist mit geringfügig höheren Abweichungen ebenfalls gute Ergebnisse und somit vorhandenes Potential zur Bestandsdichteschätzung auf. Einzig die MAPE- und die RSME-Werte in der Reifephase werden mit 25,75 % bzw. 83,06 Bäume/ha als mäßig bewertet. In Bezug auf die Berechnungszeit zeigt sich die MM mit 8 s Laufzeit pro Untersuchungsfläche deutlich schneller als die WM mit 9 min.

Wie bereits bei den Qualifizierungsbeständen gezeigt, weist der Binomialfilter trotz seiner positiven Auswirkungen auf die Bestandsdichteschätzung einige Einschränkungen auf. Für kleinere Bestände steht keine passende Filtergröße zur Verfügung. Außerdem stellen die berechneten Filtergrößen der Höhenklassen einen Kompromiss der möglichen ANN-Werte in diesen Höhenbereichen dar. Dadurch werden immer wieder Gebiete zu gering oder zu stark geglättet. Dieser Effekt verstärkt sich durch die vorhandene Streuung der Daten um die Regressionsgerade der A<sub>NN</sub>-nKM-Höhen-Beziehung (siehe Abbildung 10).

Die Ableitung der variablen Fenstergrößen für die MM basiert auf der Beziehung der durchschnittlichen Kronenradien und der durchschnittlichen nKM-Höhen in den Geländeplots. Die Beziehung zeigt einen guten linearen Zusammenhang zwischen beiden Variablen auf und bietet somit eine gute Grundlage zur Bestimmung der Fenstergrößen. Niedrige und große durchschnittliche nKM-Höhen werden durch die Plots jedoch nur unzureichend erfasst. Beispielsweise stand mit dem Plot 107 lediglich ein einziges Qualifizierungsgebiet mit insgesamt 15 Messungen der Kronenradien zur Verfügung. Die bereits beschriebenen Unterschätzungen und folglich fehlerhaften Fensteranpassungen in den Reifeflächen R2 und R8, die hohe durchschnittliche nKM-Höhen aufweisen, könnten auf diese Informationslücken zurückzuführen sein. Um eine bessere Abschätzung der Fenstergrößen zu gewährleisten, sollte die Datenbasis erweitert werden. Wie beim Binomialfilter stellen die bestimmten Fenstergrößen der entsprechenden Höhenstufen einen Kompromiss zwischen den möglichen Kronenradien dar. Eine individuelle Anpassung der Fenstergrößen an die Kronenausdehnungen eines Gebietes ist anhand der verwendeten Vorgehensweise nur eingeschränkt möglich. Außerdem kann für Gebiete ab einer durchschnittlichen nKM-Höhe von unter 15 m nur eine Fenstergröße verwendet werden. Wie bereits bei den Filterproblemen beschrieben, könnte durch eine höhere räumliche Auflösung der ALS-Untersuchungsflächen diese Einschränkung behoben werden.

Die implementierten Algorithmen des Binomialfilters und der MM gewährleisten durch die aus den Geländedaten und dem nKM ermittelten Beziehungen die direkte Anwendung auf andere Fichtenbestände. Die WM besitzt keine veränderbaren Einstellungen, sodass sie direkt auf andere Gebiete übertragbar wäre. Der Automatisierungsgrad der MM und der WM wird jedoch durch Probleme mit den ALS-Untersuchungsflächen eingeschränkt. Die Bestandsdichte musste aus zusammenhängenden, homogenen Bereichen der ALS-Untersuchungsflächen separat berechnet werden. Bei Eingangsdaten, die diese Probleme nicht aufweisen, wäre eine vollständige Automatisierung der Algorithmen möglich.

Die Luftbilder als Validierungsgrundlage haben einen geringen zeitlichen Versatz von 1 bis 2 Jahren zu den ALS-Untersuchungsflächen. Der Referenzdatensatz bildet somit eine stabile Bewertungsgrundlage. Die Zählung von Kronenspitzen in dichten Beständen erwies sich trotz der hohen räumlichen Auflösung von 20 cm als schwierig. Durch den subjektiven Charakter der Referenzerstellung sind Fehler nicht auszuschließen. Außerdem werden die Baumkronen in den Luftbildern verkippt dargestellt, wodurch eine Erstellung der OMs und der COMs nicht durchführbar war. Die Bewertung der Algorithmen und die Interpretation der Ergebnisse sind dadurch eingeschränkt.

## **7.2 Horizontal-Slice- und Panorama-Raster-Methode**

#### *Vorgehensweise*

Da sich die Vorgehensweisen im Gegensatz zu den ALS-Daten stärker voneinander unterscheiden, wird zunächst die HSM bewertet und diskutiert. Anschließend erfolgen die Evaluierung der PRM und der Vergleich mit der HSM.

#### *HSM*

Die Erweiterung der HSM um mehrere Höhenstufen weist zunächst keine sichtbaren Verbesserungen auf. Der Korrelationskoeffizient der HSM Single ist im Vergleich zur HSM Multi geringfügig höher. Die ME-Werte in den gesamten Beständen und in den einzelnen Entwicklungsphasen zeigen geringere Abweichungen in der Single-Variante auf. Einzig in der Dimensionierungsphase ist der ME bei der HSM Multi besser. Im Gegensatz hierzu verbessert die Verwendung mehrerer Höhenstufen die MAPE- und die RMSE-Werte in den gesamten Untersuchungsflächen sowie in den einzelnen Entwicklungsphasen.

Der Gesamt-MAPE der HSM Multi fällt im Vergleich zur HSM Single um 5,55 auf 15,39 % und ist ein gutes Ergebnis. Der Gesamt-RMSE reduziert sich um 48,01 auf 384,09 Bäume/ha. Diese Genauigkeit wird in Anbetracht der Spannweite der Referenzwerte als mäßig interpretiert. Einzig in der Reifephase weist die HSM Single bessere MAPE- und RMSE-Werte auf. Durch die Betrachtung der visuellen Ausgaben der HSM Single und Multi in der Reifephase wurde deutlich, dass dieser Effekt durch zwei Faktoren verursacht wird. Wie bereits in Kapitel 4.1.2 beschrieben, sind die Stämme im Randbereich des Untersuchungsradius auf Grund geringerer Grauwerte schwer zu detektieren. Hierdurch werden die Stämme teilweise nur in einer einzigen Höhenstufe erkannt. Dies führt in manchen Scans dazu, dass die HSM Single mehr korrekte Detektionen als die HSM Multi aufweist. Dieser Effekt konnte beispielsweise im relativ dichten Reifebestand 4 beobachtet werden. Des Weiteren besitzt die Single-Variante in allen Entwicklungsphasen höhere COM-Werte. Der Reifebestand 4 kann diesbezüglich ebenfalls als Beispiel benannt werden. In diesem Plot treten unter Verwendung der HSM Single deutlich mehr Störpixeldetektionen als bei der HSM Multi auf. Durch die zusätzlichen korrekten und falschen Detektionen werden die Unterschätzungen der HSM Multi in der Reifephase vermindert und dadurch (teils scheinbar) bessere Ergebnisse erzielt. In den übrigen Phasen konnte dieser Effekt nicht festgestellt werden, da die dortigen Residuen der beiden HSM-Varianten im Gegensatz zur Reifephase nicht ausschließlich in einer Richtung zu finden sind. Der deutlich geringere Gesamt-COM bei der HSM Multi lässt sich durch die zusätzlichen Höhenbereiche erklären. Störpixel treten im Vergleich zu Stämmen in den verschiedenen Höhenstufen meist an unterschiedlichen Stellen auf. Die HSM Multi berücksichtigt dies, wodurch die Anzahl der Störpixeldetektionen und der kombinierten Detektionen deutlich geringer wird. Da die kombinierten Detektionen nicht als korrekte Stammdetektion gewertet werden können, wirkt sich dies auf die OMs aus. Dadurch ist die Gesamt-DR der HSM Single geringer als in der HSM Multi. Beide Raten werden mit 62,47 % in der HSM Single und 65,07 % in der HSM Multi als mäßig eingestuft. Der Gesamt-GI der HSM Single ist durch die hohe Anzahl an OMs und COMs mit 22,19 % deutlich schlechter als bei der HSM Multi mit einem Wert von 57,81 %. Zusammenfassend ist festzustellen, dass die HSM Single bei Stämmen mit schwachen Kanten im Randbereich bessere Ergebnisse erzielen kann. Jedoch ist es im Gegensatz zur HSM Multi nicht möglich auftretende Okklusionen zu umgehen. Außerdem ist die hohe Anzahl an COMs und OMs für eine präzise Bestandsdichteschätzung nicht akzeptabel. Aus diesen Gründen und in Folge der

Ergebnisse der richtungsunabhängigen Kennwerte wird die Erweiterung auf drei Höhenstufen als nützliches und notwendiges Werkzeug der HSM erachtet, um Falschdetektionen zu eliminieren. Die weitere Diskussion bezieht sich deshalb auf die HSM Multi.

Wie bereits in den ALS-Methoden stellt die dichte Bestandsstruktur der Qualifizierungsgebiete die größte Herausforderung für die Detektion dar. Durch die auftretenden Okklusionen erreichen ME, MAPE und RMSE in der Qualifizierung nur mäßige bis schlechte Genauigkeiten. Vor allem die hohen Abweichungen der Scans 107 und x3 mit den höchsten Referenzbestandsdichten aller Plots führen zu diesen Ergebnissen. Die OMs und die COMs sind auf Grund der Okklusionen und der durch die hohe Anzahl an Störpixeln verursachten Fehldetektionen zudem gegenüber den anderen Entwicklungsphasen deutlich erhöht. Dies führt dazu, dass nur 48,96 % der Bäume in dieser Entwicklungsphase korrekt detektiert werden. Die Dimensionierungsphase besitzt in den Kennwerten ME, MAPE und RMSE gegenüber der Reifephase geringere Abweichungen. Dabei kann der RMSE-Wert als gut und der ME- sowie der MAPE-Wert als sehr gut bezeichnet werden. Bei Außerachtlassung der Referenzbestandsdichten der Trainingsplots 69 und 15b, weisen die Reifegebiete im Mittel eine höhere Referenzbestandsdichte als die Dimensionierungsgebiete auf. Außerdem besitzt die Reifephase mit Plot 4 das Gebiet mit der größten Referenzbestandsdichte außerhalb der Qualifizierungsphase. Dieser Plot weist neben den Qualifizierungsgebieten den höchsten E-Wert auf und beeinflusst die übrigen Kennwerte maßgeblich. Eine Erklärung für die große Abweichung ist der hohe OM des Plots 4 in Folge von Okklusionen und schwachen Kanten. Durch die dargestellten Gründe lassen sich die geringeren Abweichungen in der Dimensionierungsphase begründen. Diese Beobachtungen wirken sich auch auf die OMs und die DRs der beiden Entwicklungsphasen aus. Der OM in der Dimensionierungsphase ist geringer und somit die DR höher als in der Reifephase. Die DRs von 74,89 in der Reife und 89,88 % in der Dimensionierung spiegeln beide gute Werte wider. Insgesamt sind die COMs in beiden Phasen nur gering vorhanden. Dies kann durch das seltene Auftreten von Störpixeln und die Verwendung mehrerer Höhenstufen erklärt werden. Zusammenfassend zeigt sich für die HSM Multi, vor allem durch die guten Ergebnisse in der Dimensionierungs- und der Reifephase, eine vorhandene Eignung zur Bestandsdichteschätzung auf.

Der HSM-Algorithmus wurde so konzipiert, dass durch Stammdetektionen die Existenz von Bäumen nachgewiesen werden kann. Wie an den OM- und den COM-Werten zu erkennen ist, entstehen hierbei Probleme. Neben dem bereits beschriebenen Einfluss der Störpixel ist eine weitere Ursache die Single Scan-Konfiguration bei der Datenaufnahme. Diese begünstigt das Auftreten von Okklusionen und führt bei sichtbaren Stämmen zur Bildung unvollständiger Kreisstrukturen in den Slices. Um diese durch die in Matlab implementierte CHT erfassen zu können, müssen die Sensitivität sehr hoch und der Gradientgrenzwert sehr gering eingestellt werden. Dadurch werden nicht nur runde Objekte, sondern auch gerade Strukturen wie Äste und Zweige detektiert. Außerdem werden durch den untersuchten großen Radiusbereich und die beschriebenen CHT-Einstellungen die Stämme oftmals durch eine hohe Anzahl an Kreisen erfasst, die anschließend gruppiert werden müssen. Die benannten Probleme erfordern eine aufwendige Nachbearbeitung durch den Improve- und den Overlay-Schritt innerhalb des Algorithmus. Um durch die Ähnlichkeitskriterien des Overlay-Schrittes alle Stammkreise zusammenzufassen und gleichzeitig den Einfluss von Fehldetektion gering zu halten, sind die Variationen der angepassten Kreise auf Grund der CHT-Einstellungen jedoch zu groß. Dadurch wird ein zusätzlicher Schritt zur Entfernung von Restfehlern in der HSM nötig. Außerdem mussten die Ähnlichkeitskriterien aus Zwischenergebnissen der Plots 15b und 69 abgeleitet werden. Bei der Ergebnisbetrachtung und -auswertung verringerte sich dadurch die Anzahl der zur Verfügung stehenden Plots. Die Resultate der HSM sind in den meisten Fällen Kreisscharen, die die Stammform nicht präzise wiedergeben. Weiterhin können durch die Nachbearbeitungsschritte, wie es bei der Betrachtung der COMs zu sehen ist, nicht alle Fehldetektionen verhindert werden. Um diese Problematik lösen zu können und die Berechnung zu vereinfachen, müssten die sensitiven Einstellungen des Algorithmus strenger gewählt werden. Dies ist jedoch mit den vorliegenden Single Scan-Daten nicht möglich. Stattdessen wäre der Einsatz von Multiple Scan-Daten denkbar. Dadurch könnten die Stämme durch vollständige Kreisstrukturen in den Slices repräsentiert und die CHT-Einstellungen entsprechend angepasst werden. SIMONSE ET AL. (2003) und TANSEY ET AL. (2009) zeigten, dass durch Multiple Scan-Daten gute Ergebnisse erzielt werden können.

Die HSM-Algorithmen zur Slice-Erstellung und zur Detektion wurden mit einem hohen Automatisierungsgrad umgesetzt. Die Bestandsdichten können direkt gewonnen werden. Hinsichtlich der Anwendung der HSM auf andere Bestände müssen die folgenden Punkte angemerkt werden. Die CHT der HSM wird für einen bestimmten Radienbereich angewendet, der durch die Geländedaten festgelegt wurde. Für neue TLS-Aufnahmen muss der zu untersuchende Radienbereich folglich neu ermittelt werden. Die

Ähnlichkeitskriterien wurden auf Basis einer großen Spanne an Stammgrößen abgeleitet. Eine Übertragung auf andere Bestände ist daher möglich. Das im Improve-Schritt eingeführte Kriterium der Mindestanzahl an Pixeln wurde anhand des kleinsten Stammradius der untersuchten Bestände festgelegt. Die Bestimmung des Kriteriums konnte damit auf eine biophysikalische Grundlage gestellt werden. Dadurch ist jedoch eine Anpassung des Kriteriums für verschiedene Bestände nötig. Eine weitere Einschränkung bietet die CHT in Matlab beim Auffinden von kleineren Stämmen. Die Bäume mit Stammradien kleiner als 5 cm können auf Grund der CHT-Radiusbegrenzung auf Werte größer als 10 Pixel nur schwer gefunden werden. Um diese Problem einzuschränken, wäre die Erhöhung der Slice-Auflösung möglich. Jedoch würde hierdurch die Berechnungszeit der Slice-Erstellung ebenfalls ansteigen. Diese beträgt bereits mit der vorliegenden Auflösung von 0,005 m für alle drei Höhenstufen durchschnittlich 15 h pro Scan und ist damit sehr rechen- und zeitaufwendig.

#### *PRM und der Vergleich mit der HSM*

Die PRM mit Filter zeigt in allen Kennwerten bzgl. der gesamten Bestände und der einzelnen Phasen bessere Übereinstimmungen mit den Referenzwerten als die PRM ohne Filter auf. Außerdem steigt der lineare Zusammenhang durch die Filterung auf einen sehr hohen Wert von 0,95 an. Der Gesamt-RMSE fällt im Vergleich zur PRM ohne Filter um 99,29 auf 280,37 Bäume/ha. Dieser Wert kann als eine gute Übereinstimmung mit den Referenzen bewertet werden. Der Gesamt-MAPE wiederum verringert sich um 12,29 auf 6,79 %. Diese hohe Genauigkeit und die merkliche Reduzierung spiegeln den Nutzen einer Filterung deutlich wider. Die OMs und die COMs treten bei der PRM mit Filter in allen Entwicklungsphasen seltener als bei der PRM ohne Filter auf. Dadurch steigern sich die Gesamt-DR und der Gesamt-GI um 12,47 auf 84,79 % bzw. um 27,56 auf 83,17 %. Beide Kennzahlen zeigen eine geringe Fehlerrate und eine gute Genauigkeit auf. Die Ursachen der beschriebenen Verbesserung liegen in der Funktionsweise der Filter und des Algorithmus. Der Nullwertfilter zeigt vor allem durch die Entfernung von Okklusionen und die dadurch erhöhte Stammsichtbarkeit in der Qualifizierung seinen Nutzen. Dadurch können mehr Stämme detektiert werden und die Kennwerte verbessern sich. Die Höhenverläufe und die Range-Charakteristiken von Bodenbereichen weisen Ähnlichkeiten mit Stammoberflächen auf. Dadurch kommt es ohne eine Filterung zu einer Clusterbildung von Pixeln auf dem Waldboden. Bei der baumweisen Zusammenführung der erstellten Segmente, die sukzessive von links nach rechts und von unten nach oben über das Raster

umgesetzt wird, führt dies zu den bereits in Kapitel 6.2 beschriebenen kombinierten Detektionen von Bodenbereichen und darüber liegenden Stämmen. Als Folge entstehen zahlreiche COMs und OMs. Die kombinierten Detektionen treten vor allem in den Reifegebieten auf. In diesen Gebieten sind auf Grund der geringen Stammanzahl die meisten Bodenflächen vorhanden. Außerdem wird ohne eine Bodenfilterung die Erfassung bodennaher, vertikal langgestreckter Nicht-Stamm-Objekte gesteigert. Die in der visuellen Auswertung beschriebene Mehrfachdetektion einzelner Baumstämme wird vor allem durch lückenhafte Segmente in der Nähe der Stammbasis begünstigt. Hierdurch können beim Zusammenfassen der Segmente unterschiedliche Detektionen entstehen. Eine Nullwertfilterung führt überwiegend zu durchgehenden Segmenten an Baumstämmen, wodurch die Mehrfachdetektionen gemindert werden. Jedoch weisen der Nullwert- und der Bodenfilter auch Schwächen auf. Wie zu beobachten war, treten inkorrekte Bodenfilterungen auf, die durch Wölbungen innerhalb der Raster, die Veränderung der Steigung mit der Entfernung zum Scanner oder durch auf dem Boden liegende Objekte ausgelöst werden. Werden dadurch Bodenbereiche nicht ausmaskiert, können vereinzelte Boden-Stamm-Erfassungen auch in den gefilterten Daten auftreten. Ist die Filterung zu stark, werden größere Stammbereiche ausmaskiert, was wiederum die Detektion erschwert. Die beschriebenen Nachteile sind im Gegenteil zum aufgezeigten Nutzen des Nullwertund des Bodenfilters bei der PRM als gering einzustufen. Die Diskussion der PRM bezieht sich deshalb im Folgenden ausschließlich auf die Variante der Methode mit Filter.

Wie bereits in allen anderen Methoden zeigt die Qualifizierung die schlechtesten Ergebnisse aller Entwicklungsphasen auf. Der MAPE spiegelt mäßige, der ME und der RMSE schlechte Übereinstimmungen mit den Referenzen wider. Die zahlreichen Okklusionen in den jungen, dichten Beständen können durch die vielen ausgewerteten Zeilen im Algorithmus nur bis zu einem bestimmten Grad umgangen werden. Dies führt vor allem in den Qualifizierungsbeständen 107 und x3 mit den höchsten Referenzbestandsdichten aller Plots zu großen Abweichungen. Die Okklusionen resultieren in einer erhöhten Anzahl an OMs, was wiederum eine mäßige DR von 68,96 % zur Folge hat. Die Kennwerte in der Dimensionierung und der Reife weisen hingegen sehr gute Übereinstimmungen mit den Referenzen auf. In der Dimensionierungsphase besitzen der ME und der RMSE dabei geringfügig niedrigere Abweichungen als in der Reifephase. Der MAPE zeigt ein gegensätzliches Verhalten auf. Aus diesem Grund kann kein eindeutiger Genauigkeitsunterschied zwischen den beiden Phasen festgestellt werden. Gleiches gilt für die OMs und die COMs, die kaum voneinander differieren und die in beiden Phasen als gering einzustufen sind. Die Folge sind sehr gute GI- (Dimensionierung: 95,05 %, Reife: 92,24 %) und DR-Werte (Dimensionierung: 97,75 %, Reife: 94,69 %).

Die Auswertung der Ergebnisse in Kapitel 6.3.3 und die Diskussion in diesem Kapitel zeigen die Überlegenheit der PRM mit Filter gegenüber der HSM Multi auf. Jeder Kennwert bzgl. der gesamten Bestände und der einzelnen Phasen zeigt geringere Abweichungen und somit höhere Genauigkeiten auf. Beispielsweise steigen die Gesamt-DR und der Gesamt-GI um ca. 20 bzw. 25 % an. Der Gesamt-RMSE und der Gesamt-MAPE fallen wiederum um etwa 100 Bäume/ha bzw. 12 %. Des Weiteren sind die Berechnungszeiten der HSM durch die Rasterung der Slices um ein vielfaches höher als bei der PRM. Beide Methoden zeigen durch ihre teils guten bis sehr guten Genauigkeiten die Eignung zur Stammdetektion auf.

Die bisherigen Werte zeigen, dass der PRM-Algorithmus in Verbindung mit einer vorherigen Boden- und Nullwertfilterung die Konzeption einer Stammerfassung gut erfüllt. Die COM-Werte lassen erkennen, dass selten andere Objekte die Detektionsantwort beeinflussen. Einzig Objekte, die in ihrem Höhenverlauf, in ihren Range-Eigenschaften und in ihrer Oberflächenneigung Stämmen ähneln sowie eine größere vertikale Ausmaße als 1 m besitzen, verursachen Fehldetektionen. Solche Objekte können durch striktere Kriterien der genutzten Parameter nicht herausgefiltert werden, da ansonsten korrekte Stammdetektionen verloren gehen. Um dieses Problem zu lösen, wäre eine Modifizierung der Parameter nötig. Beispielweise berechnete Püschel (2013) die Range-Varianz bestimmter Pixelgruppen, um potentielle Stammpixel zu erhalten. Eine Nutzung der Intensitätsinformation wäre eine weitere Möglichkeit.

Der PRM-Algorithmus analysiert die Panorama-Raster automatisch bis hin zur Ausgabe der Bestandsdichte. Der Range-Grenzwert von 0,4 beim Vergleich von Nachbarschaftspixeln und die bei der Zusammenführung genutzten Grenzwerte von 0,95 und 0,6 wurden direkt aus zur Verfügung stehenden Geländedaten abgeleitet. Dafür wurden die ANNs und der maximale Baumradius der untersuchten Plots benötigt. Sind für andere Untersuchungsflächen die genannten Werte nicht bekannt, erschwert dies die Anwendung der PRM und die Werte müssten beispielsweise aus bekannten Vergleichsbeständen geschätzt werden. An dieser Stelle ist zusätzlich anzumerken, dass die genannten Grenzwerte des Zusammenführungsschrittes in seltenen Fällen zur Erfassung nahe beieinander liegender Bäume in einer einzigen Detektion führen. Der Nullwert- und der Bodenfilter beziehen ihre nötigen Informationen ausschließlich direkt aus den Panorama-Rastern und könnten somit auf andere Standorte angewendet werden.

Bei größeren Geländesteigungen als in den vorliegenden Fichtengebieten kann jedoch eine Zunahme der beschriebenen Probleme bei der Bodenfilterung erwartet werden. Weiterhin muss die lange Berechnungszeit kritisch betrachtet werden. Diese beträgt bei der PRM für die Filterung und die anschließende Detektion im Mittel ca. 32 min pro Scanstandort. Diese Dauer ergibt sich aus dem hohen Informationsgehalt der Daten, der zur Durchführung des Filtervorgangs und zur Erstellung der Detektionsergebnisse notwendig ist. Die Raumkoordinaten sowie die Range-Informationen müssen in beiden Arbeitsschritten ausgewertet werden, was eine Vielzahl an Berechnungen erfordert.

Die Validierungsdaten für die PRM und die HSM wurden zum gleichen Zeitpunkt wie die TLS-Aufnahmen erhoben. Zeitliche Veränderungen zwischen der Referenz und den Berechnungen können somit ausgeschlossen werden. In einzelnen Fällen konnten beim Vergleich mit den Panorama-Rastern Positionsungenauigkeiten von Bäumen in den Geländedaten erkannt und korrigiert werden. Ferner konnte festgestellt werden, dass einem Scan der falsche Geländeplot zugewiesen wurde. Dies konnte durch eine Neuzuweisung erfolgreich behoben werden. Durch die Vielzahl an Detektionsformen der verschiedenen Methoden mussten die Definitionen der OMs und der COMs speziell angepasst werden. Um die Konzeption der Algorithmen bewerten zu können, wurden diese mit der Forderung nach reinen Stammdetektionen ausgewählt. Je nach Gesichtspunkt und Fragestellung können die Definitionen aber auch verändert werden. Ein Vergleich der OMs und der COMs mit anderen wissenschaftlichen Arbeiten ist somit nicht möglich.

# **7.3 Methodenvergleich der unterschiedlichen Datengrundlagen**

Um in diesem Kapitel bewerten zu können, welche LiDAR-Datengrundlage sich zur Bestandsdichteschätzung am besten eignet, werden nochmal die Werte des MAPEs (siehe Tabelle 21) und der Korrelation der vier untersuchten Methoden gegenübergestellt. Da der Nachweis des Nutzens einer Filterung oder der Verwendung mehrerer Höhenstufen bereits in den vorherigen Kapiteln 7.1 und 7.2 erbracht wurde, konzentriert sich dieser Abschnitt auf die entsprechenden erweiterten Methodenvarianten.

Die positiven linearen Zusammenhänge zwischen den Methoden und den Referenzwerten besitzen in den TLS-Vorgehensweisen höhere Ausprägungen als in den ALS-Methoden. Dabei liegen die Werte der WM mit Filter bei 0,89, der MM mit Filter bei 0,86, der HSM Multi bei 0,90 und der PRM mit Filter bei 0,95.

Methode

| Methode<br>EP   | WM mit Filter | MM mit Filter | <b>HSM Multi</b> | <b>PRM</b> mit Filter |
|-----------------|---------------|---------------|------------------|-----------------------|
| Qualifizierung  | 27,42         | 26,19         | 28,48            | 24,65                 |
| Dimensionierung | 13,35         | 12,72         | 9,33             | 2,79                  |
| Reife           | 25.75         | 16,53         | 14,84            | 2,34                  |
| Gesamt          | 19,94         | 15,86         | 15,39            | 6,79                  |

Tabelle 21: MAPE (%) der durch die ALS- und die TLS-Methoden ermittelten Bestandsdichten bzgl. der Entwicklungsphasen (EP) und im Gesamten.

Die Abweichungen in Tabelle 21 zeigen den Genauigkeitsunterschied zwischen ALS- und TLS-Methoden deutlich auf. Während in der Qualifizierung keine der Detektionsstrategien bevorzugt werden kann, reduzieren sich die Abweichungen in den übrigen Entwicklungsphasen bei den TLS- gegenüber den ALS-Vorgehensweisen. Dabei können teils sehr gute Genauigkeiten erzielt werden. Diese sind bei der HSM in der Dimensionierungsphase mit 9,33 % und bei der PRM in der Dimensionierungs- und der Reifephase mit 2,79 bzw. 2,34 % vorzufinden. Dies führt dazu, dass auch die Gesamt-MAPEs der TLS basierten Methoden präzisere Ergebnisse als die ALS-Vorgehensweisen aufzeigen. Jedoch besitzen die ALS-Methoden auch wesentliche Vorteile. Die Berechnungen bestechen im Vergleich zu den TLS-Algorithmen durch ihre Einfachheit. Dadurch reduzieren sich die Kalkulationszeiten erheblich. Die PRM als schnellste TLS-Methode erfordert zusammen mit der Nullwert- und der Bodenfilterung im Durchschnitt 32 min, während der langsamsten ALS-Methode, die WM, ca. 9 min pro Gebiet benötigt. Diese Zeitunterschiede entstehen unter anderem durch die zu Grunde liegenden Eingangsdaten. Während die ALS-Untersuchungsflächen nur Höheninformationen besitzen und lediglich eine Größe von bis zu 1,5 MB aufweisen, sind die Panorama-Raster über 1 GB groß und beinhalten zahlreiche Informationen wie x-, y- und z-Koordinaten sowie Range-Werte. Trotz der geringeren Dateigröße decken die ALS-Daten wesentlich größere Gebiete als die TLS-Daten ab. Dadurch erlauben die ALS- im Gegensatz zu den TLS-Methoden die Analyse von großen Flächen in kürzester Zeit. Ein weiterer Nachteil der umgesetzten TLS-Methoden ist die mangelnde Übertragbarkeit auf andere Bestände durch die Neuanpassung bestimmter Algorithmusparameter. Der Binomialfilter und der WM- sowie der MM-Detektionsalgorithmus können zumindest auf andere Fichtenbestände angewendet werden. Ändert sich die Baumart, müssten die Beziehungen KronenradiusnKM-Höhe und A<sub>NN</sub>-nKM-Höhe neuberechnet und die Parameter für den Binomialfilter und die MM nochmals abgeleitet werden.

Abschließend kann festgestellt werden, dass die Auswahl der Datengrundlage und der damit verbundenen Methode anhand der Fragestellung stattfinden muss. Generell kann durch die gezeigten Ergebnisse davon ausgegangen werden, dass auf Basis von TLS-Daten höhere Genauigkeiten bei der Bestandsdichteschätzung erzielt werden können. Sollen jedoch große Gebiete untersucht werden, ist eine auf ALS-Daten basierende Auswertung unumgänglich.

Bei der vorliegenden Masterthesis wurden homogene einstöckige Fichtenbestände analysiert. Liegen andere Baumarten vor oder treten mehrstöckige und komplexere Bestandsstrukturen auf, muss eine Neubewertung der Methoden und der Datengrundlage zur Bestandsdichteschätzung stattfinden.

## **8. Fazit und Ausblick**

Für die vorliegenden Fichtenbestände konnten vier Detektionsmethoden zur Bestandsdichteschätzung erfolgreich umgesetzt und angewendet werden. Dabei wurde die vollständige Automatisierung bis hin zur Ausgabe der Bestandsdichte auf Grund der Probleme in den ALS-Untersuchungsflächen nur für die TLS-Methoden verwirklicht. Die Erweiterungen der Vorgehensweisen mit einem Filter oder durch den Einsatz mehrerer Höhenstufen erzielten den gewünschten positiven Effekt, bedeutete aber auch eine in den TLS-Methoden ansteigende Berechnungszeit.

Die Auswertungen und die Diskussionen der Ergebnisse haben das Potential beider ALS-Methoden zur Bestandsdichteschätzung aufgezeigt. Die MM besaß dabei in Bezug auf Genauigkeit und Schnelligkeit Vorteile gegenüber der WM. Außerdem konnten die Fenstergrößen der MM und die Filtergrößen erfolgreich auf die Fichtenbestände angepasst werden. Jedoch verursachten die Filtergrößen für dichte Bestände Probleme, was sich vor allem auf die Qualifizierungsgebiete auswirkte. Die MM ohne und mit Filterung zeigen bezüglich des Korrelationskoeffizienten kaum Unterschiede zu BUDDENBAUM (2010). Dabei muss beachtet werden, dass dort im Gegensatz zu dieser Masterthesis neben Fichten- auch Buchenbestände ausgewertet wurden. Nichtsdestotrotz wurde in der vorliegenden Arbeit der Vorteil einer vorherigen Filterung bei der MM durch die Betrachtung der übrigen Kennwerte nachgewiesen und somit die Filterung als sinnvolle Ergänzung zum ursprünglichen Ansatz von BUDDENBAUM (2010) bestätigt. Weiterhin konnte der Nutzen einer Filterung für die WM, wie sie in Segmentierungsverfahren zur Baumdetektion üblicherweise eingesetzt wird (PERSSON ET AL. 2002, KOCH ET AL. 2006, ENE ET AL. 2012), aufgezeigt werden. Ein quantitativer Vergleich der WM mit anderen wissenschaftlichen Arbeiten kann jedoch an dieser Stelle auf Grund unterschiedlicher Kennwerte oder Validierungsstrategien in Verbindung mit der ausschließlichen Fokussierung der Arbeiten auf die Baumanzahl nicht erbracht werden. Dies wird zudem durch die in dieser Arbeit fehlenden OM- und COM-Werte verhindert.

Die berechneten Ergebnisse haben die Eignungen der TLS-Methoden für die Bestandsdichteschätzung deutlich gemacht. Die PRM zeigte in Bezug auf Detektionsgüte und Rechenzeit gegenüber der HSM ihre Überlegenheit. Dabei erreichte die PRM teils sehr hohe Genauigkeiten. Die CHT wurde auf drei unterschiedliche Höhenstufen angewendet und konnte dadurch im Vergleich zum Gebrauch nur einer Höhenstufe verbessert werden. Damit konnte die Vorgehensweise von BROLLY & KIRÁLY (2009), die ein weiteres

Kreisanpassungsverfahren nutzen, erfolgreich auf die CHT übertragen werden. Gegenüber THIES & SPIECKER (2004) können die schlechten Ergebnisse der CHT mit Single Scan-Daten widerlegt werden. Die DR kann um 43 auf ca. 65 % gesteigert werden. Der untersuchte Plot in THIES & SPIECKER (2004) besaß eine ungefähre Bestandsdichte von 555 Bäume/ha und ähnelte in seiner Größe den vorliegenden 15 m Plots. Jedoch muss beachtet werden, dass mit Buchen, Eichen und Weißtannen andere Baumarten als die Fichte im Fokus dieser Arbeit standen. Die PRM-Ergebnisse reihen sich in die guten Resultate anderer Clusterbildungsverfahren, die in einem TLS-Raster angewendet werden, ein. Mit einer DR von ca. 85 % in den gesamten Beständen sowie 98 und 95 % in der Dimensionierungs- bzw. der Reifephase werden die in Kapitel 1.1 aufgezeigten Genauigkeiten von PÜSCHEL (2013) und PÜSCHEL ET AL. (2013) erreicht. Dabei muss jedoch berücksichtigt werden, dass einige Untersuchungsradien mit Werten von 20 bzw. 21 m größer waren als in dieser Masterarbeit. Zudem beruhten die Ergebnisse jeweils nur auf einem einzigen ausgewerteten Scan. Mit den vorliegenden 21 Fichtenplots konnte eine größere Spanne an Bestandsdichten analysiert werden. Außerdem muss beachtet werden, dass in den beiden genannten Arbeiten keine Fichten, sondern Buchen und Lärchen untersucht wurden.

Analog zu PÜSCHEL (2014) konnte die Problematik in den Qualifizierungsbeständen der Fichte aufgezeigt und quantifiziert werden. Dabei zeigte sich ein negativer Einfluss der dichten Bestandsstruktur auf alle Methoden. Während bei den ALS-Methoden die Ursache in einer zu starken Filteroperation lag, führten die erhöhten Bilddetails und Okklusionen in den TLS-Methoden zu Problemen.

Durch einen Vergleich der ALS- und der TLS-Methoden konnten die Vor- und die Nachteile der unterschiedlichen LiDAR-Datengrundlagen ermittelt und gegenübergestellt werden. Während auf Basis der TLS-Daten hohe Genauigkeiten erzielt wurden, ermöglichten die ALS-Daten eine recheneffiziente, Speicherplatz schonende und flächenhafte Auswertung durch die Detektionsmethoden. Die Vorteile der beiden Datengrundlagen spiegeln dabei das jeweilige Potential für einen Einsatz in anderen Bereichen der Forstinventur wider.

Bei einer zukünftigen Betrachtung der umgesetzten Methoden bietet sich auf Grund der gezeigten Genauigkeiten in den Arbeiten SIMONSE ET AL. (2003) und TANSEY ET AL. (2009) ein Vergleich der HSM mit Single Scan- und Multiple Scan-Daten an. Dadurch könnte bewertet werden, ob der zusätzliche Aufwand bei der Datenaufnahme und -verarbeitung eine Verbesserung der beschriebenen Probleme der HSM in den vorliegenden Fichtengebieten ermöglich. Weiterhin sollten zukünftig möglichst gemeinsame Untersuchungsflächen gewählt werden, um einen Vergleich zwischen ALS- und TLS-Methoden zu vereinfachen. Gemeinsame Untersuchungsflächen waren in der vorliegenden Arbeit nicht möglich, da eine Überschneidung von Trainings- und Untersuchungsdaten bei den ALS-Methoden vermieden werden sollte (siehe Kapitel 2.4.3). Eine Betrachtung der OMs und COMs bei der WM und der MM konnte auf Grund des Lageversatzes der Baumkronen und -spitzen in den Luftbildern nicht vorgenommen werden. Für zukünftige Arbeiten sollten diese Informationen durch eine geeignete Referenzbasis zur Verfügung gestellt werden, um die Vorgänge bei der Filterung und der Detektion näher betrachten zu können. Weiteres Forschungsinteresse besteht in der Effizienzverbesserung der Algorithmen zur Verringerung der Berechnungszeiten. Um das Potential der umgesetzten Algorithmen und der dazugehörigen Datenstrukturen für die Forstinventur vollständig zu erfassen, bietet sich für zukünftige Arbeiten die Ableitung anderer Forstparameter an. Die gefundenen Kronenflächen der WM können bei korrekter Abgrenzung als Basis für die Ableitung von Baumhöhen, Kronendurchmessern und -volumina sowie Biomasse und Blattflächenindex verwendet werden (CHEN ET AL. 2006, KOCH ET AL. 2006, EDSON & WING 2011, ENE ET AL. 2012). Die Vorgehensweise der PRM bietet durch ihre hohe Anzahl an Segmenten und die große vertikale Abdeckung das Potential der Stammmodellierung und der Stammhöhen- sowie Stammvolumenschätzung. Des Weiteren können die erstellten Segmente als Basis zur Schätzung des BHD (PÜSCHEL 2013 und PÜSCHEL ET AL. 2013) und somit der Bestandesgrundfläche genutzt werden. Der BHD kann ebenfalls mit der CHT abgeleitet werden (SIMONSE ET AL. 2003, THIES & SPIECKER 2004, TANSEY ET AL. 2009). Eine Erweiterung der WM-, der PRM- und der HSM-Algorithmen für die Ableitung der genannten Forstparameter bieten Grundlagen für weitere Forschungsarbeiten.

# **Literatur**

- Ackermann, J.; Adler, P.; Bauerhansl, C.; Brockamp, U.; Engels, F.; Franken, F. et al. (2012): Das digitale Luftbild. Ein Praxisleitfaden für Anwender im Forst- und Umweltbereich. Göttingen: Universitätsverlag Göttingen (Beiträge aus der Nordwestdeutschen Forstlichen Versuchsanstalt, 7).
- AdV Arbeitsgemeinschaft der Vermessungsverwaltungen der Länder der Bundesrepublik Deutschland (2012): Amtliches Topographisch-Kartographisches Informationssystem (ATKIS). Online verfügbar unter http://www.advonline.de/AdV-Produkte/Geotopographie/ATKIS/, zuletzt geprüft am 08.05.2014.
- Albertz, J. (2009): Einführung in die Fernerkundung. Grundlagen der Interpretation von Luft- und Satellitenbildern. 4. Auflage. Darmstadt: Wissenschaftliche Buchgesellschaft.
- Aschoff, T. & Spiecker, H. (2004): Algorithms for the Automatic Detection of Trees in Laser-Scanner Data. In: M. Thies, B. Koch, H. Spiecker, H. Weinacker (Hg.): Proceedings of the ISPRS Workshop Laser-Scanners for Forest and Landscape Assessment. Freiburg (ISPRS Archives, 36 - Part 8/W2), S. 71-75.
- Atherton, T. J. & Kerbyson, D. J. (1993): The Coherent Circle Hough Transform. In: J. Illingworth (Hg.): British Machine Vision Conference. Surrey, S. 27.1-27.10.
- Atherton, T. J. & Kerbyson, D. J. (1999): Size invariant circle detection. In: *Image and Vision Computing* 17 (11), S. 795-803.
- Bellassen, V. & Luyssaert, S. (2014): Carbon sequestration: Managing forests in uncertain times. In: *Nature* 506 (7487), S. 153-155.
- BfN Bundesamt für Naturschutz (2012): Landschaftssteckbrief. 24200 Hoch- und Idarwald. Online verfügbar unter http://www.bfn.de/0311\_landschaft+M54676a39612.html?&cHash=c321d60f9c61 1b9aec0480cd43da6c92, zuletzt geprüft am 24.05.2014.
- Bienert, A.; Scheller, S.; Keane, E.; Mohan, F.; Nugent, C. (2007): Tree Detection and Diameter Estimations by Analysis of Forest Terrestrial Laserscanner Point Clouds. In: P. Rönnholm, H. Hyyppä, J. Hyyppä (Hg.): Proceedings of the ISPRS Workshop Laser Scanning 2007 and SilviLaser 2007. Espoo (ISPRS Archives, XXXVI-3/W52), S. 50-55.
- Bieniecki, W. (2004): Oversegmentation avoidance in watershedbased algorithms for color images. In: Proceedings of the IEEE International Conference on Modern Problems of Radio Engineering, Telecommunications and Computer Science. Lviv-Slavsko. Lviv: House of Lviv Polytechnic, S. 169-172.
- Bretar, F.; Chauve, A.; Bailly, J.-S.; Mallet, C.; Jacome, A. (2009): Terrain surfaces and 3-D landcover classification from small footprint full-waveform lidar data: application to badlands. In: *Hydrol. Earth Syst. Sci. Discuss.* 6 (1), S. 151-205.
- Brolly, G. & Király, G. (2009): Algorithms for stem mapping by means of terrestrial laser scanning. In: *Acta Silvatica Lignaria Hungarica* 5, S. 119-130.
- Buddenbaum, H. (2010): Charakterisierung von Forstbeständen mit Hilfe von Laserscanning und Reflexionsmodellierung. Dissertation. Universität Trier.
- Burger, W. & Burge, M. (2006): Digitale Bildverarbeitung. Eine Einführung mit Java und Imagel. 2. Auflage. Berlin, New York: Springer (X.media.press).
- Buziek, G. (2001): ATKIS. In: J. Bollmann & W. G. Koch (Hg.): Lexikon der Kartographie und Geomatik. A bis Karti. Heidelberg, Berlin: Spektrum, Akademischer Verlag, S. 39.
- Chen, Q.; Baldocchi, D.; Gong, P.; Kelly, M. (2006): Isolating Individual Trees in a Savanna Woodland Using Small Footprint Lidar Data. In: *Photogrammetric Engineering and Remote Sensing* 72 (8), S. 923-932.
- Dassot, M.; Constant, T.; Fournier, M. (2011): The use of terrestrial LiDAR technology in forest science: application fields, benefits and challenges. In: *Annals of Forest Science* 68 (5), S. 959-974.
- Davies, E. R. (1988): A modified Hough scheme for general circle location. In: *Pattern Recognition Letters* 7 (1), S. 37-43.
- Demant, C.; Springhoff, A.; Streicher-Abel, B. (2011): Industrielle Bildverarbeitung. Wie optische Qualitätskontrolle wirklich funktioniert. 3. Auflage. Heidelberg, Dordrecht (u.a.): Springer.
- Duda, R. O. & Hart, P. E. (1972): Use of the Hough transformation to detect lines and curves in pictures. In: *Commun. ACM* 15 (1), S. 11-15.
- Edson, C. & Wing, M. G. (2011): Airborne Light Detection and Ranging (LiDAR) for Individual Tree Stem Location, Height, and Biomass Measurements. In: *Remote Sensing* 3 (12), S. 2494-2528.
- Eitel, J. U.H.; Vierling, L. A.; Long, D. S. (2010): Simultaneous measurements of plant structure and chlorophyll content in broadleaf saplings with a terrestrial laser scanner. In: *Remote Sensing of Environment* 114 (10), S. 2229-2237.
- Ene, L.; Næsset, E.; Gobakken, T. (2012): Single tree detection in heterogeneous boreal forests using airborne laser scanning and area-based stem number estimates. In: *International Journal of Remote Sensing* 33 (16), S. 5171-5193.
- Esri (2013): Mittlerer nächster Nachbar (Spatial Statistics). Online verfügbar unter http://resources.arcgis.com/de/help/main/10.1/index.html#//005p00000008000000, zuletzt geprüft am 26.05.2014.
- FARO Technologies, Inc. (2010): FARO Laser Scanner Photon 120/20. Lake Mary, Korntal-Münchingen.
- Gao, H.; Lin, W.; Xue, P.; Siu, W.-C. (2006): Marker-based image segmentation relying on disjoint set union. In: *Signal Processing: Image Communication* 21 (2), S. 100- 112.
- Gerig, G. & Klein, F. (1986): Fast contour identification through efficient Hough transform and simplified interpretation strategy. In: Proceedings of the International Joint Conference on Pattern Recognition. Paris, S. 498-500.
- Haberäcker, P. (1991): Digitale Bildverarbeitung. Grundlagen und Anwendungen. 4. Auflage. München, Wien: Hanser (Hanser-Studienbücher).
- Handels, H. (2009): Medizinische Bildverarbeitung. Bildanalyse, Mustererkennung und Visualisierung für die computergestützte ärztliche Diagnostik und Therapie. 2. Auflage. Wiesbaden: Vieweg+Teubner (Vieweg+Teubner Studium).
- Hug, C.; Ullrich, A.; Grimm, A. (2004): LITEMAPPER-5600 A Waveform Digitizing Lidar Terrain and Vegetation Mapping System. In: M. Thies, B. Koch, H. Spiecker, H. Weinacker (Hg.): Proceedings of the ISPRS Workshop Laser-Scanners for Forest and Landscape Assessment. Freiburg (ISPRS Archives, 36 - Part 8/W2), S. 24-29.
- Hyyppä, J.; Kelle, O.; Lehikoinen, M.; Inkinen, M. (2001): A Segmentation-Based Method to Retrieve Stem Volume Estimates from 3-D Tree Height Models Produced by Laser Scanners. In: *IEEE Transactions on Geoscience and Remote Sensing* 39 (5), S. 969-975.
- Illingworth, J. & Kittler, J. (1987): The Adaptive Hough Transform. In: *IEEE Transactions on Pattern Analysis and Machine Intelligence* 9 (5), S. 690-698.
- Jähne, B. (2012): Digitale Bildverarbeitung und Bildgewinnung. 7. Auflage. Berlin, Heidelberg: Springer Vieweg.
- Jensen, J. R. (2007): Remote sensing of the environment. An earth resource perspective. 2. Auflage. Upper Saddle River, NJ: Pearson Prentice Hall (Prentice Hall Series in Geographic Information Science).
- Jones, H. G. & Vaughan, R. A. (2010): Remote sensing of vegetation. Principles, techniques and applications. Oxford, New York: Oxford University Press.
- Koch, B.; Heyder, U.; Weinacker, H. (2006): Detection of Individual Tree Crowns in Airborne Lidar Data. In: *Photogrammetric Engineering and Remote Sensing* 72 (4), S. 357-363.
- Kohlstock, P. (2011): Topographie. Methoden und Modelle der Landesaufnahme. Berlin, New York: De Gruyter (De Gruyter Studium).
- Kolbe, A. (2010): Bestandserfassung eines denkmalgeschützten Gebäudekomplexes unter Verwendung des terrestrischen Laserscanners FARO Photon 120 und der dazugehörigen Software. Diplomarbeit. Hochschule Neubrandenburg.
- Kraus, K. (2004): Geometrische Informationen aus Photographien und Laserscanneraufnahmen. 7. Auflage. Berlin, New York: De Gruyter (Photogrammetrie, 1).
- Krause, A. (1972): Laubwaldgesellschaften im östlichen Hunsrück. Natürlicher Aufbau und wirtschaftsbedingte Abwandlungsformen. Lehre: Cramer (Dissertationes botanicae, 15).
- Landesforsten Rheinland-Pfalz (2009): Qualifizieren-Dimensionieren. Waldbaustrategie. 2. Auflage. Neustadt/Weintraße.
- Lee, A. C. & Lucas, R. M. (2007): A LiDAR-derived canopy density model for tree stem and crown mapping in Australian forests. In: *Remote Sensing of Environment* 111 (4), S. 493-518.
- Liang, X.; Litkey, P.; Hyyppä, J.; Kaartinen, H. (2011): Automatic plot-wise location mapping using single-scan terrestrial laser scanning. In: *The Photogrammetric Journal of Finland* 22 (2), S. 37-48.
- Lillesand, T. M.; Kiefer, R. W.; Chipman, J. W. (2008): Remote sensing and image interpretation. 6. Auflage. Hoboken, NJ: John Wiley & Sons.
- Lim, K.; Treitz, P.; Wulder, M.; St-Onge, B.; Flood, M. (2003): LiDAR remote sensing of forest structure. In: *Progress in Physical Geography* 27 (1), S. 88-106.
- Lovell, J. L.; Jupp, D. L. B.; Newnham, G. J.; Culvenor, D. S. (2011): Measuring tree stem diameters using intensity profiles from ground-based scanning lidar from a fixed viewpoint. In: *ISPRS Journal of Photogrammetry and Remote Sensing* 66 (1), S. 46-55.
- LUWG RLP Landesamt für Umwelt, Wasserwirtschaft und Gewerbeaufsicht Rheinland-Pfalz (2011): Naturräumliche Gliederung von Rheinland-Pfalz. Mainz.
- Maas, H.‐G.; Bienert, A.; Scheller, S.; Keane, E. (2008): Automatic forest inventory parameter determination from terrestrial laser scanner data. In: *International Journal of Remote Sensing* 29 (5), S. 1579-1593.
- MathWorks (2014): imfindcircles. Find circles using circular Hough transform. Online verfügbar unter http://www.mathworks.de/de/help/images/ref/imfindcircles.html, zuletzt geprüft am 27.05.2014.
- Meyer, F. (1992): Color image segmentation. In: International Conference on Image Processing and its Applications 1992. Maastricht. London: IEE (Conference publication, 354), S. 303-306.
- Meyer, F. (1994): Topographic distance and watershed lines. In: *Signal Processing* 38 (1), S. 113-125.
- Meyer, F. & Beucher, S. (1990): Morphological segmentation. In: *Journal of Visual Communication and Image Representation* 1 (1), S. 21-46.
- Meynen, E.; Schmithüsen, J.; Gellert, J.; Neef, E.; Müller-Miny, H.; Schulze, J. H. (1962): Handbuch der naturräumlichen Gliederung Deutschlands. Bd.1. Bad Godesberg: Selbstverlag Bundesanstalt für Landeskunde und Raumforschung.
- Minor, L. G. & Sklansky, J. (1981): The Detection and Segmentation of Blobs in Infrared Images. In: *IEEE Transactions on Systems, Man, and Cybernetics* 11 (3), S. 194- 201.
- Morsdorf, F.; Meier, E.; Allgöwer, B.; Nüesch, D. (2003): Clustering in Airborne Laser Scanning Raw Data for Segmentation of Single Trees. In: H.-G. Maas, G. Vosselman, A. Streilein (Hg.): Proceedings of the ISPRS workshop 3-D Reconstruction from Airborne Laserscanner and InSAR Data. Dresden (ISPRS Archives, 34 - Part 3/W13).
- Najman, L. & Couprie, M. (2003): Watershed Algorithms and Contrast Preservation. In: G. Goos, J. Hartmanis, J. Leeuwen, I. Nyström, G. Di Sanniti Baja, S. Svensson (Hg.): Discrete Geometry for Computer Imagery. Berlin, Heidelberg: Springer (Lecture Notes in Computer Science, 2886), S. 62-71.
- NRCan Natural Resources Canada (2014): Forest ecosystem products and services. Online verfügbar unter http://www.nrcan.gc.ca/forests/canada/ecosystem-productsservices/13177, zuletzt geprüft am 24.07.2014.
- Pei, S.-C. & Horng, J.-H. (1995): Circular arc detection based on Hough transform. In: *Pattern Recognition Letters* 16 (6), S. 615-625.
- Persson, A.; Holmgren, J.; Söderman, U. (2002): Detecting and Measuring Individual Trees Using an Airborne Laser Scanner. In: *Photogrammetric Engineering and Remote Sensing* 68 (9), S. 925-932.
- Pitkänen, J.; Maltamo, M.; Hyyppä, J.; Wei You, X. (2004): Adaptive Methods for Individual Tree Detection on Airborne Laser Based Canopy Height Model. In: M. Thies, B. Koch, H. Spiecker, H. Weinacker (Hg.): Proceedings of the ISPRS Workshop Laser-Scanners for Forest and Landscape Assessment. Freiburg (ISPRS Archives, 36 - Part 8/W2), S. 187-191.
- Pouliot, D. A.; King, D. J.; Bell, F. W.; Pitt, D. G. (2002): Automated tree crown detection and delineation in high-resolution digital camera imagery of coniferous forest regeneration. In: *Remote Sensing of Environment* 82 (2-3), S. 322-334.
- Püschel, P. (2013): The influence of scanner parameters on the extraction of tree metrics from FARO Photon 120 terrestrial laser scans. In: *ISPRS Journal of Photogrammetry and Remote Sensing* 78, S. 58-68.
- Püschel, P. (2014): Assessing forest growth models using forest structural parameters derived from ground-based remote sensing. Dissertation (eingereicht). Universität Trier.
- Püschel, P.; Newnham, G.; Hill, J. (2014): Retrieval of Gap Fraction and Effective Plant Area Index from Phase-Shift Terrestrial Laser Scans. In: *Remote Sensing* 6 (3), S. 2601-2627.
- Püschel, P.; Newnham, G.; Rock, G.; Udelhoven, T.; Werner, W.; Hill, J. (2013): The influence of scan mode and circle fitting on tree stem detection, stem diameter and volume extraction from terrestrial laser scans. In: *ISPRS Journal of Photogrammetry and Remote Sensing* 77, S. 44-56.
- Reichert, H. & Stets, J. (1980): Der südwestliche Hunsrück. Hochwald und Idarwald. 1. Auflage. Neuss: Gesellschaft für Buchdruckerei (Rheinische Landschaften, 17).
- Reitberger, J. (2010): 3D-Segmentierung von Einzelbäumen und Baumartenklassifikation aus Daten flugzeuggetragener Full Waveform Laserscanner. Dissertation. Technische Universität München.
- Sangster, C. (2001): Validating LiDAR. Evaluating LiDAR accuracy using GPS. Applied Geomatics Research Group, Centre of Geographic Sciences (Lawrencetown, Nova Scotia).
- Schmidt-Vogt, H. (1977): Die Fichte. Bd. 1: Taxonomie, Verbreitung, Morphologie, Ökologie, Waldgesellschaften. Hamburg, Berlin: Parey.
- Schneider, D. (2009): Geometrische und stochastische Modelle für die integrierte Auswertung terrestrischer Laserscannerdaten und photogrammetrischer Bilddaten. München: Verlag der Bayerischen Akademie der Wissenschaft in Kommission beim C.H. Beck Verlag (Deutsche Geodätische Kommission der Bayerischen Akademie der Wissenschaften. Reihe C, 642).
- Shadkami, P. & Bonnier, N. (2010): Watershed Based Document Image Analysis. In: D. Hutchison, T. Kanade, J. Kittler, J. M. Kleinberg, F. Mattern, J. C. Mitchell et al. (Hg.): Advanced Concepts for Intelligent Vision Systems. 12th International

Conference ACIVS 2010, Proceedings, Part I. Sydney. Berlin, Heidelberg: Springer (Lecture Notes in Computer Science, 6474), S. 114-124.

- Simonse, M.; Aschoff, T.; Spiecker, H.; Thies, M. (2003): Automatic Determination of Forest Inventory Parameters Using Terrestrial Laser Scanning. In: J. Hyyppä, E. Næsset, H. Olsson, T. G. Pahlén, H. Reese (Hg.): Proceedings of the ScandLaser Scientific Workshop on Airborne Laser Scanning of Forests. Umeå. Umeå: Department of Forest Resource Management and Geomatics, Swedish University of Agricultural Sciences (Workingpaper, 112), S. 251-257.
- Smereka, M. & Dulęba, I. (2008): Circular Object Detection Using a Modified Hough Transform. In: *International Journal of Applied Mathematics and Computer Science* 18 (1), S. 85-91.
- Solberg, S.; Næsset, E.; Bollandsas, O. M. (2006): Single Tree Segmentation Using Airborne Laser Scanner Data in a Structurally Heterogeneous Spruce Forest. In: *Photogrammetric Engineering and Remote Sensing* 72 (12), S. 1369-1378.
- Stilla, U.; Jutzi, B.; Reitberger, J.; Yao, W.; Krzystek, P. (2009): Full Waveform Laserscanning - Auswertemethoden und Anwendungen. In: *Schriftenreihe des DVW* (60), S. 49-67.
- Stoffels, J. (2009): Einsatz einer lokal adaptiven Klassifikationsstrategie zur satellitengestützten Waldinventur in einem heterogenen Mittelgebirgsraum. Dissertation. Universität Trier.
- Stoffels, J.; Mader, S.; Hill, J.; Werner, W.; Ontrup, G. (2012): Satellite-based stand-wise forest cover type mapping using a spatially adaptive classification approach. In: *European Journal of Forest Research* 131 (4), S. 1071-1089.
- Stoffels, J.; Vohland, M.; Hau, C.; Hill, J. (2007): Ableitung der Stammzahl aus Satellitenbilddaten. In: *AFZ-Der Wald* (12/2007), S. 653-655.
- Tansey, K.; Selmes, N.; Anstee, A.; Tate, N. J.; Denniss, A. (2009): Estimating tree and stand variables in a Corsican Pine woodland from terrestrial laser scanner data. In: *International Journal of Remote Sensing* 30 (19), S. 5195-5209.
- Thies, M.; Aschoff, T.; Spiecker, H. (2003): Terrestrische Laserscanner im Forst. In: *AFZ-Der Wald* (22/2003), S. 1126-1129.
- Thies, M. & Spiecker, H. (2004): Evaluation and Future Prospects of Terrestrial Laser-Scanning for Standardized Forest Inventories. In: M. Thies, B. Koch, H. Spiecker, H. Weinacker (Hg.): Proceedings of the ISPRS Workshop Laser-Scanners for Forest and Landscape Assessment. Freiburg (ISPRS Archives, 36 - Part 8/W2), S. 192-197.
- Tönnies, K. D. (2005): Grundlagen der Bildverarbeitung. München, Boston (u.a.): Pearson Studium (Informatik: Bildverarbeitung).
- van Leeuwen, M. & Nieuwenhuis, M. (2010): Retrieval of forest structural parameters using LiDAR remote sensing. In: *European Journal of Forest Research* 129 (4), S. 749-770.
- Wehr, A. & Lohr, U. (1999): Airborne laser scanning an introduction and overview. In: *ISPRS Journal of Photogrammetry & Remote Sensing* 54 (2-3), S. 68-82.
- West, P. W. (2009): Tree and forest measurement. 2. Auflage. Berlin, London: Springer.
- Yuen, H. K.; Princen, J.; Dlingworth, J.; Kittler, J. (1989): A Comparative Study of Hough Transform Methods for Circle Finding. In: K. D. Baker (Hg.): Alvey Vision Conference. Reading, S. 29.1-29.6.
- Zhao, K. & Popescu, S. (2007): Hierarchical Watershed Segmentation of Canopy Height Model for Multi-Scale Forest Inventory. In: P. Rönnholm, H. Hyyppä, J. Hyyppä (Hg.): Proceedings of the ISPRS Workshop Laser Scanning 2007 and SilviLaser 2007. Espoo (ISPRS Archives, XXXVI-3/W52), S. 436-441.

# **Anhang A Zusätzliche Tabellen**

| Plotnummer      | Entwicklungsphase | $A_{NN}(m)$ | Räumliche Verteilung | Signifikanz d.<br>räumlichen Verteilung |
|-----------------|-------------------|-------------|----------------------|-----------------------------------------|
| x2              | Qua               | 1,32        | regelmäßig           | 0,1                                     |
| x3              | Qua               | 0,95        | zufällig             | $H_0$ wird beibehalten                  |
| 70              | Qua               | 1,60        | regelmäßig           | 0,01                                    |
| 107             | Qua               | 1,38        | regelmäßig           | 0,01                                    |
| 16              | Dim               | 2,93        | regelmäßig           | 0,01                                    |
| 67              | Dim               | 3,58        | regelmäßig           | 0,01                                    |
| 68              | Dim               | 3,38        | regelmäßig           | 0,01                                    |
| 69              | Dim               | 1,61        | regelmäßig           | 0,01                                    |
| 79              | Dim               | 3,45        | regelmäßig           | 0,01                                    |
| 80              | Dim               | 3,46        | regelmäßig           | 0,01                                    |
| 115             | Dim               | 2,42        | regelmäßig           | 0,01                                    |
| 12 <sub>b</sub> | Dim               | 3,16        | regelmäßig           | 0,01                                    |
| 116             | Dim               | 2,81        | regelmäßig           | 0,01                                    |
| x1              | Rei               | 4,16        | regelmäßig           | 0,01                                    |
| $\overline{4}$  | Rei               | 2,05        | regelmäßig           | 0,01                                    |
| 15a             | Rei               | 4,47        | regelmäßig           | 0,01                                    |
| 15 <sub>b</sub> | Rei               | 4,24        | regelmäßig           | 0,01                                    |
| $20\,$          | Rei               | 2,76        | regelmäßig           | 0,01                                    |
| 21              | Rei               | 2,33        | regelmäßig           | 0,01                                    |
| 112             | Rei               | 3,30        | regelmäßig           | 0,01                                    |
| 114             | Rei               | 3,31        | regelmäßig           | 0,01                                    |

Anhang A.1: A<sub>NN</sub> und räumliche Verteilungen der Bäume für alle 21 Geländeplots.

| $\,1$<br>0,86<br>1,36<br>$\overline{c}$<br>0,92<br>0,56<br>3<br>0,99<br>0,37<br>$\overline{4}$<br>1,41<br>0,76<br>$\mathfrak s$<br>1,00<br>0,24<br>$\boldsymbol{6}$<br>1,58<br>0,21<br>$\boldsymbol{7}$<br>2,26<br>1,63<br>$\,8\,$<br>2,33<br>0,11<br>9<br>2,91<br>1,81<br>10<br>1,00<br>0,53<br>1,00<br>$11\,$<br>1,87<br>12<br>1,51<br>1,61<br>13<br>2,69<br>2,51<br>14<br>2,06<br>2,65<br>15<br>1,58<br>0,51<br>0,48<br>16<br>2,15<br>1,00<br>17<br>0,11<br>1,58<br>0,19<br>18<br>19<br>3,00<br>0,25<br>20<br>1,00<br>2,59<br>$21\,$<br>2,50<br>3,04<br>$22\,$<br>2,06<br>0,20<br>$23\,$<br>1,12<br>0,85<br>2,50<br>24<br>1,78<br>25<br>2,12<br>1,40<br>26<br>2,00<br>1,39<br>1,66<br>0,06<br>$27\,$<br>1,64<br>28<br>1,20<br>1,12<br>29<br>0,86<br>30<br>1,00<br>1,17<br>$\mathfrak{Z}$<br>Maximum (cm)<br>3,04<br>abgeleiteter Grenzwert (cm)<br>3,25<br>3,25<br>6,5<br>6,5 | Vergleiche                     | Mittelpunktabstand (cm) | Radienunterschied (cm) |
|----------------------------------------------------------------------------------------------------|--------------------------------|-------------------------|------------------------|
|                                                                                                    |                                |                         |                        |
|                                                                                                    |                                |                         |                        |
|                                                                                                    |                                |                         |                        |
|                                                                                                    |                                |                         |                        |
|                                                                                                    |                                |                         |                        |
|                                                                                                    |                                |                         |                        |
|                                                                                                    |                                |                         |                        |
|                                                                                                    |                                |                         |                        |
|                                                                                                    |                                |                         |                        |
|                                                                                                    |                                |                         |                        |
|                                                                                                    |                                |                         |                        |
|                                                                                                    |                                |                         |                        |
|                                                                                                    |                                |                         |                        |
|                                                                                                    |                                |                         |                        |
|                                                                                                    |                                |                         |                        |
|                                                                                                    |                                |                         |                        |
|                                                                                                    |                                |                         |                        |
|                                                                                                    |                                |                         |                        |
|                                                                                                    |                                |                         |                        |
|                                                                                                    |                                |                         |                        |
|                                                                                                    |                                |                         |                        |
|                                                                                                    |                                |                         |                        |
|                                                                                                    |                                |                         |                        |
|                                                                                                    |                                |                         |                        |
|                                                                                                    |                                |                         |                        |
|                                                                                                    |                                |                         |                        |
|                                                                                                    |                                |                         |                        |
|                                                                                                    |                                |                         |                        |
|                                                                                                    |                                |                         |                        |
|                                                                                                    |                                |                         |                        |
|                                                                                                    |                                |                         |                        |
|                                                                                                    |                                |                         |                        |
|                                                                                                    | abgeleiteter Grenzwert (Pixel) |                         |                        |

Anhang A.2: Absolute Mittelpunktabstände und Radienunterschiede der verglichenen Baumkreise.

| Methode        | WM - ohne Filter | WM - mit Filter | MM - ohne Filter | MM - mit Filter |
|----------------|------------------|-----------------|------------------|-----------------|
| Fläche         |                  |                 |                  |                 |
| Q1             | 1248,75          | 798,51          | 1266,17          | 894,80          |
| Q2             | 1541,43          | 811,55          | 1552,64          | 855,90          |
| Q <sub>3</sub> | 2237,79          | 1104,68         | 2100,85          | 1071,64         |
| Q4             | 1428,46          | 811,21          | 1506,67          | 905,41          |
| D1             | 1287,84          | 597,99          | 923,10           | 537,59          |
| D <sub>2</sub> | 1023,40          | 458,10          | 470,39           | 406,73          |
| D <sub>3</sub> | 1446,75          | 504,85          | 1443,00          | 565,88          |
| D <sub>4</sub> | 1050,34          | 412,27          | 774,55           | 396,12          |
| D <sub>5</sub> | 1070,34          | 294,99          | 307,70           | 240,50          |
| D <sub>6</sub> | 1094,70          | 668,91          | 1117,62          | 675,52          |
| D7             | 1128,44          | 645,38          | 827,61           | 544,66          |
| D <sub>8</sub> | 851,43           | 408,53          | 664,91           | 431,49          |
| D <sub>9</sub> | 1071,08          | 655,98          | 1103,47          | 671,99          |
| D10            | 1160,48          | 363,12          | 675,52           | 371,36          |
| D11            | 908,55           | 391,57          | 622,47           | 371,36          |
| D12            | 1333,97          | 604,79          | 1075,18          | 618,94          |
| D13            | 1250,67          | 662,63          | 940,78           | 604,79          |
| D14            | 1359,27          | 428,16          | 456,24           | 318,31          |
| D15            | 1308,47          | 790,73          | 930,17           | 668,45          |
| D16            | 1008,55          | 463,92          | 689,67           | 413,80          |
| R1             | 1540,39          | 289,16          | 265,26           | 194,52          |
| R2             | 1109,24          | 438,72          | 297,09           | 272,33          |
| R <sub>3</sub> | 925,54           | 204,78          | 290,02           | 194,52          |
| R <sub>4</sub> | 965,33           | 350,33          | 406,73           | 293,55          |
| R <sub>5</sub> | 1013,17          | 334,43          | 505,76           | 321,85          |
| R <sub>6</sub> | 880,45           | 320,40          | 321,85           | 244,04          |
| R7             | 980,32           | 386,18          | 396,12           | 339,53          |
| R8             | 1149,53          | 422,15          | 198,06           | 190,99          |
| R <sub>9</sub> | 1067,08          | 413,49          | 526,98           | 364,29          |
| R10            | 924,72           | 495,53          | 601,25           | 406,73          |
| R11            | 1093,71          | 370,83          | 424,41           | 318,31          |
| R12            | 1081,37          | 310,82          | 385,51           | 300,63          |
| R13            | 1174,80          | 339,05          | 788,70           | 311,24          |

Anhang A.3: Berechnete Bestandsdichten (Bäume/ha) der ALS-Untersuchungsflächen aus den ALS-Methoden.
| Methode<br>Scan | <b>HSM</b> Single | <b>HSM Multi</b> | PRM - ohne Filter | PRM - mit Filter |
|-----------------|-------------------|------------------|-------------------|------------------|
| 107             | 1966,45           | 820,53           | 933,71            | 1061,03          |
| 70              | 1623,38           | 1527,89          | 1241,41           | 1496,06          |
| x2              | 1814,37           | 1591,55          | 1432,39           | 1559,72          |
| x3              | 2801,13           | 1750,70          | 1559,72           | 1941,69          |
| 16              | 495,15            | 438,56           | 509,30            | 481,00           |
| 67              | 381,97            | 445,63           | 381,97            | 413,80           |
| 68              | 477,46            | 445,63           | 572,96            | 509,30           |
| 69              |                   |                  | 1655,21           | 1718,87          |
| 79              | 445,63            | 445,63           | 445,63            | 445,63           |
| 80              | 413,80            | 413,80           | 572,96            | 413,80           |
| 115             | 763,94            | 795,77           | 763,94            | 763,94           |
| 116             | 827,61            | 732,11           | 795,77            | 859,44           |
| $12a\,$         | 410,27            | 311,24           | 424,41            | 396,12           |
| $\overline{4}$  | 933,71            | 424,41           | 1046,89           | 848,83           |
| 20              | 636,62            | 551,74           | 679,06            | 650,77           |
| 21              | 749,80            | 580,03           | 792,24            | 735,65           |
| 112             | 477,46            | 413,80           | 445,63            | 477,46           |
| 114             | 572,96            | 572,96           | 700,28            | 572,96           |
| 15a             | 268,80            | 268,80           | 424,41            | 268,80           |
| 15 <sub>b</sub> |                   |                  | 424,41            | 240,50           |
| x1              | 350,14            | 350,14           | 381,97            | 350,14           |

Anhang A.4: Berechnete Bestandsdichten (Bäume/ha) der TLS-Scans aus den TLS-Methoden.

| Fläche         | Baumanzahl | Referenzbestandsdichte (Bäume/ha) |
|----------------|------------|-----------------------------------|
| Q1             | 232        | 820,53                            |
| Q2             | 405        | 1432,39                           |
| Q <sub>3</sub> | 597        | 2111,46                           |
| Q4             | 273        | 965,54                            |
| $\mathbf{D}1$  | 148        | 523,44                            |
| D2             | 131        | 463,32                            |
| D <sub>3</sub> | 130        | 459,78                            |
| D4             | 89         | 314,77                            |
| D <sub>5</sub> | $78\,$     | 275,87                            |
| D <sub>6</sub> | 172        | 608,33                            |
| D7             | 152        | 537,59                            |
| D <sub>8</sub> | 102        | 360,75                            |
| D <sub>9</sub> | 174        | 615,40                            |
| D10            | 106        | 374,90                            |
| D11            | 103        | 364,29                            |
| D12            | 125        | 442,10                            |
| D13            | 153        | 541,13                            |
| D14            | 114        | 403,19                            |
| D15            | 204        | 721,50                            |
| D16            | 114        | 403,19                            |
| R1             | $50\,$     | 176,84                            |
| R2             | 119        | 420,88                            |
| R <sub>3</sub> | $47\,$     | 166,23                            |
| R4             | 80         | 282,94                            |
| R <sub>5</sub> | 87         | 307,70                            |
| R <sub>6</sub> | 69         | 244,04                            |
| R7             | 108        | 381,97                            |
| R8             | 102        | 360,75                            |
| R <sub>9</sub> | 91         | 321,85                            |
| R10            | 89         | 314,77                            |
| R11            | 71         | 251,11                            |
| R12            | 86         | 304,16                            |
| R13            | 76         | 268,80                            |

Anhang A.5: Ermittelte Baumanzahlen und daraus abgeleitete Referenzbestandsdichten für die ALS-Untersuchungsflächen.

| Scan            | Ursprüngliche Anzahl | korrigierte Anzahl | Referenzbestandsdichte (Bäume/ha) |
|-----------------|----------------------|--------------------|-----------------------------------|
| 107             | 139                  | 139                | 1966,45                           |
| $70\,$          | 52                   | 51                 | 1623,38                           |
| x2              | 65                   | 57                 | 1814,37                           |
| x3              | 95                   | 88                 | 2801,13                           |
| $16\,$          | 37                   | 35                 | 495,15                            |
| 67              | 16                   | 12                 | 381,97                            |
| 68              | 15                   | 15                 | 477,46                            |
| 69              | 58                   | 54                 | 1718,87                           |
| 79              | 16                   | $14$               | 445,63                            |
| $80\,$          | 16                   | 13                 | 413,80                            |
| 115             | 26                   | 24                 | 763,94                            |
| 116             | 27                   | 26                 | 827,61                            |
| $12a\,$         | 32                   | 29                 | 410,27                            |
| $\overline{4}$  | 68                   | 66                 | 933,71                            |
| 20              | 47                   | 45                 | 636,62                            |
| 21              | 54                   | 53                 | 749,80                            |
| $112\,$         | 21                   | 15                 | 477,46                            |
| 114             | 22                   | $18\,$             | 572,96                            |
| 15a             | $22\,$               | 19                 | 268,80                            |
| 15 <sub>b</sub> | 19                   | 18                 | 254,65                            |
| $\ge 1$         | 15                   | $11\,$             | 350,14                            |

Anhang A.6: Korrigierte Baumanzahlen der Geländedaten und daraus abgeleitete Referenzbestandsdichten für die TLS-Scans.

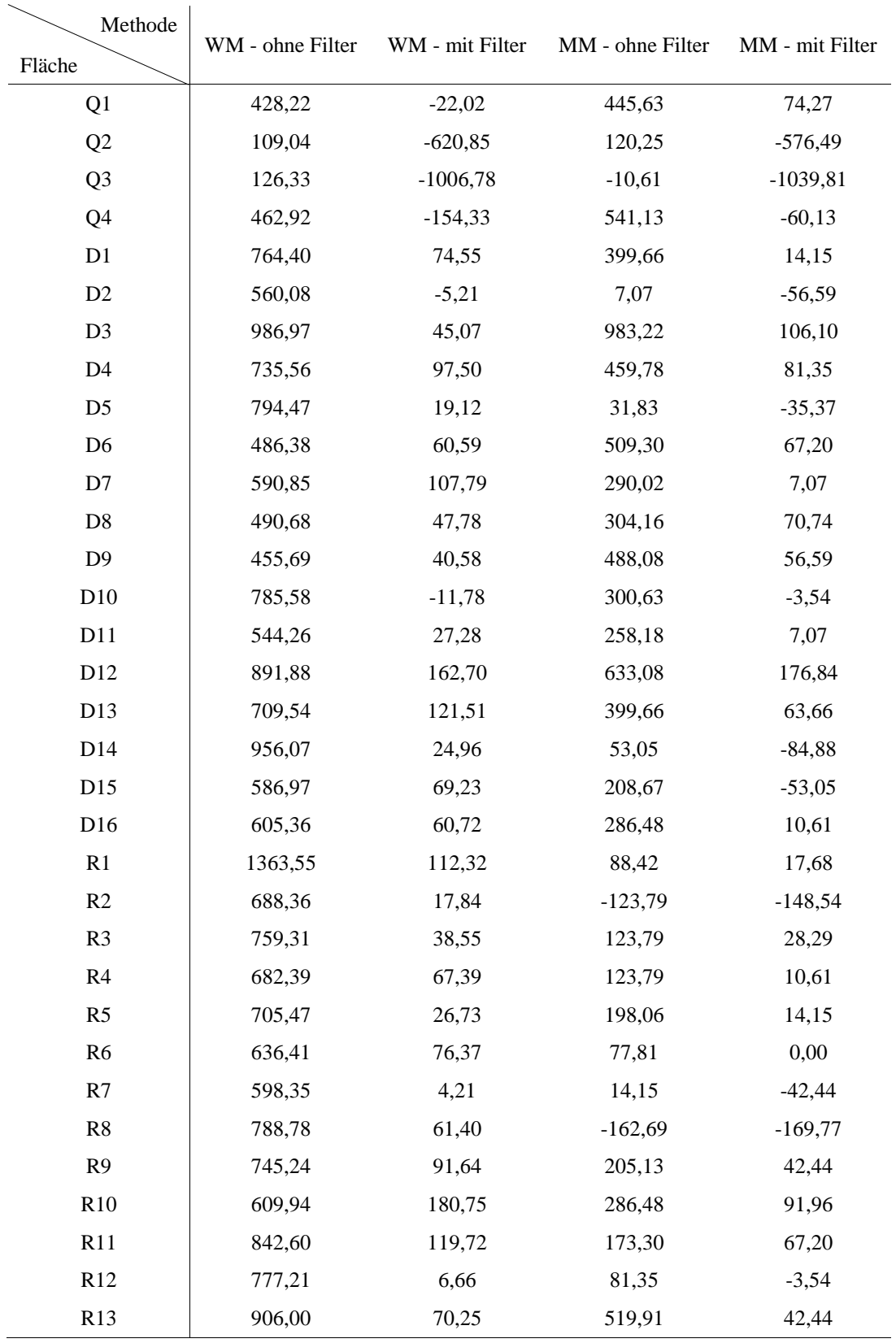

Anhang A.7: Einfache Abweichungen E (Bäume/ha) der ALS-Methoden bzgl. der einzelnen ALS-Untersuchungsflächen.

| Methode<br>Scan | <b>HSM</b> Single            | <b>HSM Multi</b> | PRM - ohne Filter | PRM - mit Filter |
|-----------------|------------------------------|------------------|-------------------|------------------|
| 107             | $-438,56$                    | $-1145,92$       | $-1032,74$        | $-905,41$        |
| 70              | 986,76                       | $-95,49$         | $-381,97$         | $-127,32$        |
| x2              | 1432,39                      | $-222,82$        | $-381,97$         | $-254,65$        |
| x3              | 254,65                       | $-1050,42$       | $-1241,41$        | $-859,44$        |
| 16              | $-70,74$                     | $-56,59$         | 14,15             | $-14,15$         |
| 67              | 286,48                       | 63,66            | 0,00              | 31,83            |
| 68              | $-31,83$                     | $-31,83$         | 95,49             | 31,83            |
| 69              | $\qquad \qquad \blacksquare$ | $\sim$           | $-63,66$          | 0,00             |
| 79              | 127,32                       | 0,00             | 0,00              | 0,00             |
| 80              | 0,00                         | 0,00             | 159,15            | 0,00             |
| 115             | 63,66                        | 31,83            | 0,00              | 0,00             |
| 116             | 63,66                        | $-95,49$         | $-31,83$          | 31,83            |
| 12a             | $-56,59$                     | $-99,03$         | 14,15             | $-14,15$         |
| $\overline{4}$  | $-353,68$                    | $-509,30$        | 113,18            | $-84,88$         |
| $20\,$          | $-56,59$                     | $-84,88$         | 42,44             | 14,15            |
| 21              | $-141,47$                    | $-169,77$        | 42,44             | $-14,15$         |
| 112             | $-31,83$                     | $-63,66$         | $-31,83$          | 0,00             |
| 114             | 0,00                         | 0,00             | 127,32            | 0,00             |
| 15a             | 0,00                         | 0,00             | 155,62            | 0,00             |
| 15 <sub>b</sub> |                              |                  | 169,77            | $-14,15$         |
| x1              | 0,00                         | 0,00             | 31,83             | 0,00             |

Anhang A.8: Einfache Abweichungen E (Bäume/ha) der TLS-Methoden bzgl. der einzelnen TLS-Scans.

| Scan            | OM (%) | COM(%) | GI(%)    | DR $(\%)$ |
|-----------------|--------|--------|----------|-----------|
| $107\,$         | 64,03  | 41,73  | $-5,76$  | 35,97     |
| 70              | 27,45  | 88,24  | $-15,69$ | 72,55     |
| x2              | 45,61  | 124,56 | $-70,18$ | 54,39     |
| x3              | 56,82  | 65,91  | $-22,73$ | 43,18     |
| 16              | 22,86  | 8,57   | 68,57    | 77,14     |
| 67              | 41,67  | 116,67 | $-58,33$ | 58,33     |
| 68              | 13,33  | 6,67   | 80,00    | 86,67     |
| 69              |        |        |          |           |
| 79              | 14,29  | 42,86  | 42,86    | 85,71     |
| $80\,$          | 38,46  | 38,46  | 23,08    | 61,54     |
| 115             | 20,83  | 29,17  | 50,00    | 79,17     |
| 116             | 11,54  | 19,23  | 69,23    | 88,46     |
| 12a             | 27,59  | 13,79  | 58,62    | 72,41     |
| $\overline{4}$  | 48,48  | 10,61  | 40,91    | 51,52     |
| 20              | 11,11  | 2,22   | 86,67    | 88,89     |
| 21              | 28,30  | 9,43   | 62,26    | 71,70     |
| 112             | 13,33  | 6,67   | 80,00    | 86,67     |
| 114             | 0,00   | 0,00   | 100,00   | 100,00    |
| 15a             | 5,26   | 5,26   | 89,47    | 94,74     |
| 15 <sub>b</sub> |        |        |          |           |
| $\ge 1$         | 18,18  | 18,18  | 63,64    | 81,82     |

Anhang A.9: Überprüfung der detektierten Objekte der HSM Single.

| Scan            | OM (%) | COM(%) | GI(%)  | DR $(\%)$ |
|-----------------|--------|--------|--------|-----------|
| 107             | 66,19  | 7,91   | 25,90  | 33,81     |
| 70              | 25,49  | 19,61  | 54,90  | 74,51     |
| x2              | 35,09  | 22,81  | 42,11  | 64,91     |
| x3              | 57,95  | 20,45  | 21,59  | 42,05     |
| 16              | 14,29  | 2,86   | 82,86  | 85,71     |
| 67              | 0,00   | 16,67  | 83,33  | 100,00    |
| 68              | 6,67   | 0,00   | 93,33  | 93,33     |
| 69              |        |        |        |           |
| 79              | 0,00   | 0,00   | 100,00 | 100,00    |
| 80              | 0,00   | 0,00   | 100,00 | 100,00    |
| 115             | 4,17   | 8,33   | 87,50  | 95,83     |
| 116             | 11,54  | 0,00   | 88,46  | 88,46     |
| 12a             | 27,59  | 3,45   | 68,97  | 72,41     |
| $\overline{4}$  | 54,55  | 0,00   | 45,45  | 45,45     |
| 20              | 13,33  | 0,00   | 86,67  | 86,67     |
| 21              | 22,64  | 0,00   | 77,36  | 77,36     |
| 112             | 13,33  | 0,00   | 86,67  | 86,67     |
| 114             | 0,00   | 0,00   | 100,00 | 100,00    |
| 15a             | 5,26   | 5,26   | 89,47  | 94,74     |
| 15 <sub>b</sub> |        |        |        |           |
| x1              | 0,00   | 0,00   | 100,00 | 100,00    |

Anhang A.10: Überprüfung der detektierten Objekte der HSM Multi.

| Scan            | OM (%) | COM(%) | GI(%) | DR (%) |
|-----------------|--------|--------|-------|--------|
| 107             | 55,40  | 2,88   | 41,73 | 44,60  |
| 70              | 29,41  | 5,88   | 64,71 | 70,59  |
| x2              | 26,32  | 5,26   | 68,42 | 73,68  |
| x3              | 45,45  | 1,14   | 53,41 | 54,55  |
| 16              | 17,14  | 20,00  | 62,86 | 82,86  |
| 67              | 25,00  | 25,00  | 50,00 | 75,00  |
| 68              | 26,67  | 46,67  | 26,67 | 73,33  |
| 69              | 16,67  | 12,96  | 70,37 | 83,33  |
| 79              | 21,43  | 21,43  | 57,14 | 78,57  |
| 80              | 0,00   | 38,46  | 61,54 | 100,00 |
| 115             | 12,50  | 12,50  | 75,00 | 87,50  |
| 116             | 15,38  | 11,54  | 73,08 | 84,62  |
| 12a             | 6,90   | 10,34  | 82,76 | 93,10  |
| $\overline{4}$  | 24,24  | 36,36  | 39,39 | 75,76  |
| 20              | 13,33  | 20,00  | 66,67 | 86,67  |
| 21              | 15,09  | 20,75  | 64,15 | 84,91  |
| 112             | 33,33  | 33,33  | 33,33 | 66,67  |
| 114             | 22,22  | 44,44  | 33,33 | 77,78  |
| 15a             | 0,00   | 57,89  | 42,11 | 100,00 |
| 15 <sub>b</sub> | 5,56   | 72,22  | 22,22 | 94,44  |
| $\ge 1$         | 0,00   | 9,09   | 90,91 | 100,00 |

Anhang A.11: Überprüfung der detektierten Objekte der PRM ohne Filter.

| Scan            | OM (%) | COM(%) | GI(%)  | DR $(\%)$ |
|-----------------|--------|--------|--------|-----------|
| 107             | 46,76  | 0,72   | 52,52  | 53,24     |
| 70              | 7,84   | 0,00   | 92,16  | 92,16     |
| x2              | 14,04  | 0,00   | 85,96  | 85,96     |
| x3              | 30,68  | 0,00   | 69,32  | 69,32     |
| 16              | 8,57   | 5,71   | 85,71  | 91,43     |
| 67              | 0,00   | 8,33   | 91,67  | 100,00    |
| 68              | 0,00   | 6,67   | 93,33  | 100,00    |
| 69              | 0,00   | 0,00   | 100,00 | 100,00    |
| 79              | 0,00   | 0,00   | 100,00 | 100,00    |
| 80              | 0,00   | 0,00   | 100,00 | 100,00    |
| 115             | 0,00   | 0,00   | 100,00 | 100,00    |
| 116             | 0,00   | 3,85   | 96,15  | 100,00    |
| 12a             | 6,90   | 3,45   | 89,66  | 93,10     |
| $\overline{4}$  | 12,12  | 3,03   | 84,85  | 87,88     |
| 20              | 0,00   | 2,22   | 97,78  | 100,00    |
| 21              | 5,66   | 3,77   | 90,57  | 94,34     |
| 112             | 6,67   | 6,67   | 86,67  | 93,33     |
| 114             | 0,00   | 0,00   | 100,00 | 100,00    |
| 15a             | 0,00   | 0,00   | 100,00 | 100,00    |
| 15 <sub>b</sub> | 5,56   | 0,00   | 94,44  | 94,44     |
| $\ge 1$         | 0,00   | 0,00   | 100,00 | 100,00    |

Anhang A.12: Überprüfung der detektierten Objekte der PRM mit Filter.

## **Anhang B Programmcodes**

Die Programmcodes befinden sich auf der beigefügten CD (nächste Seite) als Matlab \*.m Dateien. Die einzelnen Skripte sind dabei wie folgt auf der CD abgespeichert:

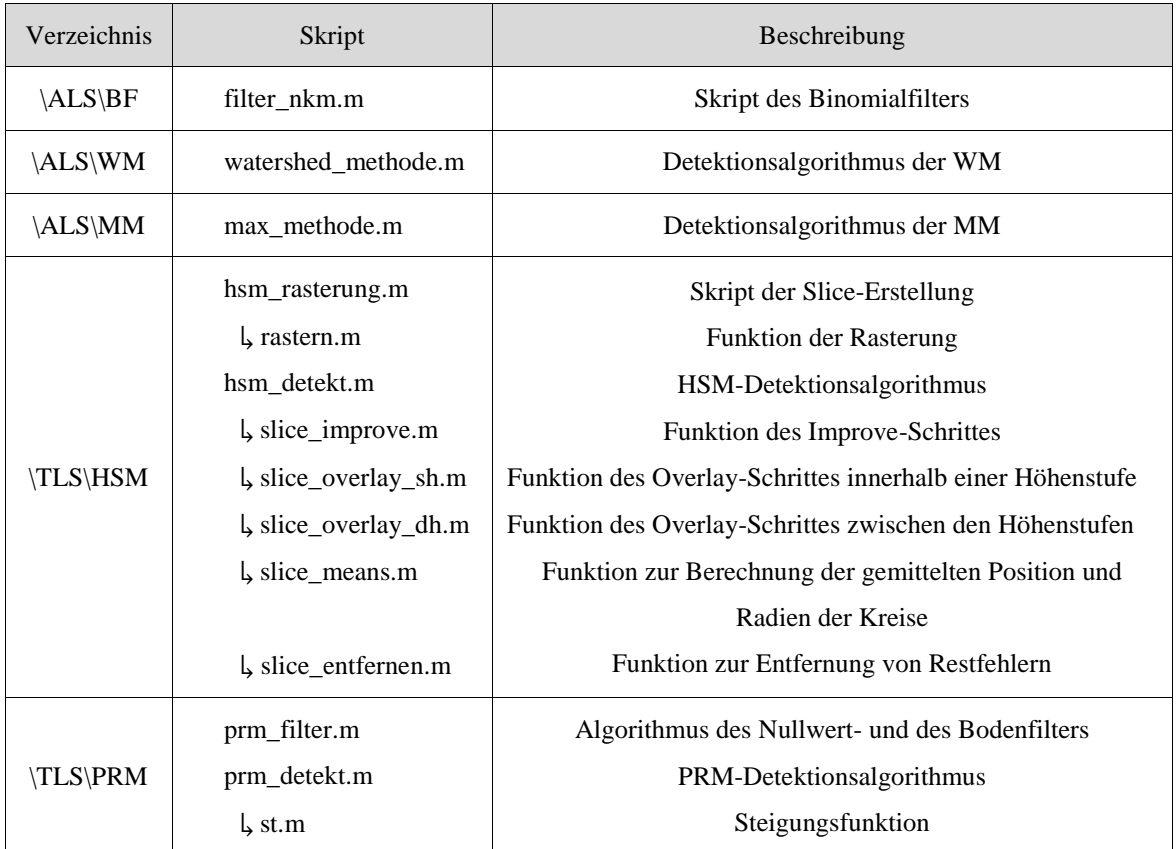

## **Erklärung zur Masterarbeit**

Hiermit erkläre ich, dass ich die Masterarbeit selbstständig verfasst und keine anderen als die angegebenen Quellen und Hilfsmittel benutzt und die aus fremden Quellen direkt der indirekt übernommenen Gedanken als solche kenntlich gemacht habe. Die Arbeit habe ich bisher keinem anderen Prüfungsamt in gleicher oder vergleichbarer Form vorgelegt. Sie wurde bisher nicht veröffentlicht.

\_\_\_\_\_\_\_\_\_\_\_\_\_\_\_\_\_\_\_\_\_\_\_\_\_\_\_\_\_\_\_\_\_\_\_ \_\_\_\_\_\_\_\_\_\_\_\_\_\_\_\_\_\_\_\_\_\_\_\_\_\_\_\_\_\_\_\_\_\_\_

Datum Unterschrift